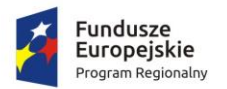

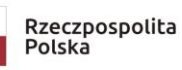

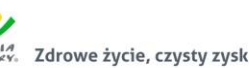

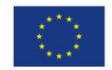

## **PLIK POMOCNICZY – UJEDNOLICONA WERSJA SIWZ NA DZIEŃ 31.10.2019 - PO ODPOWIEDZIACH - ZMIANY ZAZNACZONE CZERWONĄ KURSYWĄ**

# **SPECYFIKACJA ISTOTNYCH WARUNKÓW ZAMÓWIENIA (SIWZ)**

dotycząca postępowania o udzielenie zamówienia publicznego:

**"Dostawa wyposażenia, pomocy edukacyjnych oraz sprzętu elektronicznego w ramach projektu pn. Nowe rozwiązania-nowe perspektywy"**

prowadzonego w trybie przetargu nieograniczonego (art. 39-46) o

wartości szacunkowej równej lub przekraczającej kwoty określone w przepisach wydanych na podstawie art. 11 ust. 8 ustawy z dnia 29 stycznia 2004 r. Prawo zamówień publicznych

**Znak postępowania: ZSCHIO.341.1.2019**

# **ZATWIERDZIŁ:**

Olsztyn, ……………………………………………………….

#### **Integralną część niniejszej SIWZ stanowią:**

- 1. Załącznik nr 1A-1F– Formularz oferty
- 2. Załącznik nr 2 JEDZ
- 3. Załącznik nr 3 informacja o grupie kapitałowej
- 4. Załącznik nr 4 oświadczenie o braku wyroku
- 5. Załącznik nr 5– oświadczenie o braku zakazu ubiegania się
- 6. Załącznik nr 6 oświadczenie o niezaleganiu
- 7. Załącznik nr 7 wzór wraz z załącznikami
- 8. Załącznik nr 8 Szczegółowy Opis Przedmiotu Zamówienia

Zamawiający oczekuje, że Wykonawcy zapoznają się dokładnie z treścią niniejszej SIWZ. Wykonawca ponosi ryzyko niedostarczenia wszystkich wymaganych informacji i dokumentów, oraz przedłożenia oferty nieodpowiadającej wymaganiom określonym przez Zamawiającego.

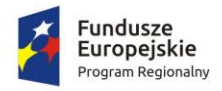

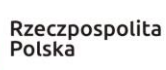

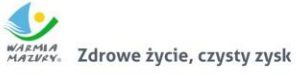

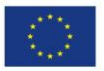

#### Spis treści

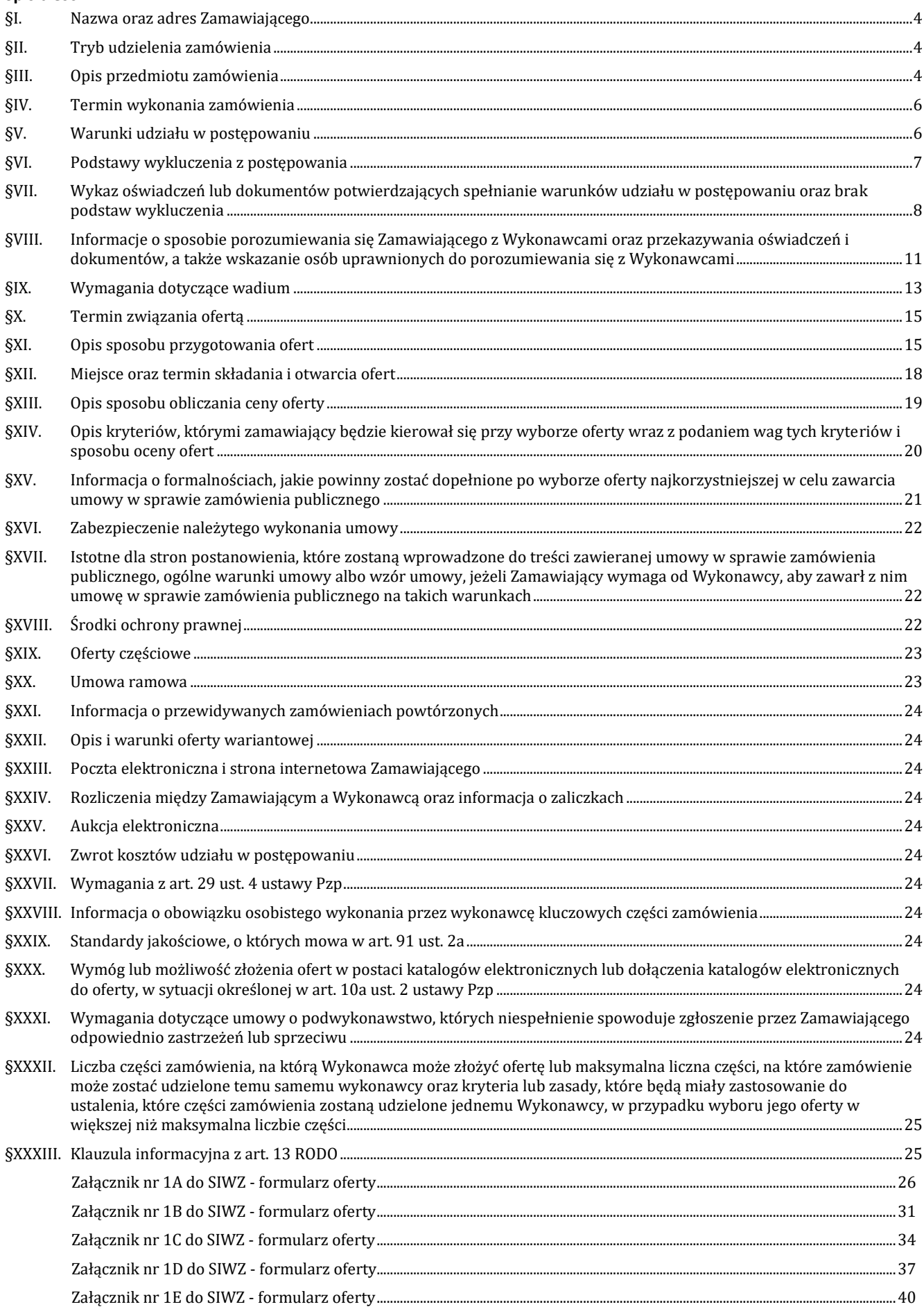

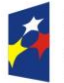

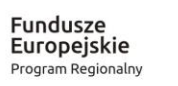

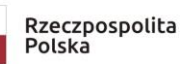

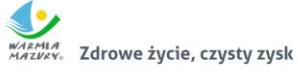

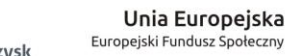

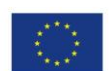

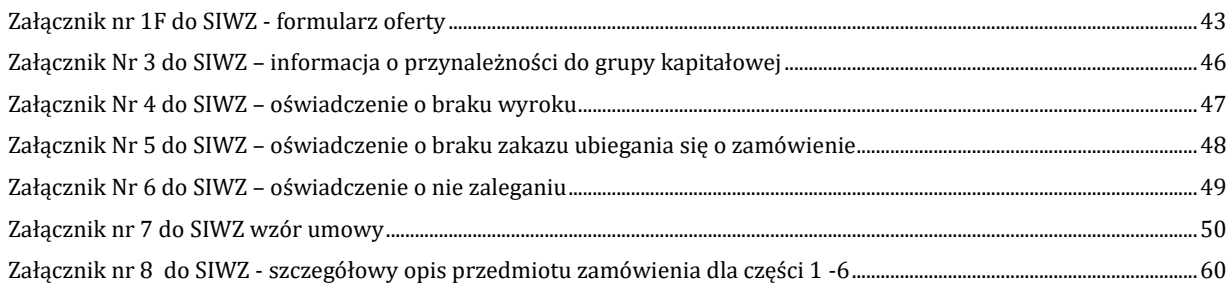

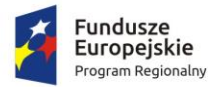

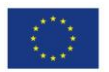

# <span id="page-3-0"></span>**§I. Nazwa oraz adres Zamawiającego**

- 1. Zamawiający: Zespół Szkół Chemicznych i Ogólnokształcących im. Jędrzeja Śniadeckiego w Olsztynie.
- 2. Adres zamawiającego: ul. Kołobrzeska 29, 10-431 Olsztyn, telefon +48 89 5331855, fax. +48 89 5331983
- 3. Strona internetowa <https://zschio.olsztyn.pl/>
- 4. Adres e-mail: zschio@zschio.olsztyn.pl
- 5. Godziny pracy: Pn.-Pt 7.00-15.00
- 6. Postępowanie prowadzone jest na elektronicznej Platformie pod adresem: [https://platformazakupowa.pl](https://platformazakupowa.pl/) (dalej: Platforma) i pod nazwą postępowania wskazaną w tytule SIWZ

# <span id="page-3-1"></span>**§II. Tryb udzielenia zamówienia**

- 1. Postępowanie prowadzone w trybie przetargu nieograniczonego o wartości szacunkowej **przekraczającej** równowartość kwoty określonej w przepisach wydanych na podstawie art. 11 ust. 8 ustawy Pzp tj. kwoty **221.000 Euro** oraz art. 39 i następne ustawy z dnia 29 stycznia 2004 r. Prawo Zamówień Publicznych oraz przepisów wykonawczych do niej ma na celu komisyjne wyłonienie najkorzystniejszej oferty na wykonawcę usługi pn. **"Dostawa wyposażenia, pomocy edukacyjnych oraz sprzętu elektronicznego w ramach projektu pn. Nowe rozwiązania-nowe perspektywy". Postępowanie znak: ZSCHIO.341.1.2019.**
- 2. Podstawa prawna opracowania SIWZ:
	- 1) Ustawa z dnia 29 stycznia 2004 r. Prawo zamówień publicznych (tekst jednolity Dz.U.2019.1843.), zwana dalej "ustawa Pzp";
	- 2) Rozporządzenie Ministra Rozwoju z dnia 26 lipca 2016r. w sprawie rodzajów dokumentów, jakich może żądać zamawiający od wykonawcy w postępowaniu o udzielenie zamówienia (Dz. U.2016 poz. 1126 ze zm.);
	- 3) Rozporządzenie Ministra Rozwoju i Finansów z dnia 22 grudnia 2017 r. w sprawie kwot wartości zamówień oraz konkursów, od których jest uzależniony obowiązek przekazywania ogłoszeń Urzędowi Publikacji Unii Europejskiej (Dz.U.2017.2479);
	- 4) Rozporządzenie Prezesa Rady Ministrów z dnia 28 grudnia 2017 r. w sprawie średniego kursu złotego w stosunku do euro stanowiącego podstawę przeliczania wartości zamówień publicznych (Dz.U.2017.2477);
	- 5) Ustawa z dnia z dnia 23 kwietnia 1964 r. Kodeks cywilny (tekst jednolity Dz. U. z 2019 r. poz. 1145);
	- 6) Ustawa z dnia 10 kwietnia 1997 r. Prawo energetyczne (tekst jednolity Dz. U. z 2019 r. poz. 755 ze zm.);
	- 7) Ustawa z dnia 16 lutego 2007 r. o ochronie konkurencji i konsumentów (tekst jednolity Dz.U.2019.369);
	- 8) Ustawa z 16 kwietnia 1993 r. o zwalczaniu nieuczciwej konkurencji (tekst jednolity Dz. U. z 2019 r. poz. 1010);
	- 9) Ustawa z dnia 26 czerwca 1974 r. Kodeks pracy (tekst jednolity Dz. U. z 2019 r. poz. 1040 ze zm.).
- 3. W zakresie nieuregulowanym niniejszą Specyfikacją Istotnych Warunków Zamówienia, zwaną dalej "SIWZ", zastosowanie mają przepisy ustawy Pzp.
- 4. Przedmiot zamówienia współfinansowany przez Unię Europejską ze środków Europejskiego Funduszu Społecznego w ramach Regionalnego Programu Operacyjnego Województwa Warmińsko-Mazurskiego na lata 2014-2020, Osi priorytetowej 2 - Kadry dla gospodarki, Działania 2.4 - Rozwój kształcenia i szkolenia zawodowego, Poddziałania 2.4.1 - Rozwój kształcenia i szkolenia zawodowego - projekty konkursowe

## <span id="page-3-2"></span>**§III. Opis przedmiotu zamówienia**

- 1. Przedmiotem zamówienia jest dostawa wraz z montażem **wyposażenia, pomocy edukacyjnych oraz sprzętu elektronicznego w ramach projektu pn. Nowe rozwiązania-nowe perspektywy**. Przedmiot zamówienia nazwany jest w dalszej części SIWZ "towarem" lub "przedmiotem zamówienia".
- 2. Przedmiot zamówienia składa się z sześciu części:
	- 1) **część 1 - wyposażenie - pomoce edukacyjne pakiet 1:** 
		- a) szczegółowy opis potrzeb zamawiającego oraz ilości dostaw w zakresie objętym zamówieniem został zawarty w załączniku nr 8 do SIWZ część 1 w szczególności tabela nr 1,
		- b) wymaga się, aby oferowane pomoce posiadały gwarancję na min. 24 miesiące od dnia dostawy,
		- c) kody dotyczące przedmiotu zamówienia określone we Wspólnym Słowniku Zamówień CPV: 38410000-2 - Przyrządy pomiarowe 39162200-7 – pomoce i artykuły edukacyjne, 39162000-9 –

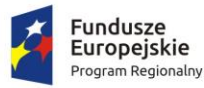

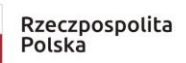

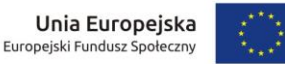

sprzęt dydaktyczny, 38900000-4 - różne przyrządy do badań lub testowania, 39162000-5 pomoce naukowe, 38410000-2 - Przyrządy pomiarowe, 38434000-6 - Analizatory;

# 2) **część 2 - wyposażenie - pomoce edukacyjne pakiet 2:**

- a) szczegółowy opis potrzeb zamawiającego oraz ilości dostaw w zakresie objętym zamówieniem został zawarty w załączniku nr 8 do SIWZ - część 2 w szczególności tabela nr 2,
- b) wymaga się, aby oferowane pomoce posiadały gwarancję na min. 24 miesiące od dnia dostawy,
- c) kody dotyczące przedmiotu zamówienia określone we Wspólnym Słowniku Zamówień CPV: 39162200-7 – pomoce i artykuły edukacyjne, 39162000-9 – sprzęt dydaktyczny, 38900000-4 - różne przyrządy do badań lub testowania, 39162000-5 pomoce naukowe, 38410000-2 - Przyrządy pomiarowe, 39162000-9 – sprzęt dydaktyczny, 38434000-6 - Analizatory;

# 3) **część 3 - sprzęt elektroniczny**:

- a) szczegółowy opis potrzeb zamawiającego oraz ilości dostaw w zakresie objętym zamówieniem został zawarty w kalkulacji szczegółowej stanowiącej załącznik nr 8 do SIWZ - część 3 w szczególności tabela nr 3,
- b) okres gwarancji dla poszczególnych urządzeń został wskazany w tabeli nr 3,
- c) kody dotyczące przedmiotu zamówienia określone we Wspólnym Słowniku Zamówień CPV: 30214000-2 Komputery osobiste; 30213100-6 - Komputery przenośne, 30232110-8 Drukarki laserowe; 30213200-7 - Komputer tablet, 48624000-8 - pakiety oprogramowania dla systemów operacyjnych komputerów osobistych (PC), 30241200-2 - oprogramowania aplikacyjne,

# 4) **część 4 - SPEKTROFOTOMETR**:

- a) szczegółowy opis potrzeb zamawiającego oraz ilości dostaw w zakresie objętym zamówieniem został zawarty w załączniku nr 8 do SIWZ - część 4 w szczególności tabela nr 4,
- b) wymaga się, aby oferowane pomoce posiadały gwarancję na min. 24 miesiące od dnia dostawy,
- c) kody dotyczące przedmiotu zamówienia określone we Wspólnym Słowniku Zamówień CPV: 38433000-9 – Spektrometry, 39162000-9 – sprzęt dydaktyczny, 38900000-4 - różne przyrządy do badań lub testowania,

# 5) **część 5 - CHROMATOGRAF**:

- a) szczegółowy opis potrzeb zamawiającego oraz ilości dostaw w zakresie objętym zamówieniem został zawarty w załączniku nr 8 do SIWZ - część 5 w szczególności tabela nr 5,
- b) wymaga się, aby oferowane pomoce posiadały gwarancję na min. 24 miesiące od dnia dostawy,
- c) kody dotyczące przedmiotu zamówienia określone we Wspólnym Słowniku Zamówień CPV: 38432200-4 – Chromatografy, 39162000-9 – sprzęt dydaktyczny, 38900000-4 - różne przyrządy do badań lub testowania,

## 6) **część 6 - ZMYWARKA LABOLATORYJNA**:

- a) szczegółowy opis potrzeb zamawiającego oraz ilości dostaw w zakresie objętym zamówieniem został zawarty w załączniku nr 8 do SIWZ - część 6 w szczególności tabela nr 6,
- b) wymaga się, aby oferowane pomoce posiadały gwarancję na min. 24 miesiące od dnia dostawy,
- c) kody dotyczące przedmiotu zamówienia określone we Wspólnym Słowniku Zamówień CPV:, 42959000-3- Zmywarki do naczyń inne niż używane w gospodarstwie domowym, 38000000-5 - Sprzęt laboratoryjny, optyczny i precyzyjny (z wyjątkiem szklanego),

#### 3. **Szczegółowy opis przedmiotu zamówienia w niniejszym postępowaniu dla części 1-6 oraz minimalne parametry techniczne zostały określone w załączniku nr 8 (tabela 1-6) do SIWZ.**

- 4. Wymagania dotyczące sposobu realizacji zamówienia dla części 1-6:
	- 1) dostarczone wyposażenie (sprzęt, urządzania, maszyny itd.) musi być fabrycznie nowe. Pod pojęciem "fabrycznie nowe" zamawiający rozumie produkty wykonane z nowych elementów, bez śladów uszkodzenia, w oryginalnych opakowaniach producenta z widocznym logo, symbolem produktu. i terminem przydatności do użytku.
	- 2) Wykonawca ponosi odpowiedzialność za braki i wady przedmiotu umowy powstałe w czasie transportu oraz zobowiązany jest w cenie oferty uwzględnić koszty transportu do miejsca odbioru przedmiotu zamówienia,
	- 3) Wykonawca zobowiązany jest do zagwarantowania kompatybilności (bezpieczeństwo, stabilność i wydajność) nowych komputerów z istniejącym systemem plików w oparciu o system domen środowiska Microsoft Windows.
	- 4) Wymienione w załączniku nr 8 tabela 1-6 do SIWZ sprzęt, oprogramowanie, pozostały sprzęt elektroniczny oraz okablowanie muszą być fabrycznie nowe, a dostarczony sprzęt powinien posiadać instrukcję obsługi w języku polskim.
	- 5) Do wszystkich urządzeń należy dołączyć wszystkie akcesoria, przewody i kable niezbędne do ich prawidłowego użytkowania (np. kabel zasilający, kable USB itd.).
	- 6) Wykonawca zobowiązuje się na czas trwania gwarancji do nieodpłatnego usuwania zgłaszanych wad lub

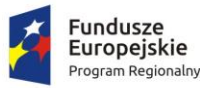

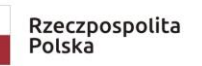

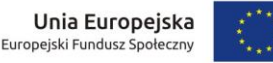

usterek na zasadach określonych we wzorze umowy.

- 7) Wykonawca zapewni dostęp do pomocy technicznej, umożliwiającej zgłaszanie wad lub usterek za pomocą Internetu lub telefonicznie.
- 8) Wykonawca zobowiązuje się do dostarczenia kart gwarancyjnych.
- 9) *Wykonawca zapewni zamawiającemu dostęp do aktualizacji sterowników za pośrednictwem ogólnodostępnego serwisu internetowego producenta. Dostęp ten nie może być ograniczony poprzez wymogi logowania, zakładania kont użytkownika, czy też hasła lub inne formy ograniczające swobodny dostęp do sterowników po wskazaniu/wyborze modelu urządzenia dotyczy tylko części 3*.
- 10) Wykonawca w ofercie wskaże producenta i model oraz w razie konieczności inne symbole/numery wyspecyfikowanego sprzętu i oprogramowania, tak, aby w sposób jednoznaczny można było zidentyfikować parametry oferowanego sprzętu.
- 11) Dostawca wraz ze sprzętem dostarczy listę numerów seryjnych dostarczonych urządzeń i oprogramowań Protokołu Odbioru Jakościowego.
- 12) Wykonawca ponosi odpowiedzialność za braki i wady przedmiotu umowy powstałe w czasie transportu.
- 13) Wykonawca zobowiązany jest w cenie oferty uwzględnić koszty transportu do miejsca odbioru, podłączenia, uruchomienia, zamontowania sprzętu, zainstalowania oprogramowania wraz z uwzględnieniem wszystkich potrzebnych materiałów do wykonania montażu i instalacji.
- 14) Zamawiający informuje, że nie posiada planów, schematów miejsc, w których mają być zainstalowane zestawy interaktywne. Wybrany wykonawca zobowiązany jest wykonać montaż urządzeń zgodnie ze sztuką, w sposób zapewniający poprawne działanie i osiągniecie zakładanych celów.
- 15) Zamawiający informuje przedmiot zamówienia obejmuje także dostarczenie, montaż wraz kosztami transportu oraz przeprowadzenie szkolenia z obsługi.
- 16) Elementy wyposażenia muszą być oznakowane w taki sposób, aby możliwa była identyfikacja produktu jak i producenta. **Brak podania w załączniku nr 1A-1F do SIWZ w pkt 1 tabela producenta i/lub modelu /i lub numeru katalogowego i/lub parametrów technicznych (w zależności od wymagań wskazanych w załączniku)** spowoduje odrzucenie oferty na podstawie art. 89 ust.1 pkt 2) ustawy Pzp. Wymagane dane są wskazane w formularzach ofertowych.
- 5. Zamawiający nie określa w opisie przedmiotu zamówienia żadnych wymagań dotyczących zatrudnienia przez Wykonawcę lub Podwykonawcę na podstawie umowy o pracę osób wykonujących wskazane przez Zamawiającego czynności w zakresie realizacji zamówienia w sposób określony w art.22 §1 ustawy z dnia 26 czerwca 1974r. - Kodeks prac, gdyż przedmiotem zamówienia jest dostawa energii elektrycznej.
- 6. Zamawiający żąda wskazania przez Wykonawcę części zamówienia, których wykonanie zamierza powierzyć podwykonawcom i podania przez Wykonawcę firm podwykonawców.

#### <span id="page-5-0"></span>**§IV. Termin wykonania zamówienia**

- *1. Termin wykonania przedmiotu zamówienia:* 
	- *1) Część 1,2,3,4, 6 - 30 dni od daty podpisania umowy. Jest to termin zakończenia dostaw wraz montażem i zgłoszenia Zamawiającemu gotowości do odbioru,*
	- 2) *Część 5 - 45 dni od daty podpisania umowy. Jest to termin zakończenia dostaw wraz montażem i zgłoszenia Zamawiającemu gotowości do odbioru*.

#### <span id="page-5-1"></span>**§V. Warunki udziału w postępowaniu**

- 1. O udzielenie zamówienia mogą ubiegać się Wykonawcy, którzy:
	- 1) nie podlegają wykluczeniu;
	- 2) spełniają warunki udziału w postępowaniu dotyczące:
		- **2.1) kompetencji lub uprawnień do prowadzenia określonej działalności zawodowej, o ile wynika to z odrębnych przepisów** – Zamawiający nie wyznacza szczegółowego warunku w tym zakresie;
		- **2.2) sytuacji ekonomicznej lub finansowej:** Zamawiający nie wyznacza szczegółowego warunku w tym zakresie;
		- **2.3) zdolności technicznej lub zawodowej. Wykonawca spełni warunek jeżeli wykaże, że:**
			- 2.3.1) **doświadczenie zawodowe:** Zamawiający nie wyznacza szczegółowego warunku w tym zakresie;
			- 2.3.2) **kadra techniczna:** Zamawiający nie wyznacza szczegółowego warunku w tym zakresie;
			- 2.3.3) **potencjał techniczny:** Zamawiający nie wyznacza szczegółowego warunku w tym zakresie;

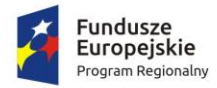

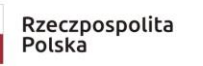

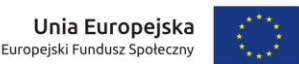

2. Informacja dla wykonawców polegających na zasobach innych podmiotów na zasadach określonych w art.22a ustawy Pzp w celu potwierdzenia spełniania warunków udziału w postępowaniu: **nie dotyczy.**

#### <span id="page-6-0"></span>**§VI. Podstawy wykluczenia z postępowania**

- 1. Z postępowania o udzielenie zamówienia publicznego wyklucza się Wykonawcę na podstawie przesłanek określonych w art. 24 ust. 1 pkt 12-23 ustawy Pzp.
- 2. Dodatkowo Zamawiający przewiduje wykluczenie na podstawie art. 24 ust. 5 pkt 1 i 8 ustawy Pzp Wykonawcy:
	- 1) w stosunku, do którego otwarto likwidację, w zatwierdzonym przez sąd układzie w postępowaniu restrukturyzacyjnym jest przewidziane zaspokojenie wierzycieli przez likwidację jego majątku lub sąd zarządził likwidację jego majątku w trybie art. 332 ust. 1 ustawy z dnia 15 maja 2015 r. – Prawo restrukturyzacyjne (tekst jednolity Dz. U. z 2019 r. poz. 243 ze zm.) lub którego upadłość ogłoszono, z wyjątkiem wykonawcy, który po ogłoszeniu upadłości zawarł układ zatwierdzony prawomocnym postanowieniem sądu, jeżeli układ nie przewiduje zaspokojenia wierzycieli przez likwidację majątku upadłego, chyba, że sąd zarządził likwidację jego majątku w trybie art. 366 ust. 1 ustawy z dnia 28 lutego 2003 r. – Prawo upadłościowe (tekst jednolity Dz. U. z 2019 r. poz. 498);
	- 2) który naruszył obowiązki dotyczące płatności podatków, opłat lub składek na ubezpieczenia społeczne lub zdrowotne, co zamawiający jest w stanie wykazać za pomocą stosownych środków dowodowych, z wyjątkiem przypadku, o którym mowa w art. 24 ust. 1 pkt 15) ustawy Pzp, chyba, że Wykonawca dokonał płatności należnych podatków, opłat lub składek na ubezpieczenia społeczne lub zdrowotne wraz z odsetkami lub grzywnami lub zawarł wiążące porozumienie w sprawie spłaty tych należności.
- 3. Wykluczenie Wykonawcy następuje:
	- 1) w przypadkach, o których mowa w art. 24 ust. 1 pkt 13 lit. a-c i pkt 14 ustawy Pzp, gdy osoba, o której mowa w tych przepisach, została skazana za przestępstwo wymienione w art. 24 ust. 1 pkt 13 lit. a-c ustawy Pzp, jeżeli nie upłynęło 5 lat od dnia uprawomocnienia się wyroku potwierdzającego zaistnienie jednej z podstaw wykluczenia, chyba że w tym wyroku został określony inny okres wykluczenia;
	- 2) w przypadkach, o których mowa:
		- a) w art. 24 ust. 1 pkt 13 lit. d i pkt 14 ustawy Pzp, gdy osoba, o której mowa w tych przepisach, została skazana za przestępstwo wymienione w art. 24 ust. 1 pkt 13 lit. d ustawy Pzp,
		- b) w art. 24 ust. 1 pkt 15 ustawy Pzp,

- jeżeli nie upłynęły 3 lata od dnia odpowiednio uprawomocnienia się wyroku potwierdzającego zaistnienie jednej z podstaw wykluczenia, chyba że w tym wyroku został określony inny okres wykluczenia lub od dnia, w którym decyzja potwierdzająca zaistnienie jednej z podstaw wykluczenia stała się ostateczna;

- 3) w przypadkach, o których mowa w art. 24 ust. 1 pkt 18 i 20 ustawy Pzp, jeżeli nie upłynęły 3 lata od dnia zaistnienia zdarzenia będącego podstawą wykluczenia;
- 4) w przypadku, o którym mowa w art. 24 ust. 1 pkt 21 ustawy Pzp, jeżeli nie upłynął okres, na jaki został prawomocnie orzeczony zakaz ubiegania się o zamówienia publiczne;
- 5) w przypadku, o którym mowa w art. 24 ust. 1 pkt 22 ustawy Pzp, jeżeli nie upłynął okres obowiązywania zakazu ubiegania się o zamówienia publiczne.
- 4. Wykonawca, który podlega wykluczeniu na podstawie art. 24 ust. 1 pkt 13 i 14 oraz 16-20 ustawy Pzp, może przedstawić dowody na to, że podjęte przez niego środki są wystarczające do wykazania jego rzetelności, w szczególności udowodnić naprawienie szkody wyrządzonej przestępstwem lub przestępstwem skarbowym, zadośćuczynienie pieniężne za doznaną krzywdę lub naprawienie szkody, wyczerpujące wyjaśnienie stanu faktycznego oraz współpracę z organami ścigania oraz podjęcie konkretnych środków technicznych, organizacyjnych i kadrowych, które są odpowiednie dla zapobiegania dalszym przestępstwom lub przestępstwom skarbowym lub nieprawidłowemu postępowaniu wykonawcy. Zapisów zdania pierwszego nie stosuje się, jeżeli wobec Wykonawcy, będącego podmiotem zbiorowym, orzeczono prawomocnym wyrokiem sądu zakaz ubiegania się o udzielenie zamówienia oraz nie upłynął określony w tym wyroku okres obowiązywania tego zakazu.
- 5. W przypadkach, o których mowa w art. 24 ust. 1 pkt 19 ustawy Pzp, przed wykluczeniem Wykonawcy, Zamawiający zapewnia temu Wykonawcy możliwość udowodnienia, że jego udział w przygotowaniu postępowania o udzielenie zamówienia nie zakłóci konkurencji. Zamawiający wskazuje w protokole sposób zapewnienia konkurencji.
- 6. Zamawiający może wykluczyć Wykonawcę na każdym etapie postępowania o udzielenie zamówienia.
- 7. Ofertę Wykonawcy wykluczonego uznaje się za odrzuconą.

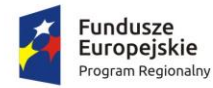

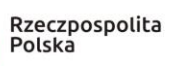

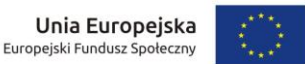

- 8. Wykluczenie Wykonawcy następuje zgodnie z art.24 ust. 7 ustawy Pzp.
- <span id="page-7-0"></span>**§VII. Wykaz oświadczeń lub dokumentów potwierdzających spełnianie warunków udziału w postępowaniu oraz brak podstaw wykluczenia**
- 1. Do oferty (**załącznik nr 1A i/lub 1B i/lub 1C i/lub 1D i/lub 1E i/lub 1F SIWZ**) każdy Wykonawca musi dołączyć aktualne na dzień składania ofert:
	- 1) aktualne na dzień składania ofert oświadczenie w zakresie wskazanym w ogłoszeniu o zamówieniu oraz specyfikacji istotnych warunków zamówienia. Informacje zawarte w oświadczeniu stanowią wstępne potwierdzenie, że Wykonawca nie podlega wykluczeniu oraz spełnia warunki udziału w postępowaniu;
	- 2) oświadczenie, o którym mowa w pkt 1, Wykonawca składa w formularzu jednolitego europejskiego dokumentu zamówienia, sporządzonego zgodnie z wzorem standardowego formularza określonego w rozporządzeniu wykonawczym Komisji Europejskiej wydanym na postawie art. 59 ust. 2 dyrektywy 2014/24/UE oraz art. 80 ust. 3 dyrektywy 2014/25/UE, zwanej dalej "jednolitym dokumentem" lub "JEDZ" w postaci elektronicznej opatrzonej kwalifikowanym podpisem elektronicznym, zgodnie z zasadami określonymi **w §XI ust.4-6 SIWZ**;
		- a) W zakresie "części IV Kryteria kwalifikacji" JEDZ, Wykonawca może ograniczyć się do wypełnienia sekcji α, w takim przypadku Wykonawca nie wypełnia żadnej z pozostałych sekcji (A-D) w części IV JEDZ,
		- b) Zamawiający zastrzega<sup>1</sup>, że w Części III Sekcja C Jednolitego Dokumentu "Podstawy związane z niewypłacalnością, konfliktem interesów lub wykroczeniami zawodowymi" w podsekcji "Czy wykonawca, wedle własnej wiedzy, naruszył swoje obowiązki w dziedzinie prawa środowiska, prawa socjalnego i prawa pracy", Wykonawca składa oświadczenie w zakresie:
			- przestępstw przeciwko środowisku wymienionych w art. 181-188 Kodeksu karnego,
			- przestępstw przeciwko prawom osób wykonujących pracę zarobkową z art. 218-221 Kodeksu karnego,
			- przestępstwa, o którym mowa w art. 9 lub art. 10 ustawy z dnia 15 czerwca 2012r. o skutkach powierzania wykonywania pracy cudzoziemcom przebywającym wbrew przepisom na terytorium Rzeczypospolitej Polskiej (Dz. U. z 2012 r. poz. 769),
	- 3) Oświadczenia podmiotów udostępniających potencjał składane na formularzu JEDZ **powinny mieć formę dokumentu elektronicznego, podpisanego kwalifikowanym podpisem elektronicznym przez każdy z tych podmiotów w zakresie w jakim potwierdzają okoliczności, o których mowa w treści art. 22 ust. 1 ustawy Pzp**. Należy je przesłać w postaci elektronicznej opatrzonej kwalifikowanym podpisem elektronicznym, zgodnie z zasadami określonymi **w §XI ust. 4-6 SIWZ**.
- 2. W przypadku wspólnego ubiegania się o zamówienie przez Wykonawców oświadczenie, o którym mowa w ust. 1 pkt 1 niniejszego paragrafu składa każdy z Wykonawców wspólnie ubiegających się o zamówienie. Oświadczenie te ma potwierdzać spełnianie warunków udziału w postępowaniu, brak podstaw wykluczenia w zakresie, w którym każdy z Wykonawców wykazuje spełnianie warunków udziału w postępowaniu oraz brak podstaw wykluczenia.
- 3. Wykonawca, który zamierza powierzyć wykonanie części zamówienia podwykonawcom, na etapie postępowania o udzielenie zamówienia publicznego:
	- 1) jest zobowiązany wypełnić Część II sekcja D jednolitego dokumentu, w tym, o ile jest to wiadome, podać firmy podwykonawców;
	- 2) nie jest zobowiązany do przedstawienia dla każdego podwykonawcy informacji wymaganych w Części II Sekcja A i B oraz części III Jednolitego Dokumentu;
	- 3) jest zobowiązany wskazać w ofercie części zamówienia, których wykonanie zamierza powierzyć podwykonawcom.
- 4. Zamawiający informuje, że zgodnie z art. 24aa ust. 1 ustawy Pzp najpierw dokona oceny ofert, a następnie zbada czy Wykonawca, którego oferta została oceniona jako najkorzystniejsza, nie podlega wykluczeniu oraz spełnia warunki udziału w postępowaniu.
- 5. Wykonawca w terminie 3 dni od dnia zamieszczenia na stronie internetowej informacji, o której mowa w art. 86 ust. 5 ustawy Pzp, przekaże Zamawiającemu oświadczenie o przynależności lub braku przynależności do tej

<sup>1</sup>Na podstawie "Instrukcji Wypełniania Jednolitego Europejski Dokument Zamówienia (European Single Procurement Docurnent ESPD)"dostępnej na stronie Urzędu Zamówień Publicznych [www.uzp.gov.pl](http://www.uzp.gov.pl/)

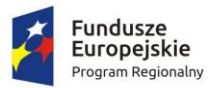

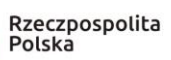

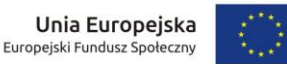

samej grupy kapitałowej, o której mowa w art. 24 ust. 1 pkt 23 ustawy Pzp. Wraz ze złożeniem oświadczenia, Wykonawca może przedstawić dowody, że powiązania z innym Wykonawcą nie prowadzą do zakłócenia konkurencji w postępowaniu o udzielenie zamówienia. Przedmiotowe oświadczenie składa się w formie oryginału. *Wykonawca który w momencie składania oferty jest świadomy ze nie należy do grupy kapitałowej, może złożyć oświadczenie wraz z ofertą. Należy jednak w tym przypadku pamiętać, że jakakolwiek zmiana sytuacji Wykonawcy w toku postępowania (włączenie do grupy kapitałowej) będzie powodowała obowiązek aktualizacji takiego oświadczenia po stronie Wykonawcy.*

- 6. Zamawiający przed udzieleniem zamówienia, wezwie na podstawie art. 26 ust 1. ustawy Pzp Wykonawcę, którego oferta została najwyżej oceniona, do złożenia w wyznaczonym, nie krótszym niż **10 dni**, terminie aktualnych na dzień złożenia wymienionych w ust. 7 oświadczeń lub dokumentów potwierdzających, że Wykonawca nie podlega wykluczeniu oraz spełnia warunki udziału w postępowaniu. Zamawiający na każdym etapie postępowania może skorzystać z uprawnień przysługujących w art. 26 ust. 2f ustawy Pzp.
- 7. Wykaz oświadczeń lub dokumentów, składanych przez Wykonawcę w postępowaniu na wezwanie Zamawiającego w celu potwierdzenia okoliczności o których mowa w art. 25 ust. 1 ustawy Pzp:
	- 1) **pkt 1 ustawy Pzp** potwierdzające spełnianie warunków udziału w postępowaniu:
		- a) **nie dotyczy**,
	- 2) **pkt 2 ustawy Pzp** potwierdzające spełnianie przez oferowane dostawy wymagań określonych przez Zamawiającego – **nie dotyczy**;
	- 3) **pkt 3 ustawy Pzp** potwierdzające spełnianie brak podstaw do wykluczenia w okolicznościach, o których mowa w art. 24 ust. 1 pkt 13-15, 21-22 oraz ust. 5 pkt 1 i 8 ustawy Pzp:
		- a) informacja z Krajowego Rejestru Karnego w zakresie określonym w art. 24 ust. 1 pkt 13, 14 i 21 ustawy Pzp, wystawionej nie wcześniej niż 6 miesięcy przed upływem terminu składania ofert,
		- b) zaświadczenia właściwego naczelnika urzędu skarbowego potwierdzającego, że wykonawca nie zalega z opłacaniem podatków, wystawionego nie wcześniej niż 3 miesiące przed upływem terminu składania ofert, lub innego dokumentu potwierdzającego, że wykonawca zawarł porozumienie z właściwym organem podatkowym w sprawie spłat tych należności wraz z ewentualnymi odsetkami lub grzywnami, w szczególności uzyskał przewidziane prawem zwolnienie, odroczenie lub rozłożenie na raty zaległych płatności lub wstrzymanie w całości wykonania decyzji właściwego organu,
		- c) zaświadczenie właściwej terenowej jednostki organizacyjnej Zakładu Ubezpieczeń Społecznych lub Kasy Rolniczego Ubezpieczenia Społecznego albo innego dokumentu potwierdzającego, że wykonawca nie zalega z opłacaniem składek na ubezpieczenia społeczne lub zdrowotne, wystawionego nie wcześniej niż 3 miesiące przed upływem terminu składania ofert, lub innego dokumentu potwierdzającego, że wykonawca zawarł porozumienie z właściwym organem w sprawie spłat tych należności wraz z ewentualnymi odsetkami lub grzywnami, w szczególności uzyskał przewidziane prawem zwolnienie, odroczenie lub rozłożenie na raty zaległych płatności lub wstrzymanie w całości wykonania decyzji właściwego organu,
		- d) odpisu z właściwego rejestru lub z centralnej ewidencji i informacji o działalności gospodarczej, jeżeli odrębne przepisy wymagają wpisu do rejestru lub ewidencji, w celu potwierdzenia braku podstaw wykluczenia na podstawie art. 24 ust. 5 pkt 1 ustawy Pzp,
		- e) oświadczenia Wykonawcy o braku wydania wobec niego prawomocnego wyroku sądu lub ostatecznej decyzji administracyjnej o zaleganiu z uiszczaniem podatków, opłat lub składek na ubezpieczenia społeczne lub zdrowotne albo – w przypadku wydania takiego wyroku lub decyzji- dokumentów potwierdzających dokonanie płatności tych należności wraz z ewentualnymi odsetkami lub grzywnami lub zawarcie wiążącego porozumienia w sprawie spłat tych należności – zgodnie z **załącznikiem nr 4 do SIWZ**,
		- f) oświadczenia Wykonawcy o braku orzeczenia wobec niego tytułem środka zapobiegawczego zakazu ubiegania się o zamówienia publiczne – zgodnie z **załącznikiem nr 5 do SIWZ**,
		- g) oświadczenia Wykonawcy o niezaleganiu z opłacaniem podatków i opłat lokalnych, o których mowa w ustawie z dnia 12 stycznia 1991 r. o podatkach i opłatach lokalnych (tekst jednolity Dz. U. z 2019 r. poz. 1170 ze zm.); zgodnie z **załącznikiem nr 6 do SIWZ**.
- 8. Zamawiający żąda od Wykonawcy, który polega na zdolnościach lub sytuacji innych podmiotów na zasadach określonych w art. 22a ustawy Pzp, przedstawienia w odniesieniu do tych pomiotów dokumentów, potwierdzających braku istnienia wobec nich podstaw do wykluczenia, oraz spełnienia, w zakresie, w jakim Wykonawca powołuje się na jego zasoby, warunków udziału w postępowaniu – jeżeli Wykonawca polega na zasobach podmiotu trzeciego;

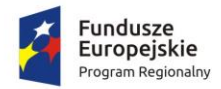

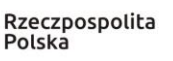

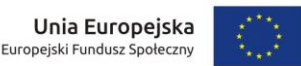

- 9. Jeżeli Wykonawca ma siedzibę lub miejsce zamieszkania poza terytorium Rzeczypospolitej Polskiej, zamiast dokumentów, o których mowa w:
	- 1) w **§VII ust. 7 pkt 3 lit. a) SIWZ** składa informację z odpowiedniego rejestru albo w przypadku braku takiego rejestru, inny równoważny dokument wydany przez właściwy organ sądowy lub administracyjny kraju, w którym Wykonawca ma siedzibę lub miejsce zamieszkania lub miejsce zamieszkania ma osoba, której dotyczy informacja albo dokument, w zakresie określonym w art. 24 ust. 1 pkt 13, 14 i 21 ustawy Pzp, wystawiony nie wcześniej niż 6 miesięcy przed upływem terminu składania ofert;
	- 2) w **§VII ust. 7 pkt 3 lit. b) -d) SIWZ** składa dokument lub dokumenty wystawione w kraju, w którym ma siedzibę lub miejsce zamieszkania, potwierdzające odpowiednio, że:
		- a) nie zalega z opłacaniem podatków, opłat, składek na ubezpieczenie społeczne lub zdrowotne albo że zawarł porozumienie z właściwym organem w sprawie spłat tych należności wraz z ewentualnymi odsetkami lub grzywnami, w szczególności uzyskał przewidziane prawem zwolnienie, odroczenie lub rozłożenie na raty zaległych płatności lub wstrzymanie w całości wykonania decyzji właściwego organu, wystawiony nie wcześniej niż 3 miesięcy przed upływem terminu składania ofert,
		- b) nie otwarto jego likwidacji ani nie ogłoszono upadłości, wystawiony nie wcześniej niż 6 miesięcy przed upływem terminu składania ofert.
- 10. Jeżeli w kraju, w którym Wykonawca ma siedzibę lub miejsce zamieszkania lub miejsce zamieszkania ma osoba, której dokument dotyczy, nie wydaje się dokumentów, o których mowa w ust. 9 powyżej zastępuje się je dokumentem zawierającym odpowiednio oświadczenie Wykonawcy, ze wskazaniem osoby albo osób uprawnionych do reprezentacji, lub oświadczenie osoby, której dokument miał dotyczyć, złożone przed notariuszem lub przed organem sądowym, administracyjnym albo organem samorządu zawodowego lub gospodarczego właściwym ze względu na siedzibę lub miejsce zamieszkania Wykonawcy lub miejsce zamieszkania tej osoby. Terminy określone w ust. 9 powyżej stosuje się**.**
- 11. Wykonawca mający siedzibę na terytorium Rzeczypospolitej Polskiej, w odniesieniu do osoby mającej miejsce zamieszkania poza terytorium Rzeczypospolitej Polskiej, której dotyczy dokument wskazany w **§VII ust. 7 pkt 3 lit. a) SIWZ** składa dokument, o którym mowa w ust. 9 pkt 1 niniejszego paragrafu w zakresie określonym w art. 24 ust. 1 pkt 14 i 21 ustawy Pzp. Jeżeli w kraju, w którym miejsce zamieszkania ma osoba, której dokument miał dotyczyć, nie wydaje się takich dokumentów – zastępuje się je dokumentem zawierającym oświadczenie tej osoby złożonym przed notariuszem lub przed organem sądowym, administracyjnym albo organem samorządu zawodowego lub gospodarczego właściwym ze względu na miejsce zamieszkania tej osoby. Termin określony w ust. 9 niniejszego paragrafu stosuje się odpowiednio.
- 12. Wykonawca nie jest obowiązany do złożenia oświadczeń lub dokumentów potwierdzających spełnianie warunków udziału w postępowaniu i brak podstaw wykluczenia z postępowania, jeżeli Zamawiający posiada oświadczenia lub dokumenty dotyczące tego Wykonawcy lub może je uzyskać za pomocą bezpłatnych i ogólnodostępnych baz danych, w szczególności rejestrów publicznych w rozumieniu ustawy z dnia 17 lutego 2005 r. o informatyzacji działalności podmiotów realizujących zadania publiczne (tekst jednolity Dz. U. z 2019 r. poz. 700 ze zm.).
- 13. W przypadku **wskazania przez Wykonawcę** dostępności oświadczeń lub dokumentów, o których mowa w ust. 7-9 niniejszego paragrafu, w formie elektronicznej pod określonymi adresami internetowymi ogólnodostępnych i bezpłatnych baz danych, Zamawiający pobiera samodzielnie z tych baz danych wskazane przez Wykonawcę oświadczenia lub dokumenty. W przypadku **wskazania przez Wykonawcę** oświadczeń lub dokumentów, o których mowa w ust. 7-9 niniejszego paragrafu, **które znajdują się w posiadaniu Zamawiającego**, w szczególności oświadczeń lub dokumentów przechowywanych przez Zamawiającego zgodnie z art. 97 ust. 1 ustawy Pzp, Zamawiający w celu potwierdzenia okoliczności, o których mowa w art. 25 ust. 1 pkt 1 i 3 ustawy Pzp, korzysta z posiadanych oświadczeń lub dokumentów, o ile są one aktualne. Jeżeli oświadczenia i dokumenty, o których mowa w zdaniu pierwszym są sporządzone w języku obcym Wykonawca zobowiązany jest do przedstawienia ich tłumaczenia na język polski.
- 14. Jeżeli wykaz, oświadczenia lub inne złożone przez Wykonawcę dokumenty będą budzić wątpliwości Zamawiającego, może on zwrócić się bezpośrednio do właściwego podmiotu na rzecz, którego **dostawy** były wykonywane, o dodatkowe informacje lub dokumenty w tym zakresie.
- 15. Dokumenty lub oświadczenia, o których mowa w rozporządzeniu Ministra Rozwoju z dnia 26 lipca 2016 r. w sprawie rodzajów dokumentów, jakich może żądać zamawiający od wykonawcy w postępowaniu o udzielenie zamówienia (Dz. U.2016 poz. 1126 ze zm.) w związku z rozporządzeniem Ministra Przedsiębiorczości i Technologii z 16 października 2018 r. zmieniającym rozporządzenie (Dz. U. z 2018 r. poz. 1993), składane są w oryginale w postaci dokumentu elektronicznego lub elektronicznej kopii dokumentu lub kopii oświadczenia

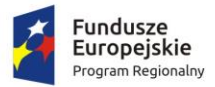

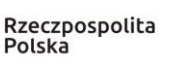

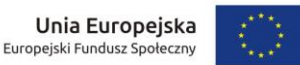

poświadczonej za zgodność z oryginałem. Poświadczenia za zgodność z oryginałem dokonuje odpowiednio Wykonawca, podmiot, na którego zdolnościach lub sytuacji polega Wykonawca, Wykonawcy wspólnie ubiegający się o udzielenie zamówienia albo podwykonawca, w zakresie dokumentów lub oświadczeń, które każdego z nich dotyczą.

- 16. W przypadku Wykonawców wspólnie ubiegających się o udzielenie zamówienia oraz w przypadku innych podmiotów na zasobach, których Wykonawca polega na zasadach określonych w art. 22a ustawy Pzp, kopie dokumentów dotyczących odpowiednio Wykonawcy lub tych podmiotów, mogą być poświadczane za zgodność z oryginałem przez Wykonawcę albo te podmioty albo Wykonawców wspólnie ubiegających się o udzielenie zamówienia publicznego – odpowiednio, w zakresie dokumentów, które każdego z nich dotyczą.
- 17. W zakresie nieuregulowanym SIWZ do dokumentów i oświadczeń, zastosowanie mają przepisy rozporządzenia Ministra Rozwoju z dnia 26 lipca 2016 r., o którym mowa powyżej.
- 18. W przypadku Wykonawców występujących wspólnie oświadczenie, o którym mowa w **§VII ust. 5** składne jest przez każdego z Wykonawców występujących wspólnie we własnym imieniu.
- 19. W przypadku Wykonawców działających w formie spółki cywilnej oświadczenie, o którym mowa w **§VII ust. 1 pkt 1 i ust. 5** składne jest przez każdego wspólnika spółki cywilnej oddzielnie we własnym imieniu (osoby prowadzącej działalność gospodarczą pod nazwą określoną w centralnej ewidencji i informacji o działalności gospodarczej – "Firma przedsiębiorcy").
- 20. W przypadku Wykonawców występujących wspólnie, na wezwanie Zamawiającego, o którym mowa w §VII ust. 8 SIWZ:
	- 1) każdy z Wykonawców występujących wspólnie składa dokumenty i oświadczenia, dotyczące własnej firmy wykazania braku podstaw do wykluczenia z postępowania, o których mowa **w §VII ust. 7 pkt 3 lit a) -g) SIWZ** – składa każdy z Wykonawców składających ofertę wspólną w imieniu swojej firmy;
	- 2) W przypadku spółki cywilnej, na wezwanie Zamawiającego, o którym mowa w §VII ust. 7 SIWZ, każdy ze wspólników spółki cywilnej składa oddzielnie we własnym imieniu następujące dokumenty i oświadczenia, o których mowa **w §VII ust. 7 pkt 3 lit a) -g) SIWZ**.
- 21. Jeżeli Wykonawca nie złoży oświadczenia, o którym mowa w §VII ust. 1 SIWZ, oświadczeń lub dokumentów potwierdzających okoliczności, o których mowa w art. 25 ust. 1 ustawy Pzp lub innych dokumentów (w tym pełnomocnictw) niezbędnych do przeprowadzenia postępowania, oświadczenia lub dokumenty (w tym pełnomocnictwa) są niekompletne, zawierają błędy lub budzą wskazane przez Zamawiającego wątpliwości, Zamawiający wezwie do ich złożenia, uzupełnienia, poprawienia w terminie przez siebie wskazanym, chyba że mimo ich złożenia oferta Wykonawcy podlegałaby odrzuceniu albo konieczne byłoby unieważnienie postępowania.
- 22. Zamawiający informuje, że nie żąda od Wykonawcy przedstawienia dokumentów, o których mowa w **§VII ust. 7 pkt 3 lit. a) -g) SIWZ** dotyczących podwykonawcy, któremu zamierza powierzyć wykonanie części zamówienia, a który nie jest podmiotem, na którego zdolnościach lub sytuacji Wykonawca polega na zasadach określonych w art. 22a ustawy Pzp.

# <span id="page-10-0"></span>**§VIII. Informacje o sposobie porozumiewania się Zamawiającego z Wykonawcami oraz przekazywania oświadczeń i dokumentów, a także wskazanie osób uprawnionych do porozumiewania się z Wykonawcami**

- 1. Postępowanie prowadzone jest w języku polskim na elektronicznej Platformie pod adresem: [https://platformazakupowa.pl](https://platformazakupowa.pl/) (dalej: Platforma) i pod nazwą postępowania wskazaną w tytule SIWZ. Znak postępowania **ZSCHIO.341.1.2019.**
- 2. Komunikacja między Zamawiającym a Wykonawcami, w tym wszelkie oświadczenia, wnioski, zawiadomienia oraz informacje, przekazywane są w formie elektronicznej za pośrednictwem Platformy. Za datę wpływu oświadczeń, wniosków, zawiadomień oraz informacji przyjmuje się datę ich zamieszczenia na Platformie. W sytuacjach awaryjnych, np. w przypadku niedziałania Platformy [https://platformazakupowa.pl](https://platformazakupowa.pl/) Zamawiający może również komunikować się z wykonawcami za pomocą poczty elektronicznej na adres: [kierownik\\_gospodarczy@zschio.olsztyn.pl.](mailto:przetargi@umilawa.pl,)
- 3. Wykonawca, przystępując do postępowania o udzielenie zamówienia publicznego, tj. bezpłatnie rejestrując się lub w przypadku posiadania konta w Platformie, logując się, akceptuje warunki korzystania z Platformy, określone w Regulaminie dostępnym pod adresem[: https://platformazakupowa.pl](https://platformazakupowa.pl/) oraz uznaje go za wiążący.
- 4. Szczegółowa instrukcja obsługi Platformy, zawierająca instrukcję korzystania z Platformie przez Wykonawcę jest zamieszczona pod adresem wskazanym w ust. 2 niniejszego paragrafu.

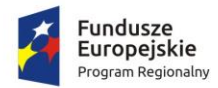

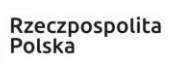

- 5. **Ważne!** Każdy załączany plik zawierający dokumenty, oświadczenia lub pełnomocnictwa musi być uprzednio opatrzony podpisami kwalifikowanymi przez upoważnione osoby reprezentujące odpowiednio Wykonawcę, Wykonawcę wspólnie ubiegającego się o udzielenie zamówienia, inny podmiot, na którego zdolnościach lub sytuacji polega Wykonawca na zasadach określonych w art. 22a ustawy Pzp lub podwykonawców.
- 6. Zamawiający, zgodnie z § 4 Rozporządzenia Prezesa Rady Ministrów z dnia 27 czerwca 2017 r. w sprawie użycia środków komunikacji elektronicznej w postępowaniu o udzielenie zamówienia publicznego oraz udostępnienia i przechowywania dokumentów elektronicznych (Dz. U. z 2017 r. poz. 1320 ze zm.) (dalej: "Rozporządzenie") określa dopuszczalny format kwalifikowanego podpisu elektronicznego jako:
	- 1) dokumenty w formacie "pdf" należy podpisywać tylko i wyłącznie formatem PAdES;
	- 2) Zamawiający dopuszcza podpisanie dokumentów w formacie innym niż "pdf", wtedy należy użyć formatu XAdES. Wykonawca załącza plik z podpisem oraz plik, który został podpisany.

**Ważne!** W zależności od formatu kwalifikowanego podpisu *(PAdES, XAdES)* i jego typu *(zewnętrzny, wewnętrzny)* wykonawca dołącza do Platformie uprzednio podpisane dokumenty wraz z wygenerowanym plikiem podpisu *(typ zewnętrzny)* lub dokument z wszytym podpisem *(typ wewnętrzny)*.

- 7. Zamawiający, zgodnie z § 3 ust. 3 Rozporządzenia określa niezbędne wymagania sprzętowo aplikacyjne umożliwiające pracę na Platformie tj.:
	- 1) Niezbędne wymagania sprzętowo-aplikacyjne:
		- a) stały dostęp do sieci Internet o gwarantowanej przepustowości nie mniejszej niż 1 Mb/s,
		- b) komputer klasy PC lub MAC, o następującej konfiguracji: pamięć min. 3 GB RAM, procesor 1500 MHz lub lepszy, jeden z systemów operacyjnych Linux Kernel 4.0, Windows 7 i MacOS 10.12- lub ich nowsze wersje,
		- c) zainstalowana przeglądarka internetowa: Internet Explorer 11, Firefoxver. 46 i późniejsze, Chrome ver. 45 lub późniejsze, Opera ver. 37 lub późniejsze,
		- d) włączona obsługa Java Script,
		- e) oprogramowanie Java ver. 1.8,
		- f) zainstalowany program Acrobat Reader lub inny umożliwiający obsługę formatów .pdf;
	- 2) dopuszczalne formaty przesyłanych danych tj. plików o wielkości do 100 MB w formatach .xml, .pdf, .doc, .docx, .xls lub .xlsx;
	- 3) informacje na temat kodowania i czasu odbioru danych:
		- a) plik załączony przez wykonawcę na Platformie i zapisany, nie jest widoczny dla Zamawiającego, ponieważ widnieje w systemie jako zaszyfrowany. Możliwość otworzenia pliku dostępna jest dopiero po odszyfrowaniu przez Zamawiającego po upływie terminu składania ofert,
		- b) oznaczenie czasu odbioru danych przez portal stanowi przypiętą do dokumentu elektronicznego datę oraz dokładny czas, znajdującą się na potwierdzeniu.
- 8. Czas serwera jest synchronizowany z czasem udostępnionym przez Główny Urząd Miar, za datę odebrania danych od Wykonawcy uznaje się czas zapisu danych, a następnie wyświetlenia informacji o pozytywnym przyjęciu oferty do systemu.,
- 9. Komunikacja między Zamawiającym a Wykonawcami, w tym wszelkie oświadczenia, wnioski, zawiadomienia oraz informacje, może być przekazywana za pośrednictwem Platformy. Za datę wpływu oświadczeń, wniosków, zaświadczeń oraz informacji przyjmuje się datę zapisania na serwerach.
- 10. W celu założenia Konta Użytkownika na Platformie, konieczne jest posiadanie przez Użytkownika (Wykonawcę) aktywnego konta poczty elektronicznej (e-mail).
- 11. Jeżeli Zamawiający lub Wykonawca przekazują oświadczenia, wnioski, zawiadomienia przy użyciu środków komunikacji elektronicznej w rozumieniu ustawy z dnia 18 lipca 2002 r. o świadczeniu usług drogą elektroniczną (tekst jednolity Dz. U. z 2019 r. poz. 123 ze zm.), każda ze stron na żądanie drugiej strony niezwłocznie potwierdza fakt ich otrzymania.
- 12. Usługodawca (Operator Platformy) dołoży starań, aby korzystanie z Platformy było możliwe dla Użytkowników Internetu z użyciem popularnych przeglądarek internetowych, systemów operacyjnych, typów urządzeń oraz typów połączeń internetowych.
- 13. Wykonawca może zwrócić się do Zamawiającego o wyjaśnienie SIWZ za pośrednictwem Platformy [https://platformazakupowa.pl](https://platformazakupowa.pl/) . Zamawiający jest zobowiązany niezwłocznie udzielić wyjaśnień, nie później niż 6 dni przed upływem terminu składania ofert pod warunkiem, że wniosek o wyjaśnienie treści specyfikacji wpłynął do Zamawiającego nie później niż do końca dnia, w którym upływa połowa wyznaczonego terminu składania ofert, tj. **25.10.2019**r. Jeżeli wniosek o wyjaśnienie wpłynie do Zamawiającego po upływie tego terminu lub dotyczy udzielonych wyjaśnień Zamawiający może udzielić wyjaśnień lub pozostawić wniosek bez rozpatrywania. Zamawiający informuje, że nie będzie udzielał żadnych ustnych i telefonicznych informacji, wyjaśnień, czy odpowiedzi na kierowane do Zamawiającego zapytania w celu zachowania zasady pisemności postępowania i równego traktowania Wykonawców.
- 14. Jeżeli Zamawiający przedłuży termin składania ofert, pozostaje on bez wpływy na bieg terminu składania

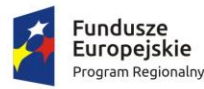

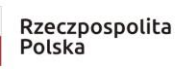

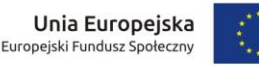

wniosków, zapytań do SIWZ (art. 38 ust. 1b ustawy Pzp).

- 15. W przypadku rozbieżności pomiędzy treścią niniejszej SIWZ a treścią udzielonych odpowiedzi, jako obowiązującą należy przyjąć treść pisma zawierającego późniejsze oświadczenie Zamawiającego.
- 16. W uzasadnionych przypadkach Zamawiający może przed upływem terminu składnia ofert zmienić treść niniejszej SIWZ.
- 17. Zamawiający przedłuży termin składania ofert, jeżeli w wyniku zmiany treści SIWZ niezbędny jest dodatkowy czas na wprowadzenie zmian w ofertach. O przedłużeniu terminu składania ofert Zamawiający niezwłocznie zawiadomi wszystkich Wykonawców, którym przekazano SIWZ.
- 18. Oświadczenia, o których mowa w rozporządzeniu Ministra Rozwoju z dnia 26 lipca 2016 r. w sprawie rodzajów dokumentów, jakich może żądać zamawiający od wykonawcy w postępowaniu o udzielenie zamówienia (Dz. U.2016 poz. 1126 ze zm.), okresu ich ważności oraz form, w jakich dokumenty te mogą być składane zmienionym Rozporządzeniem Ministra Przedsiębiorczości i Technologii z dnia 16 października 2018 r. (Dz. U. z 2018 r. poz. 1993), składane przez Wykonawcę i inne podmioty, na zdolnościach lub sytuacji których polega Wykonawca na zasadach określonych w art. 22a ustawy Pzp oraz przez podwykonawców, należy załączyć na Platformie jako załączniki, opatrzone kwalifikowanym podpisem elektronicznym, zgodnie z instrukcją korzystania z Platformie zamieszczoną pod adresem: [https://platformazakupowa.pl.](https://platformazakupowa.pl/)
- 19. Dokumenty, o których mowa w przywołanym wyżej rozporządzeniu, inne niż oświadczenia, o których mowa w ust. 18 powyżej, należy wczytać na Platformie w sekcji załączniki, opatrzone kwalifikowanym podpisem elektronicznym, lub kopii poświadczonej za zgodność z oryginałem (zip). W przypadku przekazywania przez Wykonawcę dokumentu elektronicznego w formacie poddającym dane kompresji, opatrzenie pliku zawierającego skompresowane dane kwalifikowanym podpisem elektronicznym jest równoznaczne z poświadczeniem przez Wykonawcę za zgodność z oryginałem wszystkich elektronicznych kopii dokumentów zawartych w tym pliku, z wyjątkiem kopii poświadczonych odpowiednio przez innego Wykonawcę ubiegającego się wspólnie z nim o udzielenie zamówienia, przez podmiot, na którego zdolnościach lub sytuacji polega Wykonawca, albo przez podwykonawcę.
- 20. Osobami upoważnionymi do bezpośredniego porozumiewania się z Wykonawcami są:
	- 1) Piotr Serbintowicz
	- 2) Marta Szymla

# <span id="page-12-0"></span>**§IX. Wymagania dotyczące wadium**

- 1. Warunkiem udziału w postępowaniu jest wniesienie wadium w terminie do dnia *15.11.2019r***.** do godz. **10.30** w wysokości:
	- 1) **część 1 - 8.500,00 zł;**
	- 2) **część 2 - 430,00 zł;**
	- 3) **część 3 - 1.000,00 zł;**
	- 4) **część 4 - 600,00 zł;**
	- 5) **część 5 - 1.000,00 zł;**
	- 6) **cześć 6 - 600,00 zł;**
- 2. Wadium może być wniesione w następującej formie:
	- 1) **Pieniądzu** przelewem na konto zamawiającego: Zespół Szkół Chemicznych i Ogólnokształcących im. Jędrzeja Śniadeckiego w Olsztynie Bank. PKO Bank Polski S.A nr konta **44 1020 3541 0000 5202 0325 0537,** o uznaniu przez zamawiającego, że wadium w pieniądzu wpłacono w terminie decyduje data wpływu środków na rachunek zamawiającego. Wniesienie wadium w pieniądzu będzie skuteczne, jeżeli znajdzie się na rachunku bankowym Zamawiającego, przed upływem terminu (godziny) przewidzianego na wniesienie wadium. Wniesienie wadium w pieniądzu będzie skuteczne, jeżeli znajdzie się na rachunku bankowym Zamawiającego, przed upływem terminu (godziny) przewidzianego na wniesienie wadium;
	- 2) **Poręczeniach bankowych lub poręczeniach spółdzielczej kasy oszczędnościowo-kredytowej, z tym, że poręczenie kasy jest zawsze poręczeniem pieniężnym**;
	- 3) **Gwarancji bankowej**;
	- 4) **Gwarancji ubezpieczeniowej**;
	- 5) **Poręczeniach** udzielanych przez podmioty, o których mowa w art. 6b ust. 5 pkt 2 ustawy z dnia 9 listopada 2000 r. o utworzeniu Polskiej Agencji Rozwoju Przedsiębiorczości (tekst jednolity Dz. U. z 2019 r. poz. 310 ze zm.);
	- 6) W zależności od wybranej formy wadium (ust. 2 pkt 2-5) wymagane jest przekazanie wraz z ofertą oryginalnego dokumentu gwarancji / poręczenia w formie elektronicznej za pośrednictwem Platformie z

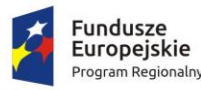

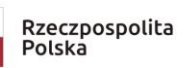

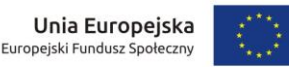

zastrzeżeniem, że dokument będzie podpisany kwalifikowanym podpisem elektronicznym przez gwaranta tj. wystawcę gwarancji / poręczenia;

- 7) Mając na uwadze dyspozycję art. 10a ust. 1 ustawy Pzp czynność wniesienia zabezpieczenia wadialnego poddana jest rygorom elektronicznej komunikacji. Sposób wnoszenia wadium przy użyciu środków komunikacji elektronicznej musi być zgodny z przepisami: ustawy z dnia 29 sierpnia 1997 r. – Prawo bankowe (tekst jednolity Dz. U. z 2018 r. poz. 2187 ze zm.), ustawy z dnia 11 września 2015 r. o działalności ubezpieczeniowej i reasekuracyjnej (tekst jednolity Dz. U. z 2019 r. poz. 381 ze zm.), ustawy z dnia 5 listopada 2009 r. o spółdzielczych kasach oszczędnościowo-kredytowych (tekst jednolity Dz. U. z 2018 r. poz. 2386 ze zm.), ustawy z dnia 9 listopada 2000 r. o utworzeniu Polskiej Agencji Rozwoju Przedsiębiorczości (tekst jednolity Dz. U. z 2019 r. poz. 310 ze zm.), ustawy z dnia 23 kwietnia 1964 r. Kodeks cywilny (tekst jednolity Dz. U. z 2019 r. poz. 1145).
- 3. Gwarancja bankowa lub ubezpieczeniowa, stanowiąca formę wniesienia wadium, winna spełniać, co najmniej następujące wymogi (pod rygorem wykluczenia Wykonawcy):
	- 1) ustalać beneficjenta gwarancji, tj. Zespół Szkół Chemicznych i Ogólnokształcących im. Jędrzeja Śniadeckiego w Olsztynie;
	- 2) określać kwotę gwarantowaną w zł (ustaloną w SIWZ);
	- 3) określać termin ważności (wynikający z SIWZ);
	- 4) określać przedmiot gwarancji (wynikający z SIWZ);
	- 5) musi zawierać klauzule gwarantujące bezwarunkową wypłatę na rzecz zamawiającego w przypadku wystąpienia okoliczności wymienionych w art. 46 ust. 4a i ust. 5 ustawy Pzp tj. być gwarancją nie odwoływalną, bezwarunkową, płatną na pierwsze żądanie do wypłaty Zamawiającemu pełnej kwoty wadium w następujących okolicznościach:
		- a) gdy Wykonawca odmówił podpisania umowy w sprawie zamówienia publicznego na warunkach określonych w ofercie,
		- b) nie wniósł wymaganego zabezpieczenia należytego wykonania umowy,
		- c) zawarcie umowy w sprawie zamówienia publicznego stało się nie możliwe z przyczyn leżących po stronie Wykonawcy (art. 46 ust.5 ustawy Pzp);
	- 6) być gwarancją nie odwoływalną, płatną na pierwsze żądanie do wypłaty Zamawiającemu pełnej kwoty wadium w przypadku, gdy Wykonawca w odpowiedzi na wezwanie, o którym mowa w art. 26 ust. 3 i 3a ustawy Pzp, z przyczyn leżących po jego stronie, nie złożył oświadczeń lub dokumentów potwierdzających okoliczności, o których mowa w art. 25 ust. 1 ustawy Pzp, oświadczenia, o którym mowa w art. 25a ust. 1 ustawy Pzp, pełnomocnictw lub nie wyraził zgody na poprawienie omyłki, o której mowa w art. 87 ust. 2 pkt 3 ustawy Pzp, co spowodowało brak możliwości wybrania oferty złożonej przez Wykonawcę jako najkorzystniejszej (art.46 ust.4a ustawy Pzp).
- 4. Wadium wniesione w pieniądzu zamawiający przechowuje na rachunku bankowym.
- 5. Wadium musi obejmować cały okres związania z ofertą.
- 6. Wykonawca, którego oferta nie będzie zabezpieczona wadium wniesionym we właściwej formie, terminie i kwocie zostanie wykluczony z przedmiotowego postępowania.
- 7. Zwrot wadium:
	- 1) Zamawiający zwraca wadium wszystkim Wykonawcom niezwłocznie po wyborze oferty najkorzystniejszej lub unieważnieniu postępowania, z wyjątkiem Wykonawcy, którego oferta została wybrana, jako najkorzystniejsza;
	- 2) Wykonawcy, którego oferta została wybrana, jako najkorzystniejsza, Zamawiający zwraca wadium niezwłocznie po zawarciu umowy w sprawie niniejszego zamówienia;
	- 3) Zamawiający zwraca niezwłocznie wadium, na wniosek Wykonawcy, który wycofał ofertę przed upływem terminu składania ofert;
	- 4) Jeżeli wadium wniesiono w pieniądzu, Zamawiający zwraca je wraz z odsetkami wynikającymi z umowy rachunku bankowego, na którym było ono przechowywane, pomniejszone o koszty prowadzenia rachunku bankowego oraz prowizji bankowej za przelew pieniędzy na rachunek bankowy wskazany przez Wykonawcę. Zaleca się wskazanie w ofercie nr rachunku bankowego, na który należy dokonać zwrotu.
- 8. Utrata wadium:
	- 1) Zamawiający zatrzymuje wadium wraz z odsetkami, jeżeli Wykonawca w odpowiedzi na wezwanie, o którym mowa w art. 26 ust. 3 i 3a ustawy Pzp, z przyczyn leżących po jego stronie, nie złożył oświadczeń lub dokumentów potwierdzających okoliczności, o których mowa w art. 25 ust. 1 ustawy Pzp,

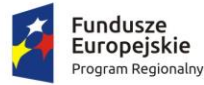

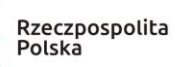

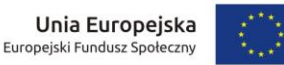

oświadczenia, o którym mowa w art. 25a ust. 1 ustawy Pzp, pełnomocnictw lub nie wyraził zgody na poprawienie omyłki, o której mowa w art. 87 ust. 2 pkt 3 ustawy Pzp, co spowodowało brak możliwości wybrania oferty złożonej przez Wykonawcę jako najkorzystniejszej;

- 2) Zamawiający zatrzymuje wadium wraz z odsetkami, jeżeli Wykonawca, którego oferta została wybrana:
	- a) odmówił podpisania umowy w sprawie zamówienia publicznego na warunkach określonych w ofercie,
	- b) nie wniósł wymaganego zabezpieczenia należytego wykonania umowy,
	- c) zawarcie umowy w sprawie zamówienia publicznego stało się niemożliwe z przyczyn leżących po stronie Wykonawcy.
- 9. Zasady wnoszenia wadium określone w niniejszym paragrafie dotyczą również przedłużania ważności wadium oraz wnoszenia nowego wadium w przypadkach określonych w ustawie Pzp.
- 10. Zamawiający odrzuci ofertę z postępowania na podstawie art. 89 ust. 1 pkt 7b) ustawy Pzp.

## <span id="page-14-0"></span>**§X. Termin związania ofertą**

- 1. Termin związania ofertą ustala się na **60 dni** od upływu terminu składania ofert.
- 2. Wykonawca samodzielnie lub na wniosek Zamawiającego może przedłużyć termin związania ofertą, z tym, że Zamawiający może tylko raz, co najmniej na 3 dni przed upływem terminu związania ofertą, zwrócić się do Wykonawców o wyrażenie zgody na przedłużenie tego terminu o oznaczony okres, nie dłuższy jednak niż 60 dni.
- 3. Przedłużenie terminu związania ofertą jest dopuszczalne tylko z jednoczesnym przedłużeniem okresu ważności wadium albo jeżeli nie jest to możliwe, z wniesieniem nowego wadium na przedłużony okres związania ofertą. Jeżeli przedłużenie terminu związania ofertą dokonywane jest po wyborze oferty najkorzystniejszej, obowiązek wniesienia nowego wadium lub jego przedłużenia dotyczy jedynie Wykonawcy, którego oferta została wybrana jako najkorzystniejsza.
- 4. Bieg terminu związania ofertą rozpoczyna się wraz z upływem terminu składania ofert.

# <span id="page-14-1"></span>**§XI. Opis sposobu przygotowania ofert**

- 1. Wykonawca składa ofertę za pośrednictwem Platformie pod adresem[: https://platformazakupowa.pl](https://platformazakupowa.pl/)
- 2. Szczegółowe informacje dotyczące sposobu wykonania czynności związanych ze złożeniem oferty znajdują się w "Instrukcji dla wykonawców platformazakupowa.pl" zamieszczonej pod adresem: [https://platformazakupowa.pl](https://platformazakupowa.pl/) w przedmiotowym postępowaniu.
- 3. W przypadku gdy do reprezentowania Wykonawcy wymagana jest reprezentacja łączna (więcej niż jedna osoba), ofertę kwalifikowanym podpisem elektronicznym opatrzyć muszą łącznie wszystkie osoby uprawnione do reprezentacji Wykonawcy.
- 4. Oferta oraz oświadczenie, o którym mowa w art. 25a Pzp, w tym jednolity dokument sporządza się, pod rygorem nieważności, w postaci elektronicznej i opatruje kwalifikowanym podpisem elektronicznym. Wykonawca, który bierze udział w postępowaniu samodzielnie i nie polega na zdolnościach innych podmiotów na zasadach wskazanych w art. 22a ustawy składa JEDZ tylko w swoim zakresie. Jeżeli ofertę składa konsorcjum JEDZ składa każdy z konsorcjantów i podpisuje kwalifikowanym podpisem elektronicznym.
- 5. W jednolitym dokumencie Wykonawca winien wypełnić:
	- 1) część II A, B, C i D,
	- 2) część III A, B, C (z wyłączeniem oświadczeń w zakresie fakultatywnych podstaw wykluczenia wykonawcy nieokreślonych przez Zamawiającego w SIWZ lub ogłoszeniu o zamówieniu)
	- 3) w zakresie "części IV Kryteria kwalifikacji" JEDZ, Wykonawca może ograniczyć się do wypełnienia sekcji  $\alpha$ , w takim przypadku Wykonawca nie wypełnia żadnej z pozostałych sekcji (A-D) w części IV JEDZ. Wykonawca nie musi wypełniać pozostałych sekcji części IV formularza, dotyczącej kryteriów kwalifikacji, zaś właściwej (dowodowej) weryfikacji spełniania konkretnych, określonych przez Zamawiającego warunków udziału w postępowaniu, gdyż Zamawiający nie ustanawia żadnych warunków udziału w postępowaniu,
	- 4) Zamawiający zastrzega<sup>2</sup>, że w Części III Sekcja C Jednolitego Dokumentu "Podstawy związane z niewypłacalnością, konfliktem interesów lub wykroczeniami zawodowymi" w podsekcji "Czy wykonawca,

<sup>2</sup>Na podstawie "Instrukcji Wypełniania Jednolitego Europejski Dokument Zamówienia (European Single Procurement Docurnent ESPD)"dostępnej na stronie Urzędu Zamówień Publicznych [www.uzp.gov.pl](http://www.uzp.gov.pl/)

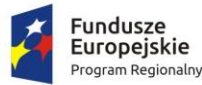

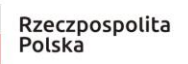

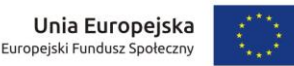

wedle własnej wiedzy, naruszył swoje obowiązki w dziedzinie prawa środowiska, prawa socjalnego i prawa pracy", Wykonawca składa oświadczenie w zakresie:

- przestępstw przeciwko środowisku wymienionych w art. 181 188 Kodeksu karnego;
- przestępstw przeciwko prawom osób wykonujących pracę zarobkową z art. 218 221 Kodeksu karnego;
- przestępstwa, o którym mowa w art. 9 lub art. 10 ustawy z dnia 15 czerwca 2012r. o skutkach powierzania wykonywania pracy cudzoziemcom przebywającym wbrew przepisom na terytorium Rzeczypospolitej Polskiej (Dz. U. poz. 769)
- 5) część VI JEDZ.
- 6) w przypadku Wykonawców wspólnie ubiegających się o udzielenie zamówienia, JEDZ składa każdy z Wykonawców. JEDZ ma potwierdzać spełnianie warunków udziału w postępowaniu oraz brak podstaw wykluczenia w zakresie, w którym każdy z Wykonawców wykazuje spełnianie warunków udziału w postępowaniu oraz brak podstaw wykluczenia.
- 7) oświadczenia podmiotów składających ofertę wspólnie oraz podmiotów udostępniających potencjał składane na formularzu JEDZ muszą mieć formę dokumentu elektronicznego.
- 6. **Wykonawca ma możliwość wypełnienia formularza JEDZ poprzez serwis umożliwiający wypełnienie i ponowne wykorzystanie ESPD (ang. skrót JEDZ), znajdujący się pod adresem internetowym. W tym celu należy wykonać następujące czynności**:
	- 1) ze strony internetowej Zamawiającego, na której została udostępniona SIWZ, pobrać plik w formacie XML o nazwie "espd-request.xml";
	- 2) wejść na stronę <http://ec.europa.eu/growth/tools-databases/espd/filter?lang=pl> lub [https://espd.uzp.gov.pl/;](https://espd.uzp.gov.pl/)
	- 3) wybrać odpowiednią wersję językową;
	- 4) wybrać opcję "Jestem Wykonawcą" (Uwaga! Powyższą opcję należy również zaznaczyć w przypadku, gdy formularz JEDZ wypełnia podmiot, na którego zasoby powołuje się Wykonawca);
	- 5) zaimportować pobrany wcześniej ze strony internetowej Zamawiającego plik "espd-request.xml";
	- 6) wypełnić formularz.
- 7. Przy wypełnianiu formularza JEDZ Wykonawca może skorzystać z instrukcji jego wypełniania zamieszczonej przez Urząd Zamówień Publicznych na stronie internetowej pod adresem: https://www.uzp.gov.pl/\_data/ [assets/pdf\\_file/0015/32415/Jednolity-Europejski-Dokument-Zamowienia-instrukcja.pdf](https://www.uzp.gov.pl/__data/assets/pdf_file/0015/32415/Jednolity-Europejski-Dokument-Zamowienia-instrukcja.pdf) oraz załącznik do niniejszej SIWZ.
- 8. Każdy Wykonawca składa tylko jedną ofertę na **realizację danej części przedmiotu zamówienia**, w jednym egzemplarzu. Złożenie więcej niż jednej oferty na **realizację danej części przedmiotu zamówienia** spowoduje odrzucenie wszystkich ofert złożonych przez Wykonawcę.
- 9. Wykonawcy zobowiązani są zapoznać się dokładnie z informacjami zawartymi w SIWZ i przygotować ofertę zgodnie z wymaganiami określonymi w tym dokumencie. Treść oferty musi być zgodna z treścią SIWZ.
- 10. Zamawiający nie ujawnia informacji stanowiących tajemnicę przedsiębiorstwa w rozumieniu przepisów o zwalczaniu nieuczciwej konkurencji, jeżeli wykonawca, nie później niż w terminie składania ofert, zastrzegł, że nie mogą być one udostępniane oraz wykazał, iż zastrzeżone informacje stanowią tajemnicę przedsiębiorstwa. Wykonawca nie może zastrzec informacji, o których mowa w art. 86 ust. 4 ustawy Pzp. Wszelkie informacje stanowiące tajemnicę przedsiębiorstwa w rozumieniu ustawy z dnia 16 kwietnia 1993 r. o zwalczaniu nieuczciwej konkurencji (tekst jednolity Dz. U. z 2019 r. poz. 1010), które Wykonawca pragnie zastrzec jako tajemnicę przedsiębiorstwa, powinny zostać załączone w osobnym pliku i umieszczony na platformie w miejscu "*Tajemnica przedsiębiorstwa*".
- 11. Zamawiający informuje, że w przypadku, kiedy Wykonawca otrzyma od niego wezwanie w trybie art. 90 ustawy Pzp, a złożone przez niego wyjaśnienia i/lub dowody stanowić będą tajemnicę przedsiębiorstwa w rozumieniu ustawy z dnia 16 kwietnia 1993 r. o zwalczaniu nieuczciwej konkurencji (tekst jednolity Dz. U. z 2019 r. poz. 1010) Wykonawcy będzie przysługiwało prawo zastrzeżenia ich jako tajemnica przedsiębiorstwa. Przedmiotowe zastrzeżenie zamawiający uzna za skuteczne wyłącznie w sytuacji, kiedy Wykonawca oprócz samego zastrzeżenia, jednocześnie wykaże, iż dane informacje stanowią tajemnicę przedsiębiorstwa, w szczególności warunku, o których mowa w ust. 12 poniżej.
- 12. Wykonawca musi wykazać, że zastrzeżone informacje stanowią tajemnicę przedsiębiorstwa, w szczególności określając, w jaki sposób zostały spełnione przesłanki, o których mowa w art. 11 pkt 4 ustawy z dnia 16 kwietnia 1993 r. o zwalczaniu nieuczciwej konkurencji (tekst jednolity Dz. U. z 2019 r. poz. 1010), zgodnie z którym tajemnicę przedsiębiorstwa stanowi określona informacja, jeżeli spełnia łącznie 3 warunki:

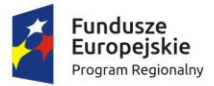

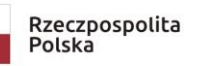

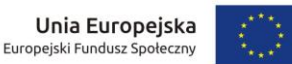

- 1) ma charakter techniczny, technologiczny, organizacyjny przedsiębiorstwa lub jest to inna informacja mająca wartość gospodarczą;
- 2) nie została ujawniona do wiadomości publicznej;
- 3) podjęto w stosunku do niej niezbędne działania w celu zachowania poufności.
- 13. W sytuacji, gdy Wykonawca zastrzeże w ofercie informacje, które nie stanowią tajemnicy przedsiębiorstwa lub są jawne na podstawie przepisów ustawy Pzp lub odrębnych przepisów, informacje te będą podlegały udostępnieniu na zasadach takich samych jak pozostałe, niezastrzeżone dokumenty.
- 14. Oferta wraz ze wszystkimi załącznikami pod rygorem jej odrzucenia musi być sporządzona w języku polskim i podpisana kwalifikowanym podpisem elektronicznym przez osobę (osoby) reprezentującą Wykonawcę, zgodnie z zasadami reprezentacji wskazanymi we właściwym rejestrze lub osobę (osoby) upoważnioną do reprezentowania Wykonawcy na zewnątrz i zaciągania zobowiązań w wysokości odpowiadającej cenie oferty.
- 15. Jeżeli osoba/osoby podpisująca ofertę działa na podstawie pełnomocnictwa, to pełnomocnictwo to musi w swej treści jednoznacznie wskazywać uprawnienie do podpisania oferty. Pełnomocnictwo to musi zostać dołączone do oferty i musi być złożone **w formie oryginału dokumentu elektronicznego podpisanego kwalifikowanym podpisem elektronicznym**.
- 16. Jeżeli któryś z wymaganych dokumentów składanych przez Wykonawcę jest sporządzony w języku obcym dokument taki należy złożyć wraz z tłumaczeniem na język polski. Wszelkie pisma sporządzone w językach obcych muszą być przetłumaczone na język polski, podczas oceny ofert Zamawiający będzie opierał się na tekście przetłumaczonym, a później tekst przetłumaczony na język polski, będzie podstawą badania zgodnego zamiaru stron i celu umowy zgodnie, z art. 65 §2 ustawy z dnia 23 kwietnia 1964 r. Kodeks cywilny (tekst jednolity Dz. U. z 2019 r. poz. 1145). W razie wątpliwości uznaje się, iż wersja polskojęzyczna jest wiążąca
- 17. Wykonawcy ponoszą wszelkie koszty własne związane z przygotowaniem i złożeniem oferty, niezależnie od wyniku postępowania. Zamawiający w żadnym przypadku nie odpowiada za koszty poniesione przez Wykonawców w związku z przygotowaniem i złożeniem oferty. Wykonawcy zobowiązują się nie podnosić jakichkolwiek roszczeń z tego tytułu względem Zamawiającego, z zastrzeżeniem art. 93 ust. 4 ustawy Pzp.
- 18. **Zgodnie z art. 137 ustawy z dnia 5 września 2016 r. o usługach zaufania oraz identyfikacji elektronicznej (tekst jednolity Dz. U. z 2019 r. poz. 162) z dniem 1 lipca utracił ważność algorytm SHA-1. Powyższe oznacza, iż od 2 lipca wszystkie kwalifikowane podpisy elektroniczne winny wykorzystywać funkcje skrótu SHA-2 (SHA256 w przypadku urzędu NCCert2009 oraz SHA512 w przypadku urzędu NCCert2016).**
- 19. **Oferta musi zawierać następujące oświadczenia i dokumenty**:
	- 1) wypełniony formularz oferty sporządzony z wykorzystaniem wzoru stanowiącego **załącznik nr 1A i/lub 1B i/lub 1C i/lub 1D i/lub 1E i/lub 1F do SIWZ**;
	- 2) Jednolity Europejski Dokument Zamówienia, sporządzonego zgodnie z wzorem standardowego formularza określonego w rozporządzeniu wykonawczym Komisji Europejskiej wydanym na postawie art. 59 ust. 2 dyrektywy 2014/24/UE oraz art. 80 ust. 3 dyrektywy 2014/25/UE – **zgodnie z załącznikiem nr 2 do SIWZ**;
	- 3) w przypadku podpisania oferty oraz poświadczenia za zgodność z oryginałem kopii dokumentów przez osobę niewymienioną w dokumencie rejestracyjnym (ewidencyjnym) wykonawcy, należy do oferty dołączyć stosowne pełnomocnictwo. Dokument pełnomocnika należy przedstawić w formie oryginału dokumentu elektronicznego podpisanego kwalifikowanym podpisem elektronicznym. Z treści pełnomocnictwa musi jednoznacznie wynikać zakres umocowania do czynności związanych z postępowaniem o udzielenie zamówienia publicznego, w szczególności do podpisania i złożenia oferty;
	- 4) w przypadku wspólnego ubiegania się o udzielenie zamówienia przez kilku Wykonawców podpisane przez wszystkie podmioty wspólnie ubiegające się o udzielenie zamówienia, pełnomocnictwo złożone w formie oryginału dokumentu elektronicznego podpisanego kwalifikowanym podpisem elektronicznym;
- 20. **Oferty wspólne:**
	- 1) Zgodnie z art. 23 ustawy Pzp Wykonawcy mogą wspólnie ubiegać się o udzielenie zamówienia (np. w formie konsorcjum) pod warunkiem, że ustanowią oni pełnomocnika, określając zgodnie z art. 23 ust. 2 ustawy Pzp, zakres jego uprawnień wobec Zamawiającego, a złożona przez nich oferta spełniać będzie następujące wymagania:
		- a) oferta Wykonawców wspólnie ubiegających się o zamówienie musi być podpisana w taki sposób, aby prawnie zobowiązywała wszystkich Wykonawców wspólnie ubiegających się udzielenie zamówienia,

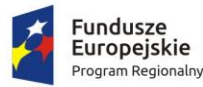

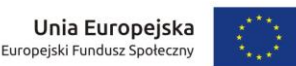

- b) w odniesieniu do wymogów określonych w art. 22 ust. 1 ustawy Pzp Zamawiający będzie brał pod uwagę łączne uprawnienia Wykonawców do wykonywania czynności/działalności wchodzących w zakres zamówienia, ich łączny potencjał techniczny, kadrowy, kwalifikacje, wiedzę i doświadczenie, a także ich łączną sytuację ekonomiczną i finansową,
- c) wszelka korespondencja dokonywana będzie wyłącznie z pełnomocnikiem, wypełniając formularz oferty, jak również inne dokumenty powołujące się na Wykonawcę, w miejscu ,,nazwa i adres Wykonawcy" należy wpisać dane dotyczące pełnomocnika,
- d) z treści formularza ofertowego powinno wynikać, że oferta składana jest w imieniu Wykonawców wspólnie ubiegających się o udzielenie zamówienia,
- e) Wykonawcy występujący wspólnie muszą ustanowić pełnomocnika do reprezentowania ich w postępowaniu albo do reprezentowania w postępowaniu i zawarcia umowy w sprawie zamówienia publicznego. Dokument potwierdzający ustanowienie pełnomocnika powinien zawierać wskazanie postępowania o zamówienie publiczne, którego dotyczy, wykonawców ubiegających się wspólnie o udzielenie zamówienia, ustanowionego pełnomocnika oraz zakres jego umocowania. Podpisany przez wszystkich Wykonawców, ubiegających się wspólnie o zamówienie publiczne. Podpisy muszą zostać złożone przez osoby uprawnione do składania oświadczeń woli wymienione we właściwym rejestrze. Dokument pełnomocnika należy przedstawić w **formie oryginału dokumentu elektronicznego podpisanego kwalifikowanym podpisem elektronicznym**. Wszelka korespondencja będzie prowadzona wyłącznie z podmiotem występującym jako pełnomocnik,
- f) pełnomocnictwo, o którym mowa w pkt 1 niniejszego ustępu musi znajdować się w ofercie wspólnej Wykonawców. Pełnomocnik pozostaje w kontakcie z Zamawiającym w toku postępowania; zwraca się do Zamawiającego z wszelkimi sprawami i do niego zamawiający kieruje informacje, korespondencję, itp.
- 2) Oferta wspólna, składana przez dwóch lub więcej Wykonawców, powinna spełniać następujące wymagania:
	- a) dokumenty wspólne, np.: oferta cenowa, harmonogramy itp. (jeżeli są wymagane w SIWZ) składa pełnomocnik Wykonawców w imieniu wszystkich Wykonawców składających ofertę wspólną,
	- b) wadium (jeżeli jest wymagane w SIWZ) może wnieść jeden z Wykonawców występujących wspólnie lub może być wystawione na wszystkich Wykonawców składających ofertę wspólną.
- 3) Przed podpisaniem umowy (w przypadku wygrania przetargu) Wykonawcy składający ofertę wspólną będą mieli obowiązek przedstawić Zamawiającemu umowę konsorcjum (list intencyjny), zawierającą, co najmniej:
	- a) zobowiązanie do realizacji wspólnego przedsięwzięcia gospodarczego obejmującego swoim zakresem realizację przedmiotu zamówienia,
	- b) określenie zakresu działania poszczególnych stron umowy, czas obowiązywania umowy, który nie może być krótszy, niż okres obejmujący realizację zamówienia oraz czas trwania rękojmi.

## <span id="page-17-0"></span>**§XII. Miejsce oraz termin składania i otwarcia ofert**

- 1. Ofertę wraz ze wszystkimi wymaganymi oświadczeniami i dokumentami, należy złożyć za pośrednictwem Platformy pod adrese[m https://platformazakupowa.pl](https://platformazakupowa.pl/) do dnia *15.11.2019r***.** do godz. **10.30**.
- 2. Po upływie terminu złożenie oferty na Platformie nie będzie możliwe.
- 3. Oferty zostaną otwarte w siedzibie zamawiającego **Zespół Szkół Chemicznych i Ogólnokształcących im. Jędrzeja Śniadeckiego w Olsztynie pok. Gabinet Kierownika Gospodarczego**, w dniu *15.11.2019r***.** do godz. **11.00** za pośrednictwem Platformy zgodnie z informacją zawartą w SIWZ na Platformie [https://platformazakupowa.pl,](https://platformazakupowa.pl/) Otwarcie ofert na Platformie dokonywane jest poprzez odszyfrowanie i otwarcie ofert.
- 4. Bezpośrednio przed otwarciem ofert Zamawiający poda kwotę, jaką zamierza przeznaczyć na sfinansowanie zamówienia.
- 5. Podczas otwierania ofert Zamawiający poda informacje, o których mowa w art. 86 ust. 4 ustawy Pzp, a następnie niezwłocznie po otwarciu ofert zamieści na stronie Platformy informacje, o których mowa w art. 86 ust. 5 ustawy Pzp.
- 6. W toku badania ofert Zamawiający dokona badania ważności ofert w celu stwierdzenia liczby ważnych ofert. W przypadku, gdyby wpłynęła mniej niż jedna ważna oferta, przetarg zostanie unieważniony.

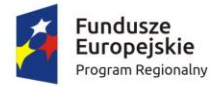

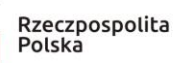

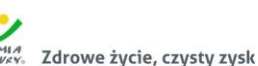

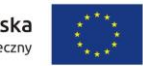

- 7. Niedopuszczalne jest prowadzenie negocjacji między Zamawiającym a Wykonawcą, dotyczących złożonej oferty oraz dokonywanie jakiejkolwiek zmiany treści złożonej oferty, w tym zwłaszcza zmiany ceny.
- 8. Zamawiający w celu ustalenia czy oferta zawiera rażąco niską cenę w stosunku do przedmiotu zamówienia może zwrócić się o udzielenie wyjaśnień przez Wykonawcę zgodnie z art. 90 ust. 1 ustawy Pzp.
- 9. Poprawianie omyłek nastąpi w sposób określony w art. 87 ust. 2 ustawy Pzp. Zamawiający poprawia w ofercie:
	- 1) oczywiste omyłki pisarskie przez oczywistą omyłkę pisarską należy rozumieć widoczną, niezamierzoną niedokładność, błąd pisarski, niezamierzone opuszczenie wyrazu lub jego części lub inną podobną usterkę w tekście, niebudzącą wątpliwości w jaki sposób winna być ona naprawiona;
	- 2) oczywiste omyłki rachunkowe, które w szczególności poprawia w następujący sposób:
		- a) w przypadku mnożenia ceny jednostkowej i liczby jednostek miar podanych w formularzach cenowych:
			- jeżeli obliczona cena nie odpowiada iloczynowi ceny jednostkowej zaoferowanej przez Wykonawcę oraz liczby jednostek miar, przyjmuje się, że prawidłowo podano liczbę jednostek miar oraz cenę jednostkową,
			- jeżeli cenę za część zamówienia podano rozbieżnie słownie i liczbą, przyjmuje się, że prawidłowo podano ten zapis, który odpowiada dokonanemu obliczeniu ceny w tabeli formularza oferty,
			- jeżeli ani cena za część zamówienia podana liczbą, ani podana słownie nie odpowiadają obliczonej cenie, przyjmuje się, że prawidłowo podano cenę obliczoną w formularzu oferty,
		- b) w przypadku oferty z ceną określoną za cały przedmiot zamówienia albo jego część:
			- przyjmuje się, że prawidłowo podano cenę bez względu na sposób jej obliczenia,
			- jeżeli cena podana liczbą nie odpowiada cenie podanej słownie, przyjmuje się za prawidłową cenę podaną słownie,
			- jeżeli obliczona cena nie odpowiada sumie cen, przyjmuje się, że prawidłowo podano poszczególne ceny,
		- c) Zamawiający, poprawiając omyłki rachunkowe zgodnie z ust. 12 pkt 2 powyżej uwzględnia konsekwencje rachunkowe dokonanych poprawek,
	- 3) inne omyłki polegające na niezgodności oferty ze specyfikacją istotnych warunków zamówienia, niepowodujące istotnych zmian w treści oferty – przez inne omyłki polegające na niezgodności oferty ze specyfikacją istotnych warunków zamówienia, niepowodujące istotnych zmian w treści oferty należy rozumieć omyłki, w odniesieniu, do których, czynności ich poprawy Zamawiający może dokonać samodzielnie, bez udziału Wykonawcy w tej czynności. Przez inną omyłkę należy rozumieć w szczególności omyłki, w odniesieniu, do których, czynności ich poprawy Zamawiający może dokonać samodzielnie, bez udziału Wykonawcy w tej czynności
		- niezwłocznie zawiadamiając o tym Wykonawcę, którego oferta została poprawiona;
	- 4) Jeżeli w terminie 3 dni od dnia doręczenia zawiadomienia o poprawieniu omyłki, o której mowa w ust. 9 pkt 3) powyżej Wykonawca nie wyrazi pisemnego sprzeciwu na poprawienie jego oferty, dokonana poprawa oferty zostanie uznana za skuteczną.

## <span id="page-18-0"></span>**§XIII. Opis sposobu obliczania ceny oferty**

- 1. Zapisy ust.2 -17 dotyczą części 1-6.
- 2. Ceny jednostkowe oferty na realizację poszczególnych części należy podać w formie **ryczałtu** wyrażoną w złotych polskich (PLN). Rozliczenia między zamawiającym a Wykonawcą prowadzone będą w PLN.
- 3. Ceny jednostkowe są cenami ryczałtowymi (zawierającą obowiązujący podatek VAT i nie zmienną do zakończenia realizacji dostaw zgodnie z ustawą z dnia 23 kwietnia 1964 roku Kodeks cywilny, ten rodzaj wynagrodzenia określa w art. 632 KC.
- 4. W **załączniku nr 1A-1F, do SIWZ** Wykonawca wypełni poszczególne tabele formularza cenowego wg zamieszczonych w nim wskazówek podając odpowiednio cenę jednostkową netto (bez VAT) i brutto (z VAT), kwotę podatku od towarów i usług (VAT) oraz łączną cenę brutto za realizację przedmiotu zamówienia stanowiącą sumę iloczynów ilości i cen jednostkowych brutto za poszczególne pozycje zamówienia. Następnie Wykonawca poda w formularzu cenowym cenę brutto za wykonanie danej przedmiotu zamówienia (zgodnie z podsumowaniem tabeli formularza cenowego).
- 5. Rozliczenie za wykonanie przedmiotu zamówienia następować będzie po cenach jednostkowych netto powiększonych o VAT przedstawionych w szczegółowej kalkulacji przedmiotu zamówienia, za dostarczony przedmiot zamówienia.
- 6. Ceny jednostkowe muszą zawierać wszelkie koszty niezbędne do zrealizowania pełnego zakresu przedmiotu zamówienia, wynikające wprost ze specyfikacji istotnych warunków zamówienia wraz z załącznikami, jak

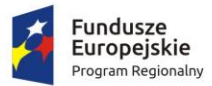

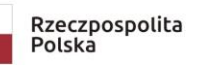

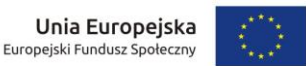

również w SIWZ tej nie ujęte, a bez których nie można wykonać zamówienia zapewniającego prawidłowe wykonanie przedmiotu zamówienia. Będą to w szczególności koszty, które musi zawierać cena oferty (koszty te należy uwzględnić kosztach cen jednostkowych):

- 1) serwisu w okresie gwarancji, przeglądów gwarancyjnych,
- 2) koszty transportu, montażu (instalacji)na miejscu wskazanym przez Zamawiającego, szkolenia, wszystkich materiałów potrzebnych do montażu,
- 3) ubezpieczenia na czas transportu,
- 7. Ostateczną cenę oferty stanowi suma podana w formularzu cenowym pkt 1 (**załącznik nr 1A-1F do SIWZ**).
- 8. Upusty oferowane przez wykonawcę muszą być zawarte w cenach jednostkowych.
- 9. Inne koszty wynikające z umowy, której wzór stanowi załącznik do niniejszej SIWZ.
- 10. Jeżeli złożono ofertę, której wybór prowadziłby do powstania u zamawiającego obowiązku podatkowego zgodnie z przepisami o podatku od towarów i usług, zamawiający w celu oceny takiej oferty dolicza do przedstawionej w niej ceny podatek od towarów i usług, który miałby obowiązek rozliczyć zgodnie z tymi przepisami. Wykonawca, składając ofertę, informuje zamawiającego, czy wybór oferty będzie prowadzić do powstania u zamawiającego obowiązku podatkowego, wskazując nazwę (rodzaj) towaru lub usługi, których dostawa lub świadczenie będzie prowadzić do jego powstania, oraz wskazując ich wartość bez kwoty podatku.
- 11. Jeżeli parametr miejsca tysięcznego jest poniżej 5 to parametr setny zaokrągla się w dół, jeżeli parametr miejsca tysięcznego jest 5 i powyżej to parametr setny zaokrągla się w górę. Przy wyliczaniu wartości cen poszczególnych elementów należy ograniczyć się do dwóch miejsc po przecinku na każdym etapie wyliczenia ceny.
- 12. Zamawiający w celu ustalenia czy oferta zawiera rażąco niską cenę w stosunku do przedmiotu zamówienia może zwrócić się do każdego wykonawcy o udzielenie w określonym terminie wyjaśnień dotyczących elementów oferty mających wpływ na wysokość ceny.
- 13. Wszystkie podatki, cła i inne koszty, które będą opłacane przez Wykonawcę w ramach umowy, powinny być doliczone do stawek, cen i ostatecznej ceny oferty złożonej przez wykonawcę. Zastosowanie przez wykonawcę stawki podatku VAT od towarów i usług niezgodnego z przepisami ustawy o podatku o towarów i usług oraz podatku akcyzowego jest równoznaczne z błędnym obliczeniem ceny i skutkuje odrzuceniem oferty (art. 89 ust.1 pkt.6) ustawy Pzp).
- 14. Należy przewidzieć cały przebieg dostawy, a wszystkie utrudnienia wynikające z warunków realizacji Wykonawca winien uwzględnić w podanych cenach jednostkowych ofertowej.
- 15. Cenę oferty (wartość brutto oferty) należy wyliczyć zgodnie z ustawą z dnia 11 marca 2004 r. o podatku od towarów i usług (Dz.U.2018.2174 ze. zm.).
- 16. **Wykonawca określi cenę za wszystkie elementy zamówienia, niezbędne do zrealizowania zamówienia w danej części**. Powyższe oznacza, iż Wykonawca składający ofertę na realizację części 1 i/lub 2 i/lub 3 części 4 i/lub 5 części 6 zamówienia zobowiązany jest wycenić wszystkie pozycje wchodzące w skład danej części zamówienia. W przypadku braku wyceny jakiejkolwiek pozycji wchodzącej w skład danej części oferta zostanie odrzucona na podstawie art. 89 ust.1 pkt 2 ustawy Pzp. Ponadto Zamawiający informuje, że kwoty jakie zamierza przeznaczyć na poszczególne części zamówienia zostaną podane bezpośrednio przed otwarciem ofert zgodnie z przepisami ustawy Pzp..

# <span id="page-19-0"></span>**§XIV. Opis kryteriów, którymi zamawiający będzie kierował się przy wyborze oferty wraz z podaniem wag tych kryteriów i sposobu oceny ofert**

- 1. Oceny ofert będzie dokonywała komisja.
- 2. *Określone w ust. 3 - kryteria oceny dotyczą części 1-6***.**
- 3. Oceny ofert będzie dokonywał Zamawiający. W odniesieniu do wykonawców, którzy spełnili postawione warunki Zamawiający dokona oceny ofert na podstawie następujących kryteriów:

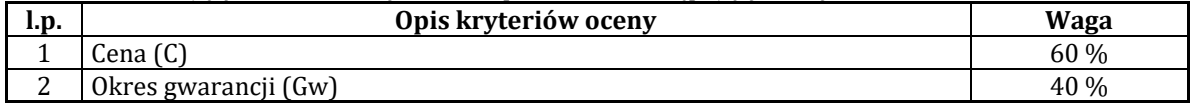

- 4. Zamawiający dokona oceny ofert przyznając punkty w ramach poszczególnych kryteriów oceny ofert, przyjmując zasadę, że 1% = 1 punkt.
- 5. Liczba punktów, które można uzyskać w kryterium "Cena" (C) (waga 60%) -zostanie obliczona wg następującego wzoru:
	- 1) **C=(Cmin : Cboferty) x 60 pkt,** gdzie:

**C**- oznacza ilość punktów za cenę brutto za wykonanie całości przedmiotu zamówienia, **Cmin**- oznacza najniższą cenę spośród złożonych ofert, **Cboferty**- oznacza cenę badanej oferty

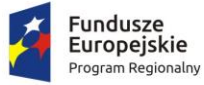

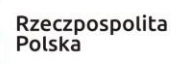

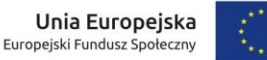

- 2) Porównywaną ceną będzie cena brutto ogółem za realizację zamówienia obliczonej przez Wykonawcę zgodnie z przepisami prawa i podanej w "Formularzu Ofertowym" (**Załącznik nr 1A-1F do SIWZ**) pkt. 1. Określona w ten sposób cena oferty służyć będzie wyłącznie do porównania ofert i wyboru najkorzystniejszej oferty.
- 6. Punkty za kryterium "**Okres gwarancji" (waga 40%) - (Gw)** zostaną przyznane zgodnie z poniższym opisem:
	- 1) Oferty w tym kryterium oceniane będą w odniesieniu do najdłuższego zadeklarowanego przez Wykonawcę okresu przedłużenia gwarancji na dostarczony przedmiot zamówienia w stosunku do minimalnego okresu (terminu) gwarancji wskazanego w **tabeli 1-6 załącznika nr 8 do SIWZ** dla części **1-6**, zastrzegając, iż minimalny okres (termin) przedłużenia gwarancji na dostarczony przedmiot zamówienia w stosunku do minimalnego okresu (terminu) gwarancji wskazanego w tabeli **1-6 załącznika nr 8 do SIWZ** dla części **1-6** wynosi **1 miesiąc** wg poniższego wzoru:

*Gw* **= (Gro: Grn) x 40 pkt**, gdzie: **Gw** - ilość punktów badanej oferty w kryterium "Okres gwarancji"

Gro - okres przedłużenia gwarancji badanej oferty

Grn - najdłuższy okres przedłużenia gwarancji podany w ofertach.

- 2) Punkty zostaną przyznane na podstawie oświadczenia złożonego w **pkt 2** Formularza Ofertowego (**Załącznik nr 1A-1F do SIWZ).** Okres przedłużenia należy podać w miesiącach **np. 1, 2, 3 itd**. miesięcy.
- 3) W przypadku nie podania przez Wykonawcę w **pkt 2** Formularza Ofertowego (**Załącznik nr 1A-1F do SIWZ)** lub wpisania 0 miesięcy przedłużenia gwarancji na dostarczony przedmiot zamówienia w stosunku do minimalnego okresu (terminu) gwarancji na dostarczony przedmiot zamówienia, wskazanego w tabeli **1-6** załącznika nr 8 do SIWZ (dla części **1-6**) oferta otrzyma - **0,00 punktów**.
- 4) Oferta z deklaracją wykonawcy przedłużenia **o 24 i więcej** miesięcy gwarancji na dostarczony przedmiot zamówienia w stosunku do minimalnego okresu (terminu) gwarancji wskazanego w tabeli **1-6** załącznika nr 8 do ZO dla części **1-6** - otrzyma maksymalną ilość punktów i nie będzie dodatkowo punktowana
- 7. Zamawiający może przyznać wykonawcy maksymalnie 100 punktów. Za najkorzystniejszą zostanie uznana oferta z największą liczbą punktów, tj. przedstawiająca najkorzystniejszy bilans kryteriów oceny ofert wg wzoru:

## **Po = C + Gw gdzie:**

Po - suma punktów uzyskana przez ofertę

C - ilość punktów uzyskanych przez ofertę w kryterium "Cena"

- Gw ilość punktów uzyskanych przez ofertę w kryterium "Okres gwarancji"
- 8. Jeżeli nie można wybrać oferty najkorzystniejszej z uwagi na to, że dwie lub więcej ofert przedstawiają taki sam bilans kryteriów oceny ofert, zamawiający spośród tych ofert wybiera ofertę z najniższą ceną.
- 9. Uzyskana z wyliczenia ilość punktów w każdym z kryteriów zostanie ostatecznie wyliczona z dokładnością do drugiego miejsca po przecinku w zachowaniem następującej zasady: jeżeli parametr miejsca tysięcznego jest poniżej 5 to parametr setny zaokrągla się w dół, jeżeli parametr miejsca tysięcznego jest 5 i powyżej to parametr setny zaokrągla się w górę.

## <span id="page-20-0"></span>**§XV. Informacja o formalnościach, jakie powinny zostać dopełnione po wyborze oferty najkorzystniejszej w celu zawarcia umowy w sprawie zamówienia publicznego**

- 1. Zamawiający udzieli zamówienia Wykonawcy, którego oferta odpowiada wszystkim wymaganiom określonym w ustawie Pzp oraz niniejszej SIWZ i została oceniona jako najkorzystniejsza w oparciu o podane w ogłoszeniu o zamówieniu i SIWZ kryterium wyboru.
- 2. O wykluczeniu Wykonawcy(ów), odrzuceniu ofert(y) oraz o wyborze oferty najkorzystniejszej Zamawiający zawiadomi niezwłocznie Wykonawców, którzy złożyli oferty w przedmiotowym postępowaniu, podając uzasadnienie faktyczne i prawne.
- 3. Niezwłocznie po wyborze oferty najkorzystniejszej Zamawiający przekaże wszystkim Wykonawcom, którzy złożyli oferty informacje, o których mowa w art. 92 ust. 1 pkt 1-7 oraz 1a ustawy Pzp oraz zamieści informacje, określone w art. 92 ust.1 pkt 1, 5-7 ustawy Pzp (informację o wyborze oferty najkorzystniejszej) na Platformie.
- 4. Wybranemu wykonawcy zamawiający wskaże termin i miejsce podpisania umowy oddzielnym pismem, przed upływem terminu związania ofertą, nie wcześniej niż w 11 dniu od dnia przesłania zawiadomienia o wyborze oferty najkorzystniejszej w przypadku, gdy zawiadomienie to zostało przesłane przy użyciu środków komunikacji elektronicznej, z zastrzeżeniem art. 183 ustawy Pzp lub w 16 dniu, jeżeli zostało ono przesłane w inny sposób.

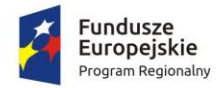

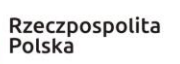

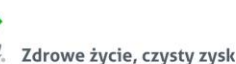

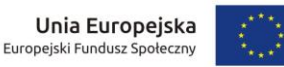

- 5. Przed zawarciem umowy wybrany Wykonawca zobowiązany jest dostarczyć Zamawiającemu następujące
	- **dokumenty pod rygorem nie zawarcia umowy z winy Wykonawcy w przypadku ich niedostarczenia**:
	- 1) oświadczenia Wykonawcy potwierdzonego przez Producenta, że serwis będzie realizowany przez Producenta lub Autoryzowanego Partnera Serwisowego Producenta dla komputerów,
	- 2) wszystkie dokumenty (atesty, certyfikaty, wydruki potwierdzenia itd.), o których mowa w załączniku nr 8 **tabela 1-6** do SIWZ jako potwierdzające spełnianie wymogów. Nie dostarczenie dokumentów, o których mowa w terminie wyznaczonym przez Zamawiającego skutkować będzie odstąpieniem od podpisania umowy z winy wykonawcy,
	- 3) oświadczenie producenta serwera, komputerów przenośnych oraz PC, że w przypadku nie wywiązywania się z obowiązków gwarancyjnych Wykonawcy lub firmy serwisującej, przejmie na siebie wszelkie zobowiązania związane z serwisem dotyczy części 3,

#### <span id="page-21-0"></span>**§XVI. Zabezpieczenie należytego wykonania umowy**

Zamawiający **nie przewiduje** pobierania zabezpieczenia należytego wykonania umowy.

<span id="page-21-1"></span>**§XVII.Istotne dla stron postanowienia, które zostaną wprowadzone do treści zawieranej umowy w sprawie zamówienia publicznego, ogólne warunki umowy albo wzór umowy, jeżeli Zamawiający wymaga od Wykonawcy, aby zawarł z nim umowę w sprawie zamówienia publicznego na takich warunkach**

Wzór umowy stanowi **Załącznik nr 7** do SIWZ wraz załącznikami.

#### <span id="page-21-2"></span>**§XVIII. Środki ochrony prawnej**

- 1. Środki ochrony prawnej przysługują Wykonawcy, a także innemu podmiotowi, jeżeli ma lub miał interes w uzyskaniu danego zamówienia oraz poniósł lub może ponieść szkodę w wyniku naruszenia przez zamawiającego przepisów ustawy Pzp.
- 2. Środki ochrony prawnej wobec ogłoszenia o zamówieniu oraz specyfikacji istotnych warunków zamówienia przysługują również organizacjom wpisanym na listę Prezesa UZP, o której mowa w art. 154 pkt 5 ustawy Pzp.
- 3. Odwołanie powinno wskazywać czynność lub zaniechanie czynności Zamawiającego, której zarzuca się niezgodność z przepisami ustawy Pzp, zawierać zwięzłe przedstawienie zarzutów, określać żądanie oraz wskazywać okoliczności faktyczne i prawne uzasadniające wniesienie odwołania.
- 4. Odwołanie wnosi się do Prezesa Izby w formie pisemnej w postaci papierowej albo w postaci elektronicznej, opatrzone odpowiednio własnoręcznym podpisem albo kwalifikowanym podpisem elektronicznym.
- 5. Odwołujący przesyła kopię odwołania Zamawiającemu przed upływem terminu do wniesienia odwołania w taki sposób, aby mógł on zapoznać się z jego treścią przed upływem tego terminu. Domniemywa się, iż zamawiający mógł zapoznać się z treścią odwołania przed upływem terminu do jego wniesienia, jeżeli przesłanie jego kopii nastąpiło przed upływem terminu do jego wniesienia przy użyciu środków komunikacji elektronicznej.
- 6. Odwołanie wnosi się:
	- 1) w terminie 10 dni od dnia przesłania informacji o czynności Zamawiającego stanowiącej podstawę jego wniesienia – jeżeli zostały przesłane w sposób określony w art. 180 ust. 5 ustawy Pzp zdanie drugie, albo w terminie 15 dni – jeżeli zostały przesłane w inny sposób;
	- 2) odwołanie wobec treści ogłoszenia o zamówieniu w terminie 10 dni od dnia publikacji ogłoszenia w Dzienniku Urzędowym Unii Europejskiej lub zamieszczenia SIWZ na stronie internetowej.
- 7. Odwołanie wobec czynności innych niż określone w ust. 6 powyżej wnosi się w terminie 10 dni od dnia, w którym powzięto lub przy zachowaniu należytej staranności można było powziąć wiadomość o okolicznościach stanowiących podstawę jego wniesienia.
- 8. Jeżeli Zamawiający nie przesłał Wykonawcy zawiadomienia o wyborze oferty najkorzystniejszej, odwołanie wnosi się nie później niż w terminie 30 dni od dnia publikacji w Dzienniku Urzędowym Unii Europejskiej ogłoszenia o udzieleniu zamówienia lub 6 miesięcy od dnia zawarcia umowy, jeżeli Zamawiający nie opublikował w Dzienniku Urzędowym Unii Europejskiej ogłoszenia o udzieleniu zamówienia.
- 9. W przypadku wniesienia odwołania wobec treści ogłoszenia o zamówieniu lub postanowień specyfikacji istotnych warunków zamówienia Zamawiający może przedłużyć termin składania ofert lub termin składania wniosków.

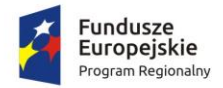

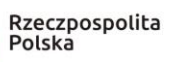

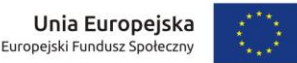

- 10. W przypadku wniesienia odwołania po upływie terminu składania ofert bieg terminu związania ofertą ulega zawieszeniu do czasu ogłoszenia przez Izbę orzeczenia.
- 11. W przypadku wniesienia odwołania Zamawiający nie może zawrzeć umowy do czasu ogłoszenia przez Izbę wyroku lub postanowienia kończącego postępowanie odwoławcze, zwanych dalej "orzeczeniem". Zamawiający może złożyć do Izby wniosek o uchylenie zakazu zawarcia umowy. Izba może uchylić zakaz zawarcia umowy, jeżeli niezawarcie umowy mogłoby spowodować negatywne skutki dla interesu publicznego, w szczególności w dziedzinach obronności i bezpieczeństwa, przewyższające korzyści związane z koniecznością ochrony wszystkich interesów, w odniesieniu do których zachodzi prawdopodobieństwo doznania uszczerbku w wyniku czynności podjętych przez Zamawiającego w postępowaniu o udzielenie zamówienia.
- 12. Zamawiający, nie później niż na 7 dni przed upływem ważności wadium, wzywa Wykonawców, pod rygorem wykluczenia z postępowania, do przedłużenia ważności wadium albo wniesienia nowego wadium na okres niezbędny do zabezpieczenia postępowania do zawarcia umowy. Jeżeli odwołanie wniesiono po wyborze oferty najkorzystniejszej, wezwanie kieruje się jedynie do Wykonawcy, którego ofertę wybrano jako najkorzystniejszą.
- 13. Zamawiający przesyła niezwłocznie, nie później niż w terminie 2 dni od dnia otrzymania, kopię odwołania innym Wykonawcom uczestniczącym w postępowaniu o udzielenie zamówienia, a jeżeli odwołanie dotyczy treści ogłoszenia o zamówieniu lub postanowień specyfikacji istotnych warunków zamówienia, zamieszcza ją również na stronie internetowej, na której jest zamieszczone ogłoszenie o zamówieniu lub jest udostępniana specyfikacja, wzywając Wykonawców do przystąpienia do postępowania odwoławczego.
- 14. Wykonawca może zgłosić przystąpienie do postępowania odwoławczego w terminie 3 dni od dnia otrzymania kopii odwołania, wskazując stronę, do której przystępuje, i interes w uzyskaniu rozstrzygnięcia na korzyść strony, do której przystępuje. Zgłoszenie przystąpienia doręcza się Prezesowi Izby w postaci papierowej albo elektronicznej opatrzone kwalifikowanym podpisem elektronicznym, a jego kopię przesyła się Zamawiającemu oraz Wykonawcy wnoszącemu odwołanie.
- 15. Wykonawcy, którzy przystąpili do postępowania odwoławczego, stają się uczestnikami postępowania odwoławczego, jeżeli mają interes w tym, aby odwołanie zostało rozstrzygnięte na korzyść jednej ze stron.
- 16. Zamawiający lub odwołujący może zgłosić opozycję przeciw przystąpieniu innego Wykonawcy nie później niż do czasu otwarcia rozprawy. Izba uwzględnia opozycję, jeżeli zgłaszający opozycję uprawdopodobni, że Wykonawca nie ma interesu w uzyskaniu rozstrzygnięcia na korzyść strony, do której przystąpił; w przeciwnym razie Izba oddala opozycję. Postanowienie o uwzględnieniu albo oddaleniu opozycji Izba może wydać na posiedzeniu niejawnym. Na postanowienie o uwzględnieniu albo oddaleniu opozycji nie przysługuje skarga.
- 17. Czynności uczestnika postępowania odwoławczego nie mogą pozostawać w sprzeczności z czynnościami i oświadczeniami strony, do której przystąpił, z zastrzeżeniem zgłoszenia sprzeciwu, o którym mowa w art. 186 ust. 3 ustawy Pzp, przez uczestnika, który przystąpił do postępowania po stronie Zamawiającego.
- 18. Odwołujący oraz Wykonawca wezwany zgodnie ust. 17 nie mogą następnie korzystać ze środków ochrony prawnej wobec czynności Zamawiającego wykonanych zgodnie z wyrokiem Izby lub sądu albo na podstawie art. 186 ust. 2 i 3 ustawy Pzp.
- 19. Na orzeczenie Krajowej Izby Odwoławczej, stronom oraz uczestnikom postępowania odwoławczego przysługuje skarga do sądu.
- 20. Skargę wnosi się do sądu okręgowego właściwego dla siedziby Zamawiającego, za pośrednictwem Prezesa Krajowej Izby Odwoławczej w terminie 7 dni od dnia doręczenia orzeczenia Krajowej Izby Odwoławczej.
- 21. Szczegółowe zasady korzystania ze środków ochrony prawnej opisane są w Dziale VI ustawy Pzp.

## <span id="page-22-0"></span>**§XIX. Oferty częściowe**

- 1. Zamawiający **dopuszcza** składanie ofert częściowych.
- 2. Każdy wykonawca może złożyć ofertę na całość zamówienia lub na dowolnie wybraną jego część lub części.
- 3. Jeżeli wykonawca składa ofertę na więcej niż jedną część wówczas wypełnia formularze ofertowe na części, na które składa ofertę

## <span id="page-22-1"></span>**§XX. Umowa ramowa**

Zamawiający **nie przewiduje** zawarcia umowy ramowej.

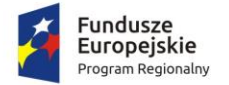

<span id="page-23-0"></span>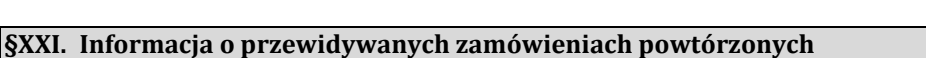

Zamawiający nie przewiduje możliwość udzielenia zamówień w trybie art. 67 ust.1 pkt 7 ustawy Pzp.

#### <span id="page-23-1"></span>**§XXII.Opis i warunki oferty wariantowej**

Zamawiający **nie dopuszcza** i **nie przewiduje** składania ofert wariantowych.

#### <span id="page-23-2"></span>**§XXIII. Poczta elektroniczna i strona internetowa Zamawiającego**

- 1. Wszelkie informacje, oświadczenia, wnioski, zawiadomienia odpowiedzi na zapytania związane z postępowaniem będą ukazywały się na Platformie zakupowej pod adrese[m https://platformazakupowa.pl](https://platformazakupowa.pl/)**.**
- 2. Adres poczty elektronicznej: kierownik gospodarczy@zschio.olsztyn.pl

#### <span id="page-23-3"></span>**§XXIV. Rozliczenia między Zamawiającym a Wykonawcą oraz informacja o zaliczkach**

- 1. Zamawiający nie przewiduje rozliczenia zawartej umowy o zamówienie publiczne w walutach obcych.
- 2. Rozliczenie między Zamawiającym a Wykonawcą będą prowadzone w złotych polskich.
- 3. Zamawiający nie przewiduje udzielenia zaliczek na poczet wykonania zamówienia.

#### <span id="page-23-4"></span>**§XXV. Aukcja elektroniczna**

Zamawiający **nie przewiduje** przeprowadzania aukcji elektronicznej.

#### <span id="page-23-5"></span>**§XXVI. Zwrot kosztów udziału w postępowaniu**

Zamawiający nie przewiduje zwrotu kosztów udziału w niniejszym postępowaniu o zamówienie publiczne z zastrzeżeniem art. 93 ust. 4 ustawy Pzp.

#### <span id="page-23-6"></span>**§XXVII. Wymagania z art. 29 ust. 4 ustawy Pzp**

Zamawiający przy opisie przedmiotu zamówienia nie wymagał, by przy realizacji świadczenia uczestniczyły osoby wskazane w art. 29 ust. 4 ustawy Pzp, tym samym nie wskazuje żadnych wymagań w tym zakresie.

#### <span id="page-23-7"></span>**§XXVIII. Informacja o obowiązku osobistego wykonania przez wykonawcę kluczowych części zamówienia**

Zamawiający informuje, że nie zastrzega obowiązku osobistego wykonania przez Wykonawcę kluczowych części zamówienia, o których mowa w art. 36a ust. 2 ustawy Pzp.

#### <span id="page-23-8"></span>**§XXIX. Standardy jakościowe, o których mowa w art. 91 ust. 2a**

Zamawiający informuje, że standardy jakościowe są określone w opisie przedmiotu zamówienia załącznik nr 8 do SIWZ.

# <span id="page-23-9"></span>**§XXX. Wymóg lub możliwość złożenia ofert w postaci katalogów elektronicznych lub dołączenia katalogów elektronicznych do oferty, w sytuacji określonej w art. 10a ust. 2 ustawy Pzp**

Zamawiający nie ustala i nie dopuszcza możliwości przedstawienie informacji zawartych w ofercie w postaci katalogu elektronicznego lub dołączenia katalogu elektronicznego do oferty.

## <span id="page-23-10"></span>**§XXXI. Wymagania dotyczące umowy o podwykonawstwo, których niespełnienie spowoduje zgłoszenie przez Zamawiającego odpowiednio zastrzeżeń lub sprzeciwu**

Nie dotyczy.

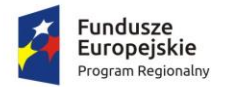

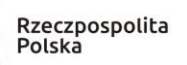

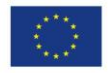

<span id="page-24-0"></span>**§XXXII. Liczba części zamówienia, na którą Wykonawca może złożyć ofertę lub maksymalna liczna części, na które zamówienie może zostać udzielone temu samemu wykonawcy oraz kryteria lub zasady, które będą miały zastosowanie do ustalenia, które części zamówienia zostaną udzielone jednemu Wykonawcy, w przypadku wyboru jego oferty w większej niż maksymalna liczbie części**

- 1. Liczba części zamówienia, na którą Wykonawca może złożyć ofertę 6 części.
- 2. Maksymalna liczba części, na które zamówienie może zostać udzielone temu samemu Wykonawcy **nie dotyczy**.
- 3. Zamawiająca zastrzega sobie prawo do udzielenia łącznie następujących części lub grup części **nie dotyczy**..

## <span id="page-24-1"></span>**§XXXIII. Klauzula informacyjna z art. 13 RODO**

- 1. Zgodnie z art. 13 ust.1 i 2 rozporządzenia Parlamentu Europejskiego i Rady (UE) 2016/679 z dnia 27 kwietnia 2016 r. w sprawie ochrony osób fizycznych w związku z przetwarzaniem danych osobowych i w sprawie swobodnego przepływu takich danych oraz uchylenia dyrektywy 95/46/WE (ogólne rozporządzenie o ochronie danych) (Dz. Urz. UE L 119 z 04.05.2016, str. 1), dalej "RODO", informuję, że:
	- 1) administratorem Pani/Pana danych osobowych jest Zespół Szkół Chemicznych i Ogólnokształcących im. Jędrzeja Śniadeckiego w Olsztynie, ul. Kołobrzeska 29 13, 10-431 Olsztyn, telefon /89/5331855 adres email: zschio@zschio.olsztyn.pl
	- 2) inspektorem ochrony danych osobowych w Zespole Szkół Chemicznych i Ogólnokształcących im. Jędrzeja Śniadeckiego w Olsztynie, ul. Kołobrzeska 29 13, 10-431 Olsztyn, jest Bogdan Gęsicki tel: 505060404, email[: inspektor@i-od.pl;](mailto:inspektor@i-od.pl)
	- 3) Pani/Pana dane osobowe przetwarzane będą w celu prowadzenia przedmiotowego postępowania o udzielenie zamówienia publicznego oraz zawarcia umowy, a podstawą prawną ich przetwarzania jest obowiązek prawny stosowania sformalizowanych procedur udzielania zamówień publicznych spoczywający na Zespole Szkół Chemicznych i Ogólnokształcących im. Jędrzeja Śniadeckiego w Olsztynie, jako jednostce sektora finansów publicznych;
	- 4) Pani/Pana dane osobowe będą przechowywane przez okres niezbędny do realizacji celów przetwarzania, nie krócej niż okres wskazany w przepisach o archiwizacji, tj. ustawie z dnia 14 lipca 1983 r. o narodowym zasobie archiwalnym i archiwach (tekst jednolity Dz.U.2019.553 ze zm.);
	- 5) przetwarzane dane osobowe mogą być pozyskiwane od Wykonawców, których dane dotyczą lub innych podmiotów, na których zasoby powołują się Wykonawcy;
	- 6) przetwarzane dane osobowe obejmują w szczególności imię i nazwisko, adres, NIP, REGON, numer CEIDG, numer KRS oraz inne dane osobowe podane przez osobę składającą ofertę i inną korespondencję wpływającą do Zespołu Szkół Chemicznych i Ogólnokształcących im. Jędrzeja Śniadeckiego w Olsztynie, w celu udziału w postępowaniu o udzielenie przedmiotowego zamówienia publicznego;
	- 7) Pani/Pana dane osobowe mogą być udostępniane i przekazywane: organom administracji publicznej, służbom, sądom i prokuraturze i innym podmiotom, które na podstawie stosownych umów podpisanych z Zespołem Szkół Chemicznych i Ogólnokształcących im. Jędrzeja Śniadeckiego w Olsztynie, przetwarzają dane osobowe, dla których Administratorem jest Dyrektor;
	- 8) przysługuje Pani/Panu prawo do żądania od administratora danych osobowych:
		- a) dostępu do swoich danych osobowych,
		- b) ich sprostowania,
		- c) ograniczenia ich przetwarzania,
		- d) przeniesienia danych do innego administratora danych osobowych,
		- e) wniesienia sprzeciwu.
	- 9) W przypadku uznania, iż przetwarzanie przez Administratora Pani/Pana danych osobowych narusza przepisy prawa, przysługuje Pani/Panu prawo do wniesienia skargi do Prezesa Urzędu Ochrony Danych Osobowych (na adres Urzędu Ochrony Danych Osobowych, ul. Stawki 2, 00- 193 Warszawa);
	- 10) Pani/Pana dane osobowe nie będą udostępniane do państwa trzeciego ani organizacji międzynarodowej;
	- 11) Pani/Pana dane osobowe nie będą profilowane ani też nie będą podlegały zautomatyzowanemu podejmowaniu decyzji;
	- 12) jednocześnie Zespół Szkół Chemicznych i Ogólnokształcących im. Jędrzeja Śniadeckiego w Olsztynie przypomina o ciążącym na Pani/Panu obowiązku informacyjnym wynikającym z art. 14 RODO względem osób fizycznych, których dane przekazane zostaną Zamawiającemu w związku z prowadzonym postępowaniem i które Zamawiający pośrednio pozyska od Wykonawcy biorącego udział w postępowaniu, chyba że ma zastosowanie co najmniej jedno z włączeń, o których mowa w art. 14 ust. 5 RODO..

<span id="page-25-0"></span>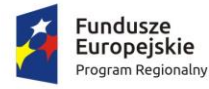

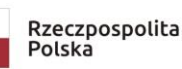

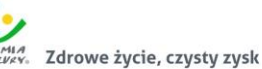

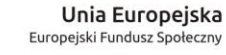

*Załącznik nr 1A do SIWZ - formularz oferty*

#### **FORMULARZ OFERTY - część 1**

# DANE WYKONAWCY

(Wykonawców – w przypadku oferty wspólnej, ze wskazaniem pełnomocnika):

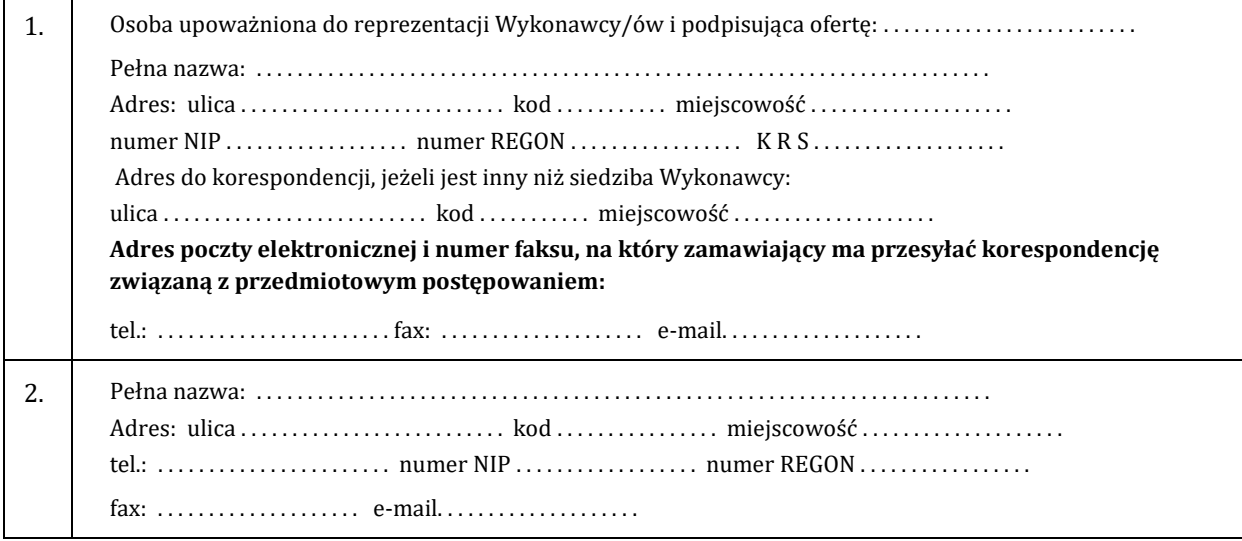

w odpowiedzi na ogłoszenie o przetargu nieograniczonym na **"Dostawa wyposażenia, pomocy edukacyjnych oraz sprzętu elektronicznego w ramach projektu pn. Nowe rozwiązania-nowe perspektywy" – część 1 - WYPOSAŻENIE - POMOCE EDUKACYJNE PAKIET 1, postępowanie znak: ZSCHIO.341.1.2019** składamy niniejszą ofertę:

1. **Oferuję wykonanie** zamówienia zgodnie z opisem przedmiotu zamówienia i na warunkach płatności określonych w SIWZ **za cenę brutto**: ....................................................... w tym należny podatek VAT. szodnie z załączoną tabelą:

| 1.p.         | <b>Przedmiot dostawy:</b>               | ilość | j.m.           | Nazwa producenta <sup>1</sup> /<br>Model urządzenia <sup>2</sup> lub nr<br>katalogowy lub link do strony<br>internetowej zawierającej kartę<br>techniczną oferowanych<br>urządzeń i produktów w<br>przypadku braku możliwości<br>podania modelu | cena jedn.<br>netto | wartość netto<br>(3x6) |  |  |
|--------------|-----------------------------------------|-------|----------------|----------------------------------------------------------------------------------------------------|---------------------|------------------------|--|--|
| $\mathbf{1}$ | $\overline{c}$                          | 3     | $\overline{4}$ | $\sqrt{2}$                                                                                                    | 6                   | $\overline{7}$         |  |  |
| 1.           | Kolumna jonitowa                        | 6     | szt.           | Nazwa producenta:<br>Model:<br>                                                                                                    |                     |                        |  |  |
| 2.           | Czerpak osadu, mułu                     | 2     | szt.           | Nazwa producenta:<br>Model:<br>                                                                                                    |                     |                        |  |  |
| 3.           | Lej Imhoffa                             | 10    | szt.           | Nazwa producenta:<br>Model:<br>                                                                                                    |                     |                        |  |  |
| 4.           | Statyw dwumiejscowy do<br>lejów Imhoffa | 5     | szt.           | Nazwa producenta:<br>Model:                                                                                                    |                     |                        |  |  |

<sup>1</sup> **UWAGA!!!** Brak podania **w załączniku nr 1A do SIWZ tabela** - nazwy producenta i/lub modelu lub nr katalogowego lub linku do strony internetowej zawierającej kartę techniczną oferowanych urządzeń i produktów spowoduje odrzucenie oferty na podstawie art. 89 ust.1 pkt 2) ustawy Pzp

<sup>2</sup> Należy podać model lub nr katalogowy lub link do strony internetowej zawierającej kartę techniczną oferowanych urządzeń i produktów w przypadku, gdy w kol. 5 wymagane jest wskazanie modelu

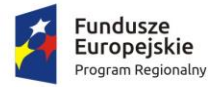

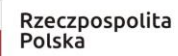

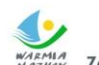

WARMIA<br>MAZWKY. Zdrowe życie, czysty zysk

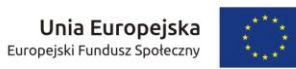

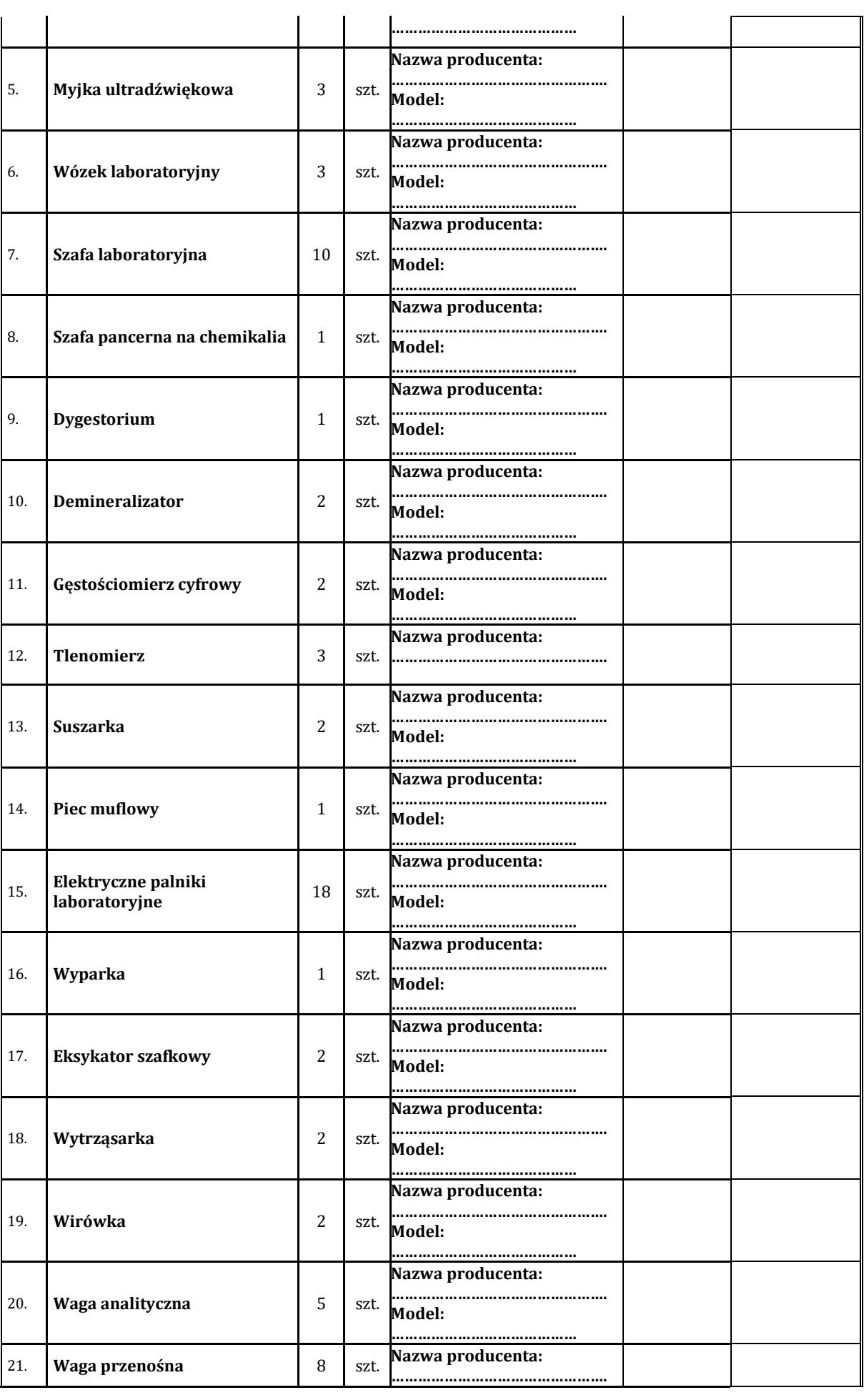

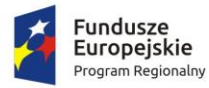

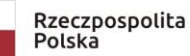

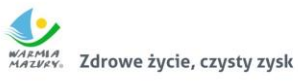

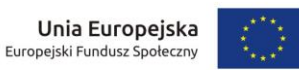

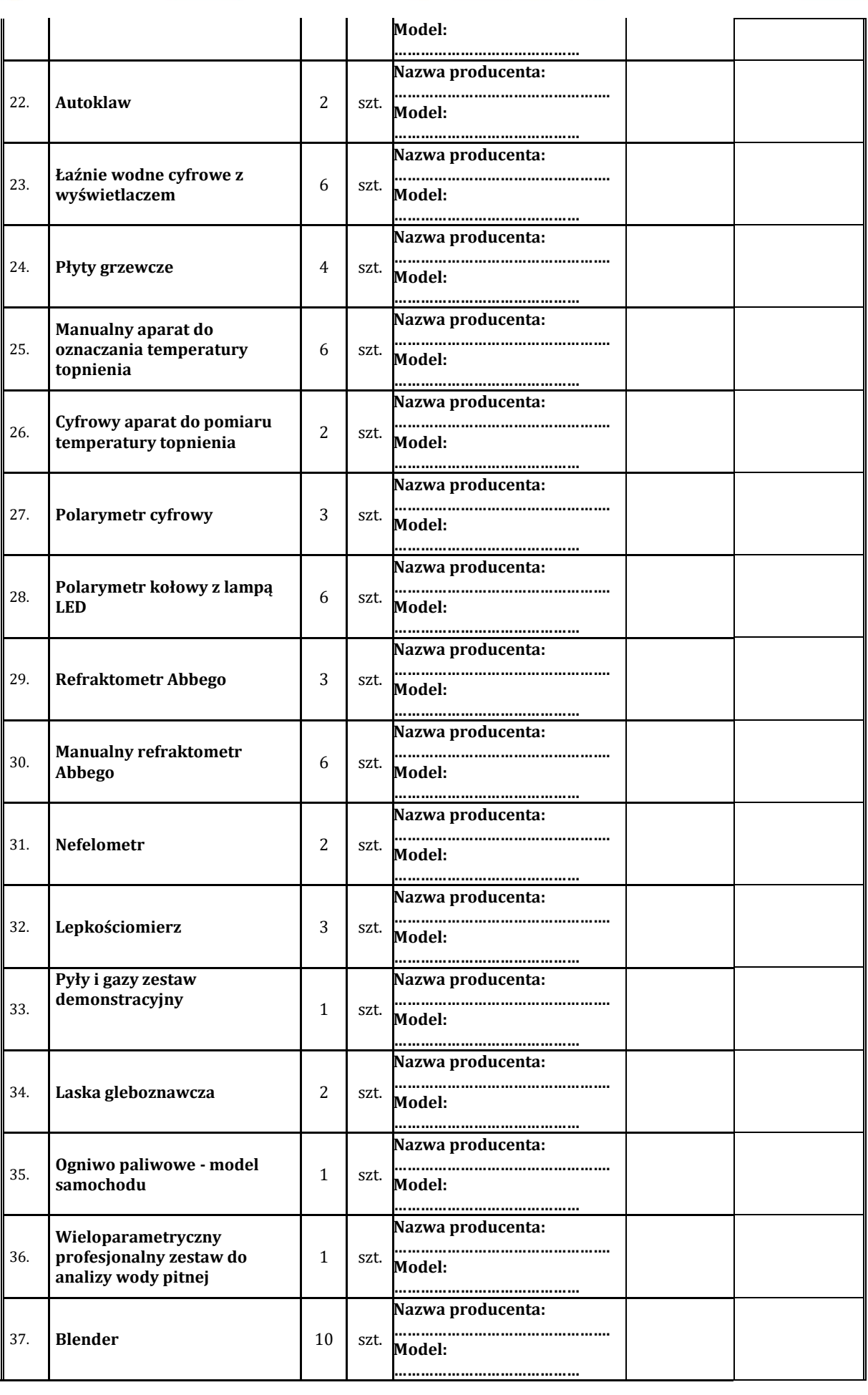

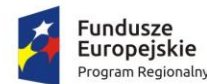

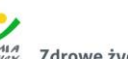

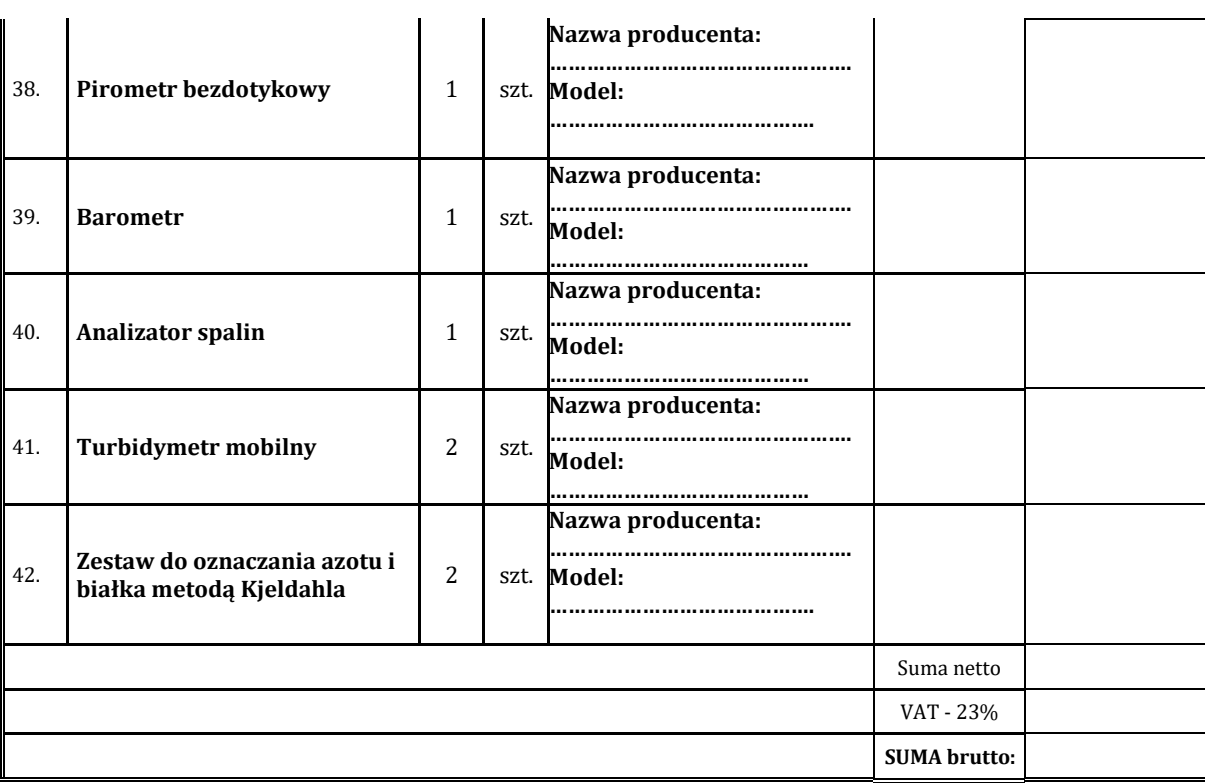

- 2. **Oferowany okres przedłużenia gwarancji na dostarczone urządzenia w stosunku do minimalnego okresu (terminu) gwarancji wskazanego w tabeli 1 załącznika nr 8 do SIWZ ............................................. miesięcy (podać ilość miesięcy np. 1,2, 3…3) zgodnie z zapisem §XIV ust. 6 SIWZ.**
- 3. Oświadczam(y), że:
	- 1) zapoznałem(liśmy) się ze specyfikacją istotnych warunków zamówienia oraz zdobyłem(liśmy) konieczne informacje potrzebne do właściwego wykonania zamówienia,
	- 2) jestem(śmy) związani niniejszą ofertą przez okres **60 dni** od upływu terminu składania ofert,
	- 3) zawarty w SIWZ wzór umowy został przeze mnie (nas) zaakceptowany bez zastrzeżeń i zobowiązuję(emy) się, w przypadku wybrania mojej (naszej) oferty do zawarcia umowy na warunkach określonych w SIWZ oraz w miejscu i terminie wyznaczonym przez Zamawiającego,
	- 4) nie wykonywałem (liśmy) żadnych czynności związanych z przygotowaniem niniejszego postępowania o udzielenie zamówienia publicznego, a w celu sporządzenia oferty nie posługiwałem(liśmy) się osobami uczestniczącymi w dokonaniu tych czynności,
	- 5) uwzględniłem(liśmy) zmiany i dodatkowe ustalenia wynikłe w trakcie procedury przetargowej stanowiące integralną część SIWZ, wyszczególnione we wszystkich umieszczonych na stronie internetowej pismach Zamawiającego,
	- 6) akceptuję(emy) warunki płatności określone przez Zamawiającego w SIWZ.
- 5. Nazwisko(a) i imię(ona) osoby(ób) odpowiedzialnej za realizację zamówienia i kontakt ze strony Wykonawcy

#### .......................................................................................................................................... 6. **Oświadczam(y), że złożona oferta:**

- **nie prowadzi** do powstania u zamawiającego obowiązku podatkowego zgodnie z przepisami o podatku od towarów i usług;
- **prowadzi** do powstania u zamawiającego obowiązku podatkowego zgodnie z przepisami o podatku od towarów i usług, jednocześnie wskazując nazwę (rodzaj) towaru lub usługi, których dostawa lub świadczenie będzie prowadzić do jego powstania, oraz wskazując ich wartość bez kwoty podatku. (**tzw. VAT odwrócony**)

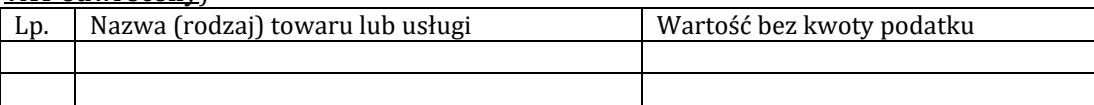

7. **Następujące dostawy zamierzamy zlecić podwykonawcom:** 

<sup>3</sup> **UWAGA!!!** Jeżeli **w tabeli nr 1 załącznika nr 8 do SIWZ** dla danego urządzenia wskazany jest okres gwarancji min. 24 miesiące to w przypadku złożenia oświadczenia np. przedłożenia o 12 miesięcy, gwarancja ulega przedłużeniu do 36 miesięcy. Wpisanie przez Wykonawcę wartości np. 24 miesiące oznacza będzie, iż Wykonawca oferuje 48 miesięcy gwarancji (24 miesiące gwarancji min. wskazanej w tabeli + 24 miesiące zadeklarowane przez Wykonawcę)

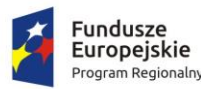

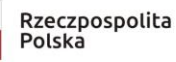

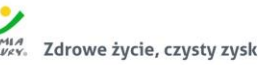

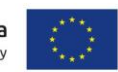

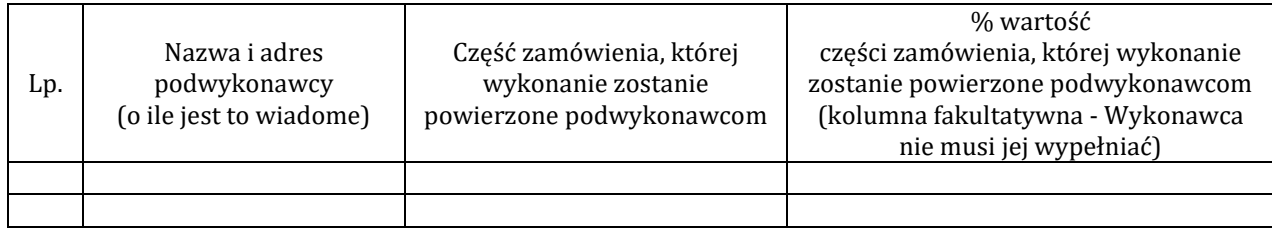

8. Oświadczam(y), że Wykonawca, którego reprezentuję(emy) jest: **mikro przedsiębiorcą** (podmiot nie będący żadnym z poniższych)

- **małym przedsiębiorcą** (małe przedsiębiorstwo definiuje się jako przedsiębiorstwo, które zatrudnia mniej niż 50 pracowników i którego roczny obrót lub roczna suma bilansowa nie przekracza 10 milionów EUR)
- **średnim przedsiębiorcą** (średnie przedsiębiorstwo definiuje się jako przedsiębiorstwo, które zatrudnia mniej niż 250 pracowników i którego roczny obrót nie przekracza 50 milionów lub roczna suma bilansowa nie przekracza 43 milionów EUR)

# **dużym przedsiębiorstwem**

- 9. Oświadczam(y), że oferta nie zawiera/ zawiera (*niepotrzebne skreślić*) informacji stanowiących tajemnicę przedsiębiorstwa w rozumieniu przepisów o zwalczaniu nieuczciwej konkurencji. Informacje takie zawarte są w następujących dokumentach: .................................................................................
- 10. Oświadczam(y) że wypełniłem (śmy) obowiązki informacyjne przewidziane w art. 13 lub art. 14 RODO<sup>4</sup>wobec osób fizycznych, od których dane osobowe bezpośrednio lub pośrednio pozyskałem celu ubiegania się o udzielenie zamówienia publicznego w niniejszym postępowaniu.<sup>5</sup>
- 11. Potwierdzamy wniesienie wadium w wysokości **8.500,00 zł.** Wniesione wadium (dotyczy Wykonawców wnoszących wadium w pieniądzu) prosimy zwrócić na: rachunek bankowy, z którego dokonano przelewu wpłaty wadium, wskazany rachunek bankowy: ...........................................................................................................
- 12. Na podstawie art. 26 ust. 6 ustawy Pzp informuję, że Zamawiający może samodzielnie pobrać wymagane przez niego dokumenty tj. …………….............…………………………………………………………… (należy podać jakie dokumenty Zamawiający może samodzielnie pobrać np. KRS, CEiDG). Powyższa dokumenty Zamawiający pobiera z ogólnodostępnej i bezpłatnej bazy danych pod adresem internetowy: …………………………….......................... w przypadku Wykonawców mających siedzibę w Polsce:

**[https://ems.ms.gov.pl/krs/wyszukiwaniepodmiotu?t:lb=t,](https://ems.ms.gov.pl/krs/wyszukiwaniepodmiotu?t:lb=t)** 

**[https://prod.ceidg.gov.pl](https://prod.ceidg.gov.pl/)**

*<sup>......................................................................................</sup> ........................................ (pieczęć i podpis(y) osób uprawnionych (data) do reprezentacji wykonawcy lub pełnomocnika)*

<sup>4</sup>rozporządzenie Parlamentu Europejskiego i Rady (UE) 2016/679 z dnia 27 kwietnia 2016 r. w sprawie ochrony osób fizycznych w związku z przetwarzaniem danych osobowych i w sprawie swobodnego przepływu takich danych oraz uchylenia dyrektywy 95/46/WE (ogólne rozporządzenie o ochronie danych) (Dz. Urz. UE L 119 z 04.05.2016, str. 1)

<sup>5</sup>W przypadku gdy wykonawca nie przekazuje danych osobowych innych niż bezpośrednio jego dotyczących lub zachodzi wyłączenie stosowania obowiązku informacyjnego, stosownie do art. 13 ust. 4 lub art. 14 ust. 5 RODO treści oświadczenia wykonawca nie składa (należy usunąć treści oświadczenia przez jego wykreślenie)

<span id="page-30-0"></span>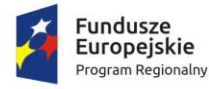

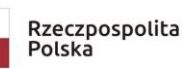

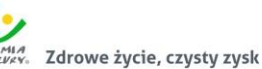

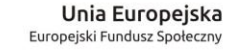

*Załącznik nr 1B do SIWZ - formularz oferty* 

#### **FORMULARZ OFERTY - część 2**

# DANE WYKONAWCY

(Wykonawców – w przypadku oferty wspólnej, ze wskazaniem pełnomocnika):

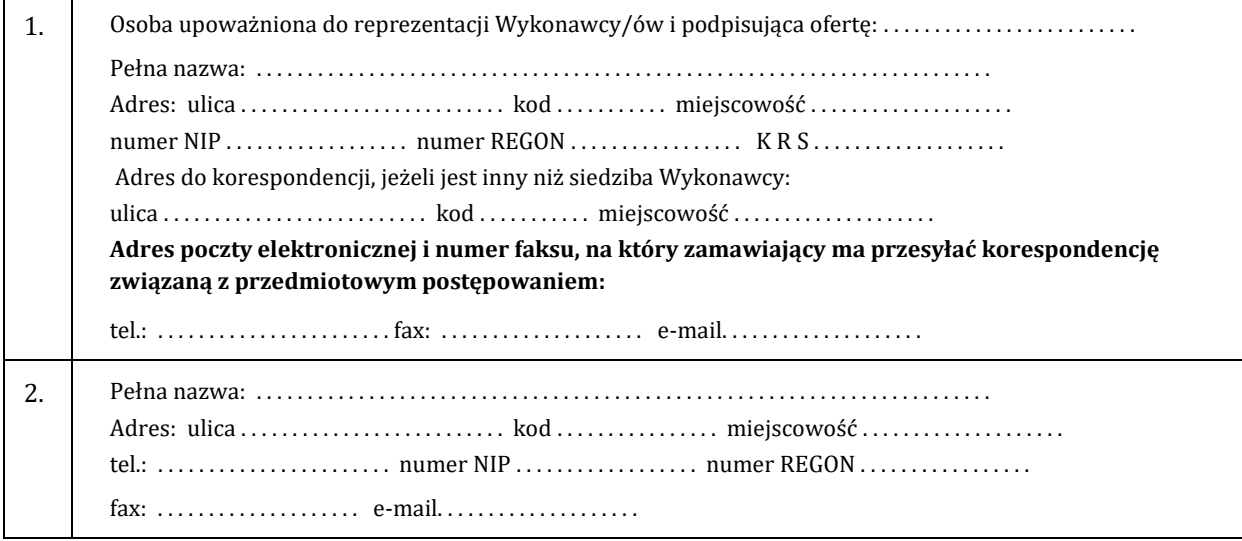

w odpowiedzi na ogłoszenie o przetargu nieograniczonym na **"Dostawa wyposażenia, pomocy edukacyjnych oraz sprzętu elektronicznego w ramach projektu pn. Nowe rozwiązania-nowe perspektywy" – część 2 - WYPOSAŻENIE - POMOCE EDUKACYJNE PAKIET 2, postępowanie znak: ZSCHIO.341.1.2019** składamy niniejszą ofertę:

1. **Oferuję wykonanie** zamówienia zgodnie z opisem przedmiotu zamówienia i na warunkach płatności określonych w SIWZ **za cenę brutto**: ....................................................... w tym należny podatek VAT. szodnie z załączoną tabelą:

| 1.p.         | <b>Przedmiot dostawy:</b>                                         | ilość          | i.m.           | Nazwa producenta <sup>1</sup> /<br>Model urządzenia <sup>2</sup> lub nr<br>katalogowy lub link do strony<br>internetowej zawierającej kartę<br>techniczną oferowanych<br>urządzeń i produktów w<br>przypadku braku możliwości<br>podania modelu | cena jedn.<br>netto | wartość netto<br>(3x6) |
|--------------|-------------------------------------------------------------------|----------------|----------------|----------------------------------------------------------------------------------------------------|---------------------|------------------------|
| $\mathbf{1}$ | $\overline{2}$                                                    | 3              | $\overline{4}$ | $\sqrt{5}$                                                                                                    | 6                   | $\overline{7}$         |
| 1.           | Zlewka czerpak z zaciskiem z<br>drążkiem                          | $\overline{2}$ | szt.           | Nazwa producenta:<br>Model:                                                                                                    |                     |                        |
| 2.           | Walizka do analizy wody                                           | 6              | szt.           | Nazwa producenta:<br>Model:                                                                                                    |                     |                        |
| 3.           | Stacja pogodowa                                                   | 1              | szt.           | Nazwa producenta:<br>Model:                                                                                                    |                     |                        |
| 4.           | Energia odnawialna wody-<br>wiatru-słońca model<br>demonstracyjny | 1              | szt.           | Nazwa producenta:<br>Model:                                                                                                    |                     |                        |

<sup>1</sup> **UWAGA!!!** Brak podania w **załączniku nr 1B do SIWZ tabela** - nazwy producenta i/lub modelu lub nr katalogowego lub linku do strony internetowej zawierającej kartę techniczną oferowanych urządzeń i produktów spowoduje odrzucenie oferty na podstawie art. 89 ust.1 pkt 2) ustawy Pzp

<sup>2</sup> Należy podać model lub nr katalogowy lub link do strony internetowej zawierającej kartę techniczną oferowanych urządzeń i produktów w przypadku, gdy w kol. 5 wymagane jest wskazanie modelu

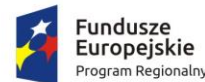

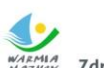

Europejski Fundusz Społeczny Zdrowe życie, czysty zysk

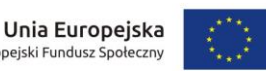

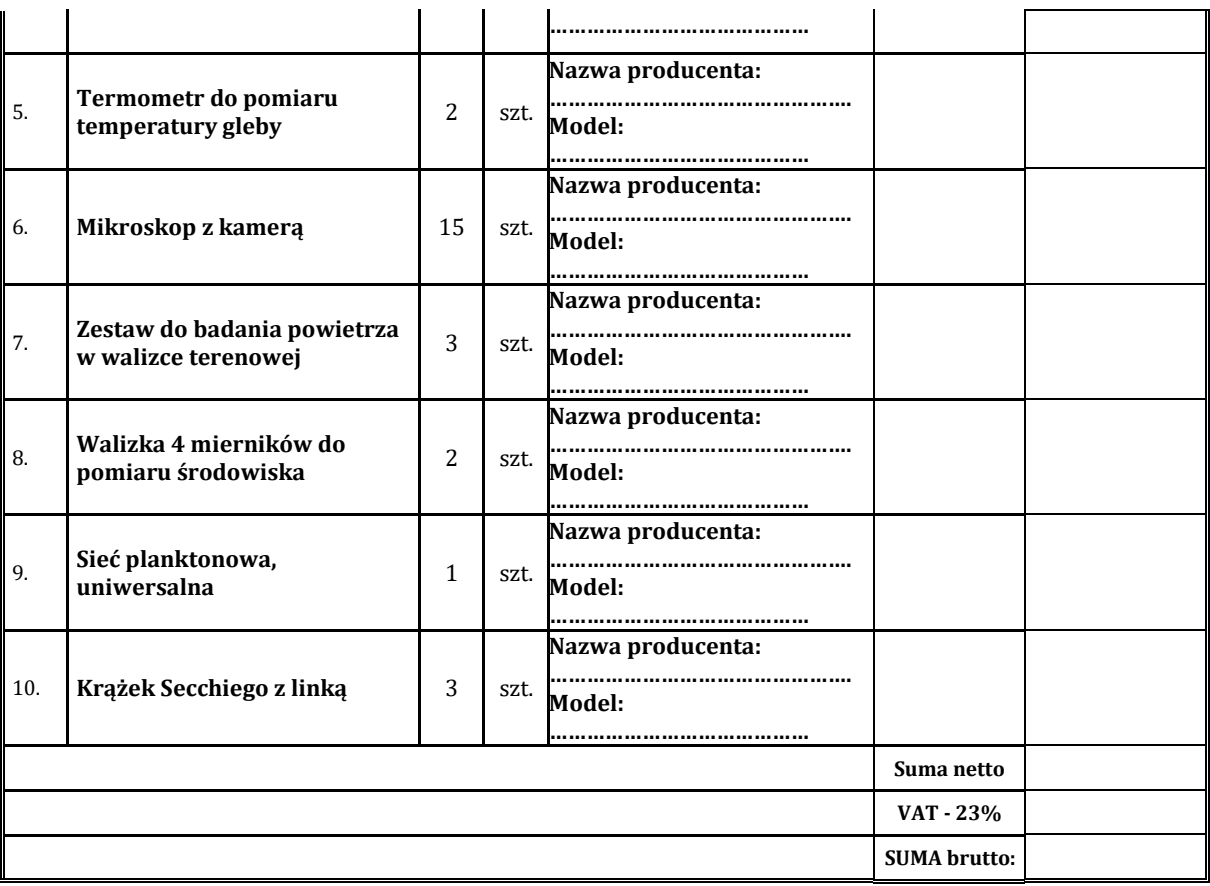

- 2. **Oferowany okres przedłużenia gwarancji na dostarczone urządzenia w stosunku do minimalnego okresu (terminu) gwarancji wskazanego w tabeli 2 załącznika nr 8 do SIWZ ............................................. miesięcy (podać ilość miesięcy np. 1,2, 3…3) zgodnie z zapisem §XIV ust. 6 SIWZ.**
- 3. Oświadczam(y), że:
	- 1) zapoznałem(liśmy) się ze specyfikacją istotnych warunków zamówienia oraz zdobyłem(liśmy) konieczne informacje potrzebne do właściwego wykonania zamówienia,
	- 2) jestem(śmy) związani niniejszą ofertą przez okres **60 dni** od upływu terminu składania ofert,
	- 3) zawarty w SIWZ wzór umowy został przeze mnie (nas) zaakceptowany bez zastrzeżeń i zobowiązuję(emy) się, w przypadku wybrania mojej (naszej) oferty do zawarcia umowy na warunkach określonych w SIWZ oraz w miejscu i terminie wyznaczonym przez Zamawiającego,
	- 4) nie wykonywałem (liśmy) żadnych czynności związanych z przygotowaniem niniejszego postępowania o udzielenie zamówienia publicznego, a w celu sporządzenia oferty nie posługiwałem(liśmy) się osobami uczestniczącymi w dokonaniu tych czynności,
	- 5) uwzględniłem(liśmy) zmiany i dodatkowe ustalenia wynikłe w trakcie procedury przetargowej stanowiące integralną część SIWZ, wyszczególnione we wszystkich umieszczonych na stronie internetowej pismach Zamawiającego,
	- 6) akceptuję(emy) warunki płatności określone przez Zamawiającego w SIWZ.

..........................................................................................................................................

4. Nazwisko(a) i imię(ona) osoby(ób) odpowiedzialnej za realizację zamówienia i kontakt ze strony Wykonawcy

# 5. **Oświadczam(y), że złożona oferta:**

- **nie prowadzi** do powstania u zamawiającego obowiązku podatkowego zgodnie z przepisami o podatku od towarów i usług;
- **prowadzi** do powstania u zamawiającego obowiązku podatkowego zgodnie z przepisami o podatku od towarów i usług, jednocześnie wskazując nazwę (rodzaj) towaru lub usługi, których dostawa lub świadczenie będzie prowadzić do jego powstania, oraz wskazując ich wartość bez kwoty podatku. (**tzw. VAT odwrócony**)

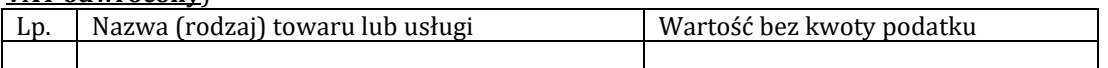

<sup>3</sup> **UWAGA!!!** Jeżeli **w tabeli nr 2 załącznika nr 8 do SIWZ** dla danego urządzenia wskazany jest okres gwarancji min. 24 miesiące to w przypadku złożenia oświadczenia np. przedłożenia o 12 miesięcy, gwarancja ulega przedłużeniu do 36 miesięcy. Wpisanie przez Wykonawcę wartości np. 24 miesiące oznacza będzie, iż Wykonawca oferuje 48 miesięcy gwarancji (24 miesiące gwarancji min. wskazanej w tabeli + 24 miesiące zadeklarowane przez Wykonawcę)

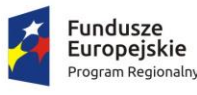

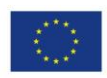

6. **Następujące dostawy zamierzamy zlecić podwykonawcom:** 

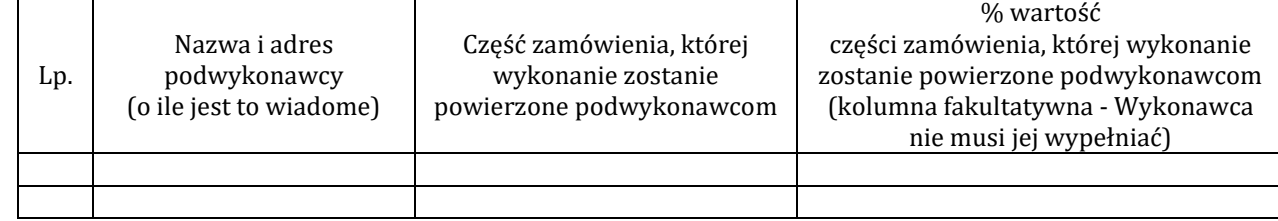

7. Oświadczam(y), że Wykonawca, którego reprezentuję(emy) jest: **mikro przedsiębiorcą** (podmiot nie będący żadnym z poniższych)

**małym przedsiębiorcą** (małe przedsiębiorstwo definiuje się jako przedsiębiorstwo, które zatrudnia mniej niż 50 pracowników i którego roczny obrót lub roczna suma bilansowa nie przekracza 10 milionów EUR)

**średnim przedsiębiorcą** (średnie przedsiębiorstwo definiuje się jako przedsiębiorstwo, które zatrudnia mniej niż 250 pracowników i którego roczny obrót nie przekracza 50 milionów lub roczna suma bilansowa nie przekracza 43 milionów EUR)

# **dużym przedsiębiorstwem**

- 8. Oświadczam(y), że oferta nie zawiera/ zawiera (*niepotrzebne skreślić*) informacji stanowiących tajemnicę przedsiębiorstwa w rozumieniu przepisów o zwalczaniu nieuczciwej konkurencji. Informacje takie zawarte są w następujących dokumentach: .................................................................................
- 9. Oświadczam(y) że wypełniłem (śmy) obowiązki informacyjne przewidziane w art. 13 lub art. 14 RODO<sup>4</sup>wobec osób fizycznych, od których dane osobowe bezpośrednio lub pośrednio pozyskałem celu ubiegania się o udzielenie zamówienia publicznego w niniejszym postępowaniu.<sup>5</sup>
- 10. Potwierdzamy wniesienie wadium w wysokości **430,00 zł.** Wniesione wadium (dotyczy Wykonawców wnoszących wadium w pieniądzu) prosimy zwrócić na: rachunek bankowy, z którego dokonano przelewu wpłaty wadium, wskazany rachunek bankowy: ...........................................................................................................
- 11. Na podstawie art. 26 ust. 6 ustawy Pzp informuję, że Zamawiający może samodzielnie pobrać wymagane przez niego dokumenty tj. …………….............…………………………………………………………… (należy podać jakie dokumenty Zamawiający może samodzielnie pobrać np. KRS, CEiDG). Powyższa dokumenty Zamawiający pobiera z ogólnodostępnej i bezpłatnej bazy danych pod adresem internetowy: …………………………….......................... w przypadku Wykonawców mających siedzibę w Polsce:

**[https://ems.ms.gov.pl/krs/wyszukiwaniepodmiotu?t:lb=t,](https://ems.ms.gov.pl/krs/wyszukiwaniepodmiotu?t:lb=t)** 

**[https://prod.ceidg.gov.pl](https://prod.ceidg.gov.pl/)**

*...................................................................................... ........................................ (pieczęć i podpis(y) osób uprawnionych (data) do reprezentacji wykonawcy lub pełnomocnika)*

<sup>4</sup>rozporządzenie Parlamentu Europejskiego i Rady (UE) 2016/679 z dnia 27 kwietnia 2016 r. w sprawie ochrony osób fizycznych w związku z przetwarzaniem danych osobowych i w sprawie swobodnego przepływu takich danych oraz uchylenia dyrektywy 95/46/WE (ogólne rozporządzenie o ochronie danych) (Dz. Urz. UE L 119 z 04.05.2016, str. 1)

<sup>5</sup>W przypadku gdy wykonawca nie przekazuje danych osobowych innych niż bezpośrednio jego dotyczących lub zachodzi wyłączenie stosowania obowiązku informacyjnego, stosownie do art. 13 ust. 4 lub art. 14 ust. 5 RODO treści oświadczenia wykonawca nie składa (należy usunąć treści oświadczenia przez jego wykreślenie)

<span id="page-33-0"></span>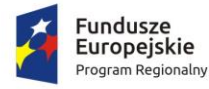

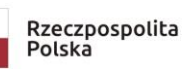

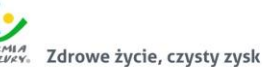

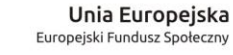

*Załącznik nr 1C do SIWZ - formularz oferty* 

#### **FORMULARZ OFERTY - część 3**

# DANE WYKONAWCY

(Wykonawców – w przypadku oferty wspólnej, ze wskazaniem pełnomocnika):

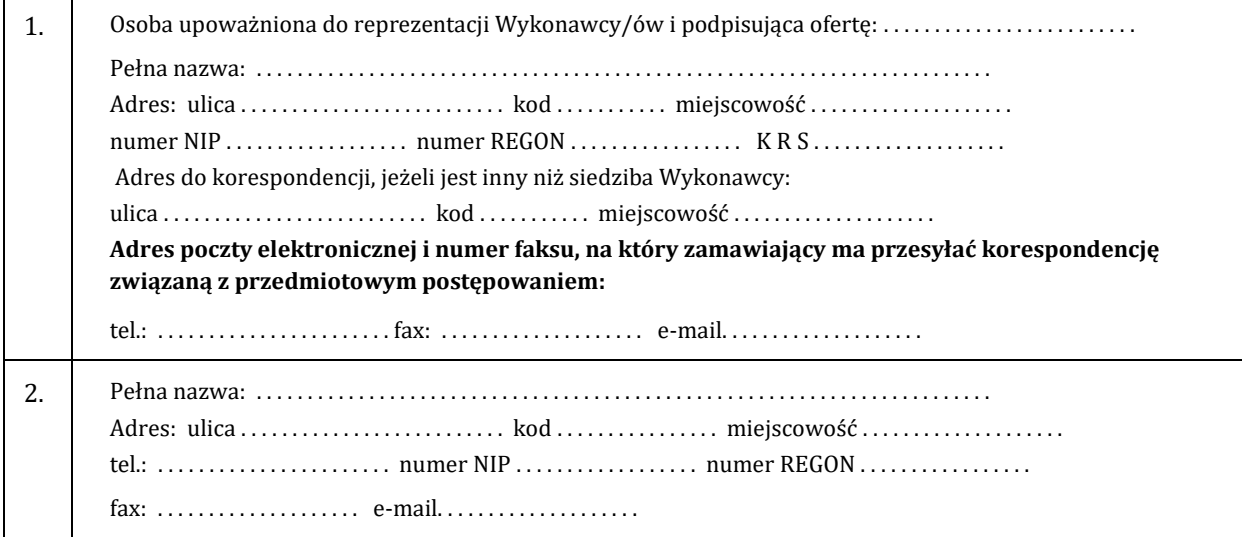

w odpowiedzi na ogłoszenie o przetargu nieograniczonym na **"Dostawa wyposażenia, pomocy edukacyjnych oraz sprzętu elektronicznego w ramach projektu pn. Nowe rozwiązania-nowe perspektywy" – część 3 – SPRZĘT ELEKTRONICZNY, postępowanie znak: ZSCHIO.341.1.2019** składamy niniejszą ofertę:

1. **Oferuję wykonanie** zamówienia zgodnie z opisem przedmiotu zamówienia i na warunkach płatności określonych w SIWZ **za cenę brutto**: ....................................................... w tym należny podatek VAT. zgodnie z załączoną tabelą:

| 1.p.         | <b>Przedmiot dostawy:</b>                                            | ilość        | j.m.           | Nazwa producenta <sup>1</sup> /<br>Model urzadzenia/parametry                                                                                                    | cena jedn.<br>netto | wartość netto<br>(3x6) | <b>Stawka</b><br><b>VAT</b> |
|--------------|----------------------------------------------------------------------|--------------|----------------|----------------------------------------------------------------------------------------------------|---------------------|------------------------|-----------------------------|
| $\mathbf{1}$ | 2                                                                    | 3            | $\overline{4}$ | $\overline{5}$                                                                                                    | 6                   | $\overline{7}$         | $\mathcal{B}$               |
| 1.           | Laptop (komputer<br>przenośny) wraz z<br>oprogramowaniem<br>biurowym | 30           | szt.           | 1. Nazwa producenta:<br>2. Model urządzenia:<br>3. Nazwa (oznaczenie) procesora:<br><br>4. Wynik testówPassmark CPU -<br>procesora<br>5. Nazwa (oznaczenie) karty<br>graficznej:<br>6. Rozdzielczość wyświetlacza:<br><br>7. Przekątna ekranu<br>8. Pojemność dysku:<br>9. Nazwa preinstalowanego<br>systemu:<br>10. |                     |                        |                             |
| 2.           | Pakiet programów<br>biurowych - 1 lic<br>na 30 stanowisk             | $\mathbf{1}$ | lic            | <b>Oferowane</b><br>1.<br>oprogramowanie<br>biurowe:                                                                                                    |                     |                        |                             |
| 3.           | Oprogramowanie<br>do projektowania z                                 | $\mathbf{1}$ | lic.           | Oferowane oprogramowanie                                                                                                    |                     |                        |                             |

<sup>1</sup> **UWAGA!!!!** Brak podania **w załączniku nr 1C do SIWZ tabela - nazwy producenta i modelu oferowanych urządzeń oraz wymaganych kol 3 parametrów technicznych** spowoduje odrzucenie oferty

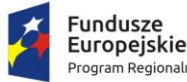

undusze

rogram Regionalny

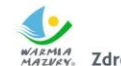

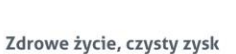

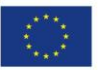

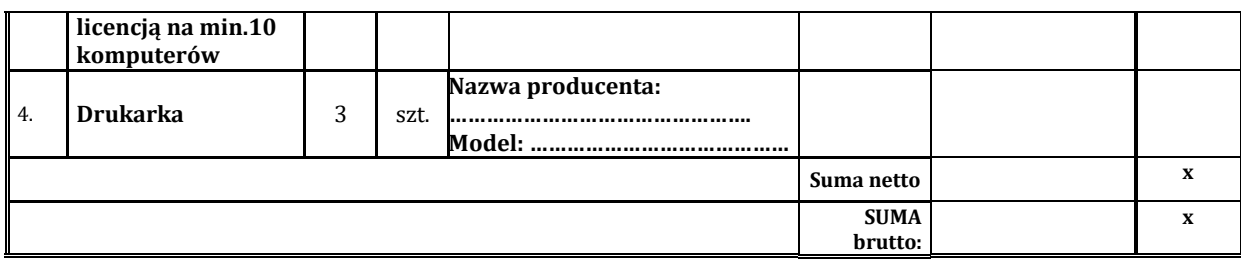

2. **Oferowany okres przedłużenia gwarancji na dostarczone urządzenia w stosunku do minimalnego okresu (terminu) gwarancji wskazanego w tabeli 3 załącznika nr 8 do SIWZ ............................................. miesięcy (podać ilość miesięcy np. 1,2, 3…2) zgodnie z zapisem §XIV ust. 6 SIWZ.**

# 3. Oświadczam(y), że:

- 1) zapoznałem(liśmy) się ze specyfikacją istotnych warunków zamówienia oraz zdobyłem(liśmy) konieczne informacje potrzebne do właściwego wykonania zamówienia,
- 2) jestem(śmy) związani niniejszą ofertą przez okres **60 dni** od upływu terminu składania ofert,
- 3) zawarty w SIWZ wzór umowy został przeze mnie (nas) zaakceptowany bez zastrzeżeń i zobowiązuję(emy) się, w przypadku wybrania mojej (naszej) oferty do zawarcia umowy na warunkach określonych w SIWZ oraz w miejscu i terminie wyznaczonym przez Zamawiającego,
- 4) nie wykonywałem (liśmy) żadnych czynności związanych z przygotowaniem niniejszego postępowania o udzielenie zamówienia publicznego, a w celu sporządzenia oferty nie posługiwałem(liśmy) się osobami uczestniczącymi w dokonaniu tych czynności,
- 5) uwzględniłem(liśmy) zmiany i dodatkowe ustalenia wynikłe w trakcie procedury przetargowej stanowiące integralną część SIWZ, wyszczególnione we wszystkich umieszczonych na stronie internetowej pismach Zamawiającego,
- 6) akceptuję(emy) warunki płatności określone przez Zamawiającego w SIWZ.
- 4. Nazwisko(a) i imię(ona) osoby(ób) odpowiedzialnej za realizację zamówienia i kontakt ze strony Wykonawcy

#### .......................................................................................................................................... 5. **Oświadczam(y), że złożona oferta:**

- **nie prowadzi** do powstania u zamawiającego obowiązku podatkowego zgodnie z przepisami o podatku od towarów i usług;
- **prowadzi** do powstania u zamawiającego obowiązku podatkowego zgodnie z przepisami o podatku od towarów i usług, jednocześnie wskazując nazwę (rodzaj) towaru lub usługi, których dostawa lub świadczenie będzie prowadzić do jego powstania, oraz wskazując ich wartość bez kwoty podatku. (**tzw. VAT odwrócony**)

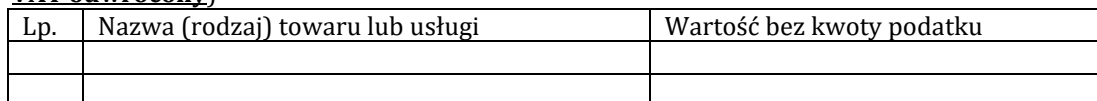

## 6. **Następujące dostawy zamierzamy zlecić podwykonawcom:**

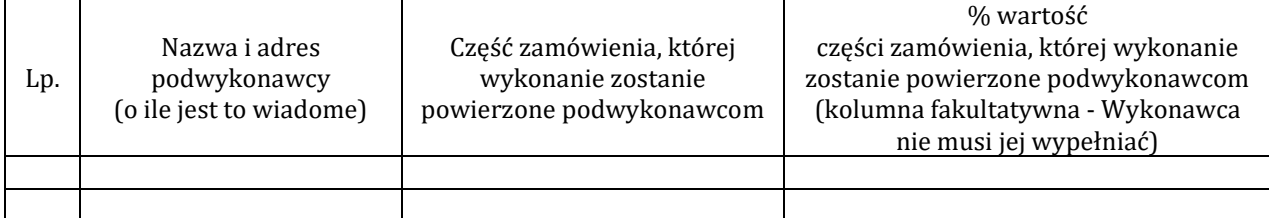

7. Oświadczam(y), że Wykonawca, którego reprezentuję(emy) jest:

**mikro przedsiębiorcą** (podmiot nie będący żadnym z poniższych)

**małym przedsiębiorcą** (małe przedsiębiorstwo definiuje się jako przedsiębiorstwo, które zatrudnia mniej niż 50 pracowników i którego roczny obrót lub roczna suma bilansowa nie przekracza 10 milionów EUR)

**średnim przedsiębiorcą** (średnie przedsiębiorstwo definiuje się jako przedsiębiorstwo, które zatrudnia mniej niż 250 pracowników i którego roczny obrót nie przekracza 50 milionów lub roczna suma bilansowa nie przekracza 43 milionów EUR)

<sup>2</sup> **UWAGA!!!** Jeżeli **w tabeli nr 3 załącznika nr 8 do SIWZ** dla danego urządzenia wskazany jest okres gwarancji min. 24 miesiące to w przypadku złożenia oświadczenia np. przedłożenia o 12 miesięcy, gwarancja ulega przedłużeniu do 36 miesięcy. Wpisanie przez Wykonawcę wartości np. 24 miesiące oznacza będzie, iż Wykonawca oferuje 48 miesięcy gwarancji (24 miesiące gwarancji min. wskazanej w tabeli + 24 miesiące zadeklarowane przez Wykonawcę)

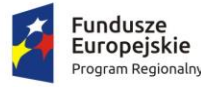

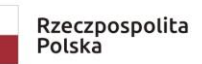

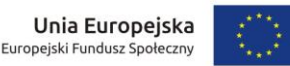

## **dużym przedsiębiorstwem**

- 8. Oświadczam(y), że oferta nie zawiera/ zawiera (*niepotrzebne skreślić*) informacji stanowiących tajemnicę przedsiębiorstwa w rozumieniu przepisów o zwalczaniu nieuczciwej konkurencji. Informacje takie zawarte są w następujących dokumentach: .................................................................................
- 9. Oświadczam(y) że wypełniłem (śmy) obowiązki informacyjne przewidziane w art. 13 lub art. 14 RODO3wobec osób fizycznych, od których dane osobowe bezpośrednio lub pośrednio pozyskałem celu ubiegania się o udzielenie zamówienia publicznego w niniejszym postępowaniu.<sup>4</sup>
- 10. Potwierdzamy wniesienie wadium w wysokości **1000,00 zł.** Wniesione wadium (dotyczy Wykonawców wnoszących wadium w pieniądzu) prosimy zwrócić na: rachunek bankowy, z którego dokonano przelewu wpłaty wadium, wskazany rachunek bankowy: ...........................................................................................................
- 13. Na podstawie art. 26 ust. 6 ustawy Pzp informuję, że Zamawiający może samodzielnie pobrać wymagane przez niego dokumenty tj. …………….............…………………………………………………………… (należy podać jakie dokumenty Zamawiający może samodzielnie pobrać np. KRS, CEiDG). Powyższa dokumenty Zamawiający pobiera z ogólnodostępnej i bezpłatnej bazy danych pod adresem internetowy: …………………………….......................... w przypadku Wykonawców mających siedzibę w Polsce:

**[https://ems.ms.gov.pl/krs/wyszukiwaniepodmiotu?t:lb=t,](https://ems.ms.gov.pl/krs/wyszukiwaniepodmiotu?t:lb=t)** 

# **[https://prod.ceidg.gov.pl](https://prod.ceidg.gov.pl/)**

**Ofertę składamy na ................................ kolejno ponumerowanych stronach.** 

*...................................................................................... ........................................ (pieczęć i podpis(y) osób uprawnionych (data) do reprezentacji wykonawcy lub pełnomocnika)*

<sup>3</sup>rozporządzenie Parlamentu Europejskiego i Rady (UE) 2016/679 z dnia 27 kwietnia 2016 r. w sprawie ochrony osób fizycznych w związku z przetwarzaniem danych osobowych i w sprawie swobodnego przepływu takich danych oraz uchylenia dyrektywy 95/46/WE (ogólne rozporządzenie o ochronie danych) (Dz. Urz. UE L 119 z 04.05.2016, str. 1)

<sup>4</sup>W przypadku gdy wykonawca nie przekazuje danych osobowych innych niż bezpośrednio jego dotyczących lub zachodzi wyłączenie stosowania obowiązku informacyjnego, stosownie do art. 13 ust. 4 lub art. 14 ust. 5 RODO treści oświadczenia wykonawca nie składa (należy usunąć treści oświadczenia przez jego wykreślenie)
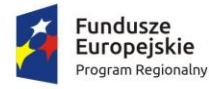

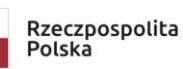

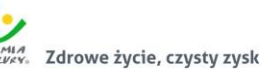

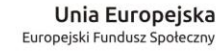

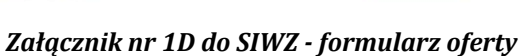

#### **FORMULARZ OFERTY - część 4**

## DANE WYKONAWCY

(Wykonawców – w przypadku oferty wspólnej, ze wskazaniem pełnomocnika):

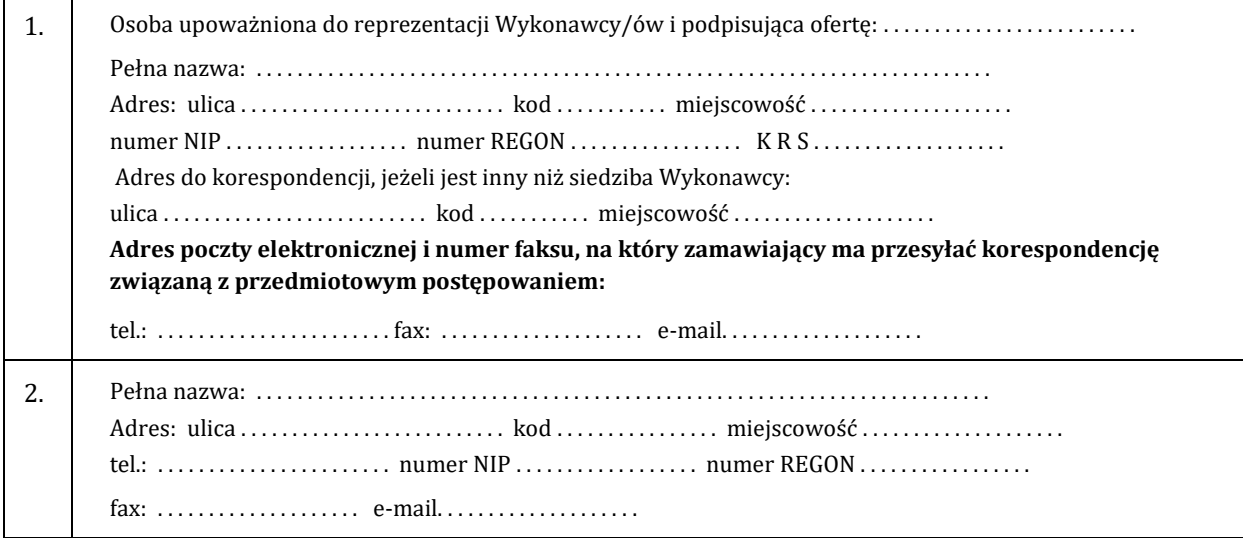

w odpowiedzi na ogłoszenie o przetargu nieograniczonym na **"Dostawa wyposażenia, pomocy edukacyjnych oraz sprzętu elektronicznego w ramach projektu pn. Nowe rozwiązania-nowe perspektywy" – część 4 - SPEKTROFOTOMETR, postępowanie znak: ZSCHIO.341.1.2019** składamy niniejszą ofertę:

1. **Oferuję wykonanie** zamówienia zgodnie z opisem przedmiotu zamówienia i na warunkach płatności określonych w SIWZ **za cenę brutto**: ....................................................... w tym należny podatek VAT. zgodnie z załączoną tabelą:

| 1.p.         | <b>Przedmiot dostawy:</b>            | ilość         | j.m.           | Nazwa producenta <sup>1</sup> /<br>Model urządzenia <sup>2</sup> lub nr<br>katalogowy lub link do strony<br>internetowej zawierającej kartę<br>techniczną oferowanych<br>urządzeń i produktów w<br>przypadku braku możliwości<br>podania modelu | cena jedn.<br>netto | wartość netto<br>(3x6) |
|--------------|--------------------------------------|---------------|----------------|----------------------------------------------------------------------------------------------------|---------------------|------------------------|
| $\mathbf{1}$ | 2                                    | $\mathcal{R}$ | $\overline{4}$ | $\sqrt{2}$                                                                                                    | 6                   | $\overline{7}$         |
| 1.           | Spektrofotometr z<br>oprogramowaniem | 2             |                | Nazwa producenta:<br>szt. Model:<br>                                                                                                    |                     |                        |
| 2.           | Komputer przenośny                   | 2             | szt.           | 1. Nazwa producenta:<br>2. Model urządzenia:<br>3. Nazwa (oznaczenie)<br>procesora:<br>4. Wynik testówPassmark CPU -<br>procesora<br>5. Nazwa (oznaczenie) karty<br>graficznej:<br>6. Rozdzielczość wyświetlacza:<br><br>7. Przekątna ekranu    |                     |                        |

<sup>1</sup> **UWAGA!!** Brak podania **w załączniku nr 1D** do SIWZ tabela - nazwy producenta i/lub modelu lub nr katalogowego lub linku do strony internetowej zawierającej kartę techniczną oferowanych urządzeń i produktów oraz wymaganych parametrów technicznych dla lp. 2 spowoduje odrzucenie oferty na podstawie art. 89 ust.1 pkt 2) ustawy Pzp

<sup>2</sup> Należy podać model lub nr katalogowy lub link do strony internetowej zawierającej kartę techniczną oferowanych urządzeń i produktów w przypadku, gdy w kol. 5 wymagane jest wskazanie modelu

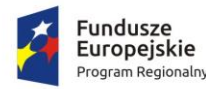

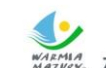

Zdrowe życie, czysty zysk

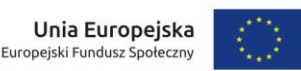

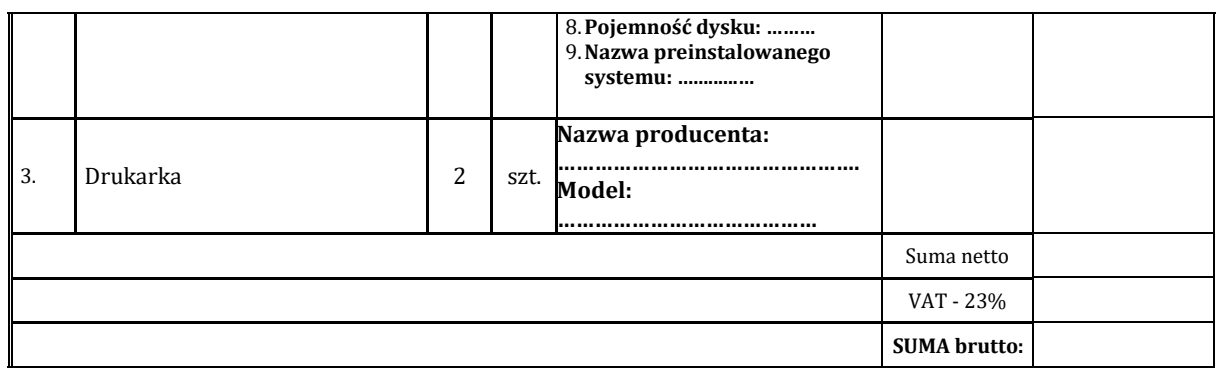

- 2. **Oferowany okres przedłużenia gwarancji na dostarczone urządzenia w stosunku do minimalnego okresu (terminu) gwarancji wskazanego w tabeli 4 załącznika nr 8 do SIWZ ............................................. miesięcy (podać ilość miesięcy np. 1,2, 3…3) zgodnie z zapisem §XIV ust. 6 SIWZ.**
- 3. Oświadczam(y), że:
	- 1) zapoznałem(liśmy) się ze specyfikacją istotnych warunków zamówienia oraz zdobyłem(liśmy) konieczne informacje potrzebne do właściwego wykonania zamówienia,
	- 2) jestem(śmy) związani niniejszą ofertą przez okres **60 dni** od upływu terminu składania ofert,
	- 3) zawarty w SIWZ wzór umowy został przeze mnie (nas) zaakceptowany bez zastrzeżeń i zobowiązuję(emy) się, w przypadku wybrania mojej (naszej) oferty do zawarcia umowy na warunkach określonych w SIWZ oraz w miejscu i terminie wyznaczonym przez Zamawiającego,
	- 4) nie wykonywałem (liśmy) żadnych czynności związanych z przygotowaniem niniejszego postępowania o udzielenie zamówienia publicznego, a w celu sporządzenia oferty nie posługiwałem(liśmy) się osobami uczestniczącymi w dokonaniu tych czynności,
	- 5) uwzględniłem(liśmy) zmiany i dodatkowe ustalenia wynikłe w trakcie procedury przetargowej stanowiące integralną część SIWZ, wyszczególnione we wszystkich umieszczonych na stronie internetowej pismach Zamawiającego,
	- 6) akceptuję(emy) warunki płatności określone przez Zamawiającego w SIWZ.
- 4. Nazwisko(a) i imię(ona) osoby(ób) odpowiedzialnej za realizację zamówienia i kontakt ze strony Wykonawcy

#### .......................................................................................................................................... 5. **Oświadczam(y), że złożona oferta:**

- **nie prowadzi** do powstania u zamawiającego obowiązku podatkowego zgodnie z przepisami o podatku od towarów i usług;
- **prowadzi** do powstania u zamawiającego obowiązku podatkowego zgodnie z przepisami o podatku od towarów i usług, jednocześnie wskazując nazwę (rodzaj) towaru lub usługi, których dostawa lub świadczenie będzie prowadzić do jego powstania, oraz wskazując ich wartość bez kwoty podatku. (**tzw. VAT odwrócony**)

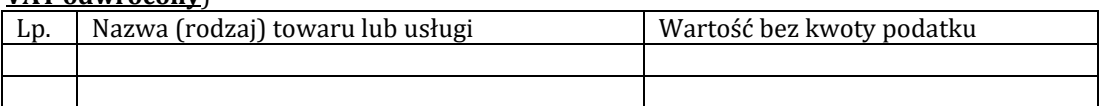

# 6. **Następujące dostawy zamierzamy zlecić podwykonawcom:**

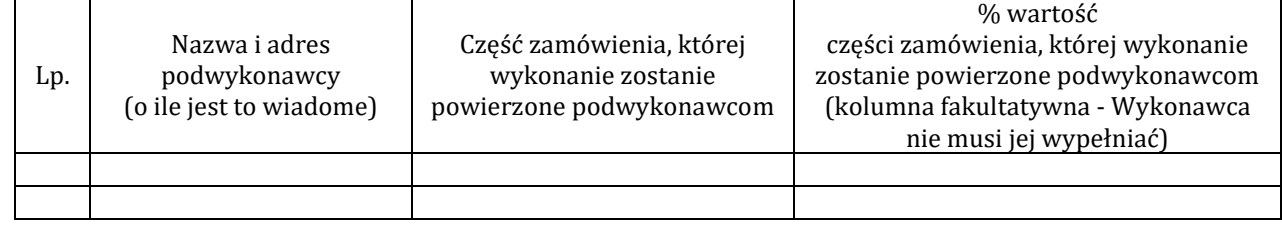

7. Oświadczam(y), że Wykonawca, którego reprezentuję(emy) jest: **mikro przedsiębiorcą** (podmiot nie będący żadnym z poniższych)

<sup>3</sup> **UWAGA!!!** Jeżeli w **tabeli nr 4 załącznika nr 8 do SIWZ** dla danego urządzenia wskazany jest okres gwarancji min. 24 miesiące to w przypadku złożenia oświadczenia np. przedłożenia o 12 miesięcy, gwarancja ulega przedłużeniu do 36 miesięcy. Wpisanie przez Wykonawcę wartości np. 24 miesiące oznacza będzie, iż Wykonawca oferuje 48 miesięcy gwarancji (24 miesiące gwarancji min. wskazanej w tabeli + 24 miesiące zadeklarowane przez Wykonawcę)

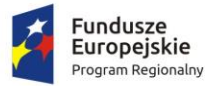

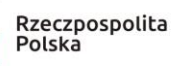

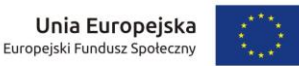

**małym przedsiębiorcą** (małe przedsiębiorstwo definiuje się jako przedsiębiorstwo, które zatrudnia mniej niż 50 pracowników i którego roczny obrót lub roczna suma bilansowa nie przekracza 10 milionów EUR)

**średnim przedsiębiorcą** (średnie przedsiębiorstwo definiuje się jako przedsiębiorstwo, które zatrudnia mniej niż 250 pracowników i którego roczny obrót nie przekracza 50 milionów lub roczna suma bilansowa nie przekracza 43 milionów EUR)

## **dużym przedsiębiorstwem**

- 8. Oświadczam(y), że oferta nie zawiera/ zawiera (*niepotrzebne skreślić*) informacji stanowiących tajemnicę przedsiębiorstwa w rozumieniu przepisów o zwalczaniu nieuczciwej konkurencji. Informacje takie zawarte są w następujących dokumentach: .................................................................................
- 9. Oświadczam(y) że wypełniłem (śmy) obowiązki informacyjne przewidziane w art. 13 lub art. 14 RODO4wobec osób fizycznych, od których dane osobowe bezpośrednio lub pośrednio pozyskałem celu ubiegania się o udzielenie zamówienia publicznego w niniejszym postępowaniu.<sup>5</sup>
- 10. Potwierdzamy wniesienie wadium w wysokości **600,00 zł.** Wniesione wadium (dotyczy Wykonawców wnoszących wadium w pieniądzu) prosimy zwrócić na: rachunek bankowy, z którego dokonano przelewu wpłaty wadium, wskazany rachunek bankowy: ...........................................................................................................
- 11. Na podstawie art. 26 ust. 6 ustawy Pzp informuję, że Zamawiający może samodzielnie pobrać wymagane przez niego dokumenty tj. …………….............…………………………………………………………… (należy podać jakie dokumenty Zamawiający może samodzielnie pobrać np. KRS, CEiDG). Powyższa dokumenty Zamawiający pobiera z ogólnodostępnej i bezpłatnej bazy danych pod adresem internetowy: …………………………….......................... w przypadku Wykonawców mających siedzibę w Polsce:

**[https://ems.ms.gov.pl/krs/wyszukiwaniepodmiotu?t:lb=t,](https://ems.ms.gov.pl/krs/wyszukiwaniepodmiotu?t:lb=t)** 

**[https://prod.ceidg.gov.pl](https://prod.ceidg.gov.pl/)**

*...................................................................................... ........................................ (pieczęć i podpis(y) osób uprawnionych (data) do reprezentacji wykonawcy lub pełnomocnika)*

<sup>4</sup>rozporządzenie Parlamentu Europejskiego i Rady (UE) 2016/679 z dnia 27 kwietnia 2016 r. w sprawie ochrony osób fizycznych w związku z przetwarzaniem danych osobowych i w sprawie swobodnego przepływu takich danych oraz uchylenia dyrektywy 95/46/WE (ogólne rozporządzenie o ochronie danych) (Dz. Urz. UE L 119 z 04.05.2016, str. 1)

<sup>5</sup>W przypadku gdy wykonawca nie przekazuje danych osobowych innych niż bezpośrednio jego dotyczących lub zachodzi wyłączenie stosowania obowiązku informacyjnego, stosownie do art. 13 ust. 4 lub art. 14 ust. 5 RODO treści oświadczenia wykonawca nie składa (należy usunąć treści oświadczenia przez jego wykreślenie)

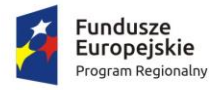

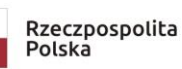

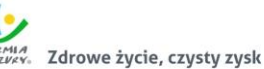

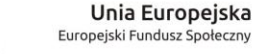

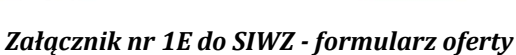

#### **FORMULARZ OFERTY - część 5**

## DANE WYKONAWCY

(Wykonawców – w przypadku oferty wspólnej, ze wskazaniem pełnomocnika):

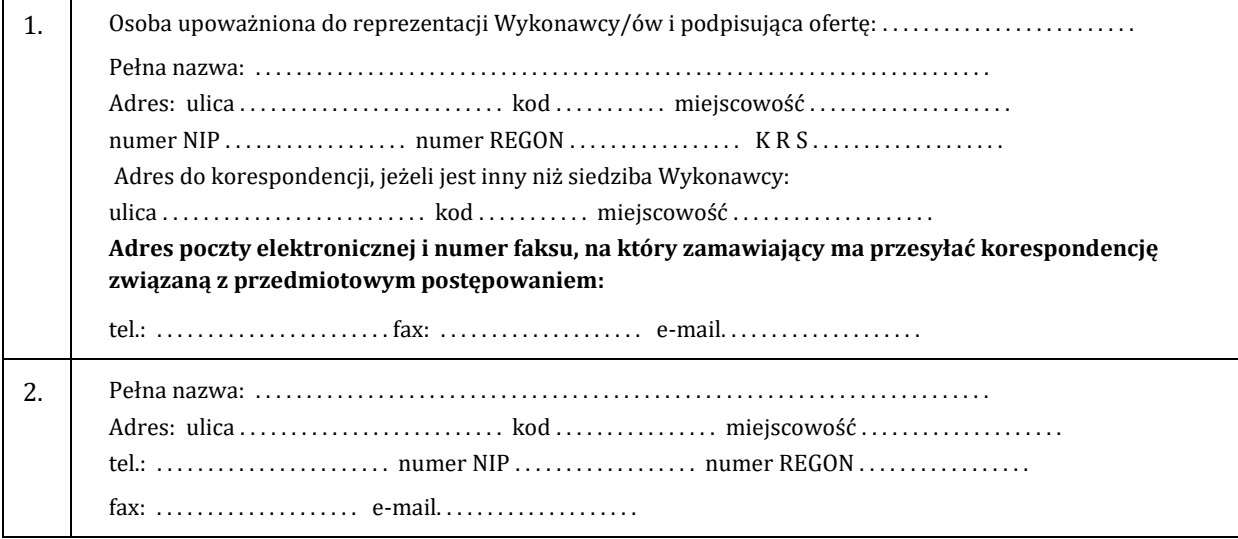

w odpowiedzi na ogłoszenie o przetargu nieograniczonym na **"Dostawa wyposażenia, pomocy edukacyjnych oraz sprzętu elektronicznego w ramach projektu pn. Nowe rozwiązania-nowe perspektywy" – część 5 - CHROMATOGRAF, postępowanie znak: ZSCHIO.341.1.2019** składamy niniejszą ofertę:

1. **Oferuję wykonanie** zamówienia zgodnie z opisem przedmiotu zamówienia i na warunkach płatności określonych w SIWZ **za cenę brutto**: ....................................................... w tym należny podatek VAT.

Słownie brutto: ……................................................................................................................. zgodnie z załączoną tabelą:

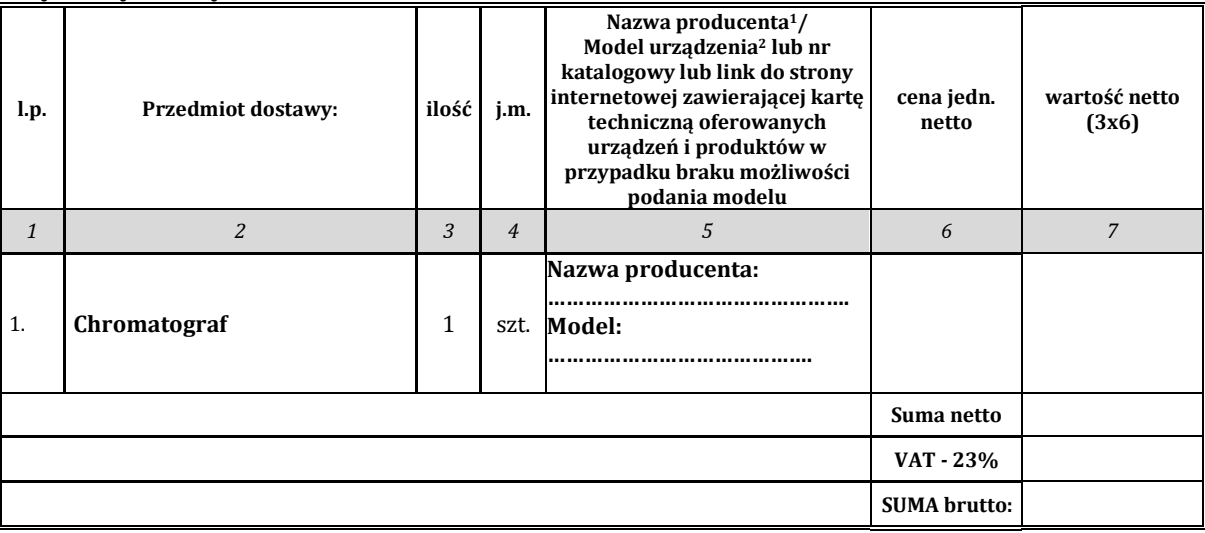

<sup>1</sup> **UWAGA!!!** Brak podania **w załączniku nr 1E do SIWZ** tabela - nazwy producenta i/lub modelu lub nr katalogowego lub linku do strony internetowej zawierającej kartę techniczną oferowanych urządzeń i produktów spowoduje odrzucenie oferty na podstawie art. 89 ust.1 pkt 2) ustawy Pzp

<sup>2</sup> Należy podać model lub nr katalogowy lub link do strony internetowej zawierającej kartę techniczną oferowanych urządzeń i produktów w przypadku, gdy w kol. 5 wymagane jest wskazanie modelu

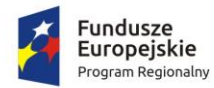

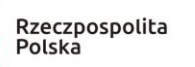

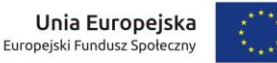

2. **Oferowany okres przedłużenia gwarancji na dostarczone urządzenia w stosunku do minimalnego okresu (terminu) gwarancji wskazanego w tabeli 5 załącznika nr 8 do SIWZ ............................................. miesięcy (podać ilość miesięcy np. 1,2, 3…3) zgodnie z zapisem §XIV ust. 6 SIWZ.**

# 3. Oświadczam(y), że:

- 1) zapoznałem(liśmy) się ze specyfikacją istotnych warunków zamówienia oraz zdobyłem(liśmy) konieczne informacje potrzebne do właściwego wykonania zamówienia,
- 2) jestem(śmy) związani niniejszą ofertą przez okres **60 dni** od upływu terminu składania ofert,
- 3) zawarty w SIWZ wzór umowy został przeze mnie (nas) zaakceptowany bez zastrzeżeń i zobowiązuję(emy) się, w przypadku wybrania mojej (naszej) oferty do zawarcia umowy na warunkach określonych w SIWZ oraz w miejscu i terminie wyznaczonym przez Zamawiającego,
- 4) nie wykonywałem (liśmy) żadnych czynności związanych z przygotowaniem niniejszego postępowania o udzielenie zamówienia publicznego, a w celu sporządzenia oferty nie posługiwałem(liśmy) się osobami uczestniczącymi w dokonaniu tych czynności,
- 5) uwzględniłem(liśmy) zmiany i dodatkowe ustalenia wynikłe w trakcie procedury przetargowej stanowiące integralną część SIWZ, wyszczególnione we wszystkich umieszczonych na stronie internetowej pismach Zamawiającego,
- 6) akceptuję(emy) warunki płatności określone przez Zamawiającego w SIWZ.

..........................................................................................................................................

4. Nazwisko(a) i imię(ona) osoby(ób) odpowiedzialnej za realizację zamówienia i kontakt ze strony Wykonawcy

# 5. **Oświadczam(y), że złożona oferta:**

- **nie prowadzi** do powstania u zamawiającego obowiązku podatkowego zgodnie z przepisami o podatku od towarów i usług;
- **prowadzi** do powstania u zamawiającego obowiązku podatkowego zgodnie z przepisami o podatku od towarów i usług, jednocześnie wskazując nazwę (rodzaj) towaru lub usługi, których dostawa lub świadczenie będzie prowadzić do jego powstania, oraz wskazując ich wartość bez kwoty podatku. (**tzw. VAT odwrócony**)

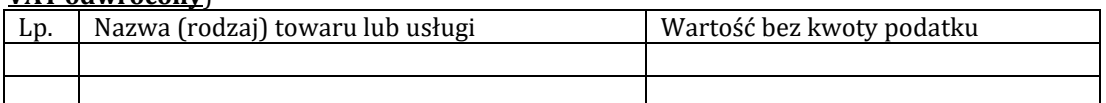

# 6. **Następujące dostawy zamierzamy zlecić podwykonawcom:**

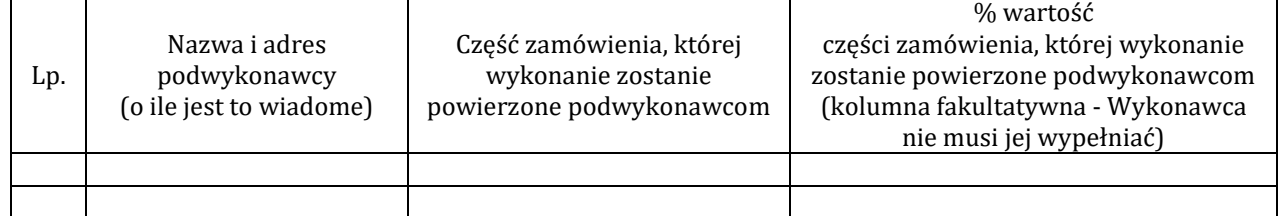

7. Oświadczam(y), że Wykonawca, którego reprezentuję(emy) jest:

**mikro przedsiębiorcą** (podmiot nie będący żadnym z poniższych)

**małym przedsiębiorcą** (małe przedsiębiorstwo definiuje się jako przedsiębiorstwo, które zatrudnia mniej niż 50 pracowników i którego roczny obrót lub roczna suma bilansowa nie przekracza 10 milionów EUR)

**średnim przedsiębiorcą** (średnie przedsiębiorstwo definiuje się jako przedsiębiorstwo, które zatrudnia mniej niż 250 pracowników i którego roczny obrót nie przekracza 50 milionów lub roczna suma bilansowa nie przekracza 43 milionów EUR)

**dużym przedsiębiorstwem**

- 8. Oświadczam(y), że oferta nie zawiera/ zawiera (*niepotrzebne skreślić*) informacji stanowiących tajemnicę przedsiębiorstwa w rozumieniu przepisów o zwalczaniu nieuczciwej konkurencji. Informacje takie zawarte są w następujących dokumentach: .................................................................................
- 9. Oświadczam(y) że wypełniłem (śmy) obowiązki informacyjne przewidziane w art. 13 lub art. 14 RODO<sup>4</sup>wobec osób fizycznych, od których dane osobowe bezpośrednio lub pośrednio pozyskałem celu ubiegania się o udzielenie zamówienia publicznego w niniejszym postępowaniu.<sup>5</sup>

<sup>3</sup> **UWAGA!!!** Jeżeli **w tabeli nr 5 załącznika nr 8 do SIWZ** dla danego urządzenia wskazany jest okres gwarancji min. 24 miesiące to w przypadku złożenia oświadczenia np. przedłożenia o 12 miesięcy, gwarancja ulega przedłużeniu do 36 miesięcy. Wpisanie przez Wykonawcę wartości np. 24 miesiące oznacza będzie, iż Wykonawca oferuje 48 miesięcy gwarancji (24 miesiące gwarancji min. wskazanej w tabeli + 24 miesiące zadeklarowane przez Wykonawcę)

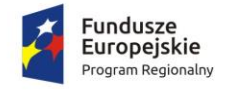

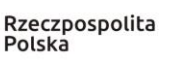

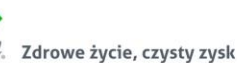

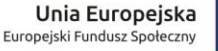

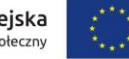

10. Potwierdzamy wniesienie wadium w wysokości **1000,00 zł.** Wniesione wadium (dotyczy Wykonawców wnoszących wadium w pieniądzu) prosimy zwrócić na: rachunek bankowy, z którego dokonano przelewu wpłaty wadium, wskazany rachunek bankowy: ...........................................................................................................

11. Na podstawie art. 26 ust. 6 ustawy Pzp informuję, że Zamawiający może samodzielnie pobrać wymagane przez niego dokumenty tj. …………….............…………………………………………………………… (należy podać jakie dokumenty Zamawiający może samodzielnie pobrać np. KRS, CEiDG). Powyższa dokumenty Zamawiający pobiera z ogólnodostępnej i bezpłatnej bazy danych pod adresem internetowy: …………………………….......................... w przypadku Wykonawców mających siedzibę w Polsce:

**[https://ems.ms.gov.pl/krs/wyszukiwaniepodmiotu?t:lb=t,](https://ems.ms.gov.pl/krs/wyszukiwaniepodmiotu?t:lb=t)** 

**[https://prod.ceidg.gov.pl](https://prod.ceidg.gov.pl/)**

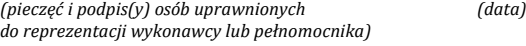

*...................................................................................... ........................................*

<sup>4</sup>rozporządzenie Parlamentu Europejskiego i Rady (UE) 2016/679 z dnia 27 kwietnia 2016 r. w sprawie ochrony osób fizycznych w związku z przetwarzaniem danych osobowych i w sprawie swobodnego przepływu takich danych oraz uchylenia dyrektywy 95/46/WE (ogólne rozporządzenie o ochronie danych) (Dz. Urz. UE L 119 z 04.05.2016, str. 1)

<sup>5</sup>W przypadku gdy wykonawca nie przekazuje danych osobowych innych niż bezpośrednio jego dotyczących lub zachodzi wyłączenie stosowania obowiązku informacyjnego, stosownie do art. 13 ust. 4 lub art. 14 ust. 5 RODO treści oświadczenia wykonawca nie składa (należy usunąć treści oświadczenia przez jego wykreślenie)

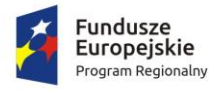

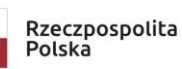

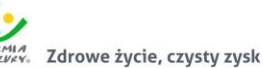

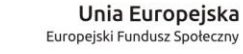

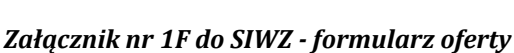

#### **FORMULARZ OFERTY - część 6**

## DANE WYKONAWCY

(Wykonawców – w przypadku oferty wspólnej, ze wskazaniem pełnomocnika):

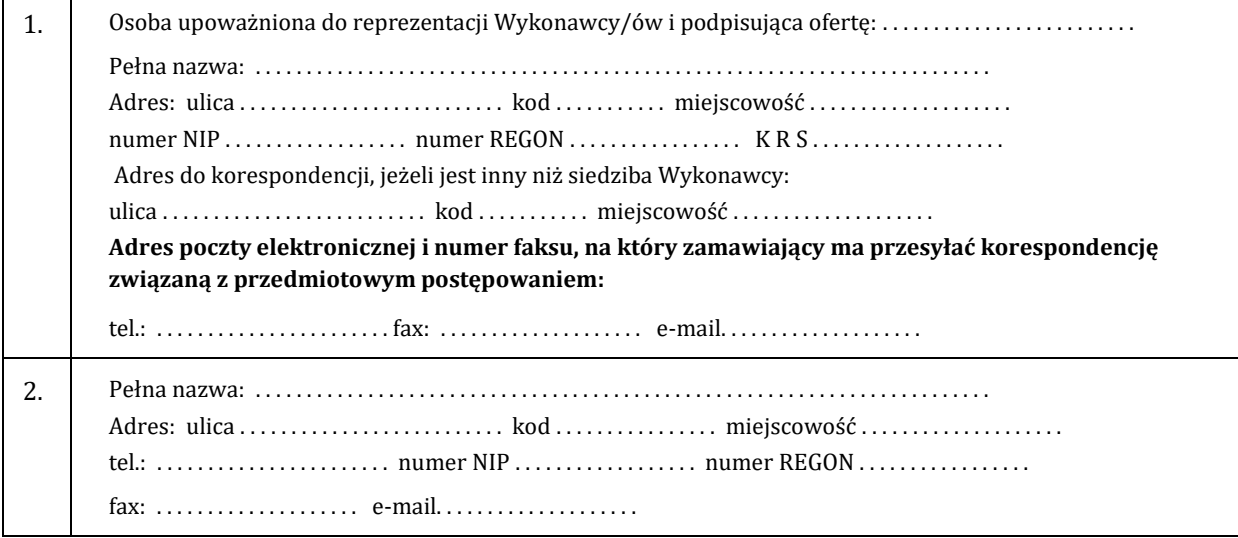

w odpowiedzi na ogłoszenie o przetargu nieograniczonym na **"Dostawa wyposażenia, pomocy edukacyjnych oraz sprzętu elektronicznego w ramach projektu pn. Nowe rozwiązania-nowe perspektywy" – część 6 - ZMYWARKA LABOLATORYJNA, postępowanie znak: ZSCHIO.341.1.2019** składamy niniejszą ofertę:

1. **Oferuję wykonanie** zamówienia zgodnie z opisem przedmiotu zamówienia i na warunkach płatności określonych w SIWZ **za cenę brutto**: ....................................................... w tym należny podatek VAT.

Słownie brutto: ……................................................................................................................. zgodnie z załączoną tabelą:

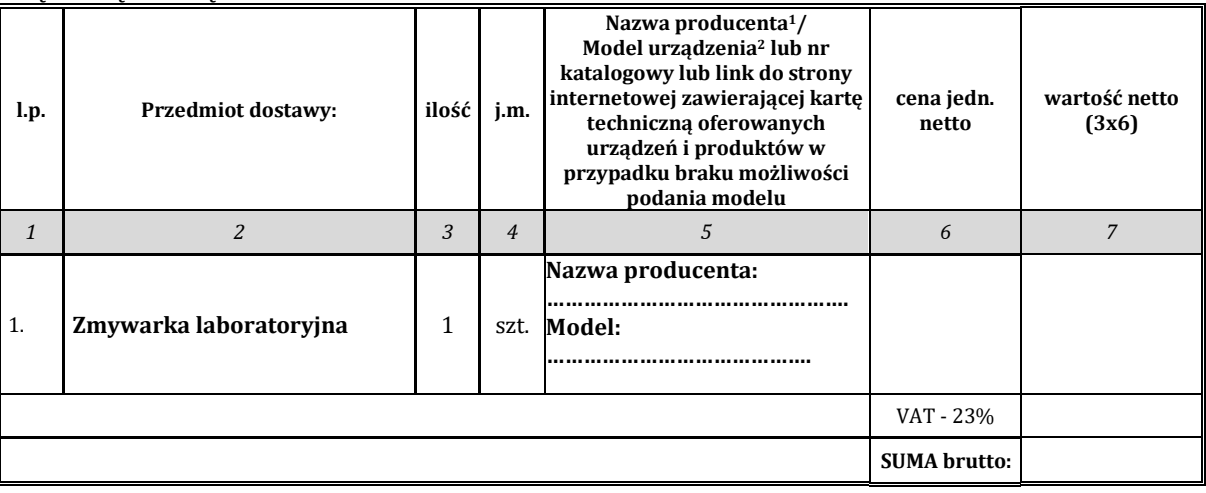

<sup>1</sup> **UWAGA!!!** Brak podania **w załączniku nr 1F do SIWZ tabela** - nazwy producenta i/lub modelu lub nr katalogowego lub linku do strony internetowej zawierającej kartę techniczną oferowanych urządzeń i produktów spowoduje odrzucenie oferty na podstawie art. 89 ust.1 pkt 2) ustawy Pzp

<sup>2</sup> Należy podać model lub nr katalogowy lub link do strony internetowej zawierającej kartę techniczną oferowanych urządzeń i produktów w przypadku, gdy w kol. 5 wymagane jest wskazanie modelu

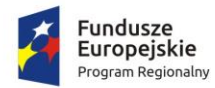

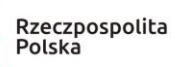

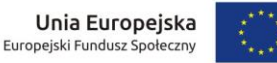

2. **Oferowany okres przedłużenia gwarancji na dostarczone urządzenia w stosunku do minimalnego okresu (terminu) gwarancji wskazanego w tabeli 6 załącznika nr 8 do SIWZ ............................................. miesięcy (podać ilość miesięcy np. 1,2, 3…3) zgodnie z zapisem §XIV ust. 6 SIWZ.**

# 3. Oświadczam(y), że:

- 1) zapoznałem(liśmy) się ze specyfikacją istotnych warunków zamówienia oraz zdobyłem(liśmy) konieczne informacje potrzebne do właściwego wykonania zamówienia,
- 2) jestem(śmy) związani niniejszą ofertą przez okres **60 dni** od upływu terminu składania ofert,
- 3) zawarty w SIWZ wzór umowy został przeze mnie (nas) zaakceptowany bez zastrzeżeń i zobowiązuję(emy) się, w przypadku wybrania mojej (naszej) oferty do zawarcia umowy na warunkach określonych w SIWZ oraz w miejscu i terminie wyznaczonym przez Zamawiającego,
- 4) nie wykonywałem (liśmy) żadnych czynności związanych z przygotowaniem niniejszego postępowania o udzielenie zamówienia publicznego, a w celu sporządzenia oferty nie posługiwałem(liśmy) się osobami uczestniczącymi w dokonaniu tych czynności,
- 5) uwzględniłem(liśmy) zmiany i dodatkowe ustalenia wynikłe w trakcie procedury przetargowej stanowiące integralną część SIWZ, wyszczególnione we wszystkich umieszczonych na stronie internetowej pismach Zamawiającego,
- 6) akceptuję(emy) warunki płatności określone przez Zamawiającego w SIWZ.

..........................................................................................................................................

4. Nazwisko(a) i imię(ona) osoby(ób) odpowiedzialnej za realizację zamówienia i kontakt ze strony Wykonawcy

# 5. **Oświadczam(y), że złożona oferta:**

- **nie prowadzi** do powstania u zamawiającego obowiązku podatkowego zgodnie z przepisami o podatku od towarów i usług;
- **prowadzi** do powstania u zamawiającego obowiązku podatkowego zgodnie z przepisami o podatku od towarów i usług, jednocześnie wskazując nazwę (rodzaj) towaru lub usługi, których dostawa lub świadczenie będzie prowadzić do jego powstania, oraz wskazując ich wartość bez kwoty podatku. (**tzw. VAT odwrócony**)

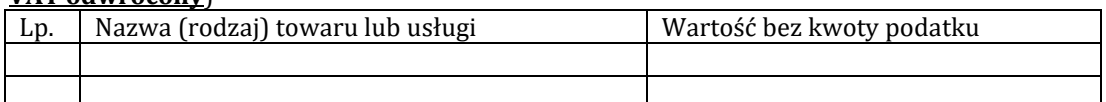

# 6. **Następujące dostawy zamierzamy zlecić podwykonawcom:**

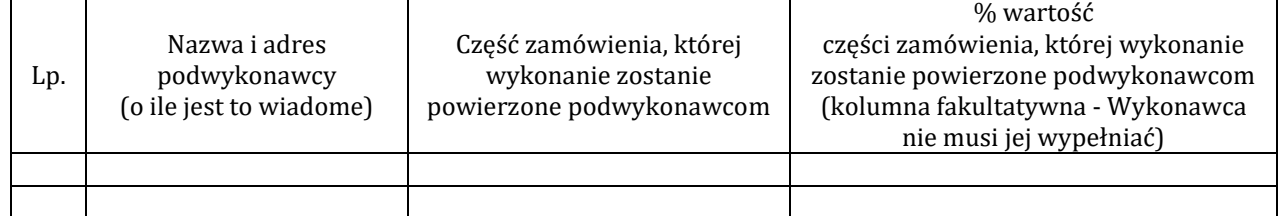

7. Oświadczam(y), że Wykonawca, którego reprezentuję(emy) jest:

**mikro przedsiębiorcą** (podmiot nie będący żadnym z poniższych)

**małym przedsiębiorcą** (małe przedsiębiorstwo definiuje się jako przedsiębiorstwo, które zatrudnia mniej niż 50 pracowników i którego roczny obrót lub roczna suma bilansowa nie przekracza 10 milionów EUR)

**średnim przedsiębiorcą** (średnie przedsiębiorstwo definiuje się jako przedsiębiorstwo, które zatrudnia mniej niż 250 pracowników i którego roczny obrót nie przekracza 50 milionów lub roczna suma bilansowa nie przekracza 43 milionów EUR)

## **dużym przedsiębiorstwem**

- 8. Oświadczam(y), że oferta nie zawiera/ zawiera (*niepotrzebne skreślić*) informacji stanowiących tajemnicę przedsiębiorstwa w rozumieniu przepisów o zwalczaniu nieuczciwej konkurencji. Informacje takie zawarte są w następujących dokumentach: .................................................................................
- 9. Oświadczam(y) że wypełniłem (śmy) obowiązki informacyjne przewidziane w art. 13 lub art. 14 RODO<sup>4</sup>wobec osób fizycznych, od których dane osobowe bezpośrednio lub pośrednio pozyskałem celu ubiegania się o udzielenie zamówienia publicznego w niniejszym postępowaniu.<sup>5</sup>

<sup>3</sup> **UWAGA!!!** Jeżeli **w tabeli nr 6 załącznika nr 8 do SIWZ** dla danego urządzenia wskazany jest okres gwarancji min. 24 miesiące to w przypadku złożenia oświadczenia np. przedłożenia o 12 miesięcy, gwarancja ulega przedłużeniu do 36 miesięcy. Wpisanie przez Wykonawcę wartości np. 24 miesiące oznacza będzie, iż Wykonawca oferuje 48 miesięcy gwarancji (24 miesiące gwarancji min. wskazanej w tabeli + 24 miesiące zadeklarowane przez Wykonawcę)

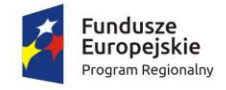

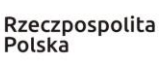

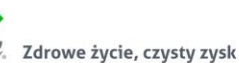

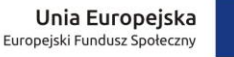

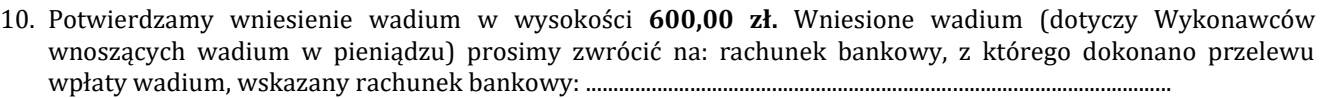

11. Na podstawie art. 26 ust. 6 ustawy Pzp informuję, że Zamawiający może samodzielnie pobrać wymagane przez niego dokumenty tj. …………….............…………………………………………………………… (należy podać jakie dokumenty Zamawiający może samodzielnie pobrać np. KRS, CEiDG). Powyższa dokumenty Zamawiający pobiera z ogólnodostępnej i bezpłatnej bazy danych pod adresem internetowy: …………………………….......................... w przypadku Wykonawców mających siedzibę w Polsce:

**[https://ems.ms.gov.pl/krs/wyszukiwaniepodmiotu?t:lb=t,](https://ems.ms.gov.pl/krs/wyszukiwaniepodmiotu?t:lb=t)** 

**[https://prod.ceidg.gov.pl](https://prod.ceidg.gov.pl/)**

*...................................................................................... ........................................ (pieczęć i podpis(y) osób uprawnionych (data) do reprezentacji wykonawcy lub pełnomocnika)*

<sup>4</sup>rozporządzenie Parlamentu Europejskiego i Rady (UE) 2016/679 z dnia 27 kwietnia 2016 r. w sprawie ochrony osób fizycznych w związku z przetwarzaniem danych osobowych i w sprawie swobodnego przepływu takich danych oraz uchylenia dyrektywy 95/46/WE (ogólne rozporządzenie o ochronie danych) (Dz. Urz. UE L 119 z 04.05.2016, str. 1)

<sup>5</sup>W przypadku gdy wykonawca nie przekazuje danych osobowych innych niż bezpośrednio jego dotyczących lub zachodzi wyłączenie stosowania obowiązku informacyjnego, stosownie do art. 13 ust. 4 lub art. 14 ust. 5 RODO treści oświadczenia wykonawca nie składa (należy usunąć treści oświadczenia przez jego wykreślenie)

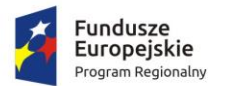

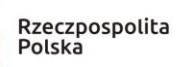

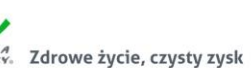

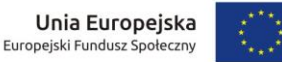

*Załącznik Nr 3 do SIWZ – informacja o przynależności do grupy kapitałowej*

#### **Lista podmiotów należących do tej samej grupy kapitałowej/ informacja o tym, że wykonawca nie należy do grupy kapitałowej\*.**

Przystępując do postępowania prowadzonego w trybie przetargu nieograniczonego w sprawie udzielenia zamówienia publicznego na: **"Dostawa wyposażenia, pomocy edukacyjnych oraz sprzętu elektronicznego w ramach projektu pn. Nowe rozwiązania-nowe perspektywy", postępowanie znak: ZSCHIO.341.1.2019.**

działając w imieniu Wykonawcy\*:

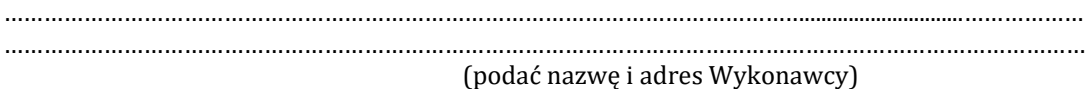

Nawiązując do zamieszczonej w dniu ……….........……**\*\*** na stronie internetowej Zamawiającego informacji z otwarcia ofert,

o której mowa w art. 86 ust. 5 ustawy Pzp

1. **Informuję(my), że z poniższymi wykonawcami biorącymi udział w przedmiotowym postępowaniu\*\***, należymy do tej samej grupy kapitałowej w rozumieniu ustawy z dnia 16 lutego 2007 r. o ochronie konkurencji i konsumentów w skład której wchodzą następujące podmioty:

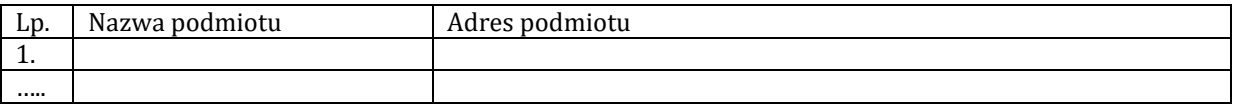

*...................................................................................... ........................................ (pieczęć i podpis(y) osób uprawnionych (data) do reprezentacji wykonawcy lub pełnomocnika)*

**\*\*wraz ze złożonym oświadczeniem przedstawimy dowody, że powiązania z innymi wykonawcami nie prowadzą do zakłócenia konkurencji w niniejszym postępowaniu o udzielenie zamówienia publicznego :**

- a) **..............................**
- b) **...............................**

*...................................................................................... ........................................ (pieczęć i podpis(y) osób uprawnionych (data) do reprezentacji wykonawcy lub pełnomocnika)*

2. **informujemy, że nie należymy do grupy kapitałowej\***, / **że nie należymy do żadnej grupy** 

**kapitałowej\*\*\*** o której mowa w art. 24 ust. 1 pkt 23) ustawy Pzp.

*...................................................................................... ........................................*

*(pieczęć i podpis(y) osób uprawnionych (data) do reprezentacji wykonawcy lub pełnomocnika)*

**\* - należy wypełnić pkt 1 lub pkt 2**

**\*\* - datę wstawić w przypadku składania niniejszego oświadczenia po otwarciu ofert.** 

**\*\*\* - niepotrzebne skreślić**

Prawdziwość powyższych danych potwierdzam własnoręcznym podpisem świadom odpowiedzialności karnej z art. 233 oraz 305 ustawy z dnia 6 czerwca 1997 r. - Kodeks karny (t.j. Dz. U. z 2018 r. poz. 1600 z późn. zm.).

## **UWAGA!!!**

**Załącznik nr 3 do SIWZ – Wykonawca składa w terminie 3 dni od dnia zamieszczenia na stronie internetowej informacji, o której mowa w art. 86 ust. 5 ustawy Pzp.**

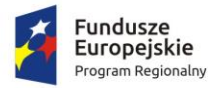

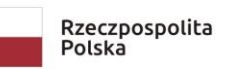

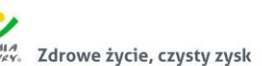

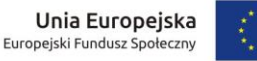

*Załącznik Nr 4 do SIWZ – oświadczenie o braku wyroku*

#### **OŚWIADCZENIE**

Przystępując do postępowania prowadzonego w trybie przetargu nieograniczonego w sprawie udzielenia zamówienia publicznego na: **"Dostawa wyposażenia, pomocy edukacyjnych oraz sprzętu elektronicznego w ramach projektu pn. Nowe rozwiązania - nowe perspektywy", postępowanie znak: ZSCHIO.341.1.2019.**

działając w imieniu Wykonawcy\*:

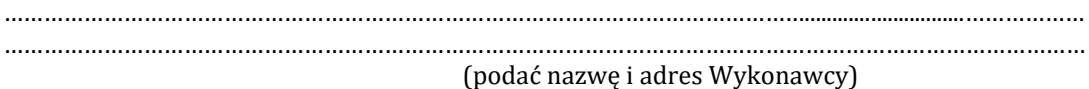

Oświadczamy, że **nie wydano/wydano\*** wobec nas prawomocnego/ prawomocny wyroku/wyrok sądu lub ostatecznej/ostateczną decyzji/decyzję administracyjnej/administracyjną o zaleganiu z uiszczaniem podatków, opłat lub składek na ubezpieczenia społeczne lub zdrowotne

*\* niepotrzebne skreślić*

*...................................................................................... ........................................ (pieczęć i podpis(y) osób uprawnionych (data) do reprezentacji wykonawcy lub pełnomocnika)*

**UWAGA!!! Zamawiający wezwie Wykonawcę, którego oferta została najwyżej oceniona, do złożenia w wyznaczonym, nie krótszym niż 10 dni, terminie aktualnych na dzień złożenia oświadczeń lub dokumentów potwierdzających okoliczności, o których mowa w art. 25 ust. 1 ustawy Pzp. Załącznik nr 4 do SIWZ – składa się na wezwanie Zamawiającego.**

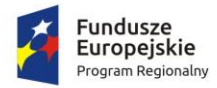

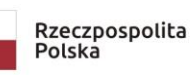

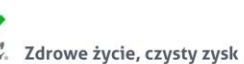

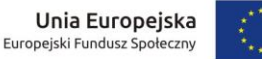

*Załącznik Nr 5 do SIWZ – oświadczenie o braku zakazu ubiegania się o zamówienie*

## **OŚWIADCZENIE**

Przystępując do postępowania prowadzonego w trybie przetargu nieograniczonego w sprawie udzielenia zamówienia publicznego na: "Dostawa wyposażenia, pomocy edukacyjnych oraz sprzętu elektronicznego w **ramach projektu pn. Nowe rozwiązania-nowe perspektywy", postępowanie znak: ZSCHIO.341.1.2019.**

działając w imieniu Wykonawcy\*: ………………………………………………………………………………………………………….............................……………… ……………………………………………………………………………………………………………………………………………… (podać nazwę i adres Wykonawcy)

Oświadczam/-y, że **nie orzeczono/orzeczono\*** wobec mnie/nas tytułem środka zapobiegawczego zakazu/zakaz ubiegania się o zamówienia publiczne

*\* niepotrzebne skreślić*

*...................................................................................... ........................................ (pieczęć i podpis(y) osób uprawnionych (data) do reprezentacji wykonawcy lub pełnomocnika)*

**UWAGA!!! Zamawiający wezwie Wykonawcę, którego oferta została najwyżej oceniona, do złożenia w wyznaczonym, nie krótszym niż 10 dni, terminie aktualnych na dzień złożenia oświadczeń lub dokumentów potwierdzających okoliczności, o których mowa w art. 25 ust. 1 ustawy Pzp. Załącznik nr 5 do SIWZ – składa się na wezwanie Zamawiającego.**

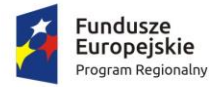

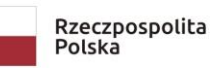

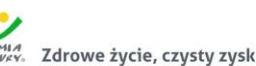

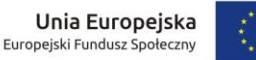

*Załącznik Nr 6 do SIWZ – oświadczenie o nie zaleganiu* 

#### **OŚWIADCZENIE**

Przystępując do postępowania prowadzonego w trybie przetargu nieograniczonego w sprawie udzielenia zamówienia publicznego na: "Dostawa wyposażenia, pomocy edukacyjnych oraz sprzętu elektronicznego w **ramach projektu pn. Nowe rozwiązania-nowe perspektywy", postępowanie znak: ZSCHIO.341.1.2019.**

działając w imieniu Wykonawcy\*: ………………………………………………………………………………………………………….............................……………… ……………………………………………………………………………………………………………………………………………… (podać nazwę i adres Wykonawcy)

Oświadczam/-y, że **nie zalegam/zalegam\*** z opłacaniem podatków i opłat lokalnych, o których mowa w ustawie z dnia 12 stycznia 1991 r. o podatkach i opłatach lokalnych (tekst jednolity Dz. U. z 2019 r. poz. 1170 ze zm.)

*\* niepotrzebne skreślić*

*(pieczęć i podpis(y) osób uprawnionych (data) do reprezentacji wykonawcy lub pełnomocnika)*

*...................................................................................... ........................................*

**UWAGA!!! Zamawiający wezwie Wykonawcę, którego oferta została najwyżej oceniona, do złożenia w wyznaczonym, nie krótszym niż 10 dni, terminie aktualnych na dzień złożenia oświadczeń lub dokumentów potwierdzających okoliczności, o których mowa w art. 25 ust. 1 ustawy Pzp. Załącznik nr 6 do SIWZ – składa się na wezwanie Zamawiającego.**

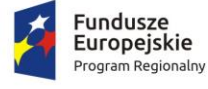

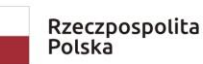

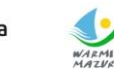

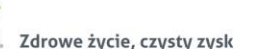

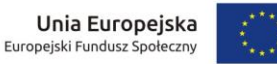

# *Załącznik nr 7 do SIWZ wzór umowy*

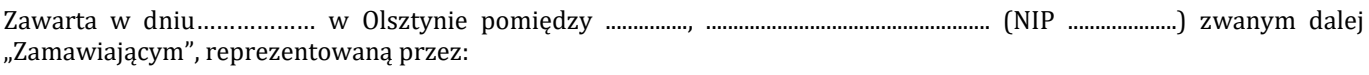

Dyrektora – ..................................................

a  $\overline{a}$ 

.............................................................. nr KRS ...................................................... zwanym dalej "Wykonawcą" reprezentowanym przez:

1. ............................................................................

2. ............................................................................

zwanymi dalej "Stronami".

## **Preambuła**

Biorąc pod uwagę, że:

- a) Wykonawca posiada kwalifikacje niezbędne do należytego wykonania Przedmiotu Umowy, w szczególności posiada stosowną wiedzę i doświadczenie, dysponuje potencjałem technicznym oraz osobami zdolnymi do wykonania władającymi językiem polskim i posiadającym wymagane uprawnienia w zakresie niezbędnym do wykonania Przedmiotu mowy z należytą starannością, oraz w dniu zawarcia niniejszej umowy nie podlega wykluczeniu z postępowania na podstawie art.24 ust.1 pkt 12-23 ustawy z dnia 29 stycznia Prawo zamówień publicznych,
- b) Oferta Wykonawcy została uznana za najkorzystniejszą w postępowaniu o udzielenie zamówienia publicznego poprzedzającym zawarcie niniejszej Umowy,
- c) Przedmiotem umowy jest dostawa **wyposażenia, pomocy edukacyjnych oraz sprzętu elektronicznego w ramach projektu pn. Nowe rozwiązania-nowe perspektywy" - część .................................................** zwanego dalej "towarem" lub "przedmiotem umowy",
- d) Wykonawca gwarantuje bezpieczną i zgodną z założonymi parametrami użytkowymi pracę urządzeń.

Strony uzgadniają warunki Umowy jak niżej oraz oświadczają, że ich prawa i obowiązki określone w tej Umowie są zgodne z przepisami prawa polskiego oraz że uwarunkowania prawne, techniczne i finansowe są wystarczające do należytego wypełnienia wszystkich zobowiązań przez Strony tej Umowy.

## **§ 1. Przedmiot umowy**

- 1. Zgodnie z wynikiem (wyborem oferty najkorzystniejszej) przetargu nieograniczonego z dnia ……………. postępowanie znak: ............................, Zamawiający zleca, a Wykonawca przyjmuje do wykonania dostawę .................. w ramach zadania pn. "**Dostawa wyposażenia, pomocy edukacyjnych oraz sprzętu elektronicznego w ramach projektu pn. Nowe rozwiązania-nowe perspektywy", nazwaną jest w dalszej części umowy "towarem" lub** "przedmiotem umowy".
- *2.* Przedmiot umowy obejmuje: *(zakres zostanie wpisany zgodnie z załącznikiem nr 8 do SIWZ).*
- 3. Przedmiot umowy zostanie wykonany i dostarczony do siedziby zamawiającego zgodnie ze szczegółowym opisem przedmiotu zamówienia, stanowiącym załącznik 8 do Specyfikacji Istotnych Warunków Zamówienia, zwanej dalej "SIWZ".
- 4. Przedmiot umowy obejmuje również instalację i montaż dostarczonego towaru.
- 5. Wykonawca oświadcza, iż jest wyłącznym właścicielem towaru.
- 6. Wykonawca oświadcza, iż towar opisany w ust. 2 jest sprawny technicznie, jest wolny od jakichkolwiek wad fizycznych i prawnych, w tym wszelkich praw osób trzecich i jakichkolwiek innych obciążeń i zabezpieczeń.
- 7. Odbiór i prawidłowy montaż przedmiotu umowy potwierdzone zostanie poprzez podpisanie przez obie strony Protokołu Odbioru Jakościowego.
- 8. Zakres i sposób wykonania przedmiotu umowy (dostawy) określają:
	- 1) Niniejsza umowa
	- 2) SIWZ wraz załącznikami
	- dokumenty te stanowią integralną część umowy.
- 9. Przedmiot umowy, o którym mowa w ust.1 musi być dostarczony i wyposażony w elementy mocujące w odpowiednich ilościach i spełniać normy bezpieczeństwa oraz minimalne parametry techniczne określone w SIWZ wraz załącznikami, opisujące cechy techniczno-jakościowe przedmiotu umowy.

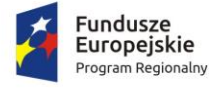

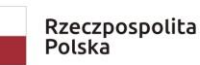

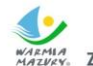

Unia Europejska Europeiski Fundusz Społeczny Zdrowe życie, czysty zysk

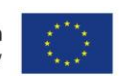

10. Wykonawca dostarczy towar fabrycznie nowy, kompletny, sprawny technicznie, na własny koszt i ryzyko w miejsce realizacji zadania inwestycyjnego pod adres: ul. Kołobrzeska 29, Olsztyn na własny koszt i ryzyko. Po dostarczeniu przedmiotu umowy, Zamawiający dokona odbioru ilościowego towaru.

# **§ 2. Terminy**

Termin wykonania przedmiotu zamówienia (dotyczy wszystkich części) – **................... dni od daty podpisania umowy**. Jest to termin zakończenia dostaw wraz montażem i zgłoszenia Zamawiającemu gotowości do odbioru.

#### **§ 3. Wynagrodzenie**

- 1. Ryczałtowa wartość przedmiotu umowy (wraz z montażem), zgodnie z przeprowadzonym przetargiem i złożoną ofertą wynosi brutto: ……………………… zł (w tym podatek VAT) (słownie brutto: ……………………………………………………………………………………………..), VAT .....% (słownie VAT: ...................................) netto: ............................................ (słownie netto: ...................) zgodnie z tabelą( *tabele będą uzupełnione zgodnie załącznikami 1A - 1C*)
- 2. Wartość podana w §3 ust.1 może zostać zmieniona tylko zgodnie z zasadami określonymi w art. 632 ustawy z 23 kwietnia 1964r Kodeks Cywilny. Wynagrodzenie określone w ust.1., zawiera wszystkie koszty związane z realizacją przedmiotu umowy o którym mowa w §1, w szczególności koszty transportu, ubezpieczenia na czas transportu, montażu, oraz kosztów serwisu w okresie gwarancji itd.
- 3. Wykonawcy przysługuje wynagrodzenie za dostarczony i odebrany przedmiot umowy Protokołem Odbioru Jakościowego bez uwag (zastrzeżeń).
- 4. Podstawę do zapłaty wynagrodzenia stanowić będzie faktura oraz dokumenty odbioru ilościowego i jakościowego (Protokół Odbioru Jakościowego bez uwag (zastrzeżeń - towar wykonany i dostarczony zgodnie z załącznikiem nr 8 do SIWZ), podpisane przez upoważnionych przedstawicieli Zamawiającego i Wykonawcy, **po dokonanej dostawie.**
- 5. W gdy dostarczony przedmiot umowy nie będzie odpowiadał minimalnym parametrom technicznym określonym w załączniku nr 8 do SIWZ Zamawiający odmówi przyjęcia danego elementu przedmiotu umowy niespełniającego minimalnych parametrów technicznych w załączniku nr 8 do SIWZ, a Wykonawcy tego tytułu nie będzie przysługiwało wynagrodzenie do czasu dostarczenia przedmiotu umowy spełniające minimalne parametry techniczne. W takim przypadku Zamawiającemu przysługuje naliczenie kar umownych w przypadku przekroczenia terminu, o którym mowa w §2 Umowy.
- 6. Za dzień zapłaty uważany będzie dzień złożenia przez Zamawiającego dyspozycji obciążenia rachunku Zamawiającego kwotą wynagrodzenia.
- 7. Podatek VAT zostanie zapłacony zgodnie z obowiązującymi przepisami, ustawodawstwem.
- 8. W przypadku przedstawienia przez Wykonawcę nieprawidłowej faktury Zamawiający odmówi jej przyjęcia.
- 9. Należność za wykonaną dostawę (dostarczony kompletny towar), będącą przedmiotem umowy, zapłacona będzie **jednorazowo po wykonaniu dostawy (wraz z montażem)** w terminie do 30 dni licząc od dnia przekazania Zamawiającemu prawidłowo wystawionej faktury VAT, na konto: ......................................
- 10. Wierzytelności związane z realizacją niniejszej umowy nie mogą być przedmiotem obrotu pomiędzy podmiotami trzecimi.

## **§ 4. Zobowiązania Wykonawcy**

- 1. Wykonawca zawiadomi Zamawiającego o terminie dostawy najpóźniej na 5 dni przed tym terminem. Kontakt do osoby ze strony Zamawiającego: **............................** tel. ...........................; e-mail[: ..............................................](mailto:khatala@umilawa.pl)
- 2. Wykonawca zobowiązany jest dostarczyć wraz z towarem w szczególności :
	- 1) karty gwarancyjne,
	- 2) instrukcje obsługi w języku polskim,
	- 3) certyfikaty jakości,

## *4) dokumentacje techniczne.*

- 3. Dokumentem potwierdzającym odbiór towaru wraz z wyposażeniem będzie Protokół Odbioru Jakościowego.
- 4. W przypadku stwierdzenia, że dostarczony towar i/lub wyposażenie jest:
	- 1) Niezgodny z opisem określonym w szczegółowym opisie przedmiotu zamówienia (załącznik nr 8 do SIWZ),
	- 2) Posiada ślady zewnętrznego uszkodzenia.

Zamawiający odmówi odbioru towaru, sporządzając protokół zawierający przyczyny odmowy odbioru. Zamawiający wyznaczy następnie termin dostarczenia towaru fabrycznie nowego, wolnego od wad. Procedura czynności odbioru zostanie powtórzona.

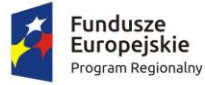

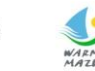

- 5. W przypadku innych uwag (zastrzeżeń) Zamawiającego, dotyczących dostarczonego przedmiotu umowy Zamawiający wskaże w protokole odbioru przyczyny odmowy odbioru dostarczonego przedmiotu umowy wraz z określeniem terminu dostarczenia przedmiotu umowy nowego wolnego od wad.
- 6. Osobami upoważnionymi do nadzoru technicznego, realizacji umowy oraz odbioru przedmiotu umowy ze strony Zamawiającego jest: ....................................... Zamawiający zastrzega sobie godziny montażu w dni robocze, wyłącznie w godzinach 8.00 -15.00.
- 7. Wykonawca zobowiązuje się wykonać Zamówienie:
	- 1) w zakresie zgodnym ze Specyfikacją Istotnych Warunków Zamówienia wraz z załącznikami oraz Ofertą Wykonawcy z dnia ………………, dokumenty te staną integralną część Umowy;
	- 2) z zachowaniem należytej staranności i profesjonalizmem, wynikającymi z zawodowego charakteru prowadzonej przez Wykonawcę działalności;
	- 3) przy ścisłej współpracy z Zamawiającym;
	- 4) Wykonania przedmiotu umowy określonego w §1 zgodnie z warunkami przetargu zawartymi w specyfikacji istotnych warunków zamówienia. Wykonywania umowy zgodnie z zakresem, zasadami wiedzy fachowej, terminowo, obowiązującymi normami oraz warunkami zawartymi w materiałach do przetargu.
- 8. Wykonawca ponosi odpowiedzialność za braki i wady przedmiotu umowy powstałe w czasie transportu, a koszt transportu do miejsca odbioru, przedmiotu umowy zawarty jest cenie wynagrodzenia, o którym mowa w §3 ust.1 niniejszej umowy.
- 9. Podczas transportu przedmiot umowy ma być opakowany w sposób zabezpieczający go przed uszkodzeniem. Na Wykonawcy ciąży odpowiedzialność z tytułu uszkodzenia lub utraty przedmiotu umowy aż do chwili wydania i/lub montażu w miejscu dostawy.
- 10. Wykonawca ponosi pełną odpowiedzialność za pomieszczenia, w których odbywał się będzie montaż dostarczonego towaru.
- 11. Wykonawca ponosi odpowiedzialność za wszelkie szkody, powstałe podczas wykonywania prac, jak również roszczenia cywilnoprawne osób trzecich, spowodowane działalnością Wykonawcy w trakcie realizacji umowy.

# **§ 5. Warunki gwarancji**

- 1. Wykonawca dostarczy wraz z sprzętem dokument gwarancji, jakości sprzętu wystawiony przez siebie lub producenta urządzenia, zobowiązujący wystawcę dokumentu (gwaranta) do usunięcia wady fizycznej sprzętu lub do dostarczenia sprzętu wolnego od wad, jeżeli wady te ujawnią się w ciągu terminu określonego w gwarancji.
- 2. Warunki gwarancji będą w szczególności przewidywały (nie dotyczy oprogramowania):
	- 1) Okres gwarancji nie mniejszy niż ……. miesięcy na dostarczony sprzęt, o którym mowa w §1 ust.2 pkt. …. *(wynikający z załącznika nr 1A, 1B, 1C do SIWZ oraz oferowanego przedłużenia przez wykonawcę będzie wpisany po wyborze oferty dla poszczególnych urządzeń oraz z deklaracji wykonawcy złożonej w ofercie, w zakresie kryterium oceny oferty)*.
- 3. Wykonawca może zaproponować dłuższy okres gwarancji niż wymagany w § 5 ust. 2.
- 4. Bieg okresów gwarancyjnych wyszczególnionych *w §5 ust. 2 pkt........* rozpoczyna się z dniem podpisania Protokołu Odbioru Jakościowego bez uwag (zastrzeżeń).
- 5. Czas naprawy wyłączony będzie z okresu gwarancyjnego. Czas trwania gwarancji zostanie automatycznie wydłużony o czas trwania naprawy.
- 6. W okresie gwarancji wszelkie koszty związane z usunięciem awarii, w tym dostarczenie uszkodzonego sprzętu do punktu serwisowego, stwierdzonej w przedmiocie niniejszej umowy obciążają wykonawcę.
- 7. Gwarancja obejmuje wszystkie wykryty podczas eksploatacji przedmiotu umowy usterki i wady oraz uszkodzenie powstałe w czasie poprawnego zgodnego z instrukcją użytkowania.
- 8. Zamawiający będzie ponosił koszty wymiany i zakupu części w okresie gwarancji, gdy konieczność naprawy towaru powstanie z winy użytkownika.
- 9. Nie podlegają uprawnieniom z tytułu gwarancji wady i usterki powstałe wskutek:
	- 1) działania siły wyższej albo wyłącznie z winy użytkownika lub osoby trzeciej, za którą Wykonawca nie ponosi odpowiedzialności,
	- 2) normalnego zużycia,
	- 3) winy użytkownika, w tym uszkodzeń mechanicznych oraz eksploatacji i konserwacji towaru w sposób niezgodny z zasadami eksploatacji.
- 10. Zasady eksploatacji i konserwacji towaru oraz wyposażenia zostaną określone w przekazanej przez Wykonawcę "Instrukcji użytkowania i eksploatacji urządzeń (towaru)".
- 11. Instrukcja użytkowania i eksploatacji urządzeń (towaru) oraz wyposażenia jest zbiorem szczegółowo opracowanych instrukcji użytkowania i eksploatacji dla wszystkich elementów objętych gwarancją.
- 12. Zasady eksploatacji i konserwacji ujęte w instrukcjach użytkowania i eksploatacji towaru wraz wyposażeniem, mogą wynikać tylko z przepisów prawa lub zasad prawidłowej gospodarki. W szczególności zasady te nie mogą się

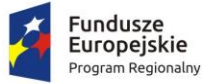

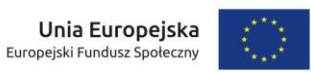

różnić na niekorzyść zamawiającego od zasad określonych przez producentów elementów podlegających gwarancji.

- 13. Jeżeli Wykonawca nie sporządzi instrukcji użytkowania i eksploatacji towaru wraz wyposażeniem, nie będzie się mógł uwolnić ze zobowiązań gwarancyjnych powołując się na zarzut eksploatacji i konserwacji elementów podlegających gwarancji w sposób niezgodny z zasadami eksploatacji.
- 14. *Wykonawca usunie na koszt własny wszystkie ujawnione wady wydanego towaru i/lub wyposażenia lub wymieni go na wolny od wad, bez żadnych dodatkowych kosztów dla Zamawiającego. Wykonawca zobowiązany jest usunąć wady lub wymienić towar na wolny od wad, w terminie 21 dni kalendarzowych od otrzymania od Zamawiającego zawiadomienia o wadach, a wad szczególnie uciążliwych - w ciągu 7 dni kalendarzowych.*
- 15. *Jeżeli w okresie gwarancji usunięcie wady lub usterki ze względów technicznych nie jest możliwe w terminie 21 dni kalendarzowych, Wykonawca jest zobowiązany powiadomić o tym pisemnie zamawiającego. Zamawiający wyznaczy nowy termin, z uwzględnieniem możliwości technologicznych. Niedotrzymanie przez Wykonawcę wyznaczonego terminu będzie zakwalifikowane jako odmowa usunięcia wady lub usterki*.
- 16. W przypadku odmowy usunięcia wad lub usterek ze strony Wykonawcy lub niewywiązywaniu się z terminów, o których mowa w ust. 10 i 11, zamawiający zleci usunięcie tych wad lub usterek innemu podmiotowi, obciążając kosztami Wykonawcę.
- 17. Wykonawca nie odpowiada za usterki powstałe w wyniku zwłoki w zawiadomieniu go o usterce, jeżeli ta spowodowała inne usterki (uszkodzenia), których można było uniknąć, gdyby w terminie zawiadomiono Wykonawcę o zaistniałej usterce.
- 18. Gwarancja obejmuje wszystkie wykryte podczas eksploatacji przedmiotu umowy usterki i wady oraz uszkodzenie powstałe w czasie poprawnego zgodnego z instrukcją użytkowania.
- 19. Zamawiający może dochodzić roszczeń z tytułu rękojmi także po upływie terminów, o których mowa w §5 ust. 1 pkt........jeżeli reklamował wadę przed upływem tego terminu. W tym wypadku roszczenia Zamawiającego wygasają w ciągu roku od dnia ujawnienia wady.
- 20. Wykonawca może dokonać naprawy serwisowej w miejscu dostawy przedmiotu umowy wskazanym w § 1 ust. 10 umowy.
- 21. *W przypadku awarii lub wady towaru, która nie została usunięta w terminie 30 dni kalendarzowych, Wykonawca zobowiązuje się do wymiany towaru na nowy o parametrach nie gorszych od towaru uszkodzonego. Wymiana towaru na nowy nastąpi najpóźniej w 40 dniu od zgłoszenia*.
- 22. Wykonawca zapewni możliwość zgłaszania awarii i/lub wad towaru w okresie gwarancji telefonicznie, faksem oraz drogą mailową w godzinach od 08.00 do 16.00 od poniedziałku do piątku z wyłączeniem dni ustawowo wolnych od pracy. Zgłoszenie awarii po godz. 16.00 będzie traktowane, jak zgłoszenie o godz. 08.00 następnego dnia roboczego. Zgłoszenia awarii będą przyjmowane pod nr tel./faksu …………………………… lub adres poczty elektronicznej ……………………………………………………..................
- 23. Zgłoszenie telefoniczne musi być potwierdzone faksem.
- 24. Wykonawca potwierdzi przyjęcie zgłoszenia wady i/lub awarii na nr faksu lub adres poczty elektronicznej, z którego zostało wysłane zgłoszenie.
- 25. *Wykonawca zobowiązuje się do podjęcia czynności serwisowych w czasie nieprzekraczającym 5 dni roboczych od momentu zgłoszenia.*
- 26. Serwis gwarancyjny świadczony będzie w miejscu użytkowania towaru w godz. 8.00 -15.00.
- 27. W przypadku, kiedy Wykonawca uzna za konieczna naprawę towaru w serwisie Wykonawca zapewni:
	- 1) odbiór na własny koszt wadliwego towaru w terminie nieprzekraczającym 3 dni roboczych;
	- 2) *dostawę naprawionego towaru na własny koszt w terminie nie przekraczającym 5 dni roboczych od dnia usunięcia awarii przez serwis*;
	- 3) w przypadku braku możliwości usunięcia awarii w terminie 14 dni kalendarzowych od dnia odebrania wadliwego towaru z siedziby zamawiającego, Wykonawca zobowiązuje się do bezpłatnego dostarczenia i uruchomienia nowego towaru zastępczego o parametrach równoważnych z oferowanymi.
- 28. Wszelkie koszty związane z naprawami i przeglądami w okresie gwarancji ponosi Wykonawca w szczególności koszt dojazdu ekipy serwisowej w ramach napraw gwarancyjnych i koszty transportu przedmiotu umowy naprawianego w ramach gwarancji.
- 29. *Jeżeli Wykonawca nie podejmie naprawy w ciągu 5 dni roboczych od momentu zgłoszenia awarii i/lub wady, Zamawiający może dokonać naprawy zastępczej na koszt i ryzyko Wykonawcy. Jednocześnie Zamawiającemu przysługuje prawo do naliczania kar umownych*.
- 30. W przypadku 3-krotnej naprawy tego samego elementu przedmiotu umowy w okresie objętym gwarancją, Zamawiający ma prawo żądać wymiany towaru na nowy.

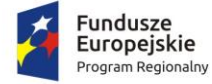

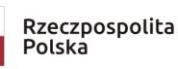

Zdrowe życie, czysty zysk

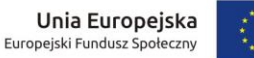

- 31. Okres gwarancji ulega każdorazowo przedłużeniu o czas trwania każdej naprawy. Okres ten Wykonawca zobowiązuje się odnotować w dokumencie gwarancyjnym lub innym dokumencie stwierdzającym wykonanie naprawy.
- 32. Zamawiający może dochodzić roszczeń z tytułu gwarancji niezależnie od roszczeń przysługujących z tytułu rękojmi za wady fizyczne.
- 33. Okres odpowiedzialności Wykonawcy z tytułu rękojmi za wady pokrywa się z okresem gwarancji wskazanym w ust. 2 niniejszego paragrafu.
- 34. Wykonawca oświadcza, że będzie realizowany przez Producenta lub Autoryzowanego Partnera Serwisowego Producenta dla oferowanych urządzeń.

#### **§ 6.**

Zamawiający zobowiązuje się do:

- 1. Zabezpieczenia środków finansowych na przedmiot umowy określony w §1.
- 2. Współpracy z Wykonawcą w miarę posiadanych przez Zamawiającego kompetencji nad sprawnym przebiegiem realizacji przedmiotu umowy.

## **§ 7. Podwykonawcy**

- 1. Wykonawca wykona osobiście następujące części zamówienia: ................
- 2. Wykonawca powierzy Podwykonawcom wykonanie następujących części zamówienia: …............................................................... . Zlecenie wykonania części dostaw i/lub usług podwykonawcom nie zmienia zobowiązań wykonawcy wobec zamawiającego za wykonanie tej części prac.
- 3. Wykonawca jest odpowiedzialny za działania, zaniechania uchybienia i zaniedbania podwykonawców i jego pracowników w takim samym stopniu, jakby to były działania, zaniechania, uchybienia lub zaniedbania jego własnych pracowników.
- 4. Z zastrzeżeniem przypadku, w którym Zamawiający nałożył obowiązek osobistego wykonania przez Wykonawcę kluczowych części zamówienia w SIWZ, Wykonawca może:
	- 1) powierzyć realizację części zamówienia Podwykonawcom, mimo nie wskazania w ofercie takiej części do powierzenia podwykonawcom;
	- 2) wskazać inny zakres Podwykonawstwa, niż przedstawiony w ofercie;
	- 3) wskazać innych Podwykonawców niż przedstawieni w ofercie;
	- 4) zrezygnować z Podwykonawstwa.
- 5. Umowa z Podwykonawcą lub dalszym podwykonawcą powinna stanowić w szczególności, iż:
	- 1) terminy zapłaty wynagrodzenia nie może być dłuższy niż 30 dni od dnia doręczenia wykonawcy, podwykonawcy, lub dalszemu podwykonawcy faktury lub rachunku potwierdzających wykonanie zaleconej podwykonawcy lub dalszemu podwykonawcy dostawy, usługi,
	- 2) w przypadku uchylania się przez Wykonawcę od obowiązku zapłaty wymagalnego wynagrodzenia przysługującego Podwykonawcy lub Dalszemu Podwykonawcy, którzy zawarli:
		- a) przedłożone Zamawiającemu Umowy o Podwykonawstwo, których przedmiotem są dostawy lub usługi.

Zamawiający zapłaci bezpośrednio Podwykonawcy kwotę należnego wynagrodzenia bez odsetek należnych

Podwykonawcy lub Dalszemu Podwykonawcy, zgodnie z treścią Umowy o podwykonawstwie.

- 6. Umowa o podwykonawstwo nie może zawierać postanowień:
	- 1) uzależniających uzyskanie przez Podwykonawcę płatności od Wykonawcy od zapłaty przez Zamawiającego Wykonawcy wynagrodzenia obejmującego zakres prac wykonanych przez Podwykonawcę;
	- 2) uzależniających zwrot Podwykonawcy kwot zabezpieczenia przez Wykonawcę, od zwrotu zabezpieczenia wykonania umowy przez Zamawiającego Wykonawcy.
- 7. Zawarcie Umowy o podwykonawstwo, której przedmiotem są usługi musi być poprzedzone akceptacją projektu tej umowy przez Zamawiającego, natomiast przystąpienie do realizacji usługi przez Podwykonawcę musi być poprzedzone akceptacją Umowy o podwykonawstwo przez Zamawiającego.
- 8. Wykonawca zobowiązany jest do przedłożenia Zamawiającemu projektu Umowy o podwykonawstwo, której przedmiotem są usługi nie później niż 14 dni przed jej zawarciem.
- 9. Jeżeli Zamawiający w terminie 14 dni od dnia przedłożenia mu projektu Umowy o Podwykonawstwo, której przedmiotem są usługi nie zgłosi na piśmie zastrzeżeń, uważa się, że zaakceptował ten projekt umowy.
- 10. Po akceptacji projektu Umowy o podwykonawstwo, której przedmiotem są usługi lub po bezskutecznym upływie terminu na zgłoszenie przez Zamawiającego zastrzeżeń do tego projektu, Wykonawca przedłoży poświadczony za zgodność z oryginałem odpis Umowy o podwykonawstwo w terminie 14 dni od dnia zawarcia tej Umowy, jednakże nie później niż na 7 dni przed dniem rozpoczęcia realizacji usługi przez Podwykonawcę.

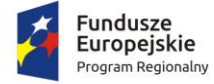

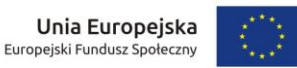

- 11. Jeżeli Zamawiający w terminie 7 dni od dnia przedłożenia Umowy o podwykonawstwo, której przedmiotem są usługi, nie zgłosi na piśmie sprzeciwu, uważa się, że zaakceptował tę umowę.
- 12. Wykonawca jest zobowiązany do zapłaty wynagrodzenia należnego Podwykonawcy w terminach płatności określonych w Umowie o podwykonawstwo
- 13. Wykonawca przedłoży, wraz z projektem Umowy z podwykonawstwo, odpis z Krajowego Rejestru Sądowego Podwykonawcy lub inny dokument właściwy z uwagi na status prawny Podwykonawcy, potwierdzający uprawnienia osób zawierających umowę w imieniu Podwykonawcy do jego reprezentowania.
- 14. Do zmian postanowień umów o podwykonawstwo stosuje się zasady mające zastosowanie przy zawieraniu Umowy o Podwykonawstwo
- 15. Wykonawca jest zobowiązany przedłożyć wraz z rozliczeniami należnego mu wynagrodzenia oświadczenia Podwykonawców lub dowody dotyczące zapłaty wynagrodzenia Podwykonawcom (Dalszym Podwykonawcom), których termin upłynął w danym okresie rozliczeniowym. Oświadczenia, należycie podpisane przez osoby upoważnione do reprezentowania składającego je Podwykonawcy lub dowody powinny potwierdzać brak zaległości Wykonawcy w uregulowaniu wszystkich wymagalnych wynagrodzeń Podwykonawców wynikających z Umów o podwykonawstwo.
- 16. Jeżeli w terminie określonym w Umowie o podwykonawstwo, którą Zamawiający zaakceptował, Wykonawca nie zapłaci w całości lub w części wymagalnego wynagrodzenia przysługującego Podwykonawcy, Podwykonawca może zwrócić się z żądaniem zapłaty wynagrodzenia bezpośrednio do Zamawiającego.
- 17. Zamawiający jest zobowiązany wezwać Wykonawcę do zgłoszenia uwag dotyczących zasadności zapłaty wynagrodzenia Podwykonawcy lub Dalszemu Podwykonawcy w terminie nie krótszym niż 7 dni od dnia doręczenia Wykonawcy żądania Podwykonawcy.
- 18. W przypadku zgłoszenia przez Wykonawcę uwag, o których mowa w ust. 17, podważających zasadność bezpośredniej zapłaty, Zamawiający składa do depozytu sądowego kwotę potrzebną na pokrycie wynagrodzenia Podwykonawcy lub Dalszego podwykonawcy.
- 19. Zamawiający jest zobowiązany zapłacić Podwykonawcy należne wynagrodzenie, jeżeli Podwykonawca udokumentuje jego zasadność dokumentami potwierdzającymi należyte wykonanie i odbiór usług, a Wykonawca nie złoży w trybie określonym w ust.17 i 18 uwag w sposób wystarczający wykazujących niezasadność bezpośredniej zapłaty. Bezpośrednia zapłata obejmuje wyłącznie należne wynagrodzenie bez odsetek należnych Podwykonawcy lub Dalszemu podwykonawcy.
- 20. Kwota należna Podwykonawcy zostanie uiszczona przez Zamawiającego w złotych polskich (PLN).
- 21. Kwotę zapłaconą Podwykonawcy lub skierowaną do depozytu sądowego Zamawiający potrąca z wynagrodzenia należnego Wykonawcy
- 22. Zamawiający może żądać od Wykonawcy zmiany albo odsunięcia Podwykonawcy, jeżeli sprzęt techniczny, osoby i kwalifikacje, którymi dysponuje Podwykonawca, nie spełniają warunków lub wymagań dotyczących podwykonawstwa, określonych w postępowaniu o udzielenie zamówienia publicznego lub dają rękojmi należytego wykonania powierzonych Podwykonawcy usług.
- 23. Zasady dotyczące Podwykonawców mają odpowiednie zastosowanie do Dalszych Podwykonawców
- 24. Jeżeli zobowiązania Podwykonawcy wobec Wykonawcy związane z wykonanymi pracami lub dostarczonymi materiałami, obejmuje okres dłuższy niż okres gwarancyjny ustalony w Umowie, Wykonawca po upływie okresu gwarancyjnego jest zobowiązany na żądanie Zamawiającego dokonać cesji na jego rzecz korzyści wynikających z tych zobowiązań
- 25. Zawierający umowę z podwykonawcą wykonawca oraz zamawiający ponoszą solidarną odpowiedzialność za zapłatę wynagrodzenia za usługi wykonane przez podwykonawcę.
- 26. Odmienne postanowienia umów, o których mowa powyżej, są nieważne.

#### **§ 8. Kary umowne**

- 1. Wykonawca zapłaci Zamawiającemu karę umowną:
	- 1) W przypadku nieuzasadnionego zerwania umowy przez Wykonawcę, w wysokości 10% całkowitej ceny brutto za realizację przedmiotu umowy uwidocznionej w §3 ust.1 niniejszej umowy
	- 2) *W przypadku niedostarczenia w terminie przedmiotu umowy zamawiający pomniejszy kwotę wynagrodzenia w wysokości 0,1% całkowitej ceny brutto za realizację przedmiotu umowy uwidocznionej w §3 ust.1 niniejszej umowy za każdy dzień zwłoki*,
	- 3) *W razie opóźnienia w usunięciu wad stwierdzonych w okresie gwarancji lub w razie opóźnienia w wymianie w tym okresie na towar i/lub wyposażenie wolny od wad, Wykonawca zobowiązany jest zapłacić karę umowną w wysokości 0,1% całkowitej ceny brutto za realizację przedmiotu umowy uwidocznionej w §3 ust.1 niniejszej umowy za każdy dzień opóźnienia liczony od dnia wyznaczonego na usunięcie wad lub wymiany towaru na wolny od wad*,

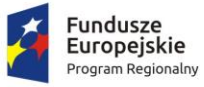

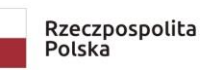

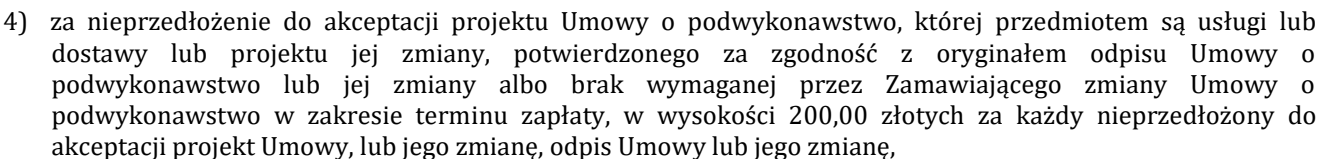

- 5) za brak zapłaty lub nieterminową zapłatę wynagrodzenia należnego Podwykonawcom lub Dalszym podwykonawcom, w wysokości 200,00 złotych za rozpoczęty dzień zwłoki,
- 6) kara umowna z tytułu zwłoki przysługuje za każdy rozpoczęty dzień zwłoki i jest wymagalna od dnia następnego po upływie terminu jej zapłaty.
- 2. Zamawiającemu przysługuje prawo do odszkodowania w pełnej wysokości poniesionej szkody na zasadach ogólnych, jeżeli wartość kary umownej jest wyższa od poniesionej szkody.
- 3. Zamawiający zapłaci Wykonawcy kary umowne:
	- 1) w przypadku nieuzasadnionego zerwania umowy przez zamawiającego, zamawiający zapłaci wykonawcy karę umowną w wysokości 10% całkowitej ceny brutto za realizację przedmiotu umowy uwidocznionej w §3 ust.1 niniejszej umowy,
	- 2) *w przypadku nieuzasadnionej zwłoki w odbiorze przedmiotu umowy, zamawiający zapłaci wykonawcy 0,1% całkowitej ceny brutto za realizację przedmiotu umowy uwidocznionej w §3 ust.1 niniejszej umowy, za każdy dzień zwłoki*,
	- 3) za każdy dzień zwłoki w zapłacie należności za dostawy będące przedmiotem umowy określone w §1 zapłaci Wykonawcy odsetki ustawowe.
- 4. Kara umowna z tytułu zwłoki przysługuje za każdy rozpoczęty dzień zwłoki i jest wymagalna od dnia następnego po upływie terminu jej zapłaty.
- 5. Określone w ust. 1-2 kary umowne mogą być naliczane niezależnie od siebie. W przypadku ich naliczenia, Zamawiający poinformuje Wykonawcę za pośrednictwem poczty elektronicznej na adres e-mail podany w §11 ust. 3 umowy potwierdzonego na piśmie drogą pocztową, o przyczynach naliczenia i wysokości kary umownej oraz wystawi Wykonawcy notę obciążeniową.
- 6. Termin zapłaty kary umownej wynosi 14 dni od dnia wezwania.
- 7. Należności z tytułu kar umownych Zamawiający ma prawo potrącić z wierzytelnościami wynikającymi z faktur wystawionych przez Wykonawcę.
- 8. Zapłata kary przez Wykonawcę lub odliczenie przez Zamawiającego kwoty kary z płatności należnej Wykonawcy nie zwalnia Wykonawcy z obowiązku ukończenia przedmiotu umowy lub innych zobowiązań wynikających z umowy.
- 9. Wykonawca nie może odmówić usunięcia wad, bez względu na wysokość związanych z tym kosztów
- 10. W przypadku uzgodnienia zmiany terminów realizacji kara umowna będzie liczona od nowych terminów.
- 11. Stronom przysługuje ponadto prawo dochodzenia odszkodowania na zasadach ogólnych prawa cywilnego, jeżeli poniesiona szkoda przekroczy wysokość zastrzeżonych kar umownych.
- 12. Wykonawca wyraża zgodę na potracenie kar z sum należnych Wykonawcy lub zabezpieczenia należytego wykonania umowy bez potrzeby składania dodatkowych wezwań w tej mierze.

#### **§ 9. Zmiana umowy**

- 1. Zmiana postanowień niniejszej umowy może nastąpić za zgodą obydwu stron wyrażoną na piśmie, w formie aneksu do umowy z zachowaniem formy pisemnej pod rygorem nieważności takiej zmiany.
- 2. Zamawiający działając w oparciu o art. 144 ust 1 ustawy Prawo zamówień publicznych określa następujące okoliczności zmiany terminu ustalonego w §2 niniejszej umowy, w szczególności:
	- 1) wstrzymania, zawieszenia dostaw przez Zamawiającego, o czas wstrzymania.
	- 2) w sytuacji, gdy Zamawiający nie będzie w stanie odebrać przedmiotu umowy, np. ze względu na okoliczności organizacyjne, o czas trwania tych okoliczności,
	- 3) jeżeli dochowanie terminu przewidzianego w umowie stało się niemożliwe z przyczyn niezależnych od Wykonawcy,
	- 4) wystąpienia okoliczności, których strony umowy nie były w stanie przewidzieć, pomimo zachowania należytej staranności,
	- 5) w przypadku zmiany technologii, jakości lub parametrów charakterystycznych dla danego elementu, wprowadzanych na wniosek Wykonawcy,
	- 6) na skutek działań osób trzecich lub organów władzy publicznej, które spowodują przerwanie lub czasowe zawieszenie realizacji zamówienia.
- 3. Zmiana postanowień Umowy w stosunku do treści oferty Wykonawcy jest możliwa poprzez zmianę sposobu wykonania przedmiotu Umowy, zmianę wynagrodzenia Wykonawcy lub poprzez przedłużenie terminu zakończenia dostaw w przypadku:
	- 1) Wystąpienia zmian powszechnie obowiązujących przepisów prawa w zakresie mającym wpływ na realizację przedmiotu umowy,

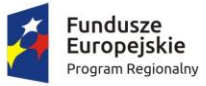

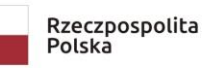

- 2) Wyniknięcia rozbieżności lub niejasności w rozumieniu pojęć użytych w umowie, których nie można usunąć w inny sposób, a zmiana będzie umożliwiać usunięcie rozbieżności i doprecyzowanie umowy w celu jednoznacznej interpretacji jej zapisów przez strony.
- 3) wystąpienia oczywistych omyłek pisarskich i rachunkowych w treści umowy.
- 4) zmiany zaoferowanego towaru, w przypadku, gdy zmiana producenta towaru (urządzenia) będzie korzystna dla Zamawiającego oraz spowoduje poprawę parametrów technicznych, jakości, sprawności, wydajności lub innych parametrów charakterystycznych towaru, a zmiana ta nie spowoduje wzrostu wynagrodzenia wykonawcy.
- 5) zmiany producenta zaoferowanego towaru (urządzenia) w szczególności w przypadku:
	- a) wycofania z produkcji określonego rodzaju towaru,
	- b) niedostępności na rynku towaru wskazanych w ofercie spowodowana zaprzestaniem produkcji lub wycofaniem z rynku tego towaru z zastrzeżeniem, iż nowy towar (urządzenie) i/ lub oprogramowanie będą zapewniać takie same lub lepsze parametry techniczne jak wskazane w ofercie Wykonawcy. Zamiany, o których mowa nie mogą spowodować wzrostu wynagrodzenia wykonawcy.
- 6) zmiany producenta towaru (urządzenia) w przypadku pojawienia się na rynku towaru nowej generacji albo nowych technologii wykonania dostaw pozwalających na zaoszczędzenie kosztów realizacji przedmiotu umowy lub kosztów eksploatacji wykonanego przedmiotu umowy, a zmiana ta nie spowoduje wzrostu wynagrodzenia wykonawcy.
- 7) zmiany producenta towaru (urządzenia) lub oprogramowania, w przypadku wycofania z produkcji określonego rodzaju towaru (urządzenia) lub oprogramowania, niedostępności na rynku towaru (urządzenia) lub oprogramowania wskazanych w ofercie, spowodowana zaprzestaniem produkcji lub wycofaniem z rynku tego towaru (urządzenia) lub oprogramowania, z zastrzeżeniem, iż nowy towar (urządzenie) lub oprogramowanie będą zapewniać takie same lub lepsze parametry techniczne jak wskazane w ofercie Wykonawcy, a zmiana ta nie spowoduje wzrostu wynagrodzenia wykonawcy.
- 8) zmiany producenta towaru (urządzenia) lub oprogramowania w przypadku pojawienia się na rynku towaru (urządzenia) lub oprogramowania nowej generacji albo nowych technologii wykonania dostaw pozwalających na zaoszczędzenie kosztów realizacji przedmiotu umowy lub kosztów eksploatacji wykonanego przedmiotu umowy.
- 9) Z zastrzeżeniem przypadku, w którym Zamawiający nałożył obowiązek osobistego wykonania przez Wykonawcę kluczowych części zamówienia w SIWZ, Wykonawca może:
	- a) powierzyć realizację części zamówienia Podwykonawcom, mimo niewskazania w ofercie takiej części do powierzenia podwykonawcom;
	- b) wskazać inny zakres Podwykonawstwa niż przedstawiony w ofercie;
	- c) wskazać innych Podwykonawców niż przedstawieni w ofercie;
	- d) zrezygnować z Podwykonawstwa.
- 4. W przedstawionych w ust. 2 pkt. 1) 6) przypadkach wystąpienia opóźnień, strony ustalą nowe terminy, z tym, że maksymalny okres przesunięcia terminu zakończenia realizacji przedmiotu umowy równy będzie okresowi przerwy lub przestoju. Przesunięcie terminu będzie musiało być szczegółowo uzasadnione przez Wykonawcę i zaakceptowane przez zamawiającego, z wyjątkiem zaistnienia okoliczności, o których mowa w ust. 2 pkt.1) umowy.
- 5. Jeżeli z jakiejkolwiek przyczyny, która nie uprawnia Wykonawcy do przedłużenia terminu wykonania prac lub ich części, tempo prac według zamawiającego nie pozwoli na terminowe ich zakończenie, zamawiający może polecić Wykonawcy podjęcie działań dla przyspieszenia tempa prac. Wszystkie koszty związane z podjętymi działaniami obciążają Wykonawcę.
- 6. Nie stanowią zmiany umowy w rozumieniu art. 144 ust. 1 ustawy Pzp następujące zmiany:
	- 1) danych związanych z obsługą administracyjno-organizacyjną Umowy, w szczególności zmiana numeru rachunku bankowego,
	- 2) danych teleadresowych,
	- 3) danych rejestrowych,
	- 4) będące następstwem sukcesji uniwersalnej po jednej ze stron Umowy.

## **§ 10. Odstąpienie od umowy**

- 1. Zamawiający jest uprawniony do odstąpienia od Umowy, jeżeli Wykonawca:
	- 1) wykonuje dostawy niezgodnie z umową, powodując ich wadliwość i nie dokona ich naprawy, pomimo pisemnego powiadomienia Zamawiającego określającego ich rodzaj i wyznaczającego odpowiedni termin do ich usunięcia;

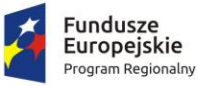

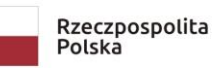

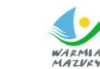

- 2) bez uzasadnionej przyczyny przerwał wykonywanie dostawy na okres dłuższy niż 5 dni i pomimo dodatkowego pisemnego wezwania Zamawiającego nie podjął ich w okresie 5 dni od dodatkowego wezwania,
- 3) jeżeli suma kar umownych za zwłokę, należnych od Wykonawcy przekroczy 20% Ceny ofertowej brutto;
- 4) daje lub proponuje bezpośrednio lub pośrednio jakiejkolwiek osobie, jakąkolwiek korzyść majątkową, prezent, gratyfikację, prowizję lub inną wartościową rzecz, jako zachętę lub nagrodę:
	- a) za jakiekolwiek działanie lub wstrzymanie się od jakiegokolwiek działania związanego z umową i niezgodnego z prawem albo umową lub wstrzymanie się od jakiegokolwiek działania związanego z umową i zgodnego z prawem lub Umową,
	- b) jeśli ktokolwiek z personelu Wykonawcy, jego pełnomocników lub Podwykonawców, daje lub proponuje (bezpośrednio lub pośrednio) komukolwiek jakąkolwiek taką zachętę lub nagrodę.
- 5) W razie zaistnienia istotnej zmiany okoliczności powodującej, że wykonanie umowy nie leży w interesie publicznym, czego nie można było przewidzieć w chwili zawarcia umowy, zamawiający może odstąpić od Umowy w terminie 30 dni od powzięcia wiadomości o powyższych okolicznościach; w tym przypadku Wykonawca może żądać wyłącznie wynagrodzenia należnego z tytułu wykonania części Umowy.
- 6) Zostanie wydany nakaz zajęcia całego majątku Wykonawcy.
- 7) nie rozpoczął realizacji przedmiotu umowy bez uzasadnionych przyczyn oraz nie kontynuuje ich pomimo wezwania przez Zamawiającego złożonego na piśmie w okresie 5 dni od dodatkowego wezwania, z przyczyn leżących po stronie Wykonawcy,
- 8) w razie konieczności:
	- a) wielokrotnego (co najmniej 2 razy) dokonywania bezpośredniej zapłaty przez Zamawiającego lub
	- b) dokonania bezpośrednich zapłat na sumę większą niż 5% wartości umowy

Podwykonawcy lub Dalszemu Podwykonawcy, którzy zawarli zaakceptowane przez Zamawiającego Umowy o podwykonawstwo, których przedmiotem są dostawy lub usługi lub którzy zawarli przedłożone Zamawiającemu Umowy

o Podwykonawstwo, których przedmiotem są dostawy lub usługi.

- 2. Wykonawca udziela rękojmi i gwarancji, jakości w zakresie określonym w umowie na część zobowiązania wykonaną przed odstąpieniem od umowy.
- 3. Odstąpienie od umowy następuje listem poleconym za potwierdzeniem odbioru lub pismem złożonym w siedzibie Wykonawcy za pokwitowaniem, z chwilą otrzymania oświadczenia o odstąpieniu przez Wykonawcę.
- 4. Wykonawca będzie uprawniony do odstąpienia od umowy, jeżeli:
	- 1) Wykonawca nie otrzyma kwoty należnej według protokołu odbioru i załączonego do niego zestawienia wartości wykonanych dostaw w terminie 30 dni od upływu terminu płatności, z wyjątkiem uzasadnionych potrąceń w szczególności z tytułu roszczeń Zamawiającego lub kar umownych,
	- 2) na skutek polecenia Zamawiającego (bez szczególnego powodu) przerwa lub opóźnienie w wykonywaniu prac trwa dłużej niż 60 dni,
	- 3) Wykonawca może odstąpić od Umowy w terminie 30 dni od dnia powzięcia wiadomości o przyczynie odstąpienia oraz po bezskutecznym upływie terminu dodatkowego wyznaczonego w wezwaniu Zamawiającemu do spełnienia zobowiązania.
- 5. Odstąpienie od Umowy następuje listem poleconym za potwierdzeniem odbioru lub pismem złożonym w siedzibie Zamawiającego za pokwitowaniem, z chwilą otrzymania oświadczeni o odstąpieniu przez Zamawiającego
- 6. W przypadku odstąpienia od umowy Wykonawcę i Zamawiającego obciążają następujące obowiązki szczegółowe:
	- 1) W terminie 14 dni od daty odstąpienia od umowy Wykonawca przy udziale Zamawiającego sporządzi szczegółowy protokół inwentaryzacji dostaw w toku wg stanu na dzień odstąpienia,
	- 2) Wykonawca zabezpieczy przerwane dostawy w zakresie obustronnie uzgodnionym na koszt strony, z której winy nastąpiło odstąpienie od umowy.
- 7. Zamawiający w razie odstąpienia od umowy z przyczyn, za które Wykonawca nie ponosi odpowiedzialności, zobowiązany jest do dokonania odbioru towaru już dostarczonego i kompletnego oraz zapłaty wynagrodzenia za towar, który został dostarczony do dnia odstapienia,
- 8. Zamawiający w razie odstąpienia od umowy z przyczyn, za które Wykonawca ponosi odpowiedzialność, zobowiązuje się do dokonania odbioru towaru już dostarczonego i kompletnego oraz zapłaty wynagrodzenia za towar, który został dostarczony, po potrąceniu przez Wykonawcę kary umownej, o której mowa w §8 ust.1 pkt 1) niniejszej umowy.

## **§ 11. Postanowienia końcowe**

1. Ewentualne spory, wynikłe w związku z realizacją przedmiotu umowy, strony zobowiązuję się rozwiązywać na drodze wspólnych negocjacji, a przypadku niemożności ustalenia kompromisu spory będą rozstrzygane przez Sąd Powszechny właściwy dla siedziby Zamawiającego.

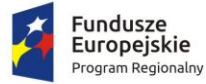

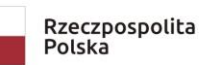

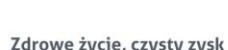

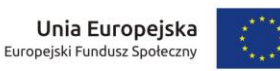

- 2. Osobą odpowiedzialną za realizację zamówienia ze strony Zamawiającego jest **.......................** tel. **...................**, adres: **..........................**, e-mail: .....................................
- 3. Osobą odpowiedzialną za realizację zamówienia ze strony Wykonawcy jest ................................................... tel. ................................., adres ..................................., e-mail ............................................
- 4. Wykonawca będąc osobą fizyczną wyraża zgodę na przetwarzanie swoich danych osobowych oraz uzyska i przekaże Zamawiającemu zgody na przetwarzanie danych osobowych swoich pracowników i współpracowników wykonujących zamówienia.
	- 1) przetwarzanie danych osobowych obejmuje wyłącznie następujące dane:
		- a) imię i nazwisko,
		- b) numer dokumentu tożsamości,
	- 2) cel i zakres powierzenia Wykonawcy przetwarzania danych osobowych wynika bezpośrednio i ogranicza się wyłącznie do zadań i czynności wynikających z Umowy.
	- 3) przetwarzanie danych osobowych obejmuje takie operacje, jak w szczególności: zbieranie, utrwalanie, przechowywanie, opracowywanie, zmienianie, udostępnienie i usuwanie danych osobowych.
	- 4) przetwarzanie danych osobowych odbywać się będzie w formie elektronicznej przy wykorzystaniu sprzętu i oprogramowania udostępnionego przez Zamawiającego lub w formie papierowej,
	- 5) przetwarzanie danych osobowych w ramach niniejszej Umowy jest zaspokojone w ramach wynagrodzenia, o którym mowa w §9 ust.1 Umowy,
	- 6) wykonawca oświadcza, że dysponuje doświadczeniem, wiedzą i wykwalifikowanym personelem, umożliwiającym mu prawidłowe wykonanie usług objętych niniejszą umową w tym należytymi zabezpieczeniami umożliwiającymi przetwarzanie danych osobowych, zgodnie z przepisami obowiązującego prawa oraz że zapewni wystarczające gwarancje wdrożenia odpowiednich środków technicznych i organizacyjnych, aby przetwarzanie danych osobowych odpowiadało wymogom rozporządzenia Parlamentu Europejskiego i Rady (UE) 2016/679 z dnia 27 kwietnia 2016 r. w sprawie ochrony osób fizycznych w związku z przetwarzaniem danych osobowych i w sprawie swobodnego przepływu takich danych oraz uchylenia dyrektywy 95/46/WE (ogólne rozporządzenie o ochronie danych);
- 5. Wszelkie polecenia wydawane Wykonawcy przez Zamawiającego, jak również zapytania i odpowiedzi dotyczące realizacji niniejszej umowy wymagają formy pisemnej.
- 6. W sprawach, których nie reguluje niniejsza umowa będą miły zastosowanie przepisy Kodeksu cywilnego, ustawy i Prawo zamówień publicznych wraz z aktami wykonawczymi do tych ustaw.
- 7. Językiem Umowy, wszelkiej korespondencji, faktur i dokumentów sporządzonych przez Wykonawcę jest język polski.
- 8. Umowa została sporządzona w trzech jednobrzmiących egzemplarzach w języku polskim, jeden egzemplarz dla Wykonawcy i dwa egzemplarze dla Zamawiającego.

## **WYKONAWCA: ZAMAWIAJĄCY:**

…………………………………… ……………………………………

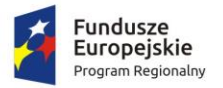

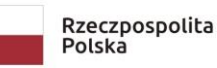

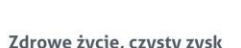

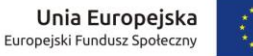

## *Załącznik nr 8 do SIWZ - szczegółowy opis przedmiotu zamówienia dla części 1 -6*

## 1. **Zasady równoważności rozwiązań dotyczy części 1-6**:

- 1) **równoważność** rozwiązanie o tym samym przeznaczeniu, cechach technicznych, jakościowych i funkcjonalnych odpowiadających cechom technicznym, jakościowym i funkcjonalnym wskazanych w opisie przedmiotu zamówienia, lub lepszych, oznaczonych innym znakiem towarowym, patentem lub pochodzeniem;
- 2) Zamawiający dopuszcza zaoferowanie rozwiązań równoważnych w stosunku do wskazanych w załączniku nr 8 do ZO pod warunkiem, że zagwarantują one realizację dostaw i zapewnią uzyskanie parametrów technicznych nie gorszych od wskazanych w załączniku nr 8 do SIWZ oraz będą zgodne pod względem:
	- a) gabarytów i konstrukcji (wielkość, rodzaj, właściwości fizyczne oraz liczba elementów składowych),
	- b) charakteru użytkowego (tożsamość funkcji),
	- c) charakterystyki materiałowej (rodzaj i jakość materiałów),
	- d) parametrów technicznych (wytrzymałość, trwałość, dane techniczne, charakterystyki liniowe, konstrukcje itd.),
	- e) parametrów bezpieczeństwa użytkowania,
	- f) standardów emisyjnych,
	- g) izolacyjności cieplnej.
- 3) rozwiązanie równoważne musi pozwalać na zrealizowanie zakładanego przez Zamawiającego celu poprzez parametry wydajnościowe i funkcjonalne, mające wpływ na skuteczność działania, takie same lub lepsze od wskazanych wymagań minimalnych;
- 4) użycie w Szczegółowym Opisie Przedmiotu Zamówienia nazw rozwiązań, materiałów i urządzeń służy ustaleniu minimalnego standardu wykonania i określenia właściwości i wymogów technicznych założonych w dokumentacji technicznej dla projektowanych rozwiązań;
- 5) Wykonawca zobligowany jest do wykazania, że oferowane rozwiązania równoważne spełnią zakładane wymagania minimalne;
- 6) użycie w dokumencie słowa "lub" oznacza, że przedmiot zamówienia musi posiadać wymaganą funkcjonalność, natomiast to Zamawiający czy użytkownik będzie miał wybór korzystania z tej funkcjonalności;
- 7) możliwość zaoferowania funkcji w sposób równoważny jest określone słowem "ewentualnie" albo w jasny sposób zakomunikowane przez Zamawiającego;
- 8) wymagania przedstawione w dokumencie, jeśli nie wynikają z obowiązujących i uznawanych standardów (np. XML, SOAP, np. zasilanie 230V), są wymaganiami granicznymi;
- 9) brak określenia "minimum" oznacza wymaganie na poziomie minimalnym, a Wykonawca może zaoferować rozwiązanie o lepszych parametrach;
- 10) w celu zachowania zasad neutralności technologicznej i konkurencyjności dopuszcza się rozwiązania równoważne do wyspecyfikowanych, przy czym za rozwiązanie równoważne uważa się takie rozwiązanie, które pod względem technologii, wydajności i funkcjonalności nie odbiega lub jest lepsze od technologii funkcjonalności i wydajności wyszczególnionych w rozwiązaniu wyspecyfikowanym;
- 11) nie podlegają porównaniu cechy rozwiązania właściwe wyłącznie dla rozwiązania wyspecyfikowanego, takie jak: zastrzeżone patenty, własnościowe rozwiązania technologiczne, własnościowe protokoły itp., a jedynie te, które stanowią o istocie całości zakładanych rozwiązań technologicznych i posiadają odniesienie w rozwiązaniu równoważnym. W związku z tym, Wykonawca może zaproponować rozwiązania, które realizują takie same funkcjonalności wyspecyfikowane przez Zamawiającego w inny, niż podany sposób;
- 12) przez bardzo zbliżoną (podobną) wartość użytkową rozumie się podobne, z dopuszczeniem nieznacznych różnic niewpływających w żadnym stopniu na całokształt systemu, zachowanie oraz realizowanie podobnych funkcjonalności w danych warunkach, dla których to warunków rozwiązania te są dedykowane. Rozwiązanie równoważne musi zawierać dokumentację potwierdzającą, że spełnia wymagania funkcjonalne Zamawiającego, w tym wyniki porównań, testów czy możliwości oferowanych przez to rozwiązanie w odniesieniu do rozwiązania wyspecyfikowanego;
- 13) dostarczenie przez Wykonawcę rozwiązania równoważnego musi być zrealizowane w taki sposób, aby wymiana oprogramowania na równoważne nie zakłóciła bieżącej pracy Zamawiającego. W tym celu Wykonawca musi do oprogramowania równoważnego przenieść wszystkie dane niezbędne do prawidłowego działania nowych systemów, poinstruować użytkowników, tak aby nabyli umiejętność posługiwania się systemami, skonfigurować oprogramowanie, uwzględnić niezbędne wsparcie pracowników Wykonawcy w operacji uruchamiania oprogramowania w środowisku produkcyjnym itp.;

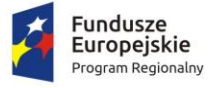

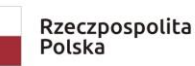

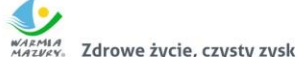

Unia Europejska Europeiski Fundusz Społeczny

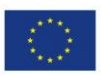

- 14) dodatkowo, wszędzie tam, gdzie zostało wskazane pochodzenie (marka, znak towarowy, producent, dostawca itp.) materiałów lub normy, aprobaty, specyfikacje i systemy, Zamawiający dopuszcza oferowanie sprzętu lub rozwiązań równoważnych pod warunkiem, że zapewnią uzyskanie parametrów technicznych takich samych lub lepszych niż wymagane przez Zamawiającego w SIWZ. Zamawiający informuje, że w takiej sytuacji przedmiotowe zapisy są jedynie przykładowe i stanowią wskazanie dla Wykonawcy jakie cechy powinny posiadać składniki użyte do realizacji przedmiotu zamówienia. Zamawiający dopuszcza oferowanie materiałów lub urządzeń równoważnych. Materiały lub urządzenia pochodzące od konkretnych producentów określają minimalne parametry jakościowe i cechy użytkowe, a także jakościowe (m.in.: wymiary, skład, zastosowany materiał, kolor, odcień, przeznaczenie materiałów i urządzeń, estetyka itp.) jakim muszą odpowiadać materiały lub urządzenia oferowane przez Wykonawcę, aby zostały spełnione wymagania stawiane przez Zamawiającego. Operowanie przykładowymi nazwami producenta ma jedynie na celu doprecyzowanie poziomu oczekiwań Zamawiającego w stosunku do określonego rozwiązania. Posługiwanie się nazwami producentów/produktów ma wyłącznie charakter przykładowy. Zamawiający, wskazując oznaczenie konkretnego producenta (dostawcy), konkretny produkt lub materiały przy opisie przedmiotu zamówienia, dopuszcza jednocześnie produkty równoważne o parametrach jakościowych i cechach użytkowych co najmniej na poziomie parametrów wskazanego produktu, uznając tym samym każdy produkt o wskazanych lub lepszych parametrach.
- 15) Wykonawca, który powołuje się na rozwiązania równoważne opisywanym przez Zamawiającego, jest obowiązany wykazać, że oferowane przez niego rozwiązania spełniają wymagania określone przez Zamawiającego oraz zwrócić się z zapytaniem czy Zamawiający uzna zaproponowane rozwiązania za równoważne. W takiej sytuacji Zamawiający wymaga złożenia stosownych dokumentów, uwiarygodniających te rozwiązania.

# 2. **CZĘŚĆ 1 - WYPOSAŻENIE - POMOCE EDUKACYJNE PAKIET 1:**

- 1) przedmiot zamówienia obejmuje dostawę fabrycznie nowych pomocy dydaktycznych (urządzeń, maszyn), o parametrach nie gorszych niż wskazanych w poniższej tabeli. Pod pojęciem "fabrycznie nowe" zamawiający rozumie produkty wykonane z nowych elementów, bez śladów uszkodzenia, w oryginalnych opakowaniach producenta
- 2) Wykonawca zobowiązuje się na czas trwania gwarancji do nieodpłatnego usuwania zgłaszanych wad lub usterek.
- 3) Wykonawca ponosi odpowiedzialność za braki i wady przedmiotu umowy powstałe w czasie transportu.
- 4) Wykonawca zobowiązany jest w cenie oferty uwzględnić koszty transportu do miejsca odbioru, złożenia, zamontowania, posprząta miejsca montażu oraz utylizacji opakowań i odpadów. Wybrany wykonawca zobowiązany jest wykonać montaż urządzeń zgodnie ze sztuką, w sposób zapewniający poprawne działanie i osiągniecie zakładanych celów.
- 5) wszędzie tam, gdzie podane **są wymiary** wyposażenia w tabeli nr 1 zamawiający dopuszcza tolerancję +/- 10 mm.
- 6) **gwarancja stanowi kryterium oceny Zamawiający przyzna punkty za każdy zaoferowany dodatkowy miesiąc gwarancji w stosunku do minimalnego okresu (terminu) gwarancji wskazanego w poniższej tabeli; Patrz kryterium oceny ofert §XIV ust. 6 SIWZ.**
- 7) Wymagania dotyczące sposobu realizacji zamówienia:
	- a) wymieniony w tabeli nr 1 przedmiot zamówienia powinien posiadać instrukcję obsługi w języku polskim;
	- b) do wszystkich urządzeń należy dołączyć wszystkie akcesoria, przewody i kable niezbędne do ich prawidłowego użytkowania (np. kabel zasilający, kable USB itd.);
	- c) Wykonawca zapewni dostęp do pomocy technicznej, umożliwiającej zgłaszanie wad lub usterek za pomocą Internetu lub telefonicznie;
	- d) Wykonawca zobowiązuje się do dostarczenia kart gwarancyjnych;
	- e) Wykonawca w ofercie wskaże producenta i model oraz w razie konieczności inne symbole/numery wyspecyfikowanego sprzętu, tak, aby w sposób jednoznaczny można było zidentyfikować parametry oferowanego sprzętu;
	- f) Wykonawca wraz ze sprzętem dostarczy listę numerów seryjnych dostarczonych urządzeń i oprogramowań – Protokołu Odbioru Jakościowego;
	- g) Wykonawca ponosi odpowiedzialność za braki i wady przedmiotu umowy powstałe w czasie transportu;

#### **TABELA 1 - CZĘŚĆ 1**

**Przedmiot zamówienia - minimalne parametry techniczne (poniższe parametry techniczne są minimalnymi wymogami zamawiającego jednocześnie stanowią wskazanie minimalne wymogi dla urządzeń równoważnych)**

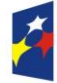

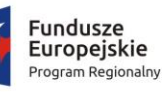

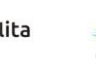

WARMIA<br>MARMIA<br>MAZURY. Zdrowe życie, czysty zysk

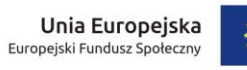

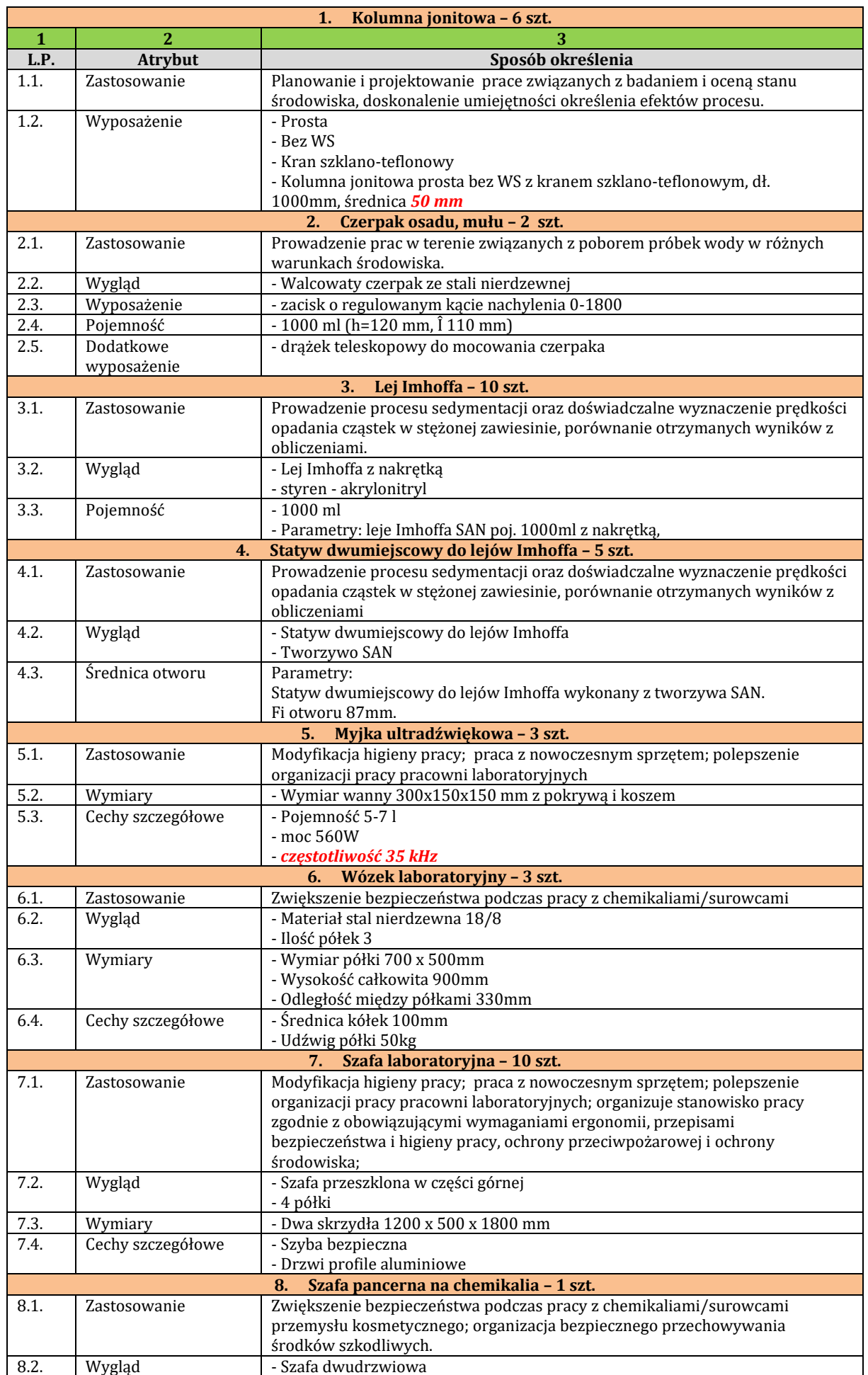

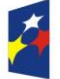

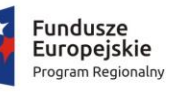

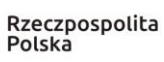

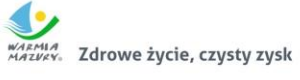

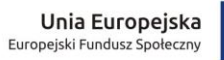

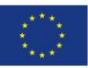

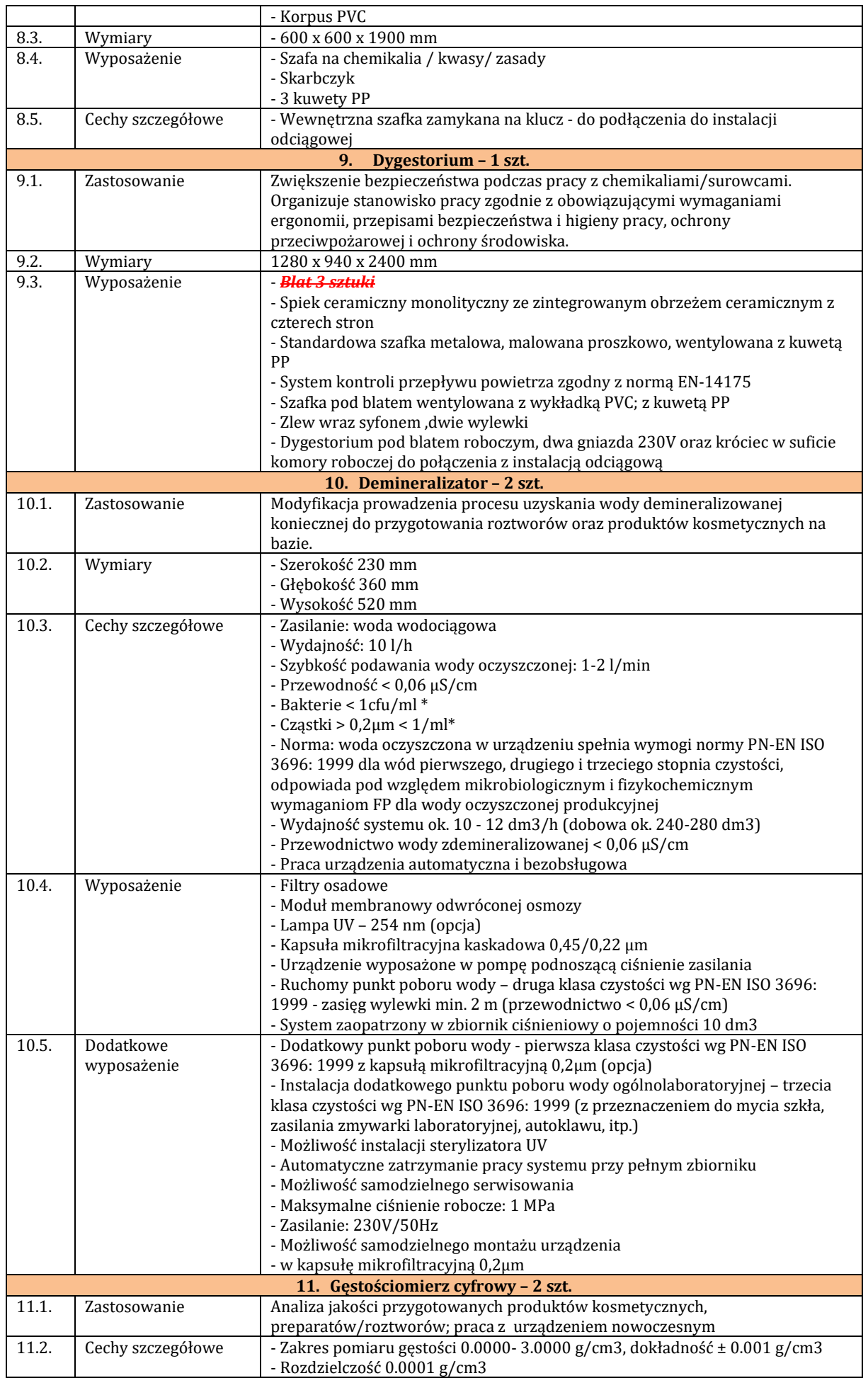

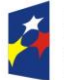

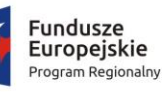

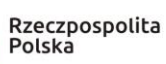

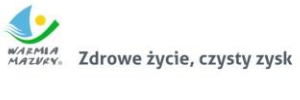

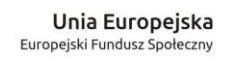

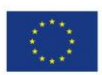

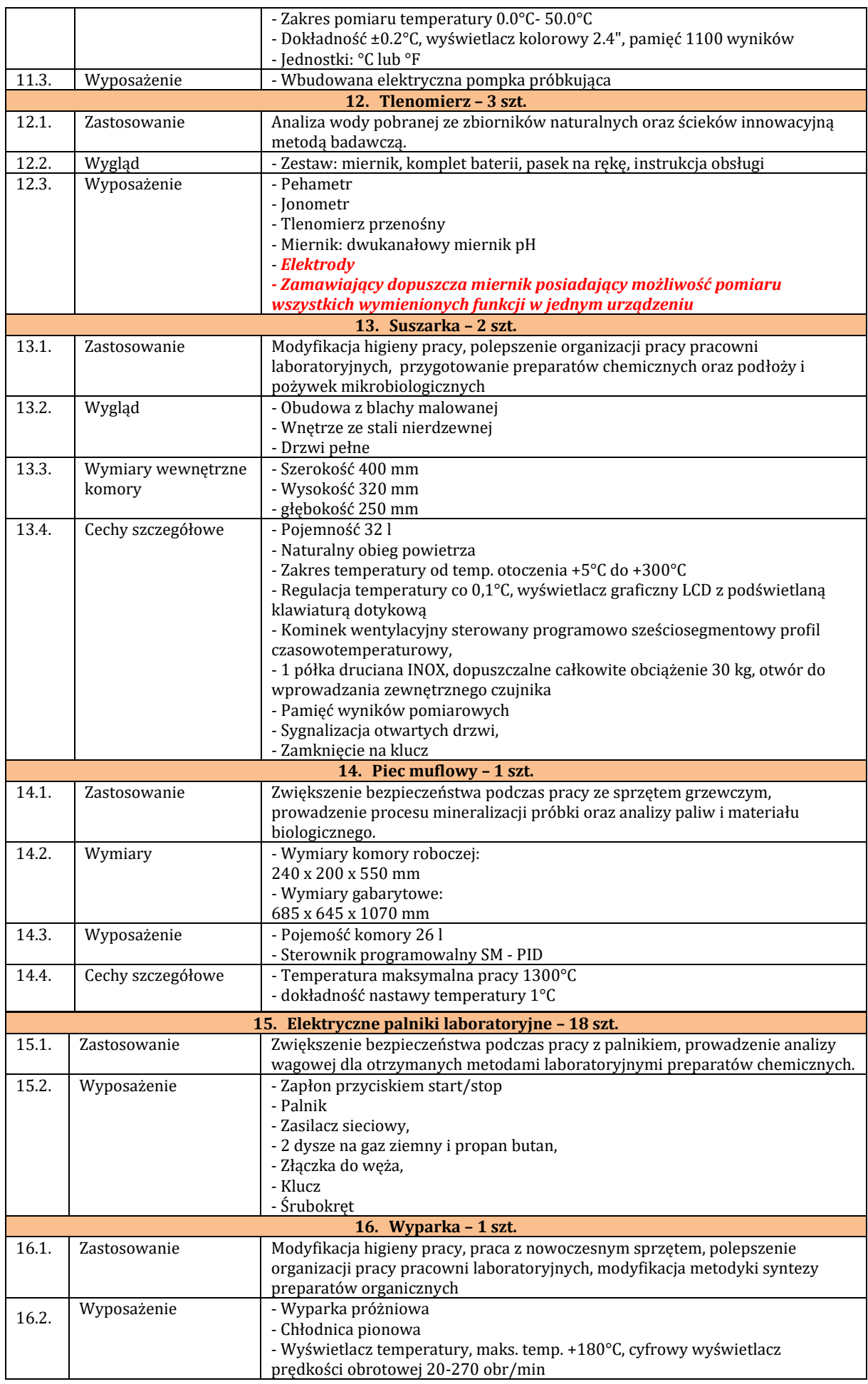

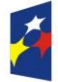

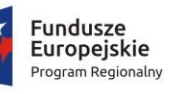

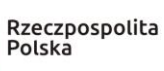

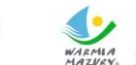

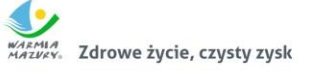

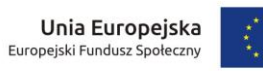

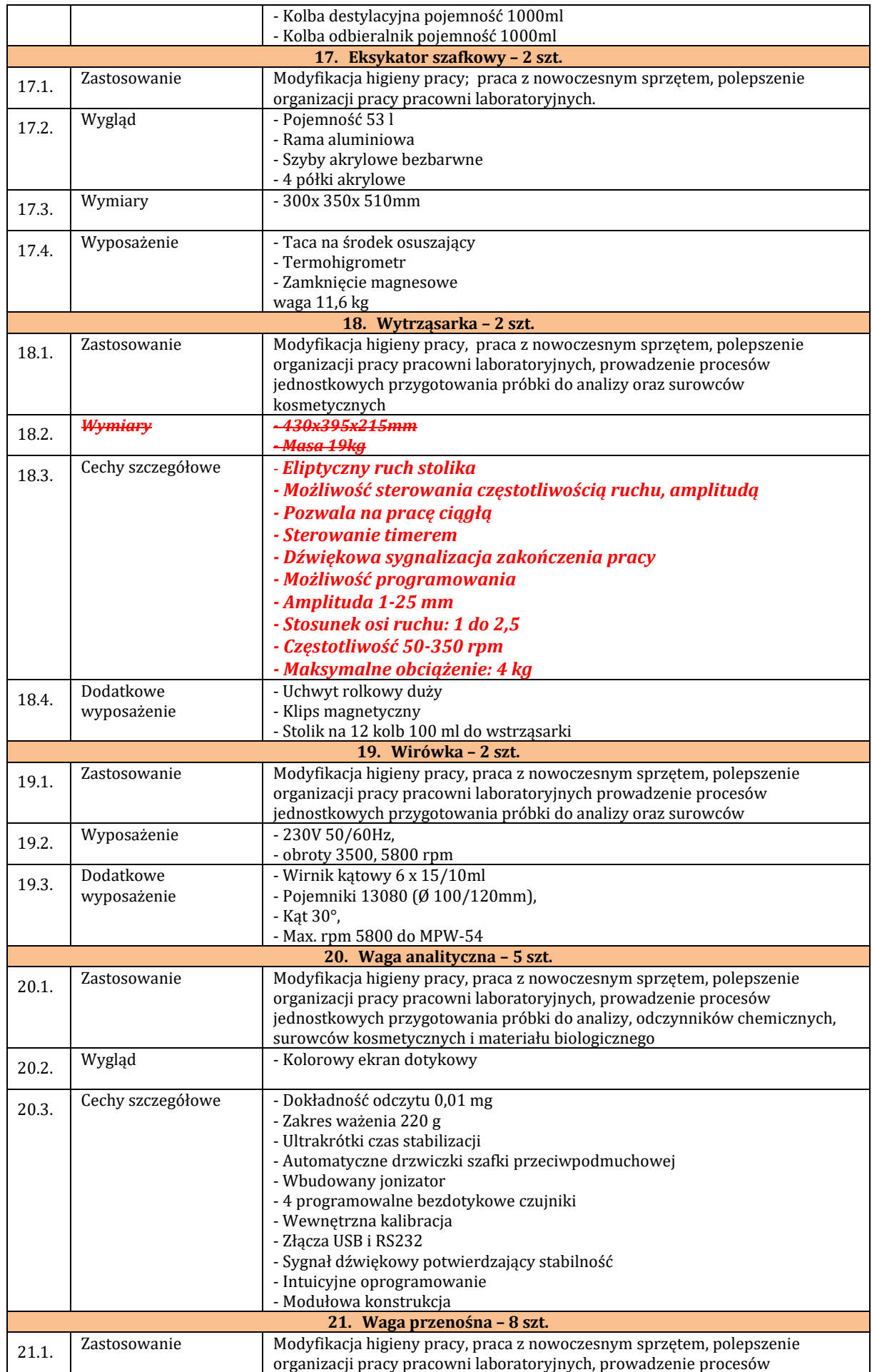

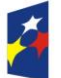

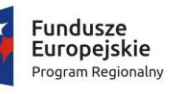

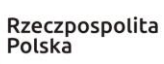

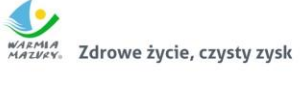

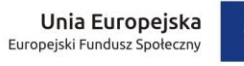

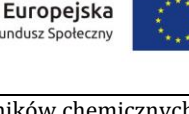

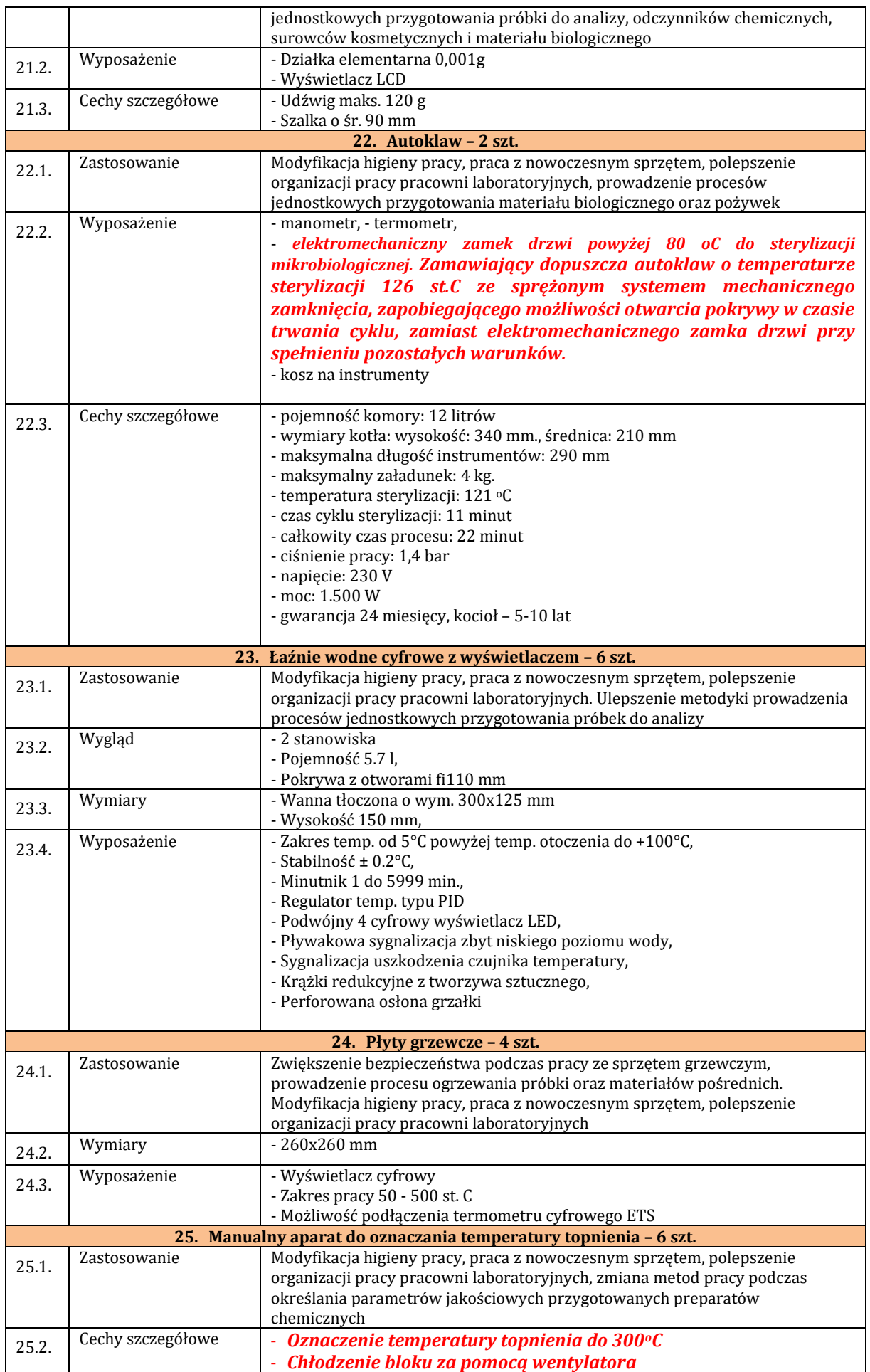

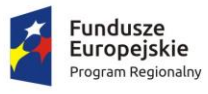

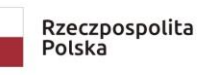

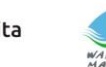

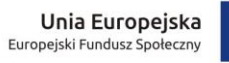

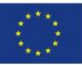

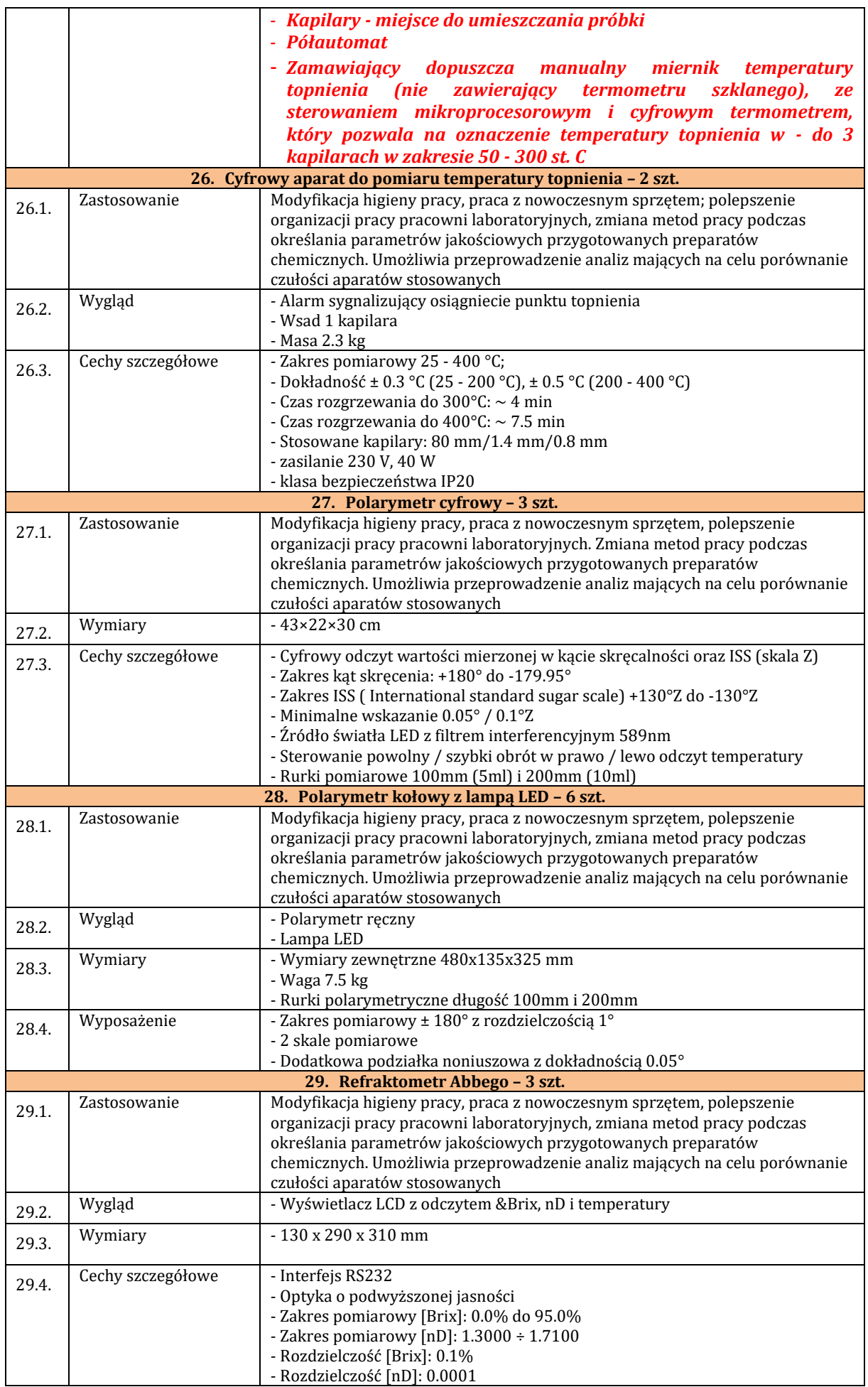

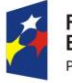

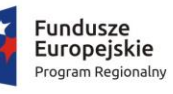

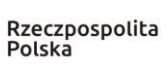

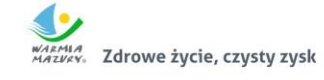

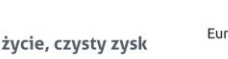

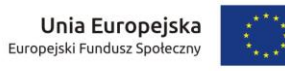

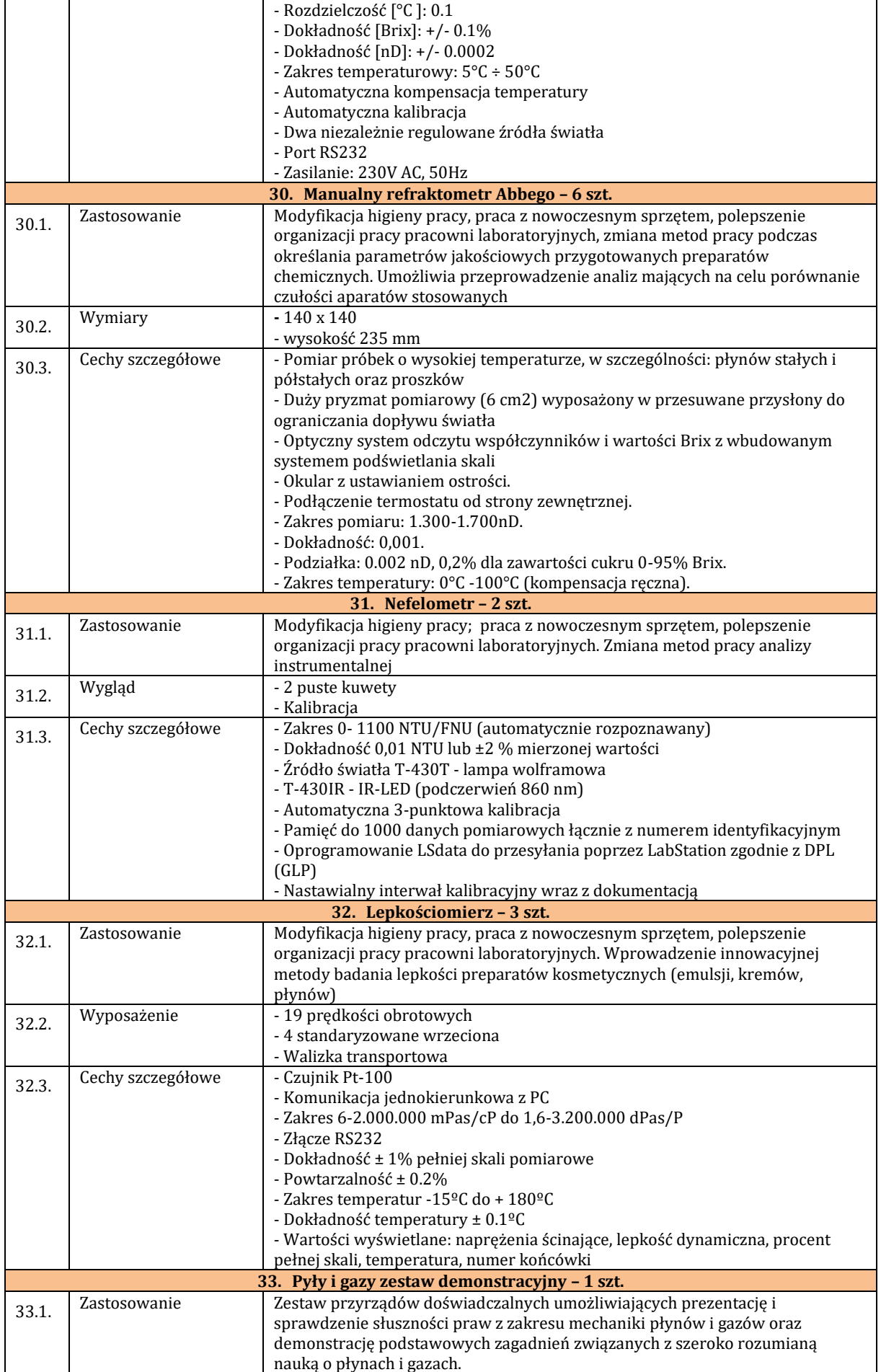

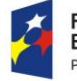

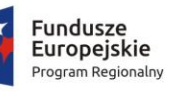

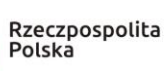

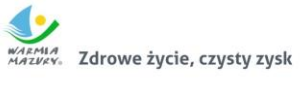

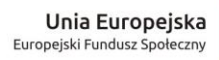

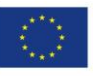

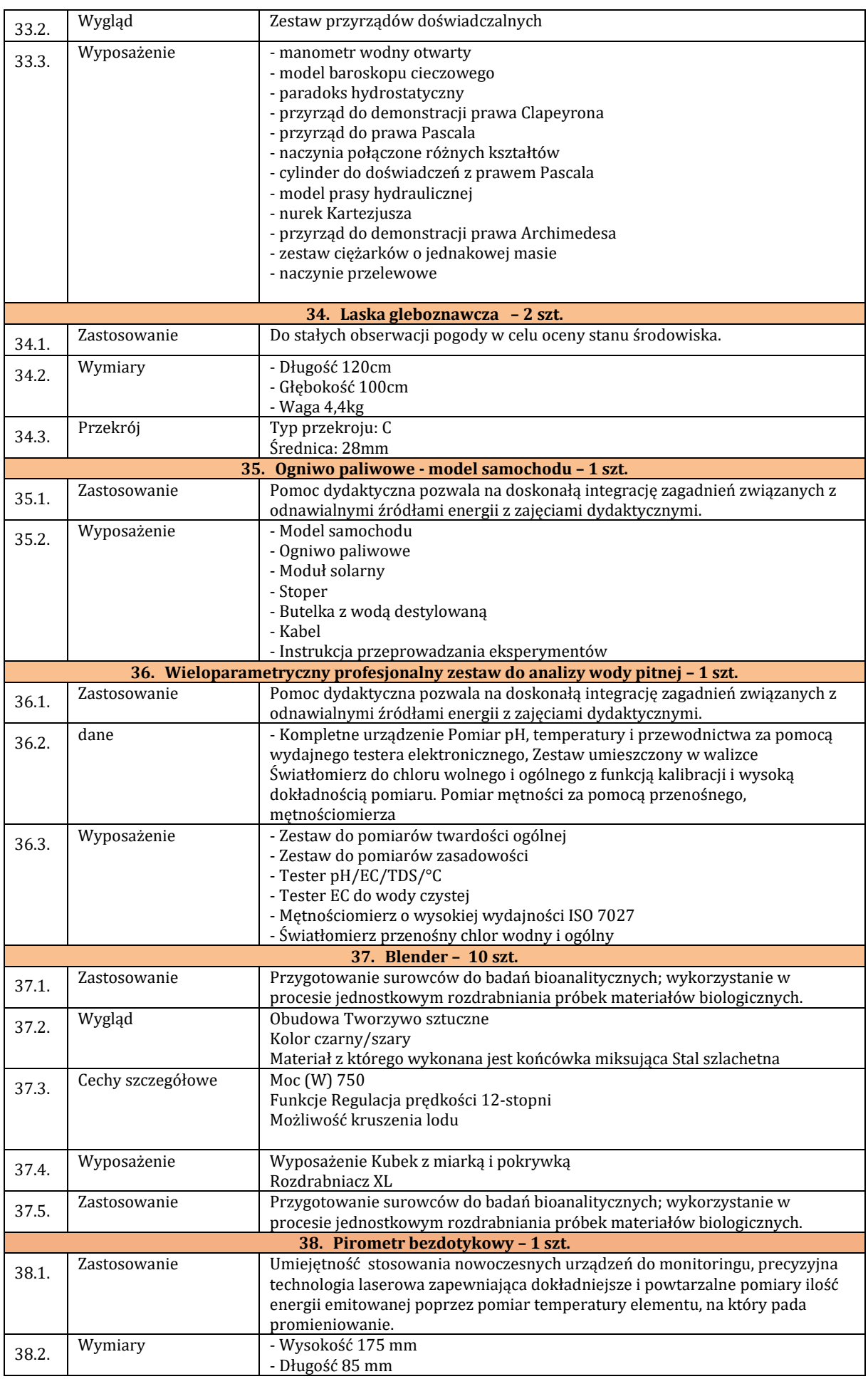

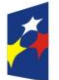

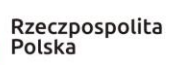

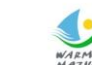

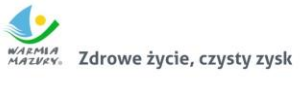

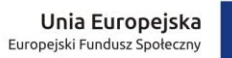

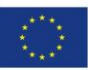

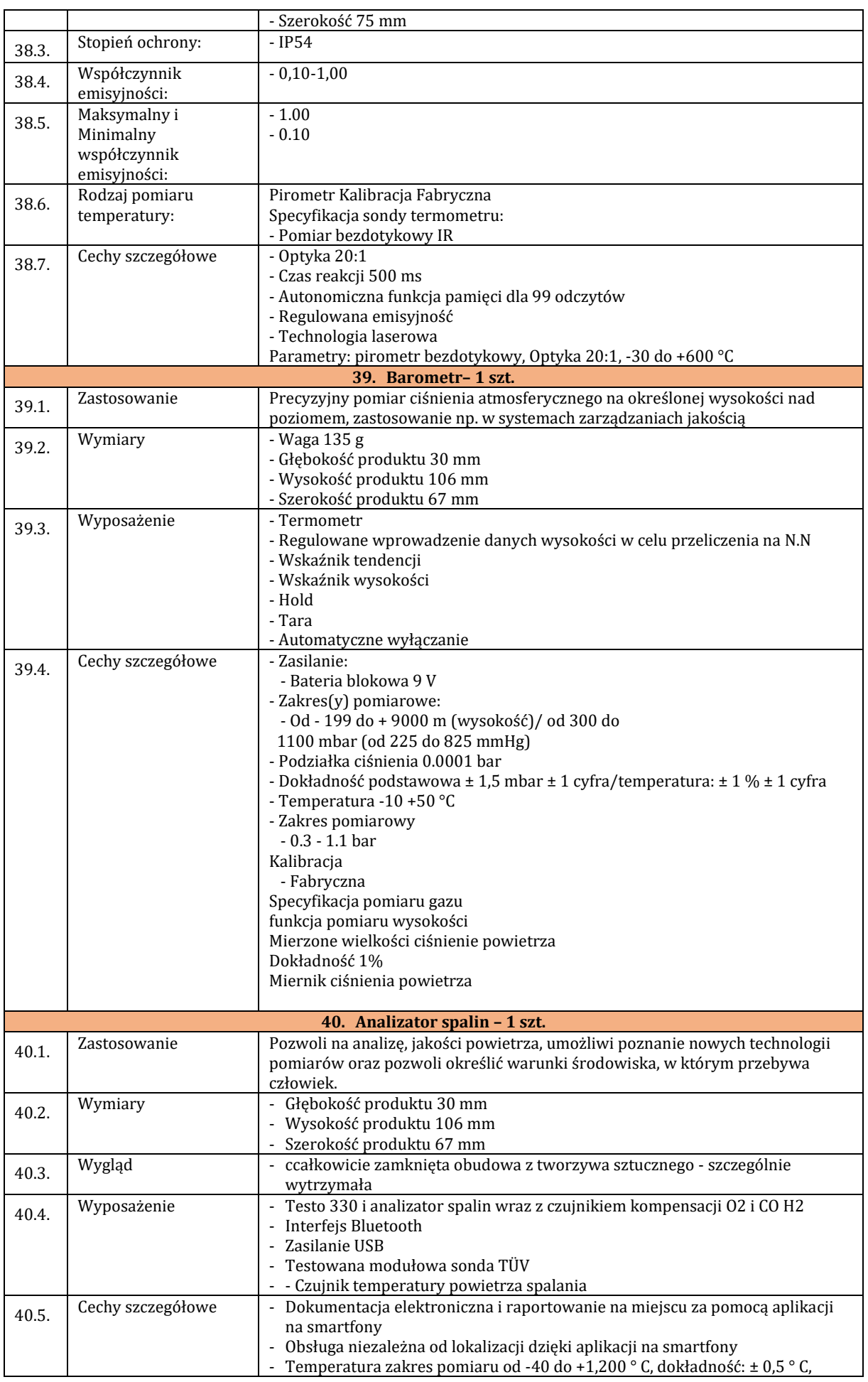

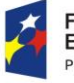

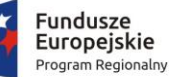

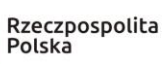

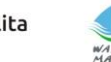

rozdzielczość: 0,1 ° C

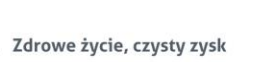

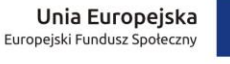

- Pomiar ciągu: zakres pomiarowy od -9,99 do +40 hPa, dokładność: ± 0,02 hPa, rozdzielczość: 0,01 hPa - Pomiar ciśnienia: Zakres pomiaru 0 - 300 hPa, dokładność: ± 0,5 hPa, rozdzielczość: 0,1 hPa - Tlen: zakres pomiaru 0 - 21 Vol.%, Dokładność: ± 0,2 Vol.%, Rozdzielczość: 0,1 Vol.% - CO (z kompensacją H2): zakres pomiaru 0 - 8000 ppm, dokładność: ± 10 ppm, rozdzielczość: 1 ppm. **41. Turbidymetr mobilny – 2 szt.** 41.1. Zastosowanie Modyfikacja higieny pracy, praca z nowoczesnym sprzętem, polepszenie organizacji pracy pracowni laboratoryjnych. Zmiana metod pracy analizy instrumentalnej, posługiwanie się laboratoryjnym wyposażeniem pomiarowym stosowanym w analizach jakościowych i analizach ilościowych materiałów 41.2. Wyposażenie i wygląd - *Obudowa trwała, wodoszczelna IP 67* - Kabel USB - Kabel zasilania - Kabel zasilania z opcją samochodową **-** *dostawa ma obejmować elektrody jonoselektywne na NH4, chlorki i azotany*  $41.3.$  Cechy szczegółowe - Funkcja wyszukiwania danych za pomocą kluczy FastTrack lub poprzez GPS - Sonda przewodności/ mętności zgodna z EN ISO 7027 - Sonda z funkcją pozyskiwania danych - *Zamawiający ma na myśli sondę z wbudowaną pamięcią, która zapamiętuje wyniki niezależnie od pamięci samego miernika* - Automatyczna identyfikacja czujników i elektrod - Wymiana elektrod i czujników w miejscu pomiarów - Multiparametryczny miernik - Oprogramowanie - iButton z uchwytem (5 szt.) - Zestaw do konserwacji - Głowica ochronna krótka - Naczynie do kalibracji, krótkie - Naczynie do kalibracji, długie - Roztwór kalibracyjny 500 ml - Roztwór kalibracyjny 0 FNU - Roztwór kalibracyjny 20 FNU - Roztwór kalibracyjny 200 FNU Pamięć: do min 30000 pomiarów Podłączenie do komputera: USB Stopień ochrony: IP67 Mierzone parametry: a) pH: Zakres: 0,00 ... 14,00 pH - Rozdzielczość: 0,01 pH - Dokładność: ±0,02 pH b) pH w mV: - Zakres: ±600.0 mV - Rozdzielczość: 0.1 mV - Dokładność: ±0,5 mV c) potencjał Redox (ORP): - Zakres: ±2000.0 mV - Rozdzielczość: 0.1 mV - Dokładność: ±1 mV d)  $NH<sub>4</sub>$ - Zakres: 0.02 ... 200 mg/L (ppm) (N) - Rozdzielczość: 0.01...1 mg/L (ppm); 0.1...200 mg/L (ppm) - Dokładność: ±5% odczytu lub 2 mg/L (ppm) w zależności który jest większy e) Cl: - Zakres: 0.6 ... 200 mg/L (ppm) (N) - Rozdzielczość: 0.1 mg/L (ppm) - Dokładność: ±5% odczytu lub 2 mg/L (ppm) w zależności który jest większy f) NO3: - Zakres: 0.62 ... 200 mg/L (ppm) (N)

- Rozdzielczość: 0.01...1 mg/L (ppm); 0.1...200 mg/L (ppm)

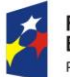

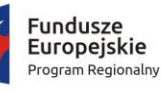

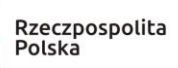

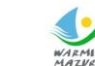

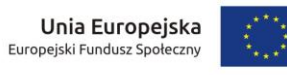

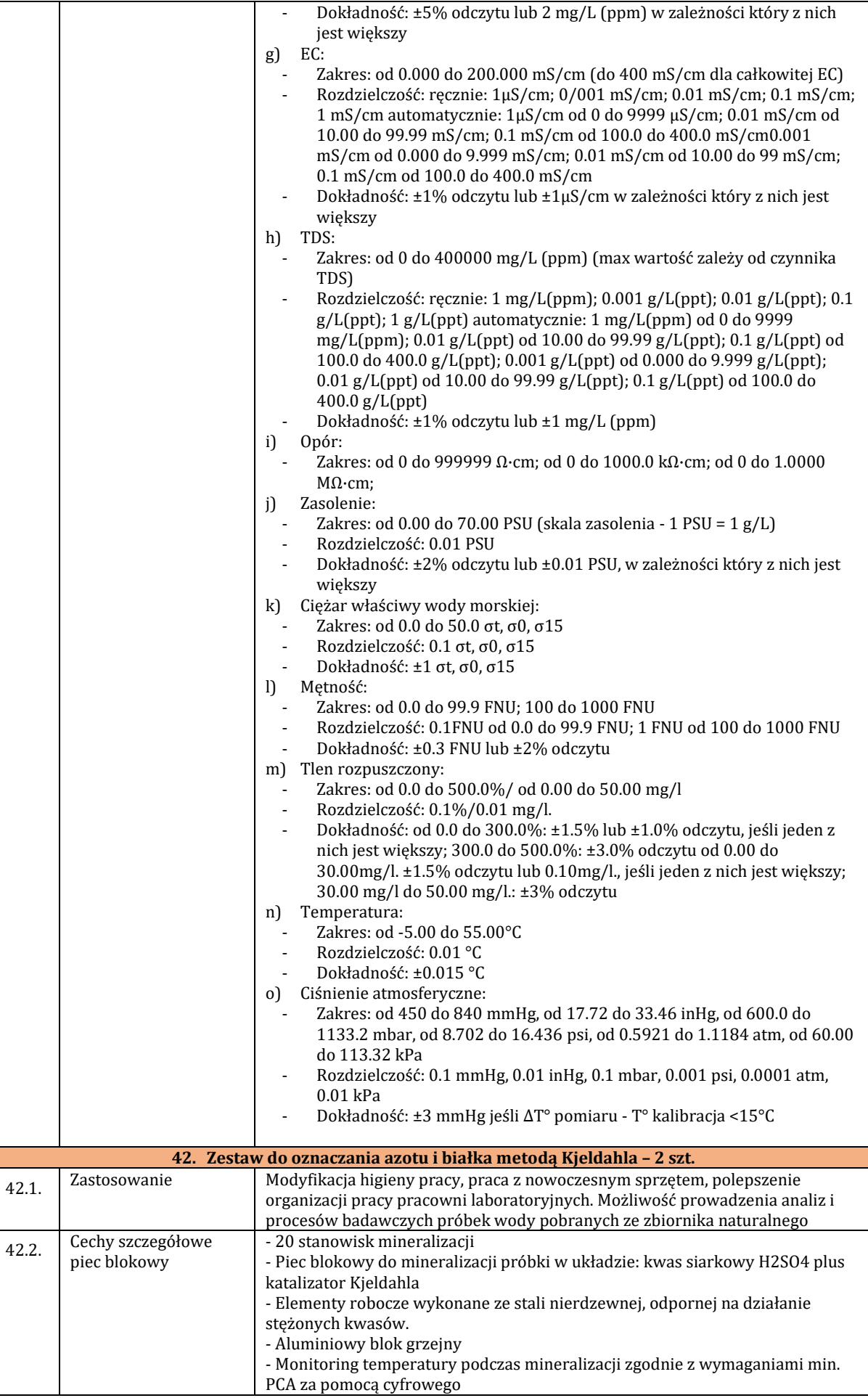
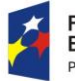

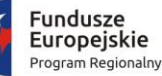

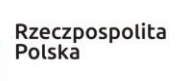

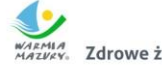

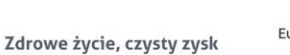

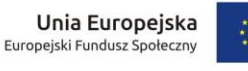

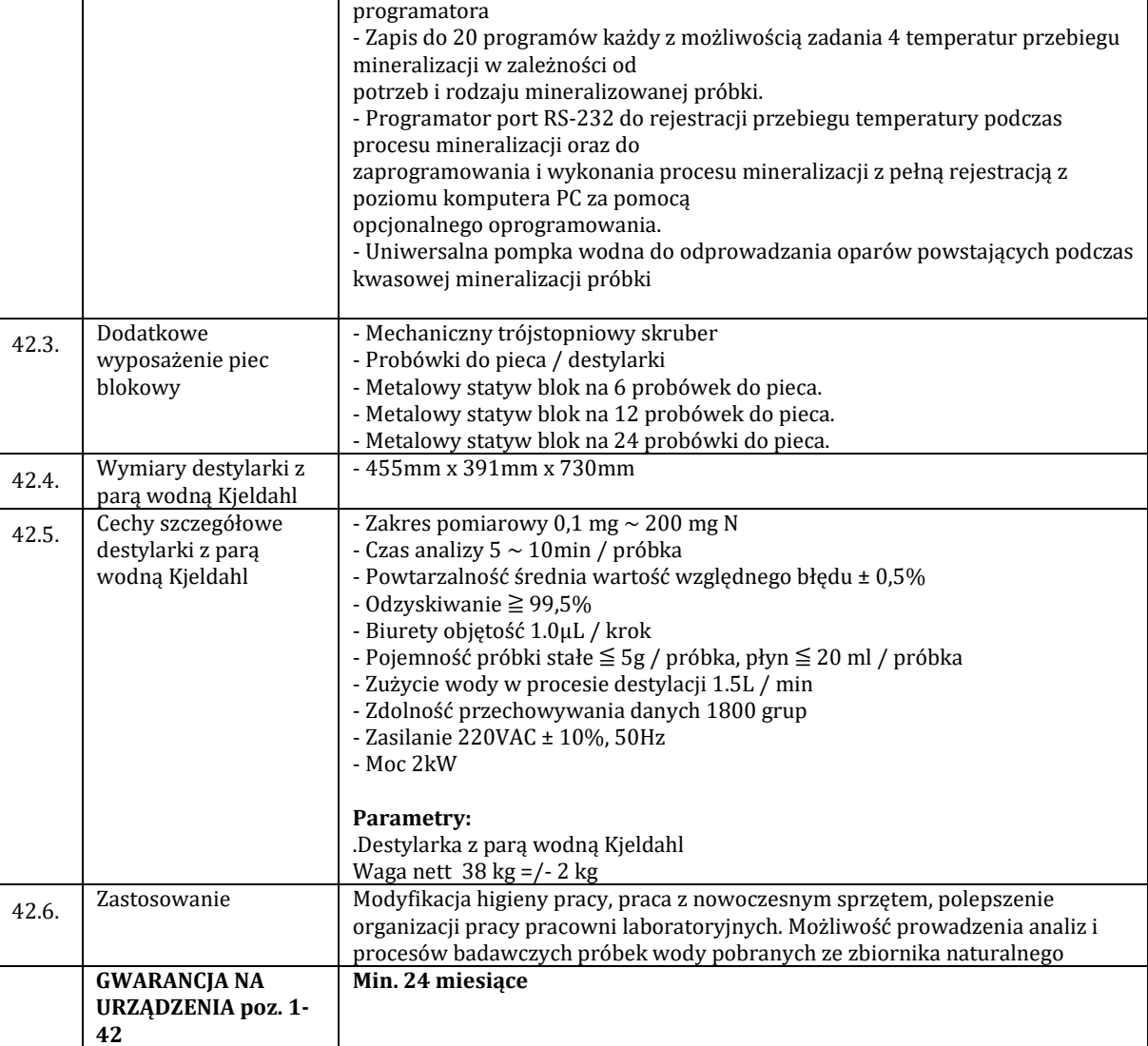

# 3. **CZĘŚĆ 2 - WYPOSAŻENIE - POMOCE EDUKACYJNE PAKIET 2:**

- 1) przedmiot zamówienia obejmuje dostawę fabrycznie nowych pomocy dydaktycznych (urządzeń, maszyn), o parametrach nie gorszych niż wskazanych w poniższej tabeli. Pod pojęciem "fabrycznie nowe" zamawiający rozumie produkty wykonane z nowych elementów, bez śladów uszkodzenia, w oryginalnych opakowaniach producenta
- 2) Wykonawca zobowiązuje się na czas trwania gwarancji do nieodpłatnego usuwania zgłaszanych wad lub usterek.
- 3) Wykonawca ponosi odpowiedzialność za braki i wady przedmiotu umowy powstałe w czasie transportu.
- 4) Wykonawca zobowiązany jest w cenie oferty uwzględnić koszty transportu do miejsca odbioru, złożenia, zamontowania, posprząta miejsca montażu oraz utylizacji opakowań i odpadów. Wybrany wykonawca zobowiązany jest wykonać montaż urządzeń zgodnie ze sztuką, w sposób zapewniający poprawne działanie i osiągniecie zakładanych celów.
- 5) wszędzie tam, gdzie podane **są wymiary** wyposażenia **w tabeli nr 2** zamawiający dopuszcza tolerancję +/- 10 mm.
- 6) **gwarancja stanowi kryterium oceny Zamawiający przyzna punkty za każdy zaoferowany dodatkowy miesiąc gwarancji w stosunku do minimalnego okresu (terminu) gwarancji wskazanego w poniższej tabeli; Patrz kryterium oceny ofert §XIV ust. 6 SIWZ.**
- 7) Wymagania dotyczące sposobu realizacji zamówienia:
	- a) wymieniony **w tabeli nr 2** przedmiot zamówienia powinien posiadać instrukcję obsługi w języku polskim;
	- b) do wszystkich urządzeń należy dołączyć wszystkie akcesoria, przewody i kable niezbędne do ich prawidłowego użytkowania (np. kabel zasilający, kable USB itd.);
	- c) Wykonawca zapewni dostęp do pomocy technicznej, umożliwiającej zgłaszanie wad lub usterek za pomocą Internetu lub telefonicznie;

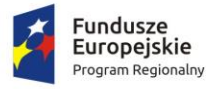

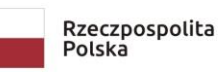

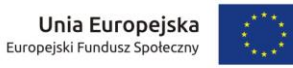

- d) Wykonawca zobowiązuje się do dostarczenia kart gwarancyjnych;
- e) Wykonawca w ofercie wskaże producenta i model oraz w razie konieczności inne symbole/numery wyspecyfikowanego sprzętu, tak, aby w sposób jednoznaczny można było zidentyfikować parametry oferowanego sprzętu;
- f) Wykonawca wraz ze sprzętem dostarczy listę numerów seryjnych dostarczonych urządzeń i oprogramowań – Protokołu Odbioru Jakościowego;
- g) Wykonawca ponosi odpowiedzialność za braki i wady przedmiotu umowy powstałe w czasie transportu;

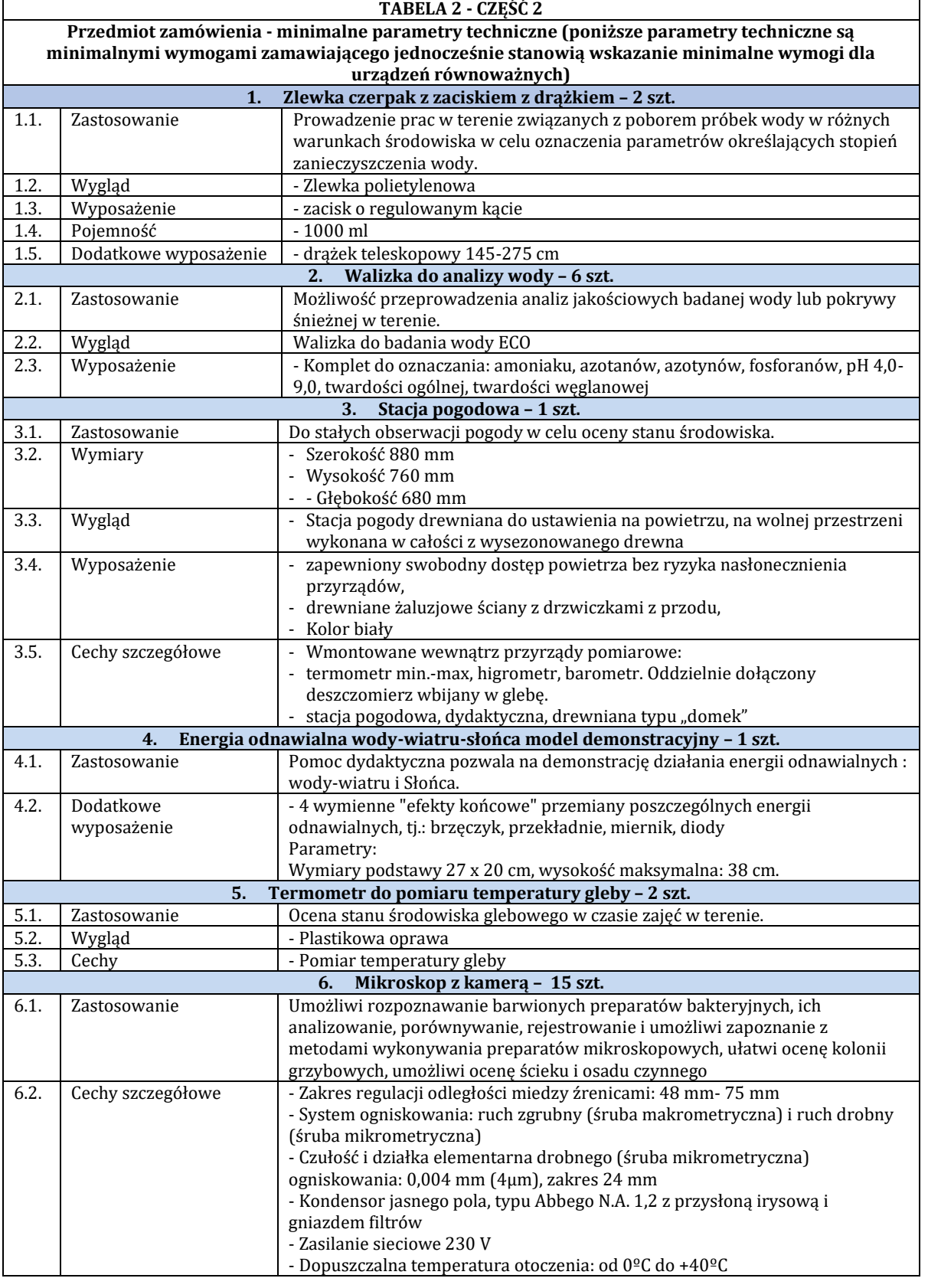

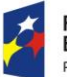

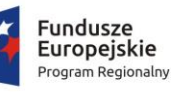

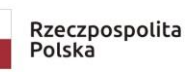

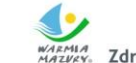

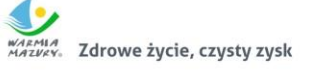

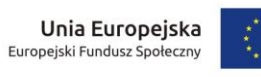

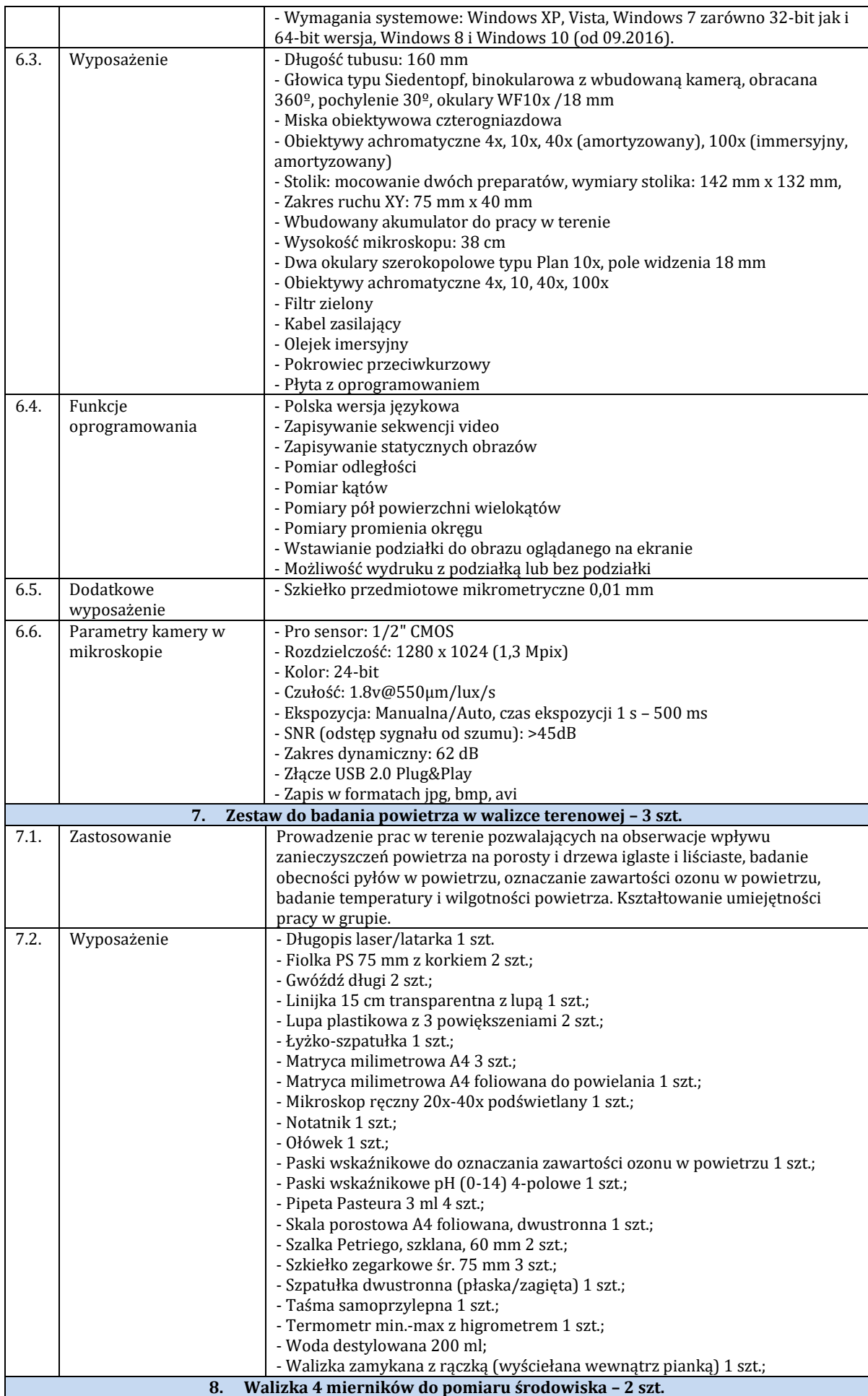

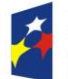

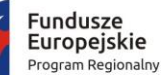

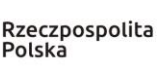

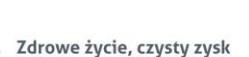

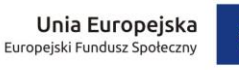

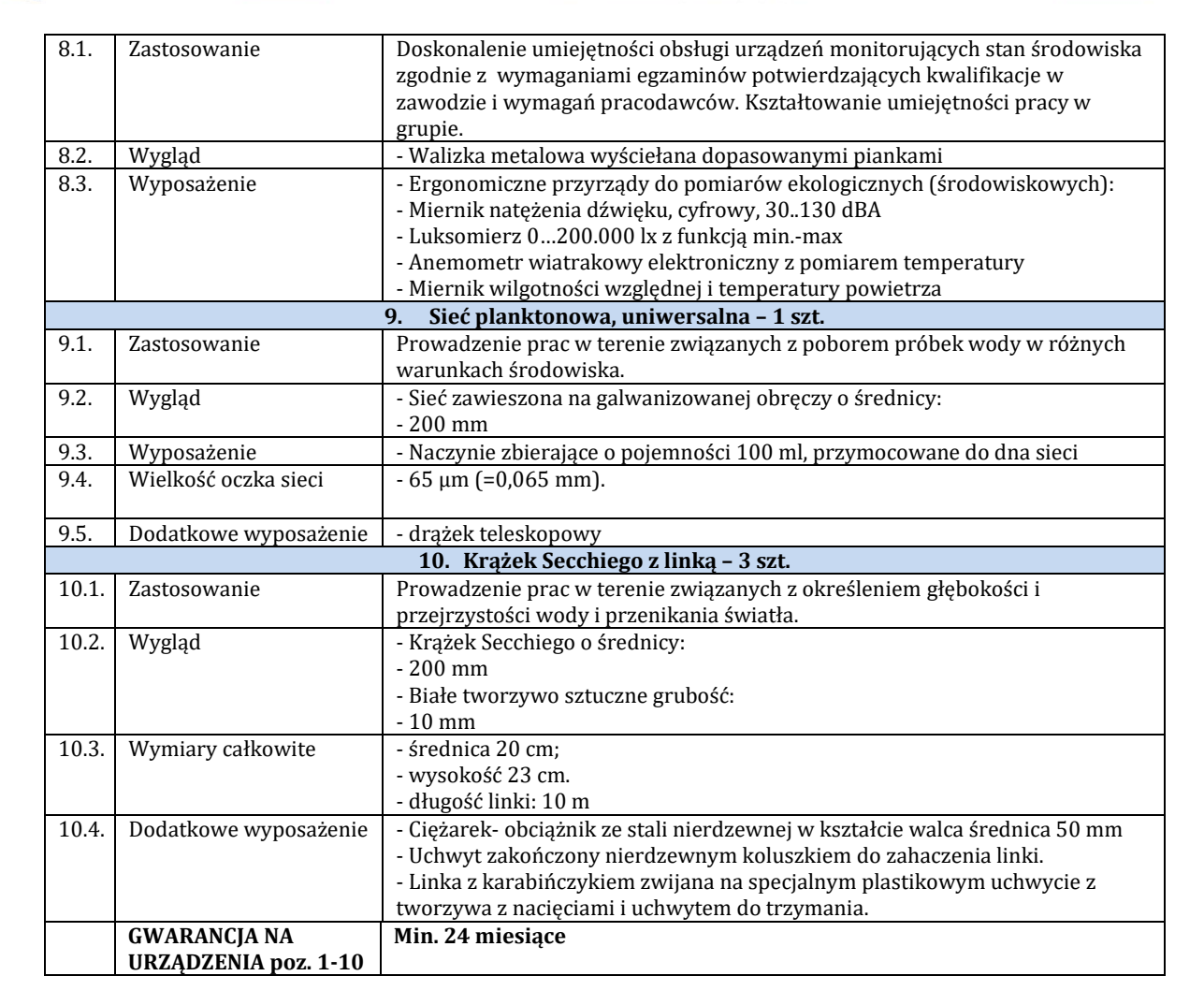

# 4. **CZĘŚĆ 3 - SPRZĘT ELEKTRONICZNY**

- 1) Przedmiot zamówienia obejmuje dostawę fabrycznie nowych urządzeń, wyposażenia, o parametrach nie gorszych niż wskazanych w poniższej tabeli nr 3.
- 2) Wymagania dotyczące sposobu realizacji zamówienia:
	- a) Wykonawca zobowiązany jest do zagwarantowania kompatybilności (bezpieczeństwo, stabilność i wydajność) nowych komputerów z istniejącym systemem plików w oparciu o system domen środowiska Microsoft Windows;
	- b) wymienione w tabeli nr 1 sprzęt, oprogramowanie, pozostały sprzęt elektroniczny oraz okablowanie muszą być fabrycznie nowe, a dostarczony sprzęt powinien posiadać instrukcję obsługi w języku polskim;
	- c) do wszystkich urządzeń należy dołączyć wszystkie akcesoria, przewody i kable niezbędne do ich prawidłowego użytkowania (np. kabel zasilający, kable USB itd.);
	- d) Wykonawca zobowiązuje się na czas trwania gwarancji do nieodpłatnego usuwania zgłaszanych wad lub usterek na zasadach określonych we wzorze umowy.
	- e) Wykonawca zapewni dostęp do pomocy technicznej, umożliwiającej zgłaszanie wad lub usterek za pomocą Internetu lub telefonicznie;
	- f) Wykonawca zobowiązuje się do dostarczenia kart gwarancyjnych;
	- g) Wykonawca w ofercie wskaże producenta i model oraz w razie konieczności inne symbole/numery wyspecyfikowanego sprzętu i oprogramowania, tak, aby w sposób jednoznaczny można było zidentyfikować parametry oferowanego sprzętu;
	- h) Wykonawca wraz ze sprzętem dostarczy listę numerów seryjnych dostarczonych urządzeń i oprogramowań Protokołu Odbioru Jakościowego;
	- i) Wykonawca ponosi odpowiedzialność za braki i wady przedmiotu umowy powstałe w czasie transportu;
	- j) Wykonawca zobowiązany jest w cenie oferty uwzględnić koszty transportu do miejsca odbioru, podłączenia, uruchomienia, zamontowania sprzętu, zainstalowania oprogramowania wraz z uwzględnieniem wszystkich potrzebnych materiałów do wykonania montażu i instalacji;
	- k) wymaga się, aby oferowany sprzęt posiadał minimalny okres gwarancji wskazany w tabeli nr 1 dla poszczególnych urządzeń;
	- l) wybrany Wykonawca zobowiązany jest wykonać montaż urządzeń zgodnie ze sztuką, w sposób zapewniający

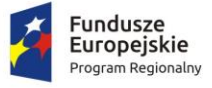

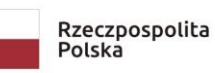

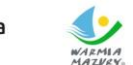

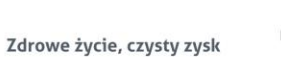

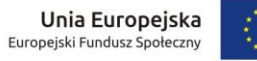

poprawne działanie i osiągniecie zakładanych celów;

m) Zamawiający informuje przedmiot zamówienia obejmuje także dostarczenie, montaż wraz kosztami transportu oraz przeprowadzenie szkolenia z obsługi.;

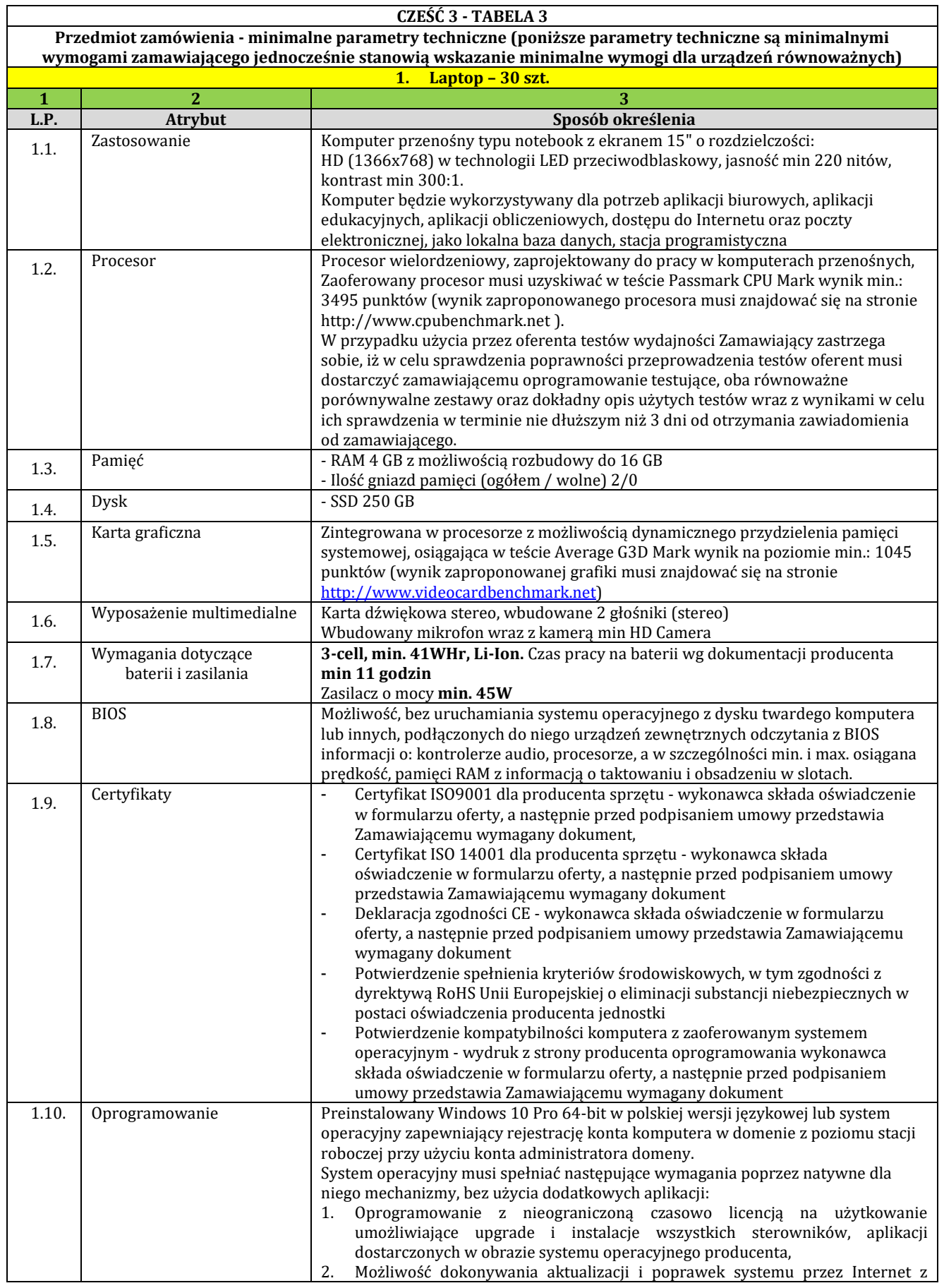

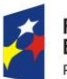

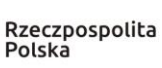

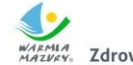

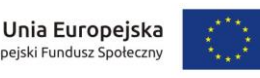

możliwością wyboru instalowanych poprawek; 3. Możliwość dokonywania uaktualnień sterowników urządzeń przez Internet – witrynę producenta systemu; 4. Darmowe aktualizacje w ramach wersji systemu operacyjnego przez Internet (niezbędne aktualizacje, poprawki, biuletyny bezpieczeństwa muszą być dostarczane bez dodatkowych opłat); 5. Internetowa aktualizacja zapewniona w języku polskim;<br>6. Wbudowana zapora internetowa (firewall) dla 6. Wbudowana zapora internetowa (firewall) dla ochrony połączeń internetowych; zintegrowana z systemem konsola do zarządzania ustawieniami zapory i regułami IP v4 i v6; 7. Zlokalizowane w języku polskim, co najmniej następujące elementy: menu, odtwarzacz multimediów, pomoc, komunikaty systemowe; 8. Wsparcie dla większości powszechnie używanych urządzeń peryferyjnych (drukarek, urządzeń sieciowych, standardów USB, Plug&Play, Wi-Fi), 9. Funkcjonalność automatycznej zmiany domyślnej drukarki w zależności od sieci, do której podłączony jest komputer. 10. Interfejs użytkownika działający w trybie graficznym z elementami 3D, zintegrowana z interfejsem użytkownika interaktywna część pulpitu służącą do uruchamiania aplikacji, które użytkownik może dowolnie wymieniać i pobrać ze strony producenta. 11. Możliwość zdalnej automatycznej instalacji, konfiguracji, administrowania oraz aktualizowania systemu; 12. Zabezpieczony hasłem hierarchiczny dostęp do systemu, konta i profile użytkowników zarządzane zdalnie; praca systemu w trybie ochrony kont użytkowników. 13. Możliwość zdalnej automatycznej instalacji, konfiguracji, administrowania oraz aktualizowania systemu; 14. Zintegrowany z systemem moduł wyszukiwania informacji (plików różnego typu) dostępny z kilku poziomów: poziom menu, poziom otwartego okna systemu operacyjnego; system wyszukiwania oparty na konfigurowalnym przez użytkownika module indeksacji zasobów lokalnych, 15. Zintegrowane z systemem operacyjnym narzędzia zwalczające złośliwe oprogramowanie; aktualizacje dostępne u producenta nieodpłatnie. 16. Funkcjonalność rozpoznawania mowy, pozwalającą na sterowanie komputerem głosowo, wraz z modułem "uczenia się" głosu użytkownika. 17. Zintegrowany z systemem operacyjnym moduł synchronizacji komputera z urządzeniami zewnętrznymi. 18. Wbudowany system pomocy w języku polskim; 19. Możliwość przystosowania stanowiska dla osób niepełnosprawnych (np. słabo widzących); 20. Możliwość zarządzania stacją roboczą poprzez polityki – przez politykę rozumiemy zestaw reguł definiujących lub ograniczających funkcjonalność systemu lub aplikacji; 21. Wdrażanie IPSEC oparte na politykach – wdrażanie IPSEC oparte na zestawach reguł definiujących ustawienia zarządzanych w sposób centralny; 22. Automatyczne występowanie i używanie (wystawianie) certyfikatów PKI X.509; 23. Wsparcie dla logowania przy pomocy smartcard; 24. Rozbudowane polityki bezpieczeństwa – polityki dla systemu operacyjnego i dla wskazanych aplikacji; 25. Narzędzia służące do administracji, do wykonywania kopii zapasowych polityk i ich odtwarzania oraz generowania raportów z ustawień polityk; 26. Wsparcie dla Sun Java i .NET Framework 1.1 i 2.0 i 3.0 – możliwość uruchomienia aplikacji działających we wskazanych środowiskach; 27. Wsparcie dla JScript i VBScript – możliwość uruchamiania interpretera poleceń; 28. Zdalna pomoc i współdzielenie aplikacji – możliwość zdalnego przejęcia sesji zalogowanego użytkownika celem rozwiązania problemu z komputerem; 29. Rozwiązanie służące do automatycznego zbudowania obrazu systemu wraz z aplikacjami. Obraz systemu służyć ma do automatycznego upowszechnienia systemu operacyjnego inicjowanego i wykonywanego w całości poprzez sieć komputerową; 30. Rozwiązanie umożliwiające wdrożenie nowego obrazu poprzez zdalną instalacie: 31. Graficzne środowisko instalacji i konfiguracji: 32. Transakcyjny system plików pozwalający na stosowanie przydziałów (ang. quota) na dysku dla użytkowników;

Zarządzanie kontami użytkowników sieci oraz urządzeniami sieciowymi tj.

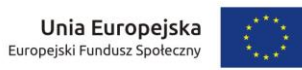

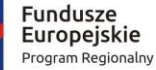

A

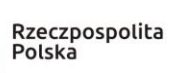

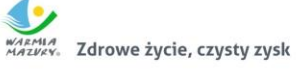

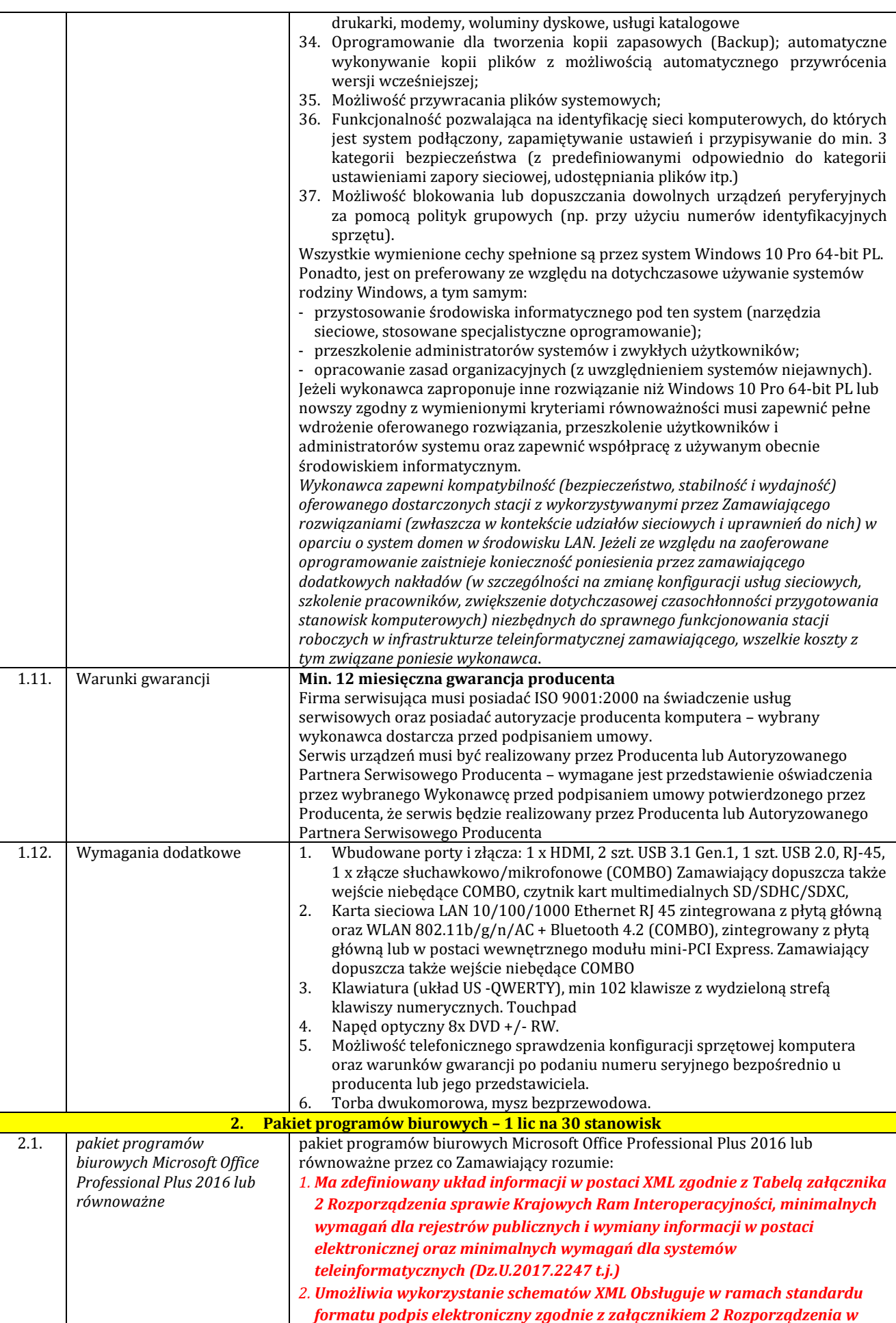

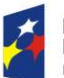

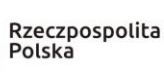

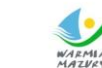

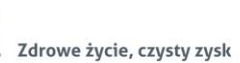

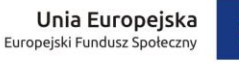

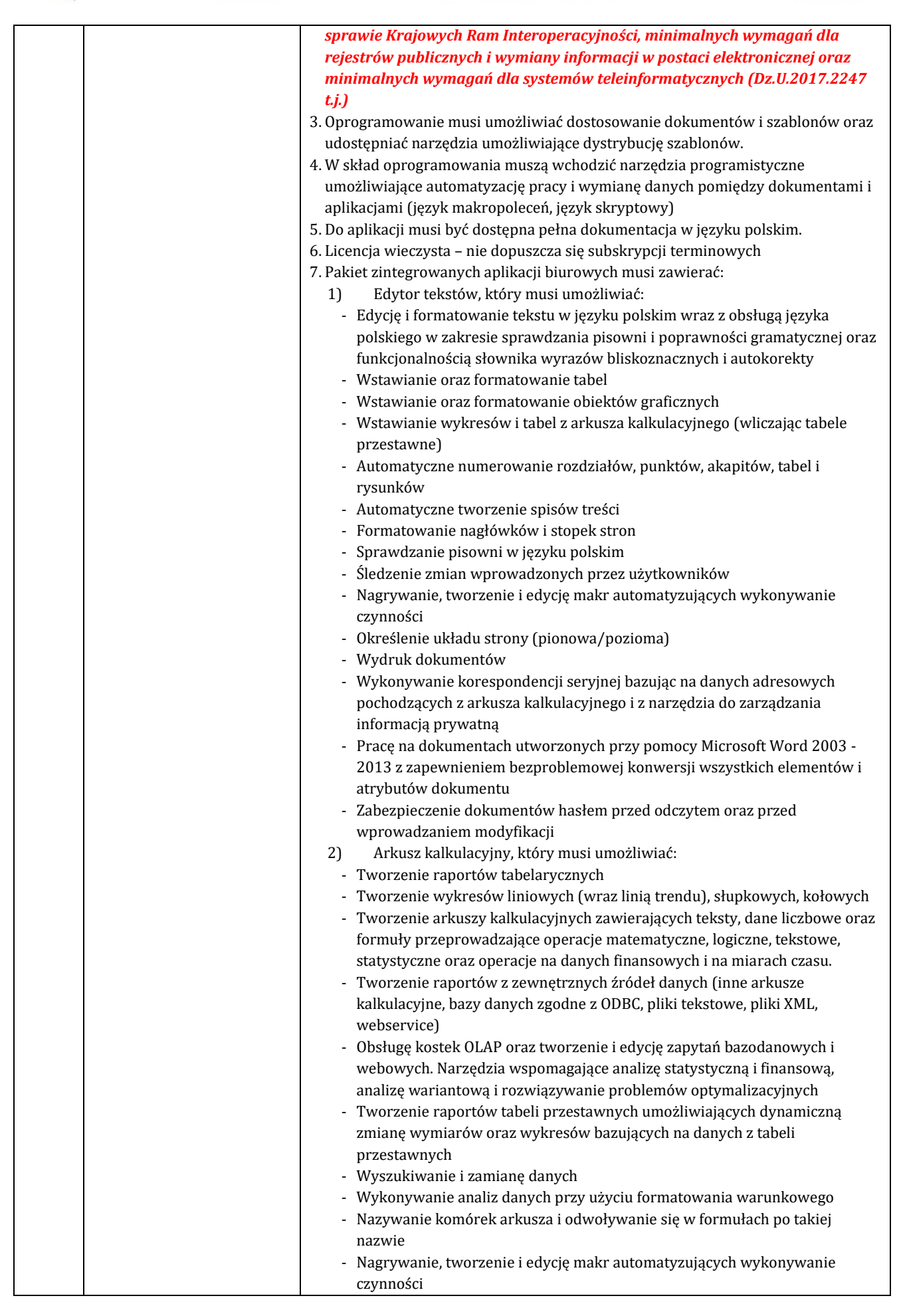

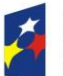

┓

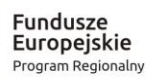

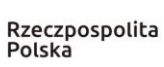

 $\overline{\mathsf{I}}$ 

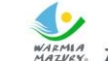

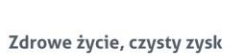

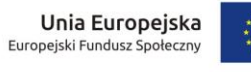

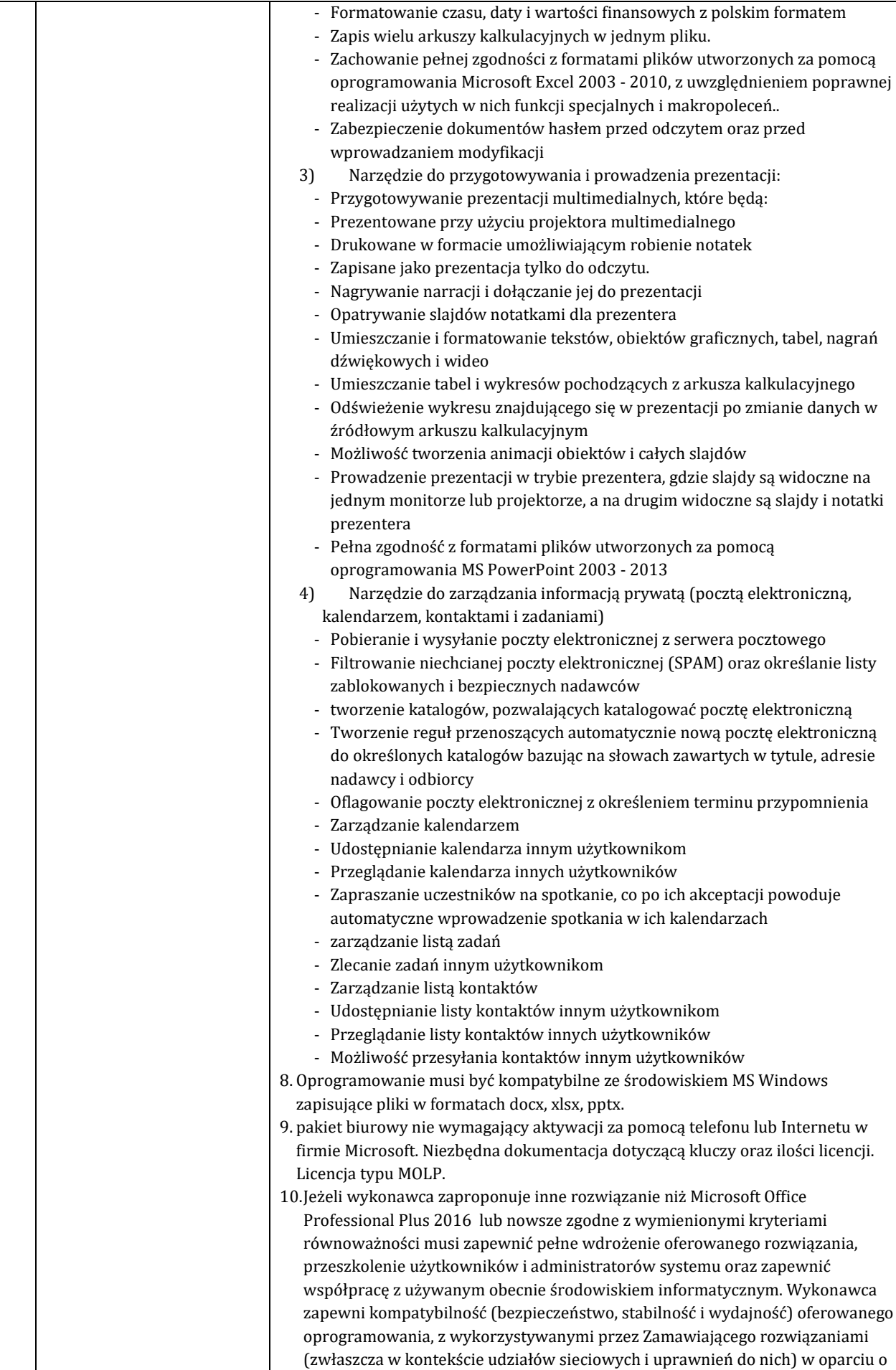

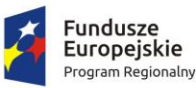

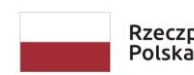

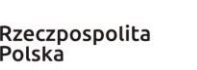

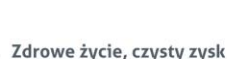

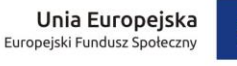

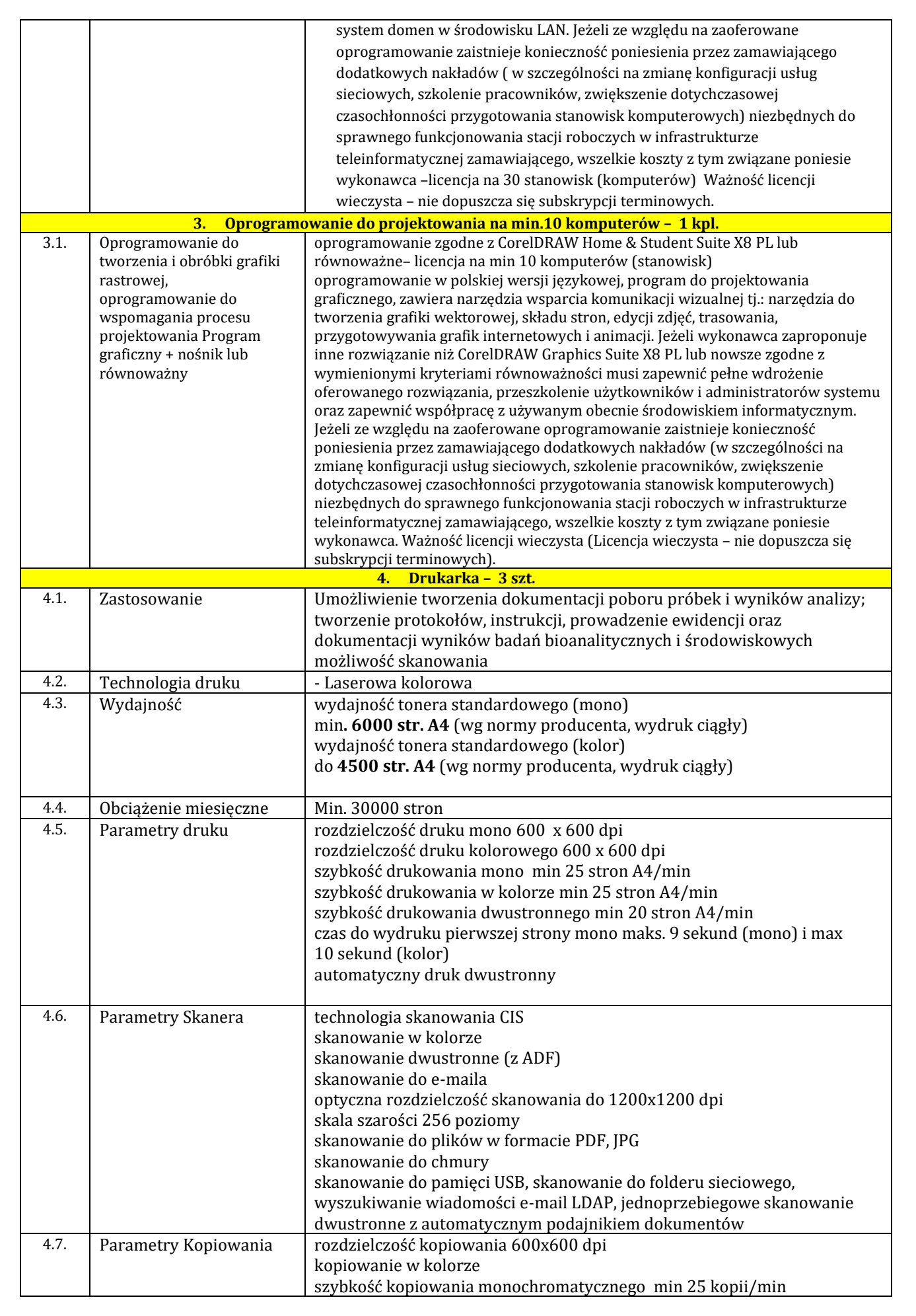

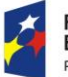

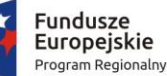

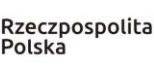

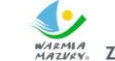

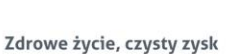

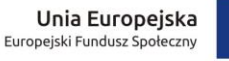

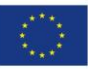

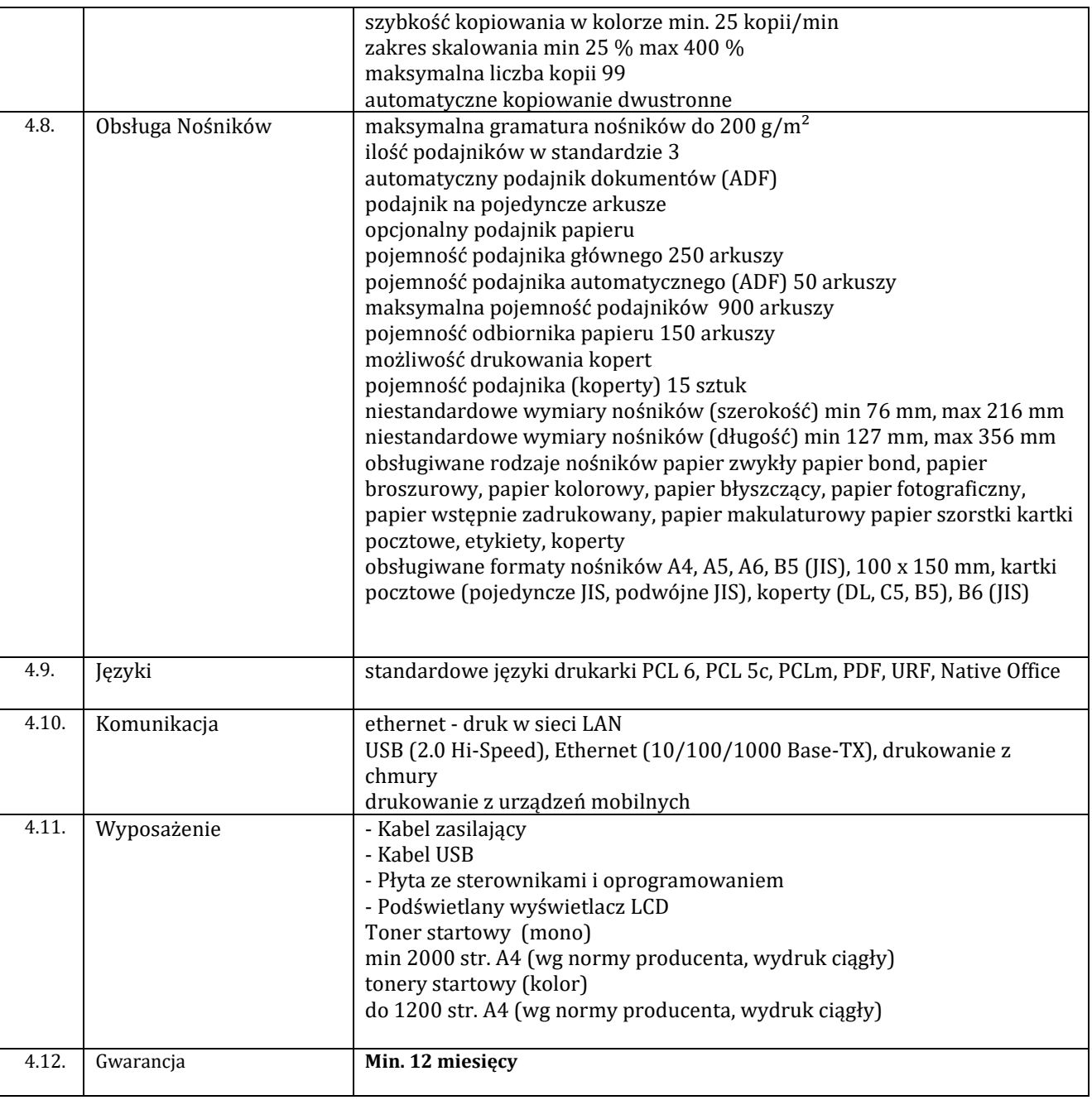

# 5. **CZĘŚĆ 4 - SPEKTROFOTOMETR:**

- 1) przedmiot zamówienia obejmuje dostawę fabrycznie nowego **spektrofotometru**, o parametrach nie gorszych niż wskazanych w poniższej tabeli. Pod pojęciem "fabrycznie nowe" zamawiający rozumie produkty wykonane z nowych elementów, bez śladów uszkodzenia, w oryginalnych opakowaniach producenta
- 2) Wykonawca zobowiązuje się na czas trwania gwarancji do nieodpłatnego usuwania zgłaszanych wad lub usterek.
- 3) Wykonawca ponosi odpowiedzialność za braki i wady przedmiotu umowy powstałe w czasie transportu.
- 4) Wykonawca zobowiązany jest w cenie oferty uwzględnić koszty transportu do miejsca odbioru, złożenia, zamontowania, posprząta miejsca montażu oraz utylizacji opakowań i odpadów. Wybrany wykonawca zobowiązany jest wykonać montaż urządzeń zgodnie ze sztuką, w sposób zapewniający poprawne działanie i osiągniecie zakładanych celów.
- 5) wszędzie tam, gdzie podane **są wymiary** wyposażenia **w tabeli nr 4** zamawiający dopuszcza tolerancję +/- 10 mm.
- 6) **gwarancja stanowi kryterium oceny Zamawiający przyzna punkty za każdy zaoferowany dodatkowy miesiąc gwarancji w stosunku do minimalnego okresu (terminu) gwarancji wskazanego w poniższej tabeli; Patrz kryterium oceny ofert §XIV ust. 6 SIWZ.**
- 7) Wymagania dotyczące sposobu realizacji zamówienia:

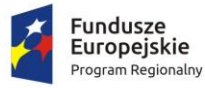

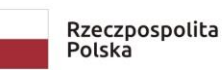

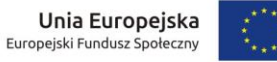

- a) wymieniony **w tabeli nr 4** przedmiot zamówienia powinien posiadać instrukcję obsługi w języku polskim;
- b) do wszystkich urządzeń należy dołączyć wszystkie akcesoria, przewody i kable niezbędne do ich prawidłowego użytkowania (np. kabel zasilający, kable USB itd.);
- c) Wykonawca zapewni dostęp do pomocy technicznej, umożliwiającej zgłaszanie wad lub usterek za pomocą Internetu lub telefonicznie;
- d) Wykonawca zobowiązuje się do dostarczenia kart gwarancyjnych;
- e) Wykonawca w ofercie wskaże producenta i model oraz w razie konieczności inne symbole/numery wyspecyfikowanego sprzętu, tak, aby w sposób jednoznaczny można było zidentyfikować parametry oferowanego sprzętu;
- f) Wykonawca wraz ze sprzętem dostarczy listę numerów seryjnych dostarczonych urządzeń i oprogramowania – Protokołu Odbioru Jakościowego;
- g) Wykonawca ponosi odpowiedzialność za braki i wady przedmiotu umowy powstałe w czasie transportu;

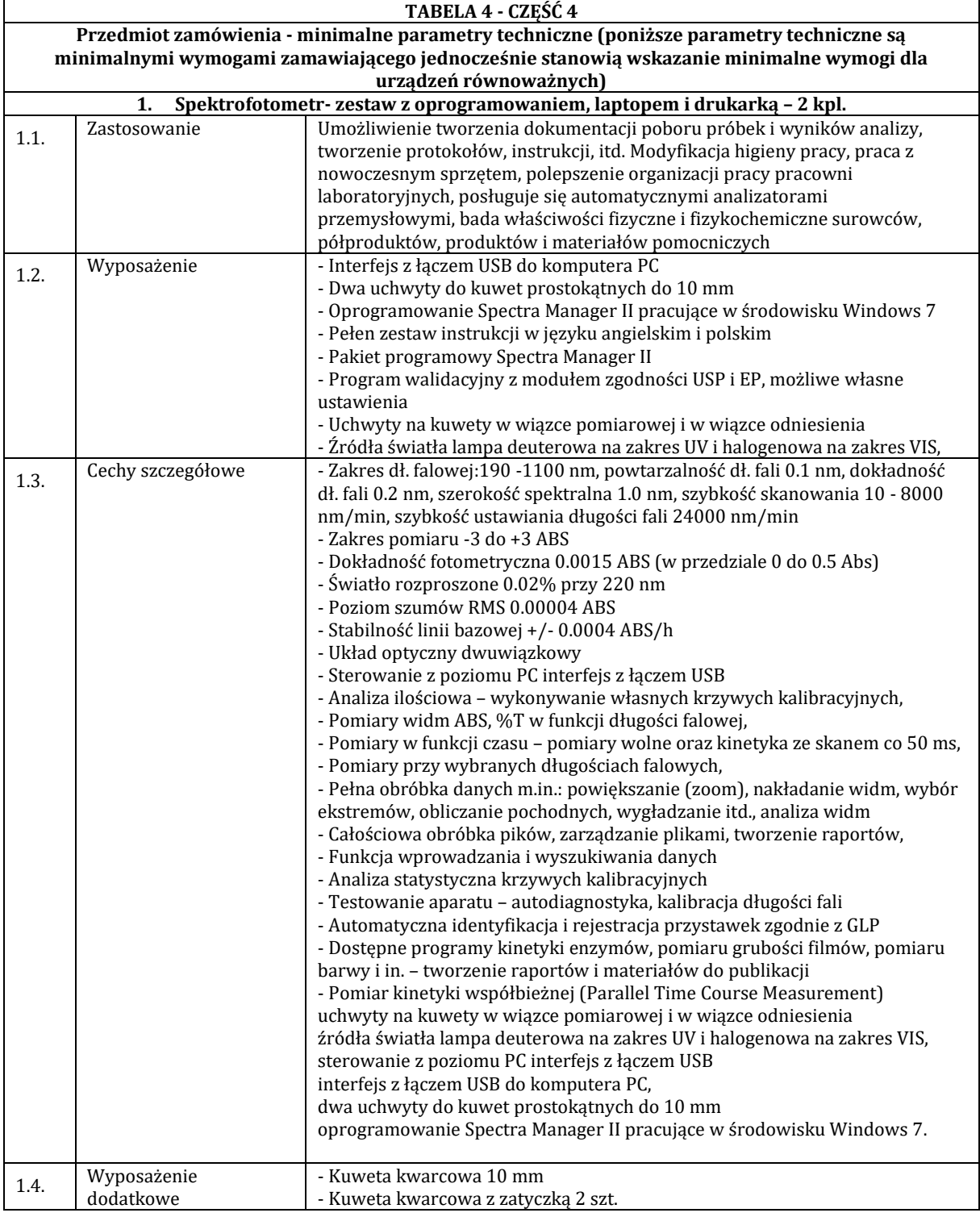

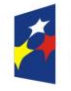

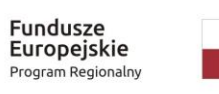

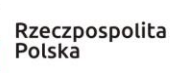

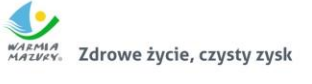

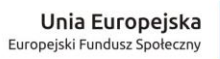

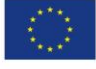

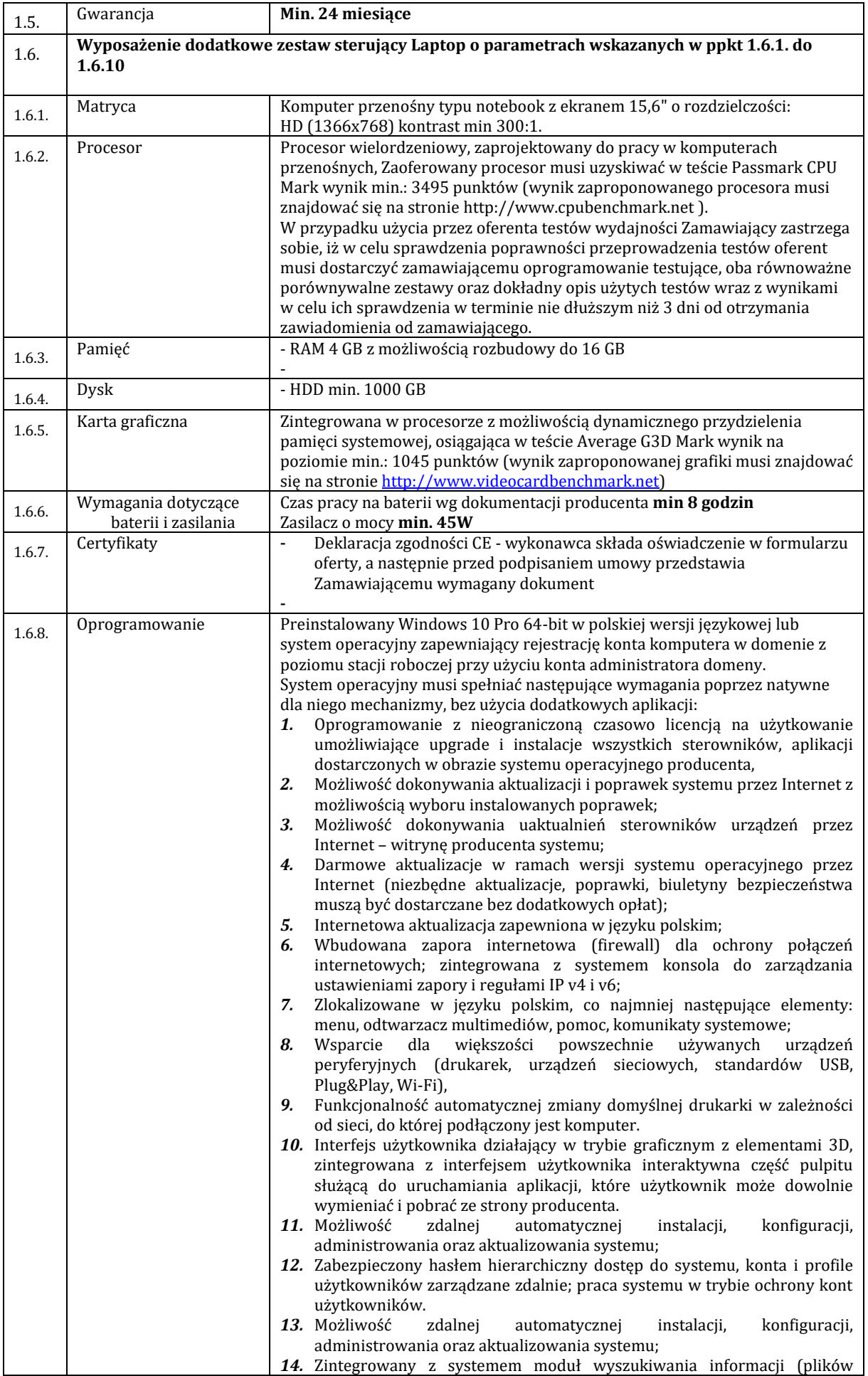

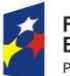

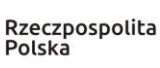

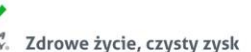

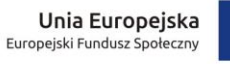

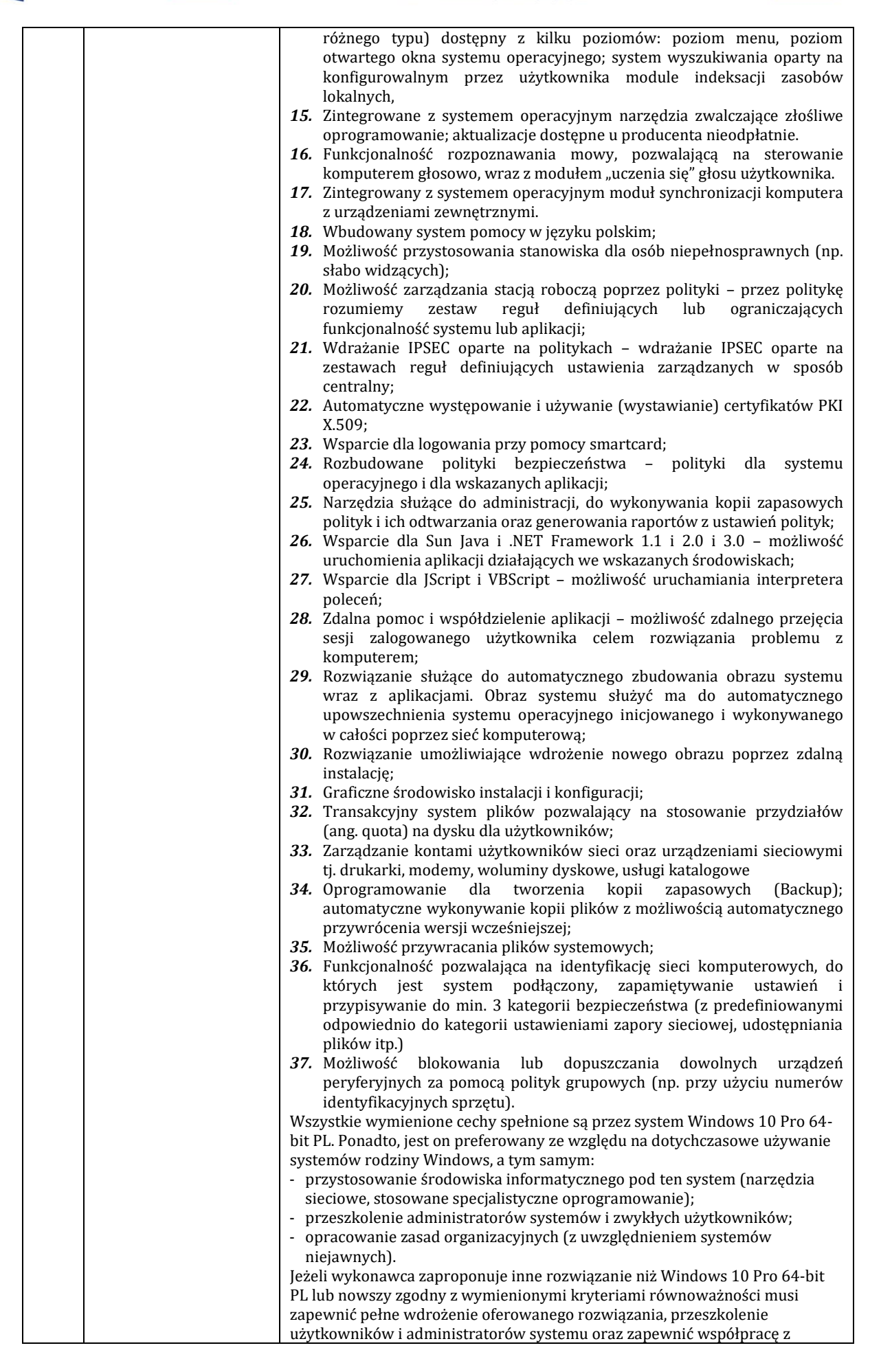

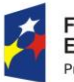

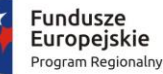

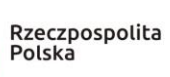

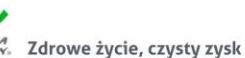

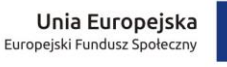

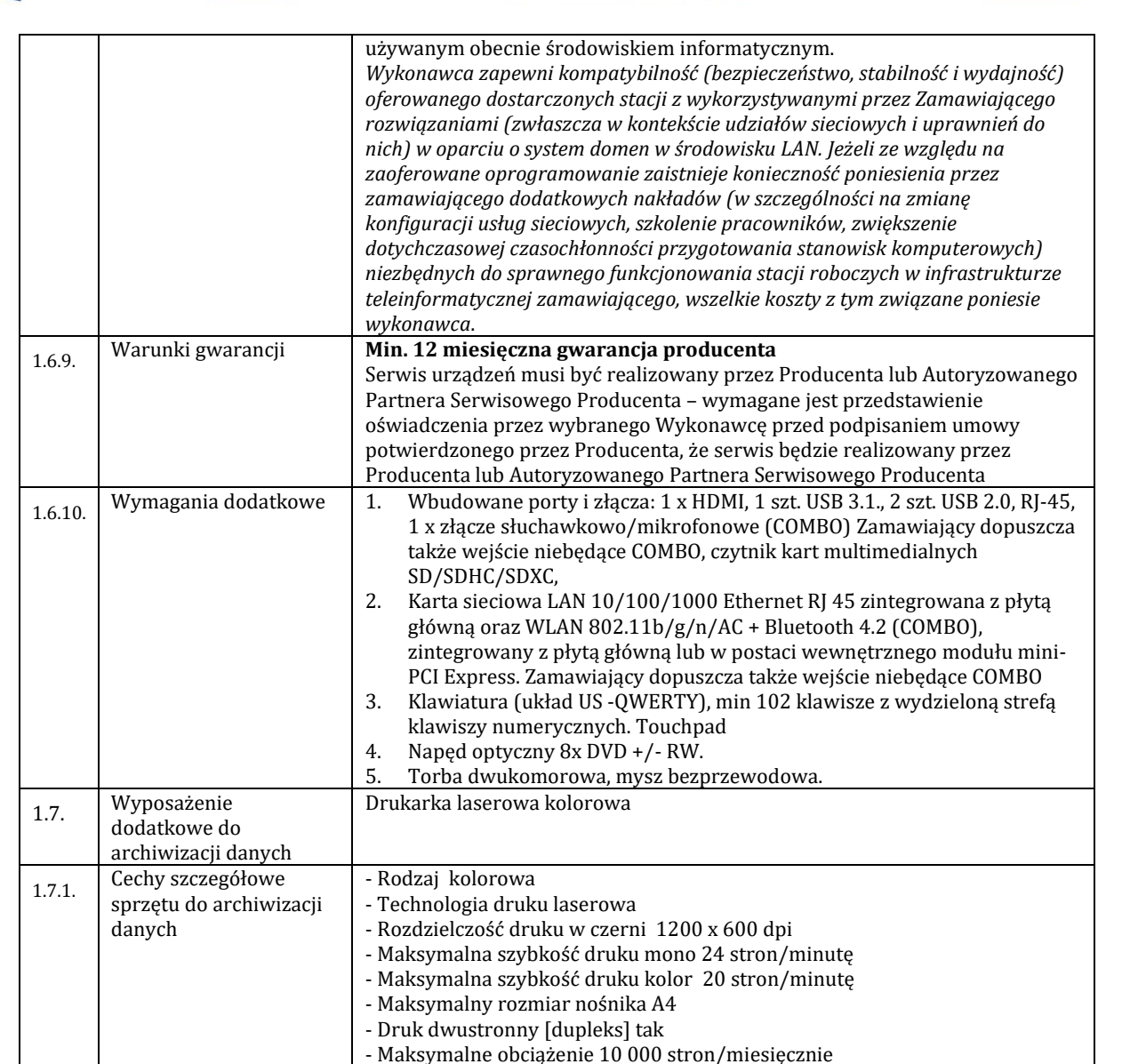

# 6. **CZĘŚĆ 5 - CHROMATOGRAF:**

- 1) przedmiot zamówienia obejmuje dostawę fabrycznie nowego chromatografu o parametrach nie gorszych niż wskazanych w poniższej tabeli. Pod pojęciem "fabrycznie nowe" zamawiający rozumie produkty wykonane z nowych elementów, bez śladów uszkodzenia, w oryginalnych opakowaniach producenta
- 2) Wykonawca zobowiązuje się na czas trwania gwarancji do nieodpłatnego usuwania zgłaszanych wad lub usterek.
- 3) Wykonawca ponosi odpowiedzialność za braki i wady przedmiotu umowy powstałe w czasie transportu.

- Interfejs USB 2.0

- 4) Wykonawca zobowiązany jest w cenie oferty uwzględnić koszty transportu do miejsca odbioru, złożenia, zamontowania, posprząta miejsca montażu oraz utylizacji opakowań i odpadów. Wybrany wykonawca zobowiązany jest wykonać montaż urządzeń zgodnie ze sztuką, w sposób zapewniający poprawne działanie i osiągniecie zakładanych celów.
- 5) wszędzie tam, gdzie podane **są wymiary** wyposażenia **w tabeli nr 5** zamawiający dopuszcza tolerancję +/- 10 mm.
- 6) **gwarancja stanowi kryterium oceny Zamawiający przyzna punkty za każdy zaoferowany dodatkowy miesiąc gwarancji w stosunku do minimalnego okresu (terminu) gwarancji wskazanego w poniższej tabeli; Patrz kryterium oceny ofert §XIV ust. 6 SIWZ.**
- 7) Wymagania dotyczące sposobu realizacji zamówienia:
	- a) wymieniony **w tabeli nr 5** przedmiot zamówienia powinien posiadać instrukcję obsługi w języku polskim;
	- b) do wszystkich urządzeń należy dołączyć wszystkie akcesoria, przewody i kable niezbędne do ich prawidłowego użytkowania (np. kabel zasilający, kable USB itd.);
	- c) Wykonawca zapewni dostęp do pomocy technicznej, umożliwiającej zgłaszanie wad lub usterek za pomocą Internetu lub telefonicznie;

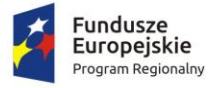

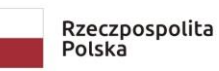

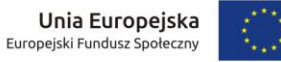

- d) Wykonawca zobowiązuje się do dostarczenia kart gwarancyjnych;
- e) Wykonawca w ofercie wskaże producenta i model oraz w razie konieczności inne symbole/numery wyspecyfikowanego sprzętu, tak, aby w sposób jednoznaczny można było zidentyfikować parametry oferowanego sprzętu;
- f) Wykonawca wraz ze sprzętem dostarczy listę numerów seryjnych dostarczonych urządzeń i oprogramowania – Protokołu Odbioru Jakościowego;
- g) Wykonawca ponosi odpowiedzialność za braki i wady przedmiotu umowy powstałe w czasie transportu;

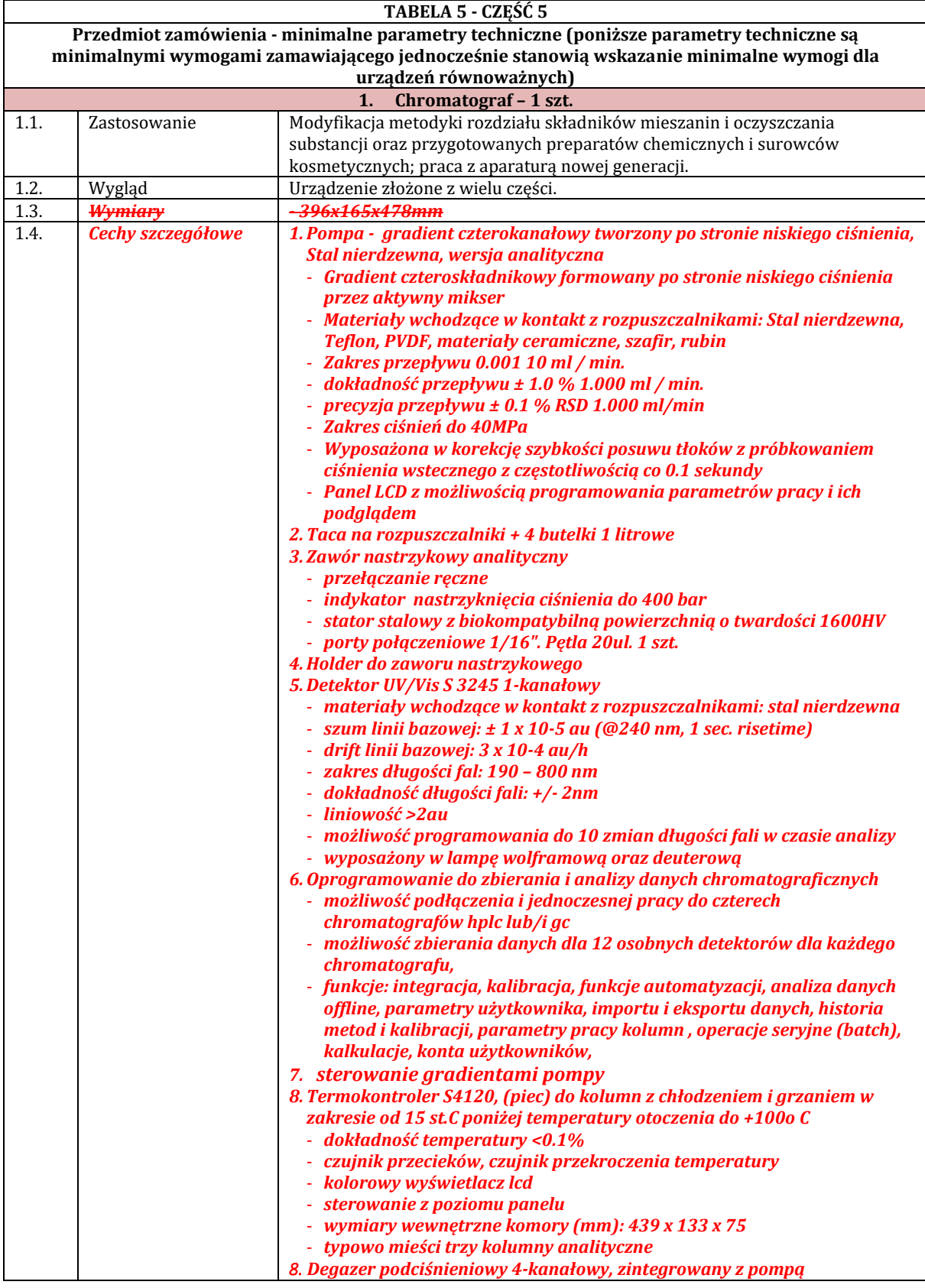

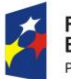

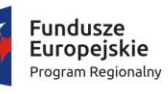

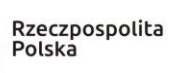

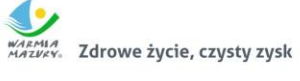

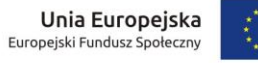

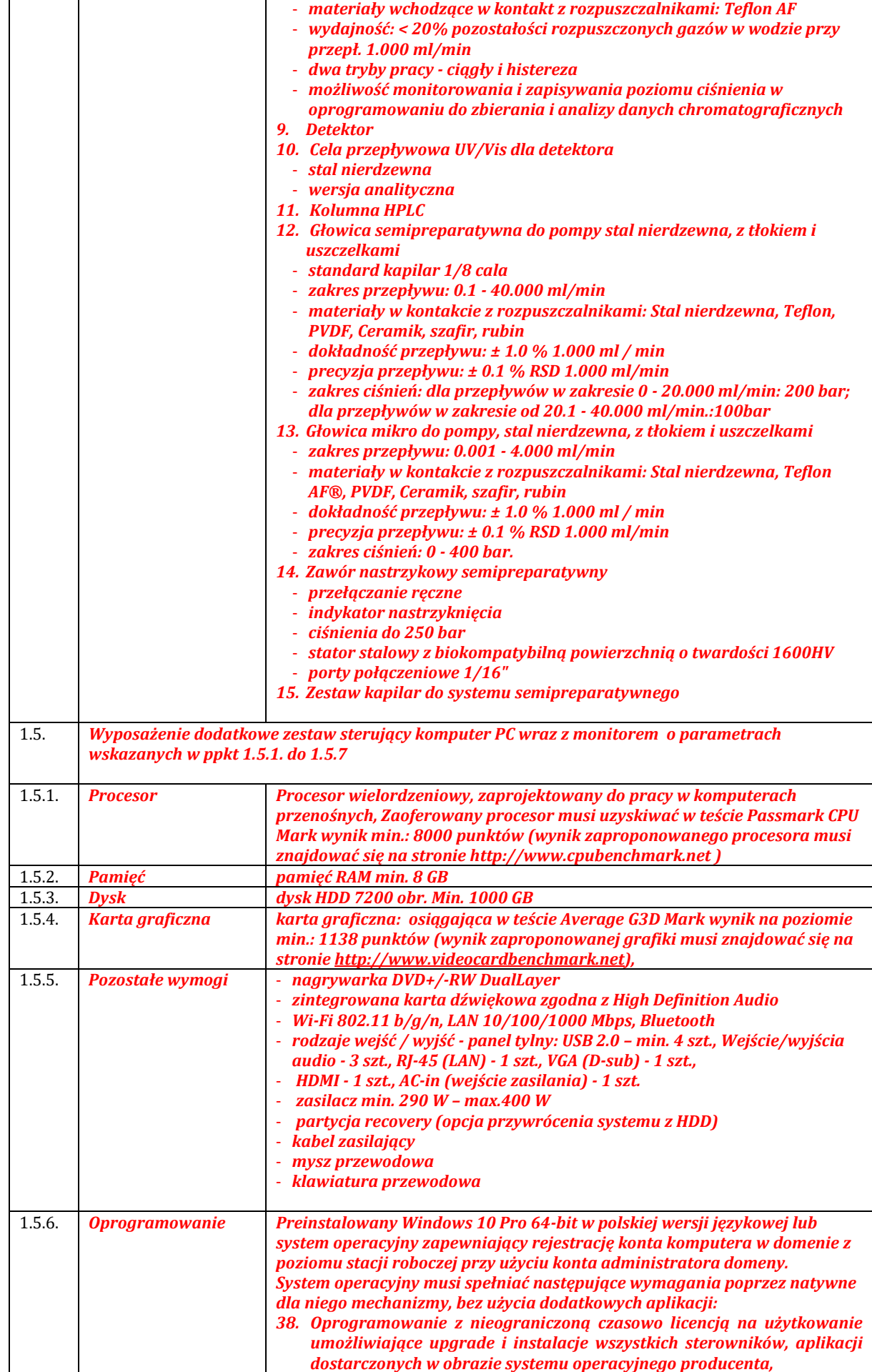

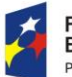

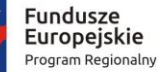

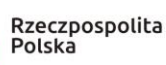

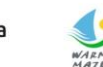

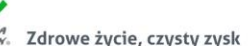

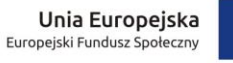

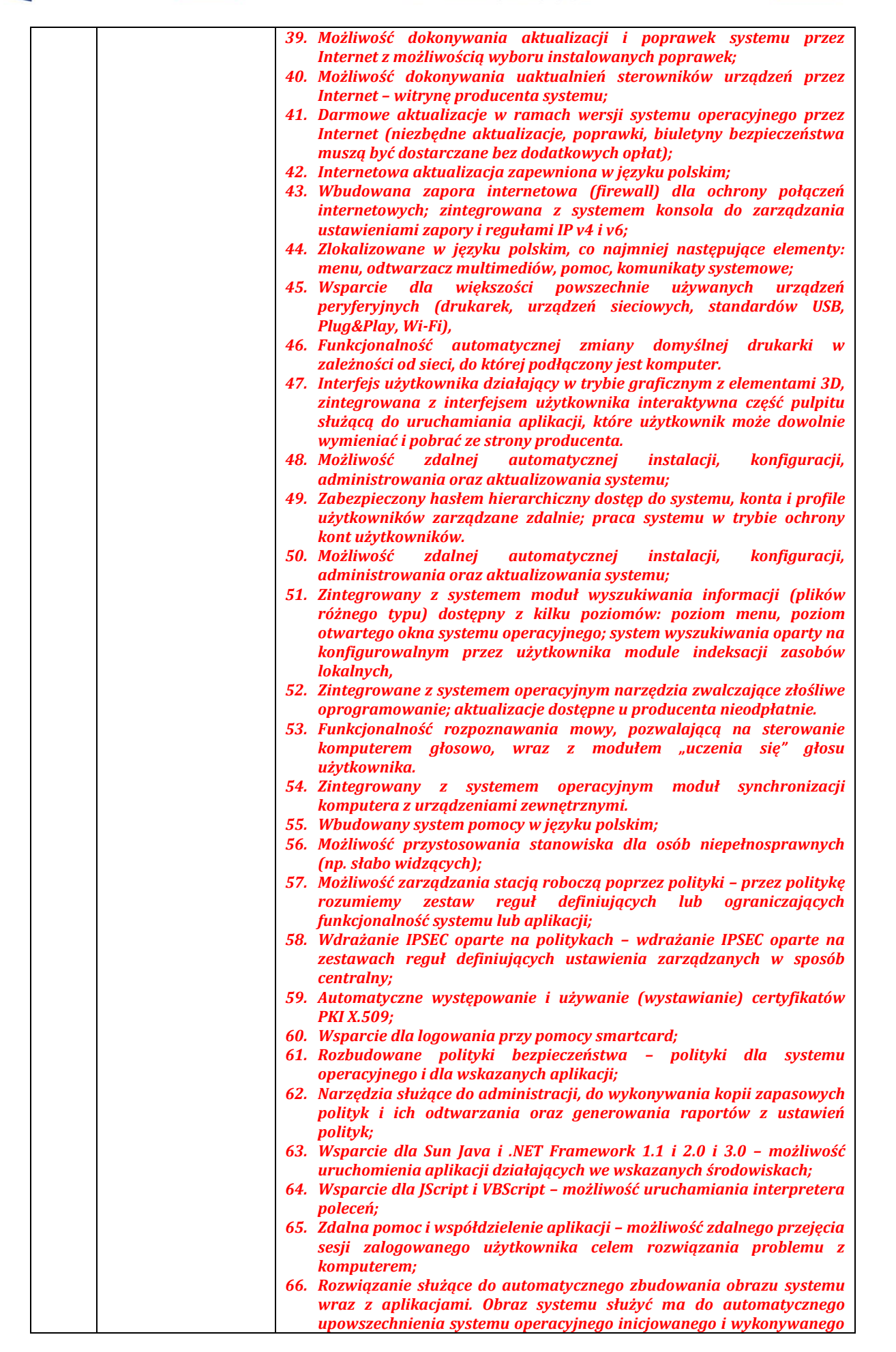

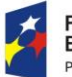

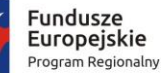

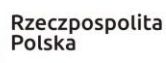

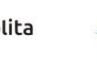

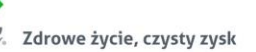

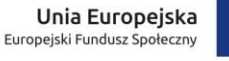

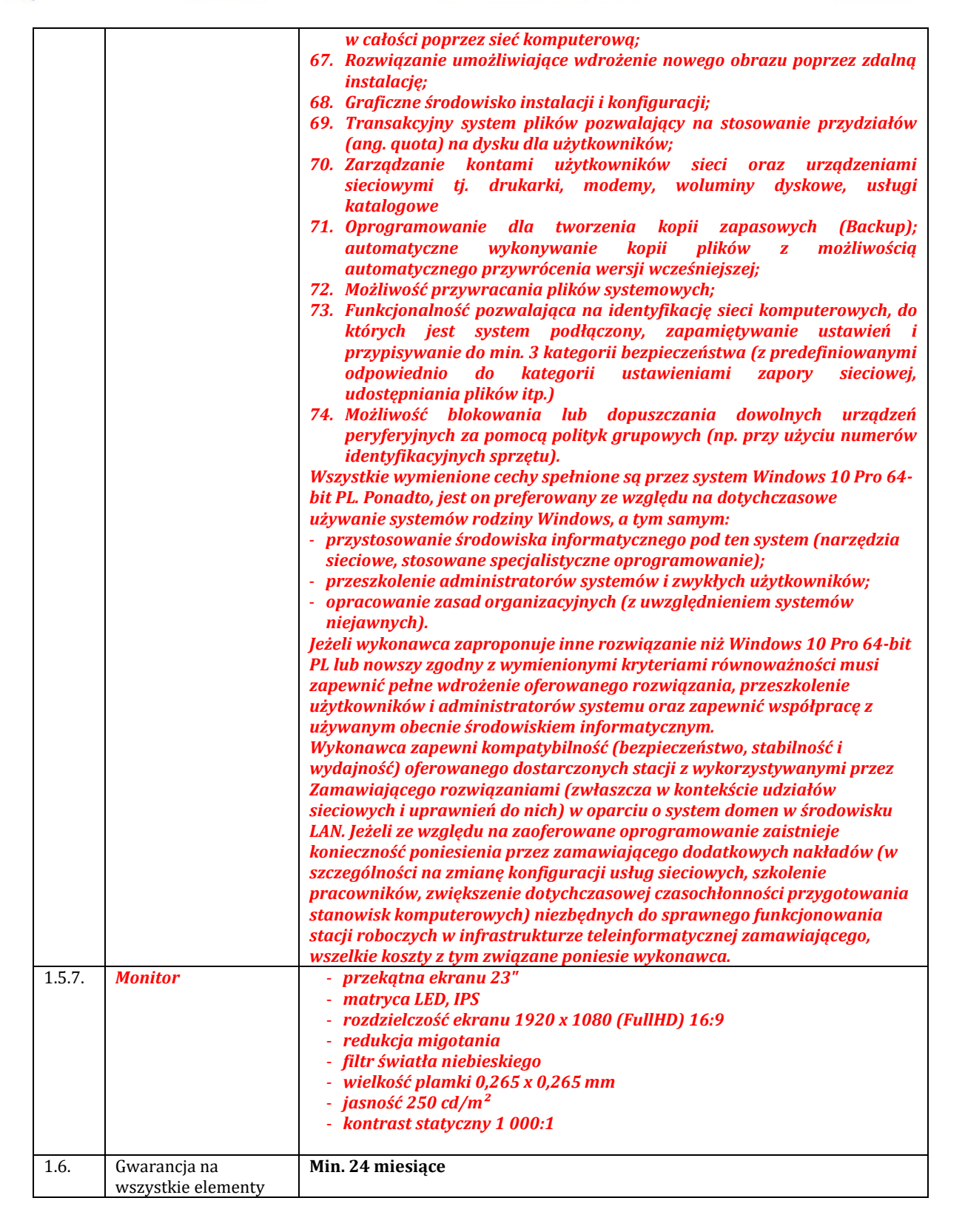

# 7. **CZĘŚĆ 6 - ZMYWARKA LABOLATORYJNA:**

- 1) przedmiot zamówienia obejmuje dostawę fabrycznie nowej zmywarki laboratoryjnej, o parametrach nie gorszych niż wskazanych w poniższej tabeli. Pod pojęciem "fabrycznie nowe" zamawiający rozumie produkty wykonane z nowych elementów, bez śladów uszkodzenia, w oryginalnych opakowaniach producenta
- 2) Wykonawca zobowiązuje się na czas trwania gwarancji do nieodpłatnego usuwania zgłaszanych wad lub usterek.
- 3) Wykonawca ponosi odpowiedzialność za braki i wady przedmiotu umowy powstałe w czasie transportu.
- 4) Wykonawca zobowiązany jest w cenie oferty uwzględnić koszty transportu do miejsca odbioru, złożenia, zamontowania, posprząta miejsca montażu oraz utylizacji opakowań i odpadów. Wybrany wykonawca

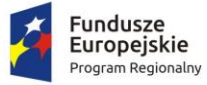

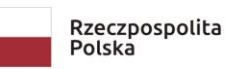

zobowiązany jest wykonać montaż urządzeń zgodnie ze sztuką, w sposób zapewniający poprawne działanie i osiągniecie zakładanych celów.

- 5) wszędzie tam, gdzie podane **są wymiary** wyposażenia **w tabeli nr 6** zamawiający dopuszcza tolerancję +/- 10 mm.
- 6) **gwarancja stanowi kryterium oceny Zamawiający przyzna punkty za każdy zaoferowany dodatkowy miesiąc gwarancji w stosunku do minimalnego okresu (terminu) gwarancji wskazanego w poniższej tabeli; Patrz kryterium oceny ofert §XIV ust. 6 SIWZ.**
- 7) Wymagania dotyczące sposobu realizacji zamówienia:
	- a) wymieniony **w tabeli nr 6** przedmiot zamówienia powinien posiadać instrukcję obsługi w języku polskim;
	- b) do wszystkich urządzeń należy dołączyć wszystkie akcesoria, przewody i kable niezbędne do ich prawidłowego użytkowania (np. kabel zasilający, kable USB itd.);
	- c) Wykonawca zapewni dostęp do pomocy technicznej, umożliwiającej zgłaszanie wad lub usterek za pomocą Internetu lub telefonicznie;
	- d) Wykonawca zobowiązuje się do dostarczenia kart gwarancyjnych;
	- e) Wykonawca w ofercie wskaże producenta i model oraz w razie konieczności inne symbole/numery wyspecyfikowanego sprzętu, tak, aby w sposób jednoznaczny można było zidentyfikować parametry oferowanego sprzętu;
	- f) Wykonawca wraz ze sprzętem dostarczy listę numerów seryjnych dostarczonych urządzeń i oprogramowania – Protokołu Odbioru Jakościowego;
	- g) Wykonawca ponosi odpowiedzialność za braki i wady przedmiotu umowy powstałe w czasie transportu;

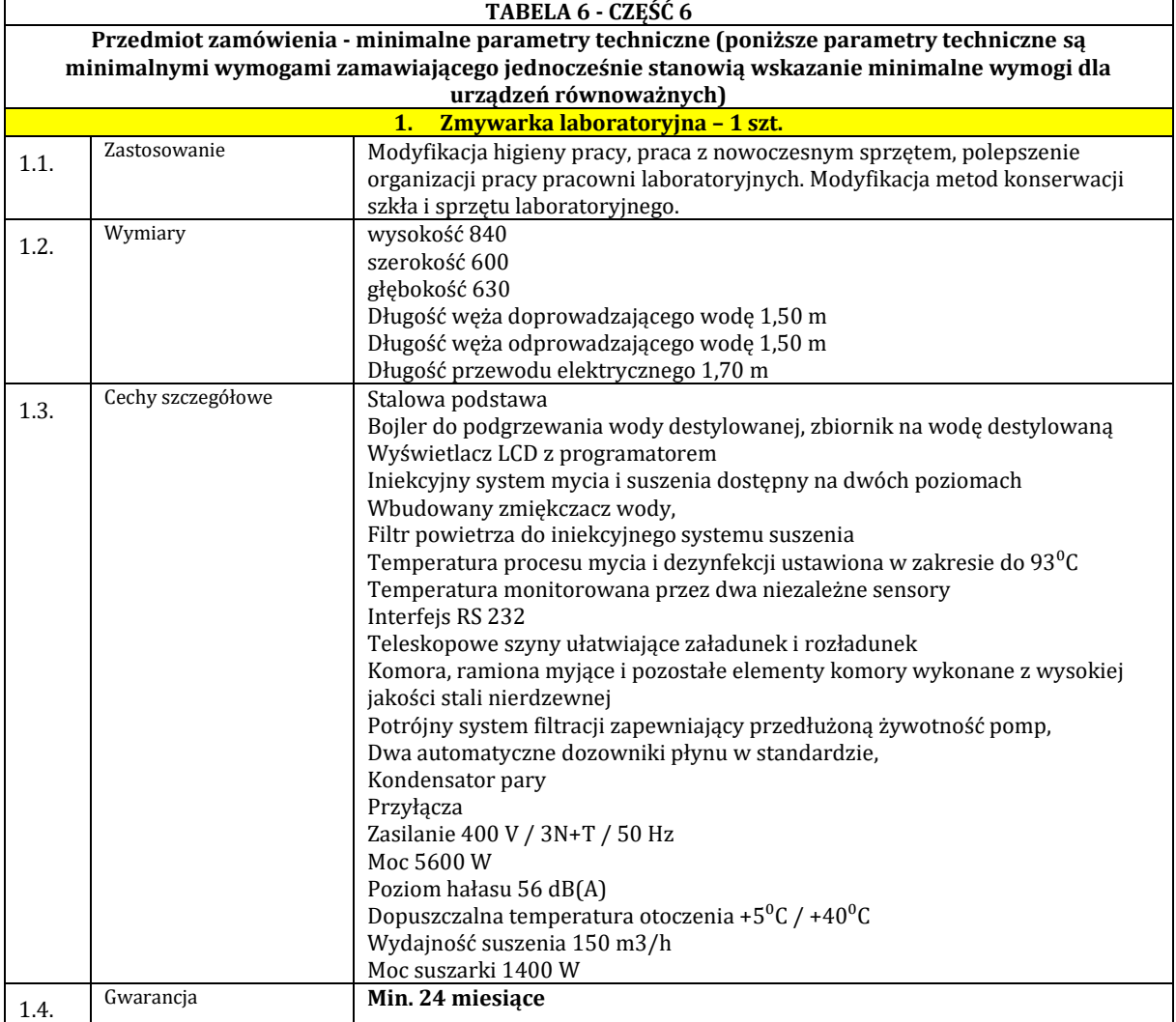